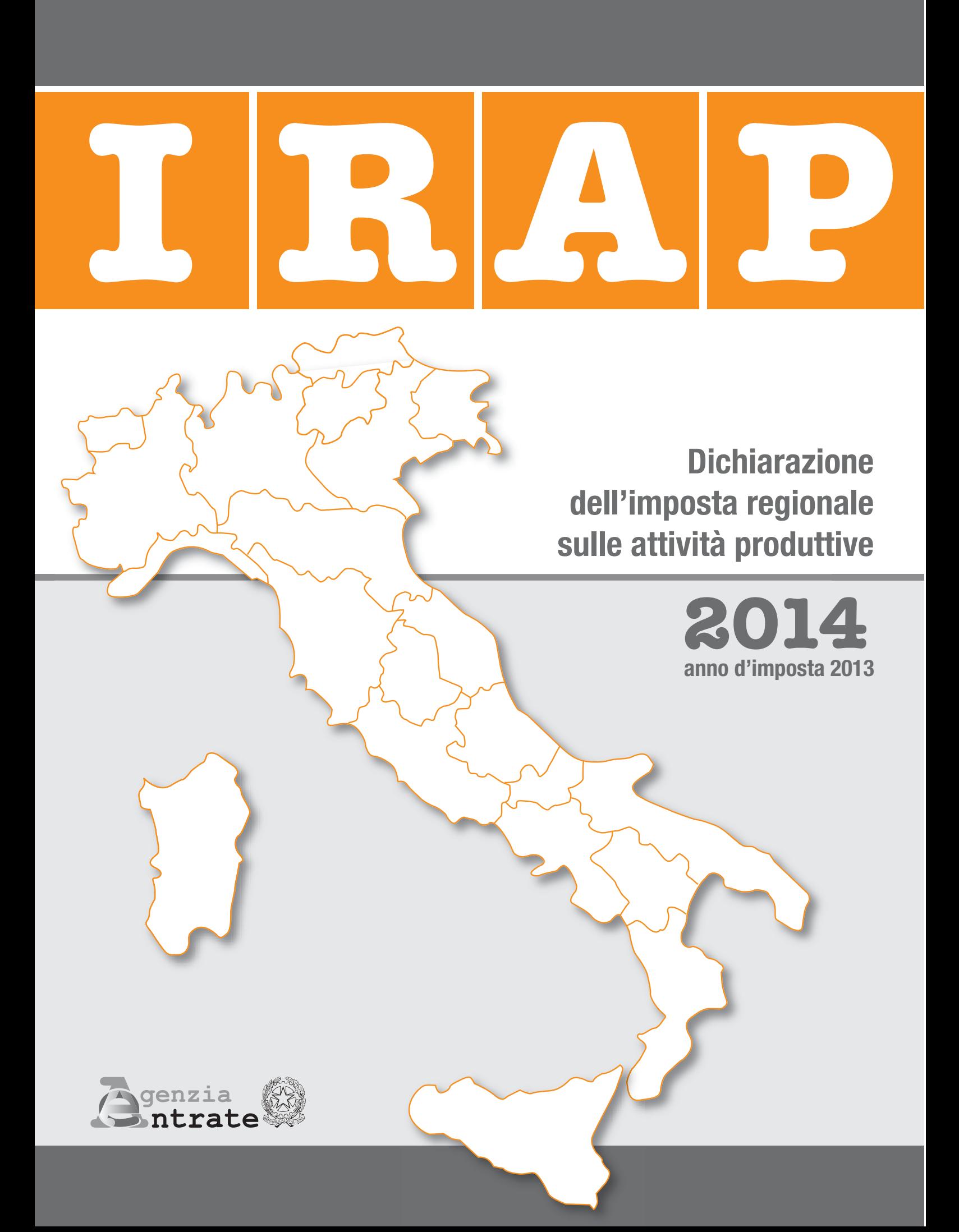

# I. - ISTRUZIONI GENERALI

# 1. COS'È IL MODELLO IRAP 2014

Il Modello IRAP 2014 deve essere utilizzato per dichiarare l'imposta regionale sulle attività produttive relativa al periodo di imposta 2013, istituita dal D.Lgs. 15 dicembre 1997, n. 446 e successive modificazioni.

Presupposto dell'imposta, il cui periodo coincide con quello valevole ai fini delle imposte sui redditi, è l'esercizio abituale, nel territorio delle regioni, di attività autonomamente organizzate dirette alla produzione o allo scambio di beni ovvero alla prestazione di servizi. L'attività esercitata dalle società e dagli enti, compresi gli organi e le amministrazioni dello Stato, costituisce in ogni caso presupposto d'imposta. Si precisa che i contribuenti soggetti ad IRES per i quali il periodo d'imposta si è chiuso anteriormente al 31 dicembre 2013 non devono utilizzare il presente modello ma quello approvato l'anno precedente.

I contribuenti diversi da quelli soggetti ad IRES, per i quali il periodo d'imposta si è chiuso anteriormente al 31 dicembre 2013, devono utilizzare il presente modello, sempreché lo stesso sia disponibile alla data di scadenza del termine di presentazione; in caso contrario deve essere utilizzato il modello approvato l'anno precedente.

Il modello e le relative istruzioni per la compilazione della presente dichiarazione sono resi disponibili gratuitamente in formato elettronico e possono essere prelevati dal sito Internet dell'Agenzia delle Entrate (www.agenziaentrate.gov.it) o da altro sito purché nel rispetto delle caratteristiche tecniche stabilite nel provvedimento di approvazione del modello.

Le istruzioni per la compilazione del modello di dichiarazione IRAP 2014 sono state raggruppate in funzione della sequenza logica delle operazioni che il contribuente pone in essere, ossia:

- determinazione del valore della produzione;
- determinazione dell'imposta;
- versamenti, compensazioni e rimborsi.

**AVVERTENZA**: ove non diversamente specificato, gli articoli di legge richiamati di riferiscono al d.lgs. 15 dicembre 1997, n. 446, e successive modificazioni

## 2. COME SI COMPILA

Gli importi devono essere indicati in unità di euro, arrotondando l'importo per eccesso se la frazione decimale è uguale o superiore a 50 centesimi di euro o per difetto se inferiore a detto limite. A tal fine, negli spazi relativi agli importi sono stati prestampati i due zeri finali dopo la virgola.

Qualora il contribuente provveda alla presentazione telematica direttamente, dovrà conservare la dichiarazione trasmessa avendo cura di stamparla su modello cartaceo debitamente sottoscritto e conforme a quello approvato.

In caso di presentazione della dichiarazione per il tramite di un intermediario abilitato, a tale soggetto va presentata la dichiarazione originale sottoscritta dal contribuente; lo stesso contribuente conserverà poi l'originale della dichiarazione che gli verrà restituito dall'intermediario dopo la presentazione in via telematica nella quale è stata apposta la sua firma e nella quale l'intermediario stesso avrà compilato il riquadro relativo all'assunzione dell'impegno alla presentazione in via telematica (cfr. par. 3.2).

## 3. MODALITÀ E TERMINI DI PRESENTAZIONE DELLA DICHIARAZIONE IRAP

#### **3.1 Come si presenta**

Ai sensi dell'articolo 1, comma 52, della legge finanziaria n. 244 del 27 dicembre 2007 (legge finanziaria 2008), la dichiarazione IRAP non deve essere presentata in forma unificata.

In base alle disposizioni contenute nel decreto del Ministro dell'Economia e delle Finanze dell'11 settembre 2008, emanato in attuazione del citato comma 52, tutti i soggetti IRAP presentano la dichiarazione esclusivamente per via telematica.

Pertanto, la dichiarazione presentata tramite un ufficio postale da parte dei contribuenti obbligati alla presentazione per via telematica è da ritenersi non redatta in conformità al modello approvato e, conseguentemente, si rende applicabile la sanzione da 258 a 2.065 euro ai sensi dell'articolo 33, comma 1 (cfr. circolare n. 54/E del 19 giugno 2002).

La dichiarazione IRAP va presentata anche dai soggetti in liquidazione volontaria. Nei casi di fallimento e di liquidazione coatta amministrativa, l'obbligo dichiarativo sussiste solo se vi è esercizio provvisorio: in tale ipotesi, l'imposta è determinata secondo le stesse regole applicabili in via ordinaria e il curatore ovvero il commissario liquidatore sono tenuti a presentare la dichiarazione IRAP in relazione ai singoli periodi d'imposta, compresi nell'ambito della procedura, autonomamente considerati.

## **3.2**

## **Dichiarazione presentata tramite servizio telematico**

La dichiarazione da presentare per via telematica all'Agenzia delle Entrate può essere trasmessa:

a) direttamente;

- b) tramite intermediari abilitati;
- c) tramite gli Uffici dell'Agenzia delle Entrate, che ne cureranno l'invio telematico.

I servizi telematici dell'Agenzia delle Entrate, Entratel e Fisconline, sono accessibili via Internet all'indirizzo http://telematici.agenziaentrate.gov.it. Rimane ferma la possibilità di accedere a Entratel attraverso rete privata virtuale, per gli utenti che ne fanno ancora uso.

## **A) PRESENTAZIONE TELEMATICA DIRETTA**

I soggetti che predispongono la propria dichiarazione possono scegliere di trasmetterla direttamente, senza avvalersi di un intermediario abilitato; la dichiarazione si considera presentata nel giorno in cui è conclusa la ricezione dei dati da parte dell'Agenzia delle Entrate. La prova della presentazione della dichiarazione è data dalla comunicazione rilasciata dall'Agenzia delle Entrate che ne attesta l'avvenuto ricevimento.

I soggetti che scelgono di trasmettere direttamente la dichiarazione devono obbligatoriamente avvalersi:

- del servizio telematico Entratel, qualora sussista l'obbligo di presentare la dichiarazione dei sostituti d'imposta (Mod. 770 semplificato o ordinario), in relazione ad un numero di soggetti superiore a venti;
- del servizio telematico Fisconline, qualora sussista l'obbligo di presentare la dichiarazione dei sostituti d'imposta in relazione ad un numero di soggetti non superiore a venti ovvero, pur avendo l'obbligo di presentare telematicamente le altre dichiarazioni previste dal D.P.R. 22 luglio 1998, n. 322, e successive modificazioni, (es. dichiarazione ai fini dell'imposta del valore aggiunto), non sono tenuti a presentare la dichiarazione dei sostituti d'imposta.

Secondo quanto previsto dal Provvedimento del Direttore dell'Agenzia delle Entrate del 10 giugno 2009, i soggetti diversi dalle persone fisiche effettuano la trasmissione telematica della presente dichiarazione tramite i propri gestori incaricati, i cui nominativi vengono comunicati:

- a) per via telematica, tramite il proprio rappresentante legale, abilitato ai servizi telematici dell'Agenzia delle Entrate;
- b) con modalità cartacea, presentando la relativa richiesta di inserimento, redatta sull'apposita modulistica, all'ufficio dell'Agenzia delle Entrate che ha rilasciato l'abilitazione, se l'utente è già abilitato, ovvero presso qualsiasi ufficio della regione in cui l'ente ha il proprio domicilio fiscale, se l'utente non è ancora abilitato; la richiesta può essere presentata sia dal rappresentante legale che dal rappresentante negoziale.

I gestori incaricati designati con le modalità sopra descritte possono, in via eventuale, nominare altri operatori incaricati di utilizzare i servizi telematici dell'Agenzia delle Entrate in nome e per conto del soggetto diverso dalla persona fisica. I gestori incaricati effettuano tale comunicazione esclusivamente per via telematica e per questo devono possedere valida abilitazione al canale Entratel o Fisconline.

Per le informazioni di dettaglio, si rinvia alla circolare n. 30/E del 25 giugno 2009 e al relativo allegato tecnico.

## **B) PRESENTAZIONE TELEMATICA TRAMITE INTERMEDIARI ABILITATI (SOGGETTI INCARICATI E SOCIETÀ DEL GRUPPO)**

#### **Soggetti incaricati (articolo 3, comma 3, del D.P.R. 22 luglio 1998, n. 322, e successive modificazioni)**

Gli intermediari individuati ai sensi dell'articolo 3, comma 3, del D.P.R. 22 luglio 1998, n. 322, e successive modificazioni, ed elencati nella PARTE III del presente modello, "SERVIZIO TELEMATICO DI PRESENTAZIONE DELLE DICHIARAZIONI", sono obbligati a trasmettere all'Agenzia delle Entrate per via telematica, avvalendosi del servizio telematico Entratel, sia le dichiarazioni da loro predisposte per conto del dichiarante sia le dichiarazioni predisposte dal contribuente per le quali hanno assunto l'impegno della presentazione per via telematica.

Nel caso in cui la dichiarazione sia stata predisposta da un intermediario non abilitato alla trasmissione telematica, il dichiarante ne curerà l'inoltro all'Agenzia delle Entrate, mediante invio diretto ovvero tramite un intermediario abilitato che assumerà l'impegno a trasmettere la dichiarazione consegnatagli esclusivamente nei confronti del singolo dichiarante.

L'accettazione delle dichiarazioni predisposte dal contribuente è facoltativa e l'intermediario del servizio telematico può richiedere un corrispettivo per l'attività prestata.

#### **Dichiarazione trasmessa da società appartenenti a gruppi (articolo 3, comma 2-bis, del D.P.R. n. 322 del 1998)**

Nell'ambito del gruppo la trasmissione telematica delle dichiarazioni dei soggetti appartenenti al gruppo stesso, nel quale almeno una società o ente sia obbligato alla presentazione delle dichiarazioni per via telematica, può essere effettuata da uno o più soggetti dello stesso gruppo esclusivamente attraverso il servizio telematico Entratel. Si considerano appartenenti al gruppo l'ente (anche non commerciale) o la società (anche di persone) controllante e le società controllate. Si considerano controllate le società per azioni, in accomandita per azioni e a responsabilità limitata le cui azioni o quote sono possedute dall'ente o società controllante o tramite altra società controllata da questo per una percentuale superiore al 50 per cento del capitale fin dall'inizio del periodo d'imposta precedente. Tale disposizione si applica, in ogni caso "alle società e agli enti tenuti alla redazione del bilancio consolidato ai sensi del D.Lgs. 9 aprile 1991, n. 127 e del D.Lgs. 27 gennaio 1992, n. 87 e alle imprese soggette all'imposta sul reddito delle società (IRES) indicate nell'elenco di cui al comma 2, lett. a), dell'articolo 38 del predetto decreto n. 127 del 1991 e nell'elenco di cui al comma 2, lett. a), dell'articolo 40 del predetto decreto n. 87 del 1992".

La società del gruppo può effettuare la presentazione per via telematica delle dichiarazioni delle altre società che appartengono al medesimo gruppo per le quali assume l'impegno alla presentazione della dichiarazione.

Possono altresì avvalersi delle stesse modalità di presentazione telematica le società appartenenti al medesimo gruppo che operano come rappresentanti fiscali di società estere, ancorché queste ultime non appartengano al medesimo gruppo. È possibile presentare, contemporaneamente o in momenti diversi, alcune dichiarazioni direttamente ed altre tramite le società del

gruppo o un intermediario.

Le società e gli enti che assolvono all'obbligo di presentazione per via telematica rivolgendosi ad un intermediario abilitato o ad una società del gruppo non sono tenuti a richiedere l'abilitazione alla trasmissione telematica.

Per incaricare un'altra società del gruppo della presentazione telematica della propria dichiarazione, la società deve consegnare la sua dichiarazione, debitamente sottoscritta, alla società incaricata; quest'ultima società dovrà osservare tutti gli adempimenti previsti per la presentazione telematica da parte degli intermediari abilitati e descritti nel paragrafo seguente.

Le società accedono ai servizi telematici sempre tramite i gestori incaricati e/o gli operatori incaricati ad operare in nome e per conto delle medesime con le modalità sopra illustrate.

**Documentazione che l'intermediario (incaricato della trasmissione o società del gruppo) deve rilasciare al dichiarante e prova della presentazione della dichiarazione**

Secondo quanto previsto dal D.P.R. 22 luglio 1998, n. 322, e successive modificazioni, l'intermediario abilitato, compresa la società del gruppo incaricata della trasmissione telematica, deve:

- rilasciare al dichiarante, contestualmente alla ricezione della dichiarazione o dell'assunzione dell'incarico per la sua predisposizione, l'impegno a presentare per via telematica all'Agenzia delle Entrate i dati in essa contenuti, precisando se la dichiarazione gli è stata consegnata già compilata o verrà predisposta dall'intermediario; detto impegno dovrà essere datato e sottoscritto dall'intermediario medesimo o dalla società del gruppo, seppure rilasciato in forma libera. La data di tale impegno, unitamente alla personale sottoscrizione ed all'indicazione del proprio codice fiscale, dovrà essere successivamente riportata nello specifico riquadro "Impegno alla presentazione telematica" posto nel frontespizio della dichiarazione per essere acquisita per via telematica dal sistema informativo centrale;
- rilasciare, altresì, al dichiarante, entro 30 giorni dal termine previsto per la presentazione della dichiarazione per via telematica, l'originale della dichiarazione i cui dati sono stati trasmessi per via telematica, redatta su modello conforme a quello approvato dall'Agenzia delle Entrate, debitamente sottoscritta dal contribuente, unitamente a copia della comunicazione della medesima Agenzia che ne attesta l'avvenuto ricevimento. Detta comunicazione è prova per il dichiarante di avvenuta presentazione della dichiarazione e dovrà essere conservata dal medesimo, unitamente all'originale della dichiarazione ed alla restante documentazione per il periodo previsto dall'articolo 43 del D.P.R. 29 settembre 1973 n. 600 in cui possono essere effettuati i controlli da parte dell'Amministrazione Finanziaria;
- conservare copia delle dichiarazioni trasmesse, anche avvalendosi di supporti informatici, per lo stesso periodo previsto dall'articolo 43 del D.P.R. 29 settembre 1973 n. 600, ai fini dell'eventuale esibizione all'Amministrazione Finanziaria in sede di controllo.

Il contribuente dovrà pertanto verificare il puntuale rispetto dei suddetti adempimenti da parte dell'intermediario, segnalando eventuali inadempienze al competente Ufficio dell'Agenzia delle Entrate e rivolgersi eventualmente ad altro intermediario per la trasmissione telematica della dichiarazione per non incorrere nella violazione di omissione della dichiarazione.

**ATTENZIONE** Per la conservazione dei documenti informatici rilevanti ai fini delle disposizioni tributarie, occorre osservare le modalità previste dal decreto ministeriale 23 gennaio 2004 e le procedure contemplate nella delibera CNIPA n. 11 del 19 febbraio 2004. Più precisamente, è necessario che detti documenti siano memorizzati su supporto informatico, di cui sia garantita la leggibilità nel tempo purché sia assicurato l'ordine cronologico e non vi sia soluzione di continuità per ciascun periodo d'imposta; inoltre, devono essere consentite le funzioni di ricerca e di estrazione delle informazioni dagli archivi informatici in relazione al cognome, al nome, alla denominazione, al codice fiscale, alla partita IVA, alla data o associazioni logiche di questi ultimi. Tale procedura di conservazione termina con la sottoscrizione elettronica e l'apposizione della marca temporale.

#### **Comunicazione di avvenuta presentazione della dichiarazione**

La comunicazione dell'Agenzia delle Entrate attestante l'avvenuta presentazione della dichiarazione inviata per via telematica, è trasmessa telematicamente all'utente che ha effettuato l'invio. Tale comunicazione, consultabile attraverso il servizio telematico utilizzato per la trasmissione della dichiarazione (Entratel o Fisconline) resta disponibile per trenta giorni dalla sua emissione. Trascorso tale periodo la comunicazione può essere richiesta (sia dal contribuente che dall'intermediario) a qualunque Ufficio dell'Agenzia delle Entrate senza limiti di tempo. In relazione poi alla verifica della tempestività delle dichiarazioni presentate per via telematica, si considerano tempestive le dichiarazioni trasmesse entro i termini previsti dal D.P.R. 22 luglio 1998, n. 322, e successive modificazioni, ma scartate dal servizio telematico, purché ritrasmesse entro i cinque giorni lavorativi successivi alla data di emissione della comunicazione dell'Agenzia delle Entrate che attesta il motivo dello scarto.

Per maggiori informazioni in ordine alle comunicazioni di avvenuta presentazione delle dichiarazioni, può essere utile consultare la PARTE III del presente modello, "SERVIZIO TELEMATICO DI PRESENTAZIONE DELLE DICHIARAZIONI".

#### **Responsabilità dell'intermediario abilitato**

In caso di tardiva od omessa trasmissione delle dichiarazioni è prevista a carico degli intermediari una sanzione amministrativa da euro 516 a euro 5.164 (articolo 7-bis del D.Lgs. 9 luglio 1997, n. 241) con riferimento alla quale deve ritenersi consentito il ravvedimento operoso di cui all'articolo 13 del d.lgs. n. 472 del 1997, secondo le modalità chiarite con la circolare 52/E del 27 settembre 2007. È prevista altresì la revoca dell'abilitazione quando nello svolgimento dell'attività di trasmissione delle dichiarazioni vengono commesse gravi o ripetute irregolarità, ovvero in presenza di provvedimenti di sospensione irrogati dall'ordine di appartenenza del professionista o in caso di revoca dell'autorizzazione all'esercizio dell'attività da parte dei centri di assistenza fiscale.

#### **Modalità di abilitazione**

Le modalità per ottenere l'abilitazione al servizio telematico Entratel o al servizio telematico Fisconline, sono descritte nella PARTE III del presente modello, "SERVIZIO TELEMATICO DI PRESENTAZIONE DELLE DICHIARAZIONI".

#### **3.3 Quando si presenta**

In base al citato decreto del Ministro dell'Economia e delle Finanze dell'11 settembre 2008, la dichiarazione IRAP deve essere presentata entro i termini previsti dal regolamento di cui al D.P.R. 22 luglio 1998, n. 322, e successive modificazioni. In particolare:

- per le persone fisiche, le società semplici, le società in nome collettivo ed in accomandita semplice, nonché per le società ed associazioni ad esse equiparate ai sensi dell'articolo 5 del Tuir, il termine è fissato al 30 settembre dell'anno successivo a quello di chiusura del periodo d'imposta (fermi restando i termini previsti dall'articolo 5-bis del d.P.R. n. 322 del 1998 nei casi di trasformazione, fusione o scissione totale);
- per i soggetti all'imposta sul reddito delle società di cui all'articolo 73, comma 1, del Tuir, nonché per le amministrazioni pubbliche di cui alla lettera e-bis) dell'articolo 3, il termine è fissato nell'ultimo giorno del nono mese successivo a quello di chiusura del periodo d'imposta.

Ai fini dell'adempimento della presentazione, non assume quindi rilevanza la data di approvazione del bilancio o del rendiconto, ma solo la data di chiusura del periodo d'imposta.

Ad esempio, una società di cui all'articolo 73, comma 1, lett. a), del Tuir, con periodo d'imposta coincidente con l'anno solare, dovrà presentare la dichiarazione per via telematica, direttamente o tramite intermediario abilitato o società del gruppo, entro il 30 settembre 2014. Una società invece con periodo d'imposta 1/7/2013 – 30/6/2014 , dovrà presentare la dichiarazione IRAP 2014 per via telematica entro il 31 marzo 2015 .

Nel caso di presentazione per via telematica, la dichiarazione si considera presentata nel giorno in cui è trasmessa mediante procedure telematiche e precisamente nel giorno in cui è conclusa la ricezione dei dati da parte dell'Agenzia delle Entrate (cfr. circolare n. 6/E del 25 gennaio 2002).

Ai sensi degli articoli 2 e 8 del D.P.R. 22 luglio 1998, n. 322, e successive modificazioni, le dichiarazioni presentate entro novanta giorni dalla scadenza dei suddetti termini sono valide, salva l'applicazione delle sanzioni previste dalla legge. Quelle presentate, invece, con ritardo superiore a novanta giorni si considerano omesse, ma costituiscono titolo per la riscossione dell'imposta che ne risulti dovuta.

# II. ISTRUZIONI PER LA COMPILAZIONE DEL MODELLO IRAP

## 1. COMPILAZIONE DEL FRONTESPIZIO

#### **1.1 Generalità**

Il frontespizio del modello IRAP si compone di tre facciate.

La prima facciata contiene l'informativa relativa al trattamento dei dati personali.

La seconda facciata comprende tre riquadri: essi si riferiscono al tipo di dichiarazione, ai dati riguardanti il contribuente e ai dati riguardanti il dichiarante diverso dal contribuente.

La terza facciata comprende tre riquadri: essi sono relativi alla sottoscrizione della dichiarazione, all'impegno dell'intermediario alla presentazione telematica e al visto di conformità rilasciato dai centri di assistenza fiscale per le imprese e dai professionisti secondo le disposizioni dell'articolo 35 del D.Lgs. n. 241 del 1997.

## **Codice fiscale**

È necessario che il codice fiscale indicato nel frontespizio sia quello rilasciato dall'Amministrazione finanziaria al fine di una corretta presentazione della dichiarazione.

In caso di fusione, di scissione totale o di trasformazione, va indicato, rispettivamente, il codice fiscale relativo alla società fusa (o incorporata), scissa o trasformata per la quale si presenta la dichiarazione.

## **1.2**

## **Tipo di dichiarazione**

Nel campo "CODICE REGIONE O PROVINCIA AUTONOMA" deve essere riportato il codice identificativo della regione ovvero della provincia autonoma di domicilio fiscale del contribuente, desunto dalla seguente Tabella.

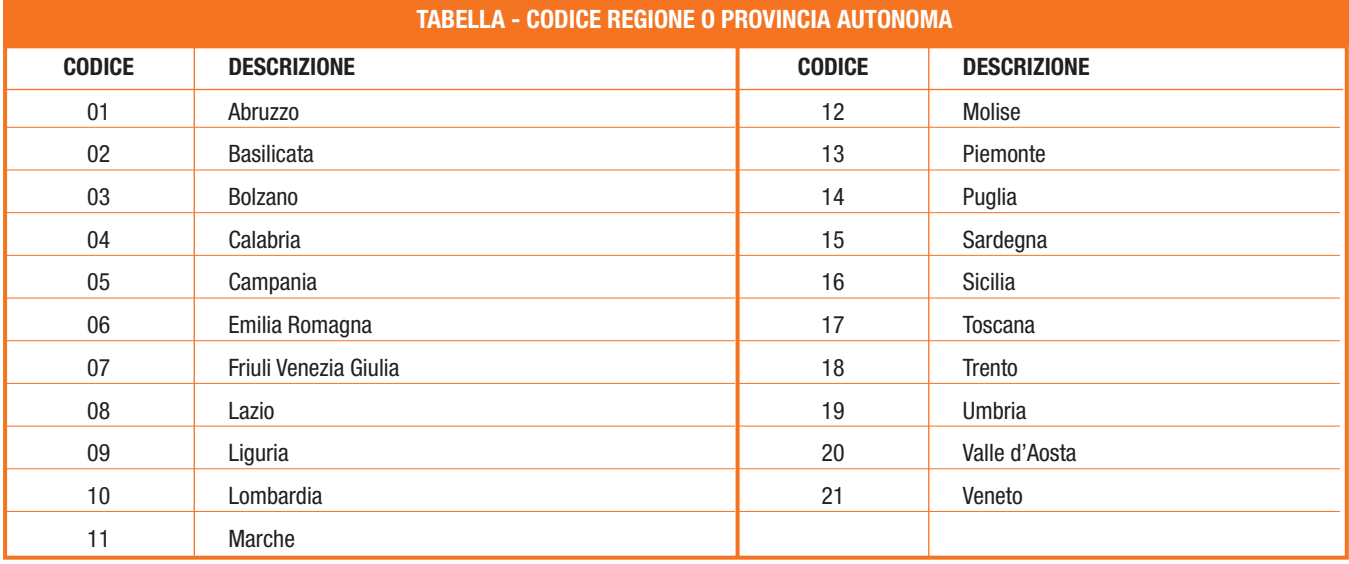

Nel campo "REGIONE O PROVINCIA AUTONOMA" va indicato per esteso il nome della regione o provincia autonoma corrispondente al codice indicato nel precedente campo.

#### **Correzione ed integrazione della dichiarazione**

#### **Dichiarazione correttiva nei termini**

Nell'ipotesi in cui il contribuente intenda, prima della scadenza del termine di presentazione, rettificare o integrare una dichiarazione già presentata, deve compilare una nuova dichiarazione, completa di tutte le sue parti, barrando la casella "Correttiva nei termini".

#### **Integrazione della dichiarazione**

Scaduti i termini di presentazione della dichiarazione, il contribuente può rettificare o integrare la stessa presentando, secondo le stesse modalità previste per la dichiarazione originaria, una nuova dichiarazione completa di tutte le sue parti, su modello conforme a quello approvato per il periodo d'imposta cui si riferisce la dichiarazione.

Presupposto per poter presentare la dichiarazione integrativa è che sia stata validamente presentata la dichiarazione originaria. Per quanto riguarda quest'ultima, si ricorda che sono considerate valide anche le dichiarazioni presentate entro novanta giorni dal termine di scadenza, fatta salva l'applicazione delle sanzioni.

#### **1) Dichiarazione integrativa a favore**

Tale casella va barrata nei seguenti casi:

– presentazione di una dichiarazione integrativa, ai sensi dell'art. 2, comma 8-bis, del d.P.R. n. 322 del 1998, entro il termine previsto per la presentazione della dichiarazione relativa al periodo d'imposta successivo, per correggere errori od omissioni, che abbiano determinato l'indicazione di un maggior reddito o, comunque, di un maggior debito d'imposta o di un minor credito. In tal caso l'eventuale credito risultante da tale dichiarazione può essere utilizzato in compensazione ai sensi del D.Lgs n. 241 del 1997, ovvero richiesto a rimborso;

– presentazione di una dichiarazione integrativa, ai sensi dell'art. 2, commi 8 e 8-bis, del d.P.R. n. 322 del 1998, per la correzione di errori od omissioni non rilevanti per la determinazione della base imponibile, dell'imposta, né per il versamento del tributo e che non siano di ostacolo all'esercizio dell'attività di controllo.

Per ulteriori chiarimenti sulle modalità di recupero di una mancata deduzione tramite dichiarazione integrativa a favore, si veda la circolare n. 31 del 24 settembre 2013.

## **2) Dichiarazione integrativa**

Tale casella va barrata in caso di presentazione di una dichiarazione integrativa:

- nelle ipotesi di ravvedimento previste dall'art. 13 del Decreto legislativo n. 472 del 1997, entro il termine per la presentazione della dichiarazione relativa all'anno successivo. Tale dichiarazione può essere presentata sempreché non siano iniziati accessi, ispezioni o verifiche e consente l'applicazione delle sanzioni in misura ridotta, oltre ovviamente agli interessi;
- nell'ipotesi prevista dall'art. 2, comma 8, del d.P.R. n. 322 del 1998, entro il 31 dicembre del quarto anno successivo a quello in cui è stata presentata la dichiarazione, per correggere errori od omissioni che abbiano determinato l'indicazione di minor reddito o, comunque, di un minor debito d'imposta o di un maggior credito e fatta salva l'applicazione delle sanzioni.

Nel caso di presentazione della "dichiarazione integrativa" è necessario evidenziare nella stessa quali quadri o allegati della dichiarazione originaria sono oggetto di aggiornamento e quali non sono stati invece modificati.

Pertanto, nelle caselle relative ai quadri compilati presenti nel riquadro "Firma della dichiarazione", del frontespizio della dichiarazione integrativa, in sostituzione della barratura, dovrà essere indicato uno dei seguenti codici:

- "1", quadro o allegato compilato sia nella dichiarazione integrativa che nella dichiarazione originaria senza modifiche;
- "2", quadro o allegato compilato nella dichiarazione integrativa, ma assente o compilato diversamente nella dichiarazione originaria;
- "3", quadro o allegato presente nella dichiarazione originaria ma assente nella dichiarazione integrativa.

#### **3) Dichiarazione integrativa (art. 2, comma 8-ter, d.P.R. n. 322/98)**

Tale casella va barrata unicamente in caso di presentazione di una dichiarazione integrativa nell'ipotesi prevista dall'art. 2, comma 8-ter, del d.P.R. n. 322 del 1998, allo scopo di modificare la originaria richiesta di rimborso dell'eccedenza d'imposta esclusivamente per la scelta della compensazione, sempreché il rimborso stesso non sia stato già erogato anche in parte. Tale dichiarazione va presentata entro 120 giorni dalla scadenza del termine ordinario di presentazione, secondo le disposizioni di cui all'articolo 3 del citato d.P.R. n. 322 del 1998, utilizzando modelli conformi a quelli approvati per il periodo d'imposta cui si riferisce la dichiarazione.

In caso di presentazione di dichiarazione integrativa che, oltre alla modifica consentita dal comma 8-ter, contenga anche la correzione di errori od omissioni non va barrata la presente casella ma deve essere barrata la casella "Dichiarazione integrativa a favore" ovvero "Dichiarazione integrativa" a seconda della tipologia di correzioni effettuate.

#### **Immobili sequestrati esenti**

Nel caso di beni immobili oggetto dei provvedimenti di sequestro e confisca esenti da imposte, ai sensi del comma 3-bis dell'articolo 51, del decreto legislativo 6 settembre 2011, n. 159, l'amministratore giudiziario è tenuto a presentare due distinte dichiarazioni. Nella prima va indicato il valore della produzione relativo a tutti i beni sequestrati diversi dagli immobili, in relazione ai quali deve essere liquidata e versata la relativa imposta. Nella seconda dichiarazione vanno indicati esclusivamente i dati dei beni immobili oggetto dei provvedimenti cautelari da cui deriva, per effetto della citata disposizione, la sospensione del versamento dell'imposta fino alla revoca della confisca o fino alla loro assegnazione o destinazione (circolare n. 12/E del 3 maggio 2013, capitolo VI, paragrafo 2). In questa seconda dichiarazione va barrata la casella "Immobili sequestrati esenti", compilando esclusivamente il quadro ove riportare i dati dei predetti immobili rilevanti ai fini IRAP, senza compilare gli altri restanti quadri (come, ad esempio, i quadri IR e IS).

La casella **"Eventi eccezionali"** deve essere compilata dai soggetti che, essendone legittimati, hanno fruito per il periodo d'imposta delle agevolazioni fiscali previste da particolari disposizioni normative emanate a seguito di calamità naturali o di altri eventi eccezionali. I soggetti interessati devono indicare nell'apposita casella il relativo codice desunto dalla "Tabella degli eventi eccezionali" (vedere in Appendice).

Nella particolare ipotesi in cui un contribuente abbia usufruito di agevolazioni disposte da più provvedimenti di legge dovrà indicare il codice relativo all'evento che ha previsto il maggior differimento del termine di presentazione della dichiarazione o dei versamenti.

## **1.3**

## **Dati del contribuente**

#### **Numero di partita IVA**

Deve essere indicato il numero di partita IVA eventualmente posseduta dal contribuente.

Nella casella **"Dichiarazione Unico**", indicare uno dei seguenti codici in relazione alla tipologia di modello UNICO che il contribuente è tenuto a presentare ai fini dell'imposta sui redditi per il periodo d'imposta oggetto della presente dichiarazione:

- 1 modello Unico PF;
- 2 modello Unico SP;
- 3 modello Unico SC;
- 4 modello Unico ENC.

Si fa presente che il codice 4 deve essere indicato anche dalle Amministrazioni pubbliche ed enti non assoggettati a IRES.

#### **Numeri telefonici e indirizzo di posta elettronica**

L'indicazione del numero di telefono o cellulare, del fax e dell'indirizzo di posta elettronica è facoltativa. Indicando il numero di telefono o cellulare, fax e l'indirizzo di posta elettronica, si potranno ricevere gratuitamente dall'Agenzia delle Entrate informazioni ed aggiornamenti su scadenze, novità, adempimenti e servizi offerti.

## **Persone fisiche**

Vanno indicati: il cognome, il nome, il sesso, la data, il comune e la provincia di nascita. Il contribuente nato all'estero deve indicare, invece del comune, lo Stato di nascita e lasciare in bianco lo spazio relativo alla provincia.

I dati relativi alla residenza anagrafica o, se diverso, al domicilio fiscale, devono essere riportati con riferimento al momento della presentazione della dichiarazione. In particolare devono essere indicati il comune (senza alcuna abbreviazione), la sigla della provincia, il codice catastale del comune, la frazione, la via e il numero civico e il codice di avviamento postale.

Se la residenza anagrafica o, se diverso, il domicilio fiscale è variato rispetto alla dichiarazione del precedente periodo d'imposta, deve essere indicata nell'apposito campo la data di variazione.

Si precisa che il codice catastale del comune, da indicare nel campo "codice comune", può essere rilevato dall'elenco reso disponibile sul sito internet dell'Agenzia delle Entrate http://www.agenziaentrate.gov.it.

#### **Soggetti diversi dalle persone fisiche**

Vanno indicati la denominazione o la ragione sociale e i dati (comune, provincia, codice comune, frazione, via e numero civico e codice di avviamento postale) relativi alla sede legale e, se diverso, al domicilio fiscale.

Si precisa che il codice catastale del comune, da indicare nel campo "codice comune", può essere rilevato dall'elenco reso disponibile sul sito internet dell'Agenzia delle Entrate http://www.agenziaentrate.gov.it.

Nel caso di soggetto non residente in Italia che operi attraverso una stabile organizzazione, base fissa o ufficio, nei campi relativi al domicilio fiscale devono essere indicati i dati della sede di quest'ultima; mentre, nei campi relativi alla sede legale devono essere indicati i dati relativi alla sede estera, senza compilare i campi relativi alla Provincia ed al codice comune.

In caso di variazione della sede legale o del domicilio fiscale rispetto alla dichiarazione del precedente periodo d'imposta, devono essere indicati nelle apposite caselle il mese e l'anno di variazione.

Devono, inoltre, essere indicati: la data di approvazione del bilancio o del rendiconto, il termine legale o statutario per l'approvazione del bilancio o del rendiconto e la data di inizio e di termine del periodo d'imposta.

Il campo "bilancio/rendiconto o effetto fusione/scissione" va utilizzato in alternativa per indicare la data di efficacia giuridica della fusione o della scissione. Deve essere indicata, nell'ultima dichiarazione della società fusa o scissa, relativa alla frazione di esercizio compresa tra l'inizio del periodo d'imposta e la data in cui ha effetto l'operazione straordinaria, la data di efficacia giuridica della fusione o della scissione totale, qualora diversa dalla data di decorrenza degli effetti fiscali dell'operazione straordinaria.

### **Codici statistici**

Stato: il relativo codice deve essere desunto dalla tabella A. Natura giuridica: il relativo codice deve essere desunto dalla tabella B. Situazione: il relativo codice deve essere desunto dalla tabella C.

## **TABELLA A**

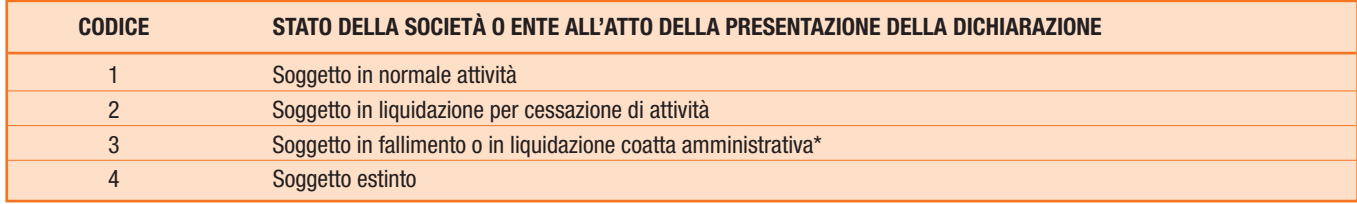

\* Nei casi di fallimento o di liquidazione coatta amministrativa l'obbligo dichiarativo sussiste solo se vi è esercizio provvisorio.

La seguente tabella è comprensiva di tutti i codici relativi alla diversa modulistica dichiarativa ed utilizzabili solo in funzione della specificità di ogni singolo modello.

Pertanto, il soggetto che compila la dichiarazione avrà cura di individuare il codice ad esso riferibile in relazione alla natura giuridica rivestita.

## **TABELLA B**

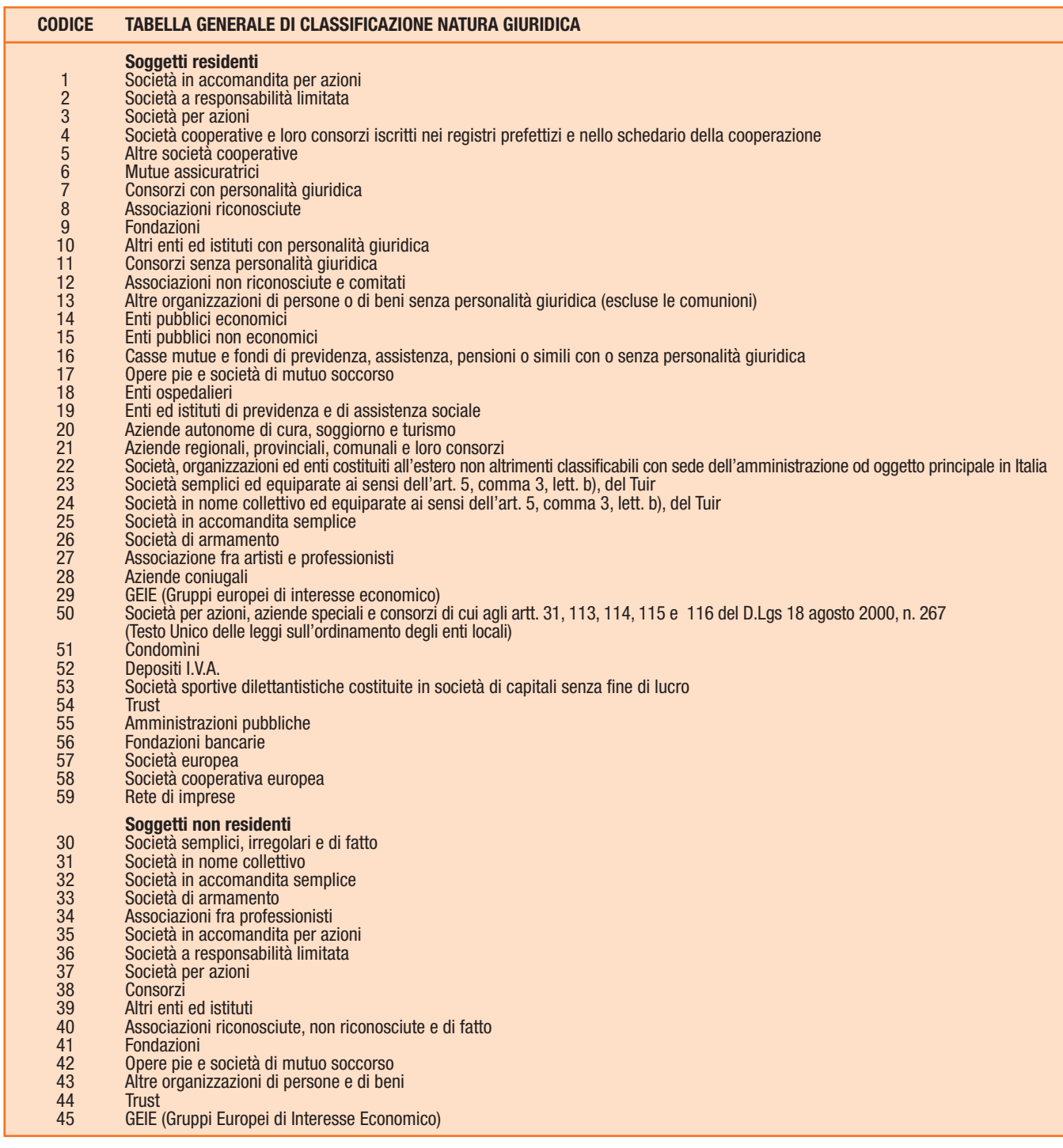

## **TABELLA C**

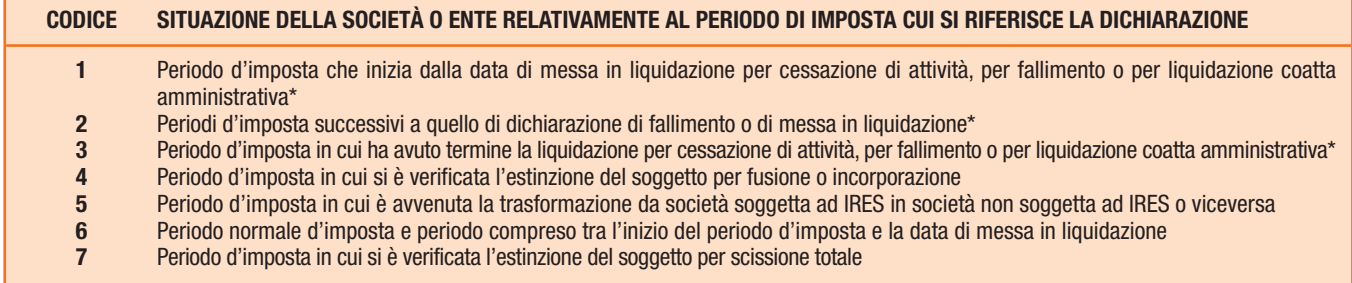

\* Nei casi di fallimento o di liquidazione coatta amministrativa l'obbligo dichiarativo sussiste solo se vi è esercizio provvisorio.

## **Soggetti non residenti**

Nel caso di soggetto non residente in Italia che operi attraverso una stabile organizzazione, base fissa o ufficio ovvero eserciti un'impresa agricola nel territorio dello Stato devono essere indicati lo stato estero di residenza, il "codice dello Stato estero" desunto dall'Elenco dei paesi e territori esteri riportato nell'appendice e il codice di identificazione fiscale estero.

## **1.4**

## **Dichiarante diverso dal contribuente (rappresentante, curatore fallimentare, erede, ecc.)**

Il presente riquadro deve essere compilato soltanto nel caso in cui il dichiarante (colui che sottoscrive la dichiarazione) sia un soggetto diverso dal contribuente cui si riferisce la dichiarazione. Il riquadro deve essere compilato con l'indicazione del codice fiscale della persona fisica che sottoscrive la dichiarazione, del codice di carica corrispondente nonché dei dati anagrafici richiesti. A tali fini, nell'apposito spazio si dovrà indicare il codice desumibile dalla tabella generale dei codici di carica. I dati relativi alla residenza devono essere compilati esclusivamente da coloro che risiedono all'estero.

La seguente tabella è comprensiva di tutti i codici relativi alla diversa modulistica dichiarativa ed utilizzabili solo in funzione della specificità di ogni singolo modello.

Pertanto, il soggetto che compila la dichiarazione avrà cura di individuare il codice ad esso riferibile in relazione alla carica rivestita.

## **TABELLA GENERALE DEI CODICI DI CARICA**

- **1** Rappresentante legale, negoziale o di fatto, socio amministratore
- **2** Rappresentante di minore, inabilitato o interdetto, amministratore di sostegno, ovvero curatore dell'eredità giacente, amministratore di eredità devoluta sotto condizione sospensiva o in favore di nascituro non ancora concepito
- **3** Curatore fallimentare
- **4** Commissario liquidatore (liquidazione coatta amministrativa ovvero amministrazione straordinaria)
- **5** Custode giudiziario (custodia giudiziaria), ovvero amministratore giudiziario in qualità di rappresentante dei beni sequestrati ovvero commissario giudiziale (amministrazione controllata)
- **6** Rappresentante fiscale di soggetto non residente
- **7** Erede
- **8** Liquidatore (liquidazione volontaria)
- **9** Soggetto tenuto a presentare la dichiarazione ai fini IVA per conto del soggetto estinto a seguito di operazioni straordinarie o altre trasformazioni sostanziali soggettive (cessionario d'azienda, società beneficiaria, incorporante, conferitaria, ecc.); ovvero, ai fini delle imposte sui redditi e/o dell'IRAP, rappresentante della società beneficiaria (scissione) o della società risultante dalla fusione o incorporazione
- **10** Rappresentante fiscale di soggetto non residente con le limitazioni di cui all'art. 44, comma 3, del D.L. n. 331/1993
- **11** Soggetto esercente l'attività tutoria del minore o interdetto in relazione alla funzione istituzionale rivestita
- **12** Liquidatore (liquidazione volontaria di ditta individuale periodo ante messa in liquidazione)
- **13** Amministratore di condominio
- **14** Soggetto che sottoscrive la dichiarazione per conto di una pubblica amministrazione
- **15** Commissario liquidatore di una pubblica amministrazione

Nelle ipotesi in cui il dichiarante sia una società (o ente) che presenta la dichiarazione IRAP per conto di un altro contribuente, deve essere compilato anche il campo denominato "Codice fiscale società dichiarante", indicando, in tal caso, nell'apposito campo il codice di carica corrispondente al rapporto intercorrente tra la società dichiarante e il contribuente. In tale ipotesi rientrano, ad esempio, la società che indica il codice carica 9 in qualità di società beneficiaria (di società scissa) o di società incorporante (di società incorporata), la società che presenta la dichiarazione in qualità di rappresentante negoziale del contribuente, ecc.

In caso di più rappresentanti, nel frontespizio vanno comunque indicati i dati di un solo soggetto.

Nel campo "Data carica" va indicata la data di decorrenza della carica del dichiarante diverso dal contribuente.

Inoltre, nei successivi campi va indicata:

- la data (il giorno, il mese e l'anno) di inizio della procedura;
- la data di fine procedura, nella dichiarazione relativa all'anno di chiusura della stessa; fino a tale momento deve essere barrata l'apposita casella "Procedura non ancora terminata".

## **1.5**

## **Firma della dichiarazione**

Questo riquadro, riservato alla firma, contiene l'indicazione:

- 1. dei quadri che sono stati compilati;
- 2. dell'esercizio dell'opzione di cui all'articolo 2-bis del decreto-legge 30 settembre 2005, n. 203.

L'articolo 2-bis del decreto-legge 30 settembre 2005, n. 203, disciplina le modalità attuative dell'articolo 6, comma 5, dello Statuto del contribuente (legge 27 luglio 2000, n. 212) in base al quale l'amministrazione finanziaria invita il contribuente a fornire i necessari chiarimenti qualora dal controllo delle dichiarazioni, effettuato ai sensi dell'articolo 36-bis del D.P.R. n. 600 del 1973, emerga un'imposta da versare o un minor rimborso.

I chiarimenti possono essere richiesti mediante il servizio postale o con mezzi telematici. Il contribuente può richiedere che l'invito a fornire chiarimenti sia inviato all'intermediario incaricato della trasmissione telematica della propria dichiarazione (avviso telematico). Se il contribuente non effettua la scelta per l'avviso telematico, la richiesta di chiarimenti sarà inviata al suo domicilio fiscale con raccomandata (comunicazione di irregolarità).

La sanzione sulle somme dovute a seguito del controllo delle dichiarazioni pari al 30 per cento delle imposte non versate o versate in ritardo, è ridotta ad un terzo (10 per cento) qualora il contribuente versi le somme dovute entro 30 giorni dal ricevimento della comunicazione di irregolarità.

Il citato termine di 30 giorni, in caso di scelta per l'invio dell'avviso telematico, decorre dal sessantesimo giorno successivo a quello di trasmissione telematica dell'avviso all'intermediario.

La scelta di far recapitare l'avviso all'intermediario di fiducia consente inoltre la verifica da parte di un professionista qualificato degli esiti del controllo effettuato sulla dichiarazione.

Il contribuente esercita tale facoltà barrando la casella "INVIO AVVISO TELEMATICO" inserita nel riquadro "FIRMA DELLA DICHIARAZIONE". L'intermediario, a sua volta, accetta di ricevere l'avviso telematico, barrando la casella "RICEZIONE AVVISO TELEMATICO" inserita nel riquadro "IMPEGNO ALLA PRESENTAZIONE TELEMATICA".

Il contribuente ha la possibilità di evidenziare particolari condizioni che riguardano la dichiarazione, indicando un apposito codice nella casella "**Situazioni particolari**".

Tale esigenza può emergere con riferimento a fattispecie che si sono definite successivamente alla pubblicazione del presente modello di dichiarazione, ad esempio a seguito di chiarimenti forniti dall'Agenzia delle Entrate in relazione a quesiti posti dai contribuenti e riferiti a specifiche problematiche.

Pertanto, questa casella può essere compilata solo se l'Agenzia delle Entrate comunica (ad esempio con circolare, risoluzione o comunicato stampa) uno specifico codice da utilizzare per indicare la situazione particolare.

La dichiarazione deve essere sottoscritta, a pena di nullità, da parte del contribuente o da chi ne ha la rappresentanza legale o negoziale o da uno degli altri soggetti dichiaranti indicati nella Tabella "Codice di carica" riportata al paragrafo 1.4.

I dati relativi al sottoscrittore diverso dal contribuente, ivi compreso il codice di carica, devono essere indicati nell'apposito riquadro riservato al dichiarante diverso dal contribuente.

La dichiarazione deve essere sottoscritta anche dai soggetti che sottoscrivono la relazione di revisione (articolo 1, comma 5, del decreto del Presidente della Repubblica 22 luglio 1998, n. 322) ossia:

- dal revisore contabile iscritto nel Registro istituito presso il Ministero della giustizia (in tal caso va indicato, nella casella "Soggetto", il codice 1);
- dal responsabile della revisione (ad esempio il socio o l'amministratore) se trattasi di società di revisione iscritta nel Registro istituito presso il Ministero della giustizia (in tal caso va indicato, nella casella "Soggetto", il codice 2). Occorre compilare, inoltre, un distinto campo nel quale indicare il codice fiscale della società di revisione, avendo cura di riportare, nella casella "Soggetto", il codice 3) senza compilare il campo firma.

– dal collegio sindacale (in tal caso va indicato, nella casella "Soggetto", per ciascun membro il codice 4).

Il soggetto che effettua il controllo contabile deve, inoltre, indicare il proprio codice fiscale.

Il soggetto che ha sottoscritto la relazione di revisione riferita ad un anno di imposta – ancorché cessato dal suo incarico – sarà comunque obbligato a sottoscrivere anche la dichiarazione IRAP, riferita alla medesima annualità, pena l'applicazione della sanzione di cui all'articolo 9, comma 5, del D.Lgs. n. 471 del 1997 (cfr. risoluzione n. 62 dell'8 giugno 2011).

La nullità della dichiarazione è sanata se il soggetto tenuto a sottoscriverla vi provvede entro 30 giorni dal ricevimento dell'invito da parte del competente ufficio dell'Agenzia delle Entrate.

## **1.6**

## **Impegno alla presentazione telematica**

Il riquadro deve essere compilato e sottoscritto dall'intermediario che presenta la dichiarazione in via telematica. L'intermediario deve:

– riportare il proprio codice fiscale;

- riportare se si tratta di CAF, il proprio numero di iscrizione all'albo;
- riportare la data (giorno, mese e anno) di assunzione dell'impegno a presentare la dichiarazione;
- barrare la casella "RICEZIONE AVVISO TELEMATICO", qualora accetti la scelta del contribuente di fargli pervenire l'avviso relativo agli esiti del controllo effettuato sulla dichiarazione;

– apporre la firma.

Inoltre, nella casella relativa all'impegno a presentare in via telematica la dichiarazione, deve essere indicato il codice 1 se la dichiarazione è stata predisposta dal contribuente ovvero il codice 2 se la dichiarazione è stata predisposta da chi effettua l'invio.

## **1.7**

## **Visto di conformità**

Questo riquadro deve essere compilato per apporre il visto di conformità ed è riservato al responsabile del CAF o al professionista che lo rilascia.

Negli spazi appositi vanno riportati il codice fiscale del responsabile del CAF e quello relativo allo stesso CAF, ovvero va riportato il codice fiscale del professionista. Il responsabile dell'assistenza fiscale del CAF o il professionista deve inoltre apporre la propria firma che attesta il rilascio del visto di conformità ai sensi dell'articolo 35 del D.Lgs. n. 241 del 1997.

L'art. 1, comma 574, della legge 27 dicembre 2013, n. 147, ha previsto che, a decorrere dal periodo di imposta in corso al 31 dicembre 2013, i contribuenti che utilizzano in compensazione il credito IRAP per importi superiori a 15.000 euro annui hanno l'obbligo di richiedere l'apposizione del visto di conformità.

In alternativa la dichiarazione è sottoscritta, oltre che dai soggetti di cui all'articolo 1, comma 4, del decreto del Presidente della Repubblica 22 luglio 1998, n. 322, dai soggetti che sottoscrivono la relazione di revisione di cui all'articolo 1, comma 5, del medesimo decreto, relativamente ai contribuenti per i quali è esercitato il controllo contabile di cui all'articolo 2409-bis del codice civile, attestante l'esecuzione dei controlli di cui all'articolo 2, comma 2, del regolamento di cui al decreto del Ministro delle finanze 31 maggio 1999, n. 164. A tal fine, i soggetti che esercitano il controllo sono tenuti a barrare la relativa casella **"Attestazione"** qualora sottoscrivano la presente dichiarazione anche ai fini dell'attestazione di cui al predetto decreto n. 164 del 1999.

L'infedele attestazione dell'esecuzione dei controlli di cui al precedente periodo comporta l'applicazione della sanzione di cui all'articolo 39, comma 1, lettera a), primo periodo, del decreto legislativo 9 luglio 1997, n. 241. In caso di ripetute violazioni, ovvero di violazioni particolarmente gravi, è effettuata apposita segnalazione agli organi competenti per l'adozione di ulteriori provvedimenti.

## 2. DETERMINAZIONE DEL VALORE DELLA PRODUZIONE

## **2.1 QUADRO IQ - PERSONE FISICHE**

## **2.1.1 Generalità**

Il quadro IQ va utilizzato dalle persone fisiche per la determinazione del valore della produzione relativo all'anno 2013 ai fini dell'imposta regionale sulle attività produttive (IRAP).

Il presente quadro deve essere utilizzato dai seguenti soggetti:

– esercenti attività commerciali (titolari di redditi d'impresa ai sensi dell'articolo 55 del Tuir);

– esercenti arti e professioni (titolari di redditi di lavoro autonomo ai sensi dell'articolo 53, comma 1, del Tuir);

– produttori agricoli (titolari di reddito agrario ai sensi dell'articolo 32 del Tuir, salvo quanto specificato al paragrafo 2.1.5 Sezione IV). Si ricorda che i contribuenti esercenti attività d'impresa, arti o professioni che abbiano aderito al regime fiscale di vantaggio per l'imprenditoria giovanile e lavoratori in mobilità di cui all'articolo 27 del decreto-legge 6 luglio 2011, n. 98, sono esenti dall'imposta regionale sulle attività produttive e pertanto non sono tenuti a presentare la presente dichiarazione.

Per quanto riguarda gli esercenti arti o professioni che posseggono i requisiti per rientrare nel predetto regime, la circolare n. 45 del 2008 ha precisato che per tali soggetti non sussiste il presupposto dell'autonoma organizzazione e, quindi, non sono assoggettati ad IRAP, a prescindere dalla circostanza che gli stessi si siano avvalsi o meno del relativo regime fiscale.

Nei confronti delle persone fisiche non residenti il presupposto impositivo si verifica in caso di esercizio in Italia di attività commerciali, artistiche o professionali, per un periodo non inferiore a tre mesi, mediante stabile organizzazione o base fissa ovvero nel caso di esercizio in Italia di attività agricole.

Gli incaricati di vendita a domicilio soggetti alla ritenuta a titolo d'imposta non sono tenuti alla dichiarazione e al versamento dell'IRAP.

Il presente quadro è suddiviso in sei sezioni:

- le prime cinque attengono alla indicazione dei componenti positivi e negativi rilevanti per le diverse categorie di soggetti ai fini della determinazione del valore della produzione relativo all'anno 2013. In caso di esercizio di attività suscettibili di generare presupposti impositivi diversi (ad esempio, soggetto che eserciti sia un'attività imprenditoriale sia un'attività professionale), dovrà procedersi separatamente alla determinazione del valore della produzione compilando le sezioni corrispondenti a ciascuna attività esercitata e non è possibile operare compensazioni tra risultati positivi e risultati negativi;
- la sesta sezione, attiene alla determinazione del valore della produzione netta;

Nel caso in cui il soggetto eserciti più imprese e determini il valore della produzione con i medesimi criteri dovrà essere compilata un'unica sezione.

Si ricorda che, ai sensi dell'articolo 2, comma 1, del D.P.R. 31 maggio 1999, n. 195, rilevano ai fini IRAP i maggiori ricavi o compensi non annotati nelle scritture contabili conseguenti all'adeguamento agli studi di settore anche se relativi al primo periodo d'imposta in cui trovano applicazione gli studi o le revisioni dei medesimi.

Pertanto, nell'apposito rigo collocato all'inizio del presente quadro, dovranno essere indicati i maggiori ricavi (**colonna 1**) o compensi (**colonna 2**) conseguenti all'adeguamento agli studi di settore.

L'articolo 2, comma 2-bis, del D.P.R. 31 maggio 1999, n. 195, ha previsto che l'adeguamento agli studi di settore, per i periodi d'imposta diversi da quelli in cui trova applicazione per la prima volta lo studio ovvero le modifiche conseguenti alla revisione del medesimo, è effettuata a condizione che il contribuente versi una maggiorazione del 3 per cento, calcolata sulla differenza tra ricavi o compensi derivanti dall'applicazione degli studi e quelli annotati nelle scritture contabili. Tale maggiorazione deve essere versata entro il termine per il versamento a saldo dell'imposta sul reddito. La maggiorazione non è dovuta se la predetta differenza non è superiore al 10 per cento dei ricavi o compensi annotati nelle scritture contabili.

Si precisa che non assumono rilievo ai fini della determinazione della base imponibile i maggiori ricavi o i maggiori compensi indicati in dichiarazione dei redditi per adeguamento ai parametri ai sensi dell'articolo 4, comma 2, del D.P.R. n. 195 del 1999.

Nel rigo sopra citato in **colonna 3** va, altresì, riportata la somma degli importi di cui alle colonne 3 e 5 del rigo IS14 del quadro IS ovvero l'importo di colonna 6 del predetto rigo preceduto dal segno meno.

Al fine di verificare il rispetto delle condizioni poste dal comma 4-septies dell'articolo 11 è necessario compilare la sezione I del quadro IS, ove indicare distintamente le deduzioni di cui al citato articolo 11 (ad esclusione di quella di cui al comma 4-bis) potenzialmente spettanti, nonché l'importo complessivo delle predette deduzioni effettivamente fruibili.

Pertanto, la somma delle deduzioni riportate nel presente quadro, nei righi IQ61 e IQ62, non può comunque essere superiore all'importo indicato nel rigo IS8 del quadro IS.

Si precisa che per coloro che si sono avvalsi della rivalutazione dei beni immobili ai sensi del comma 16 e seguenti dell'articolo 15 del D.L. n. 185 del 2008 i maggiori valori iscritti in bilancio non sono riconosciuti fiscalmente ai fini IRAP, salvo il ricorso all'affrancamento mediante opzione per l'imposta sostitutiva di cui al successivo comma 20 del citato articolo 15. In tal caso, i maggiori valori attribuiti ai beni in sede di rivalutazione sono riconosciuti a decorrere dal quinto esercizio successivo a quello con riferimento al quale la rivalutazione è stata eseguita.

Pertanto, nell'ipotesi di mancata opzione i soggetti che compilano la sezione II del presente quadro devono neutralizzare le componenti rilevate nel conto economico non riconosciute fiscalmente, evidenziandole tra le "altre variazioni".

Ai sensi dell'art. 1, comma 281, della legge 27 dicembre 2013, n. 147, la disciplina prevista in materia di prezzi di trasferimento praticati nell'ambito delle operazioni di cui all'art. 110, comma 7, del TUIR, deve intendersi applicabile alla determinazione del valore della produzione netta ai fini IRAP.

### **2.1.2 Sezione I Imprese di cui all'articolo 5-bis**

La sezione I deve essere compilata dalle persone fisiche esercenti attività commerciali ai sensi dell'articolo 55 del Tuir, a prescindere dal regime di contabilità adottato, che non abbiano optato, ai sensi dell'articolo 5-bis, comma 2, per la determinazione del valore della produzione secondo le regole dettate per le società di capitali e per gli enti commerciali.

I soggetti che per l'anno 2013 si avvalgono, ai fini della determinazione del reddito d'impresa, dei regimi forfetari previsti dall'articolo 56-bis del Tuir, possono optare – compilando la sezione III in luogo della presente sezione – per la determinazione del valore della produzione rilevante ai fini dell'IRAP secondo le regole previste dall'articolo 17, comma 2. La scelta può essere esercitata a prescindere dalle modalità di determinazione dell'imposta adottate in sede di versamenti in acconto riferiti al periodo oggetto di dichiarazione e non è vincolante per i successivi periodi.

Ai sensi dell'articolo 5-bis, la base imponibile è determinata dalla differenza tra l'ammontare dei ricavi di cui all'articolo 85, comma 1, lettere a), b), f) e g), del Tuir, e delle variazioni delle rimanenze finali di cui agli articoli 92, 92-bis e 93 del medesimo testo unico, e l'ammontare dei costi delle materie prime, sussidiarie e di consumo, delle merci, dei servizi, dell'ammortamento e dei canoni di locazione anche finanziaria dei beni strumentali materiali e immateriali. Non sono deducibili: le spese per il personale dipendente e assimilato; i costi, i compensi e gli utili indicati nel comma 1, lettera b), numeri da 2) a 5), dell'articolo 11; la quota interessi dei canoni di locazione finanziaria, desunta dal contratto; le perdite su crediti; l'imposta municipale propria di cui al decreto legislativo 14 marzo 2011, n. 23.

I contributi erogati in base a norma di legge concorrono comunque alla formazione del valore della produzione, fatta eccezione per quelli correlati a costi indeducibili.

I componenti rilevanti si assumono secondo le regole di qualificazione, imputazione temporale e classificazione valevoli per la determinazione del reddito d'impresa ai fini dell'imposta personale.

I componenti negativi, relativi alle voci di costo delle materie prime, sussidiarie e di consumo, delle merci, dei servizi, dell'ammortamento e dei canoni di locazione anche finanziaria dei beni strumentali materiali ed immateriali, sono individuati in base alla classificazione civilistica del bilancio. La normativa sul reddito d'impresa non disciplina, infatti, espressamente tali componenti di costo e, pertanto, il richiamo operato dal legislatore a tali voci deve essere interpretato nel senso che gli stessi, seppur deducibili secondo l'ammontare risultante dall'applicazione delle disposizioni generali del reddito d'impresa, si assumono nell'imponibile IRAP applicando i corretti principi contabili. I costi per servizi, invece, possono essere individuati sulla base della disciplina prevista, ai fini delle imposte sui redditi, dal decreto ministeriale 17 gennaio 1992 (cfr. circ. n. 60 del 28 ottobre 2008).

Il costo sostenuto per l'impiego di personale in base a contratto di lavoro interinale è deducibile solo per l'importo che eccede gli oneri retributivi e contributivi.

Gli importi spettanti a titolo di recupero di oneri di personale distaccato presso terzi non concorrono alla formazione della base imponibile. Nei confronti del soggetto che impiega il personale distaccato, tali importi si considerano costi relativi al personale non ammessi in deduzione.

#### **Per la compilazione dei righi della sezione I, indicare:**

- nel **rigo IQ1,** l'ammontare dei ricavi di cui all'articolo 85, comma 1, lettere a), b), f) e g), del Tuir. Nel presente rigo dovranno essere inclusi anche i maggiori ricavi conseguenti all'adeguamento agli studi di settore indicati nella colonna 1 dell'apposito rigo posto all'inizio del presente quadro;
- nel **rigo IQ2** , l'importo complessivo delle variazioni delle rimanenze finali di cui agli articoli 92, 92-bis e 93 del Tuir; in caso di valore negativo (rimanenze finali inferiori a quelle iniziali), l'importo da indicare deve essere preceduto dal segno meno;
- nel **rigo IQ3**, i contributi erogati in base a norma di legge, ad eccezione di quelli correlati a componenti negativi non ammessi in deduzione e sempre che l'esclusione dalla base imponibile dell'imposta regionale sulle attività produttive non sia prevista dalle leggi istitutive dei singoli contributi ovvero da altre disposizioni di carattere speciale (come nel caso, ad esempio, dei crediti d'imposta concessi per l'incremento della base occupazionale). Si fa presente che i proventi in denaro o in natura conseguiti a titolo di contributo, in base a disposizioni di legge, essendo riconducibili tra le sopravvenienze attive, rilevano, ai sensi del comma 3 dell'articolo 88, lettera b) del Tuir, nell'esercizio in cui sono stati incassati o in quote costanti nell'esercizio in cui sono stati incassati e nei successivi, ma non oltre il quarto (cfr. circ. n. 60 del 28 ottobre 2008). Pertanto, nel presente rigo va indicato l'intero ammontare dei contributi conseguiti nell'anno e/o la quota costante relativa a quelli che si intendono rateizzare; inoltre, vanno indicate anche le quote costanti dei contributi conseguiti in precedenti periodi d'imposta, oggetto di rateazione;
- nel **rigo IQ4**, **colonna 1**, i contribuenti che nel periodo d'imposta successivo intendono avvalersi del c.d. regime fiscale di vantaggio per l'imprenditoria giovanile e lavoratori in mobilità (articolo 27, commi 1 e 2, del decreto-legge 6 luglio 2011, n. 98), devono ricomprendere per la parte eccedente l'ammontare di cinquemila euro, la somma algebrica di tutti i componenti positivi e negativi relativi ad esercizi precedenti a quello da cui ha effetto il nuovo regime, ove sia di segno positivo, la cui tassazione o deduzione è stata rinviata in conformità alle disposizioni del Tuir (cfr. risoluzione n. 132 del 27 maggio 2009). In **colonna 2**, la somma dei componenti positivi indicati nei righi da IQ1 a IQ3, aumentata dell'importo di colonna 1 del presente rigo:
- nel **rigo IQ5,** l'ammontare dei costi delle materie prime, sussidiarie, di consumo e di merci. Per quanto attiene alle voci di costo in esame rilevanti ai fini dell'IRAP, si fa presente che le stesse corrispondono alle voci indicate nell'aggregato B6 dello schema di conto economico di cui all'articolo 2425 del codice civile, i cui importi vanno imputati al netto di resi, sconti, abbuoni e premi. Gli sconti sono solo quelli di natura commerciale, e non quelli aventi natura finanziaria (proventi finanziari), peraltro non rilevanti ai fini della base imponibile dell'IRAP, essendo relativi a voci di costo non richiamate dalla norma in commento. I costi relativi ai beni in parola sono comprensivi dei costi accessori di acquisto (trasporti, assicurazioni, carico e scarico, ecc.) se inclusi dal fornitore nel prezzo di acquisto delle materie e delle merci. Sono incorporate nel costo dei beni e classificate allo stesso modo le imposte non recuperabili come, ad esempio, le imposte di fabbricazione.

Come precisato anche nella circolare n. 141/E del 4 giugno 1998, della voce in esame fanno parte anche i costi per acquisti di beni destinati a mense, asili o circoli ricreativi per il personale (cfr. circ. n. 60 del 28 ottobre 2008);

**•** nel **rigo IQ6,** l'ammontare dei costi per servizi. La circolare n. 60 del 28 ottobre 2008 ha precisato che i costi per servizi possono essere individuati sulla base della disciplina prevista, ai fini delle imposte sui redditi, dal decreto ministeriale 17 gennaio 1992. In base ai criteri individuati nell'articolo 1 del citato decreto, per attività consistenti nella prestazione di servizi ai fini dell'applicazione delle imposte sui redditi si intendono quelle indicate nei commi da 1 a 3 dell'articolo 3 del decreto del Presidente della Repubblica 26 ottobre 1972, n. 633 e quelle elencate nel comma 4 dello stesso articolo 3, nelle lettere a), b), c), e), f) e h). Non sono deducibili: i compensi per prestazioni di lavoro autonomo occasionale, compresi quelli sostenuti a fronte dell'assunzione di obblighi di fare, non fare o permettere – di cui all'articolo 67, comma 1, lett. l), del Tuir; i compensi per prestazioni di lavoro assimilato a quello dipendente di cui all'articolo 50 del Tuir, ivi comprese le collaborazioni coordinate e continuative a meno che la prestazione sia resa da un soggetto – residente o non residente – nell'ambito della propria attività artistica o professionale; gli utili spettanti agli associati in partecipazione di cui all'articolo 53, comma 2, lett. c), del Tuir; i costi sostenuti per l'impiego di personale dipendente di terzi distaccato presso l'impresa; i compensi per attività commerciali occasionali di cui all'articolo 67, comma 1, lett. i), del Tuir.

Le quote di costi per servizi (es. spese di manutenzione, riparazione, ammodernamento e trasformazione) sostenuti in precedenti periodi d'imposta la cui deduzione sia stata rinviata in applicazione della disciplina vigente devono essere indicate nel presente rigo. Ai sensi dell'articolo 11, comma 1-bis, per le imprese autorizzate all'autotrasporto di merci sono ammesse in deduzione le indennità di trasferta previste contrattualmente, per la parte che non concorre a formare il reddito del dipendente ai sensi dell'articolo 51, comma 5, del Tuir;

- nel **rigo IQ7,** l'ammontare degli ammortamenti dei beni strumentali materiali;
- nel **rigo IQ8**, l'ammontare degli ammortamenti dei beni strumentali immateriali, compreso l'avviamento;
- nel **rigo IQ9**, l'ammontare dei canoni di locazione anche finanziaria dei beni strumentali materiali e immateriali. Il costo deducibile deve essere assunto al netto della parte relativa agli oneri finanziari;
- nel **rigo IQ10**, **colonna 1**, i contribuenti che nel periodo d'imposta successivo intendono avvalersi del c.d. regime fiscale di vantaggio per l'imprenditoria giovanile e lavoratori in mobilità (articolo 27, commi 1 e 2, del decreto-legge 6 luglio 2011, n. 98), devono ricomprendere l'ammontare della somma algebrica di tutti i componenti positivi e negativi relativi ad esercizi precedenti a quello da cui ha effetto il nuovo regime, ove sia di segno negativo, la cui tassazione o deduzione è stata rinviata in conformità alle disposizioni del Tuir (cfr. risoluzione n. 132 del 27 maggio 2009). In **colonna 2**, la somma dei componenti negativi indicati nei righi da IQ5 a IQ9, aumentata dell'importo di colonna 1 del presente rigo;

• nel rigo **IQ11**, il valore della produzione pari alla differenza tra l'importo di rigo IQ4, col. 2, e l'importo di rigo IQ10, col. 2.

## **2.1.3 Sezione II Imprese di cui all'articolo 5**

La sezione II deve essere compilata dalle persone fisiche esercenti attività commerciali ai sensi dell'articolo 55 del Tuir, in regime di contabilità ordinaria, che abbiano optato, ai sensi dell'articolo 5-bis, comma 2, per la determinazione del valore della produzione secondo le regole dettate per le società di capitali e per gli enti commerciali.

L'opzione è irrevocabile per tre periodi d'imposta e al termine del triennio si intende tacitamente rinnovata per un altro triennio a meno che l'impresa non eserciti la revoca dell'opzione precedentemente comunicata. In tale ultimo caso, il valore della produzione netta va determinato secondo le regole del comma 1 dell'articolo 5-bis per almeno un triennio, al termine del quale la revoca si intende tacitamente rinnovata per un altro triennio, salvo opzione per la determinazione del valore della produzione netta secondo quanto stabilito dall'articolo 5.

La comunicazione con la quale si esercita l'opzione o la revoca dell'opzione precedentemente comunicata deve essere presentata, in via telematica, entro 60 giorni dall'inizio del periodo d'imposta.

Si ricorda che in base all'articolo 2, comma 1, del decreto-legge 2 marzo 2012 n. 16, convertito, con modificazioni, dalla legge 26 aprile 2012 n. 44, la fruizione di benefici di natura fiscale o l'accesso a regimi fiscali opzionali, subordinati all'obbligo di preventiva comunicazione ovvero ad altro adempimento di natura formale non tempestivamente eseguiti, non è preclusa, sempre che la violazione non sia stata constatata o non siano iniziati accessi, ispezioni, verifiche o altre attività amministrative di accertamento delle quali l'autore dell'inadempimento abbia avuto formale conoscenza, laddove il contribuente:

- a) abbia i requisiti sostanziali richiesti dalle norme di riferimento;
- b) effettui la comunicazione ovvero esegua l'adempimento richiesto entro il termine di presentazione della prima dichiarazione utile (da intendersi come la prima dichiarazione il cui termine di presentazione scade successivamente al termine previsto per effettuare la comunicazione ovvero eseguire l'adempimento stesso);
- c) versi contestualmente l'importo pari alla misura minima della sanzione stabilita dall'articolo 11, comma 1, del decreto legislativo 18 dicembre 1997, n. 471, secondo le modalità stabilite dall'articolo 17 del decreto legislativo 9 luglio 1997, n. 241, e successive modificazioni, esclusa la compensazione ivi prevista.

Ai sensi dell'articolo 5, comma 1, la base imponibile è costituita dalla differenza tra il valore e i costi della produzione di cui alle lettere A) e B) dell'articolo 2425 del codice civile con esclusione delle voci di cui ai numeri 9), 10), lettere c) e d), 12), e 13), così come risultanti dal conto economico dell'esercizio.

Relativamente agli accantonamenti per rischi e oneri, qualora privilegiando il criterio della classificazione per natura dei costi, tali poste vengano imputate ad altre voci dello schema di conto economico, le stesse non potranno comunque essere portate in deduzione. Ne consegue che eventuali accantonamenti imputati a voci diverse da B12 e B13 non possono beneficiare di un trattamento differenziato e, conseguentemente, non possono essere portate in deduzione ai fini della determinazione della base imponibile IRAP. I corrispondenti costi risulteranno, invece, deducibili dalla base imponibile IRAP solo al momento dell'effettivo sostenimento e sempre che riconducibili a voci dell'aggregato B rilevanti nella determinazione della base imponibile IRAP (cfr. circolare n. 12 del 19 febbraio 2008, paragrafo 9.2).

Tra i componenti negativi non si considerano comunque in deduzione: le spese per il personale dipendente e assimilato classificate in voci diverse dalla citata voce di cui alla lettera B), numero 9), dell'articolo 2425 del codice civile, nonché i costi, i compensi e gli utili indicati nel comma 1, lettera b), numeri da 2) a 5), dell'articolo 11; la quota interessi dei canoni di locazione finanziaria, desunta dal contratto; le perdite su crediti; l'imposta municipale propria di cui al decreto legislativo 14 marzo 2011, n. 23.

I contributi erogati in base a norma di legge, concorrono in ogni caso alla formazione della base imponibile IRAP, fatta eccezione per quelli correlati a costi indeducibili, e sempre che l'esclusione dalla base imponibile dell'imposta regionale sulle attività produttive non sia prevista dalle leggi istitutive dei singoli contributi ovvero da altre disposizioni di carattere speciale (come nel caso, ad esempio, dei crediti d'imposta concessi per l'incremento della base occupazionale).

Concorrono in ogni caso alla formazione del valore della produzione le plusvalenze e le minusvalenze derivanti dalla cessione di immobili che non costituiscono beni strumentali per l'esercizio dell'impresa, né beni alla cui produzione o al cui scambio è diretta l'attività dell'impresa. Si precisa che il valore da assumere ai fini della determinazione delle plusvalenze e delle minusvalenze è rappresentato dal valore fiscale del bene (cfr. circolare n. 27 del 26 maggio 2009 par. 2.4).

Sono comunque ammesse in deduzione le quote di ammortamento del costo sostenuto per l'acquisizione di marchi d'impresa e a titolo di avviamento in misura non superiore a un diciottesimo del costo indipendentemente dall'imputazione al conto economico.

I componenti positivi e negativi classificabili in voci del conto economico diverse da quelle indicate al comma 1 dell'articolo 5 concorrono alla formazione della base imponibile se correlati a componenti rilevanti della base imponibile di periodi d'imposta precedenti o successivi.

Può essere, ad esempio, il caso dei resi e degli sconti, riferiti a vendite di merci di precedenti esercizi, classificati nella voce E21 del conto economico; oppure, delle rivalutazioni di carattere straordinario delle rimanenze di magazzino, conseguenti al mutamento del criterio valutativo in precedenza adottato, classificate nella voce E20. I risarcimenti assicurativi conseguenti ad eventi estranei rispetto alla gestione ordinaria (ad es. incendio) che hanno determinato una perdita delle giacenze di magazzino, classificati nella voce E20 del conto economico, concorrono a formare la base imponibile IRAP anche se percepiti nello stesso periodo d'imposta in cui si è verificata la perdita dei beni (cfr. risoluzione n. 294 del 18 ottobre 2007).

Indipendentemente dalla effettiva collocazione nel conto economico, i componenti positivi e negativi del valore della produzione sono accertati secondo i criteri di corretta qualificazione, imputazione temporale e classificazione previsti dai principi contabili adottati dall'impresa.

Il costo sostenuto per l'impiego di personale in base a contratto di lavoro interinale è deducibile solo per l'importo che eccede gli oneri retributivi e contributivi.

Gli importi spettanti a titolo di recupero di oneri di personale distaccato presso terzi non concorrono alla formazione della base imponibile. Nei confronti del soggetto che impiega il personale distaccato, tali importi si considerano costi relativi al personale non ammessi in deduzione.

Per la compilazione dei righi della sezione II, occorre indicare i valori contabili dei componenti positivi e negativi rilevanti ai fini della determinazione della base imponibile IRAP; nel caso in cui il conto economico non risulti redatto secondo lo schema previsto dall'articolo 2425 del codice civile, occorre procedere alla riclassificazione dei componenti secondo il suddetto schema.

In particolare, indicare:

- nel **rigo IQ13**, i ricavi delle vendite di beni e delle prestazioni di servizi oggetto dell'attività esercitata;
- nel **rigo IQ14**, l'importo complessivo delle variazioni dei prodotti in corso di lavorazione, semilavorati e finiti; in caso di valore negativo (rimanenze finali inferiori a quelle iniziali), l'importo deve essere preceduto dal segno meno;
- nel **rigo IQ15**, l'importo delle variazioni dei lavori in corso su ordinazione; in caso di valore negativo (rimanenze finali inferiori a quelle iniziali), l'importo deve essere preceduto dal segno meno;
- nel **rigo IQ16**, gli incrementi delle immobilizzazioni per lavori interni;
- nel **rigo IQ17**, gli altri ricavi e proventi ordinari, inclusi i contributi in conto esercizio;
- nel **rigo IQ18**, il totale dei componenti positivi indicati nei righi da IQ13 a IQ17;
- nel **rigo IQ19**, i costi per materie prime, sussidiarie, di consumo e di merci;
- nel **rigo IQ20**, i costi per servizi;
- nel **rigo IQ21**, i costi per il godimento di beni di terzi;
- nel rigo **IQ22**, gli ammortamenti delle immobilizzazioni immateriali;
- nel rigo **IQ23**, gli ammortamenti delle immobilizzazioni materiali;
- nel **rigo IQ24**, l'importo complessivo delle variazioni delle rimanenze di materie prime, sussidiarie, di consumo e merci; in caso di valore positivo (rimanenze finali superiori a quelle iniziali), l'importo deve essere preceduto dal segno meno;
- nel **rigo IQ25**, gli oneri diversi di gestione;
- nel **rigo IQ26**, il totale dei componenti negativi indicati nei righi da IQ19 a IQ25.

Nei righi da IQ27 a IQ33 vanno indicate le variazioni in aumento.

In particolare indicare:

- nel **rigo IQ27**, i componenti negativi indeducibili di cui all'articolo 11, comma 1, lettera b), qualora contabilizzati in una delle voci di conto economico rilevanti ai fini IRAP. In particolare indicare: i costi per lavoro autonomo occasionale, compresi quelli sostenuti a fronte dell'assunzione di obblighi di fare, non fare o permettere di cui all'articolo 67, comma 1, lett. l), del Tuir; i costi per prestazioni di lavoro assimilato a quello dipendente di cui all'articolo 50 del Tuir ivi comprese le collaborazioni coordinate e continuative a meno che la prestazione sia resa da un soggetto – residente o non residente – nell'ambito della propria attività artistica o professionale; gli utili spettanti agli associati in partecipazione di cui all'articolo 53, comma 2, lett. c), del Tuir; i costi per attività commerciali occasionali di cui all'articolo 67, comma 1, lett. i), del Tuir;
- nel **rigo IQ28**, la quota interessi dei canoni di locazione finanziaria;
- nel **rigo IQ29**, le perdite su crediti;
- nel **rigo IQ30**, l'imposta municipale propria di cui al decreto legislativo 14 marzo 2011, n. 23;
- nel **rigo IQ31**, le plusvalenze derivanti dalla cessione di immobili che non costituiscono beni strumentali per l'esercizio dell'impresa, né beni alla cui produzione o al cui scambio è diretta l'attività dell'impresa. Si precisa che il valore da assumere ai fini della determinazione delle plusvalenze è rappresentato dal valore fiscale del bene (cfr. circolare n. 27 del 26 maggio 2009 par. 2.4);
- nel **rigo IQ32**, le quote indeducibili dell'ammortamento del costo sostenuto per l'acquisizione di marchi di impresa e a titolo di avviamento. Tali quote sono ammesse in deduzione in misura non superiore a un diciottesimo del costo;
- nel **rigo IQ33**, **colonna 2**, le altre variazioni in aumento non espressamente elencate nella sezione, tra le quali, a titolo meramente esemplificativo:
	- le spese per il personale dipendente e assimilato, comprese quelle sostenute per l'impiego di personale dipendente di terzi distaccato presso l'impresa, qualora classificato in voci diverse da quella di cui alla lettera B), numero 9), del conto economico;
	- l'importo delle plusvalenze derivanti dal realizzo di beni strumentali, ove non imputato nella voce A5 del conto economico;
	- i maggiori ricavi non annotati nelle scritture contabili conseguenti all'adeguamento agli studi di settore ai sensi dell'articolo 2 del D.P.R. n. 195 del 1999, indicati nella colonna 1 dell'apposito rigo posto all'inizio del presente quadro;
	- i contributi erogati in base a norma di legge qualora non contabilizzati in una delle voci del conto economico rilevanti ai fini della determinazione della base imponibile;
	- le quote di ammortamento del valore delle aree sottostanti o di pertinenza di fabbricati strumentali, indeducibili ai sensi dell'articolo 36, comma 7, del decreto-legge n. 223 del 2006 (cfr. circolare n. 36 del 16 luglio 2009 par. 1.3);
	- i costi e le spese dei beni o delle prestazioni di servizio direttamente utilizzati per il compimento di atti o attività qualificabili come delitto non colposo per il quale il pubblico ministero abbia esercitato l'azione penale o, comunque, qualora il giudice abbia emesso il decreto che dispone il giudizio ai sensi dell'articolo 424 del codice di procedura penale ovvero sentenza di non luogo a procedere ai sensi dell'articolo 425 dello stesso codice fondata sulla sussistenza della causa di estinzione del reato prevista dall'articolo 157 del codice penale;
- gli oneri finanziari e le spese per il personale sostenuti per la realizzazione, con lavori interni, delle immobilizzazioni, qualora capitalizzati senza transitare nella voce A4 del conto economico (cfr. circolare n. 26 del 20 giugno 2012);
- l'ammontare dei componenti positivi non imputati nel corretto esercizio di competenza, corrispondente al periodo d'imposta oggetto della presente dichiarazione integrativa, e contabilizzati, per dare evidenza dell'errore, nel conto economico relativo a periodi d'imposta successivi (circolare n. 31 del 24 settembre 2013).Tale importo va indicato anche in **colonna 1**.
- nel **rigo IQ34**, il totale delle variazioni in aumento indicate nei righi da IQ27 a IQ33, colonna 2.

Nei righi da IQ35 a IQ37 vanno indicate le variazioni in diminuzione.

In particolare indicare:

- nel **rigo IQ35**, i costi effettivamente sostenuti al verificarsi di eventi per i quali, in precedenti esercizi, sono stati contabilizzati nel passivo dello stato patrimoniale fondi per rischi e oneri, sempreché detti costi rientrino tra quelli rilevanti nella determinazione della base imponibile IRAP (cfr. circolare n. 12 del 19 febbraio 2008, paragrafo 9.2). Ovviamente, detti oneri non sono più deducibili qualora siano stati già dedotti nei precedenti esercizi, in sede di iscrizione dei relativi fondi;
- nel **rigo IQ36**, le minusvalenze derivanti dalla cessione di immobili che non costituiscono beni strumentali per l'esercizio dell'impresa, né beni alla cui produzione o al cui scambio è diretta l'attività dell'impresa. Si precisa che il valore da assumere ai fini della determinazione delle minusvalenze è rappresentato dal valore fiscale del bene (cfr. circolare n. 27 del 26 maggio 2009 par. 2.4);
- nel **rigo IQ37**, **colonna 2**, vanno indicate le altre variazioni in diminuzione non espressamente elencate nella sezione, tra le quali, a titolo meramente esemplificativo:
	- l'importo delle minusvalenze derivanti dal realizzo di beni strumentali, ove non imputato nella voce B14 del conto economico;
	- il premio di cui all'articolo 1, comma 2, del D.L. 31 maggio 1999, n. 154, convertito dalla legge 30 luglio 1999, n. 249, riconosciuto per l'arresto temporaneo dell'attività di pesca, qualora contabilizzato tra i componenti positivi;
	- gli importi spettanti a fronte del distacco del personale dipendente presso terzi (compresa la parte eccedente il rimborso degli oneri retributivi e contributivi) nonché la quota parte del corrispettivo ricevuto, in caso di lavoro interinale, corrispondente al rimborso dei costi retributivi e contributivi;
	- le insussistenze e le sopravvenienze attive relative a componenti del conto economico di precedenti esercizi non rilevanti ai fini della base imponibile IRAP (come nel caso di fondi per rischi ed oneri non dedotti rivelatisi esuberanti);
	- le indennità di trasferta, previste contrattualmente, erogate da imprese autorizzate all'autotrasporto di merci per la parte che non concorre a formare il reddito del dipendente ai sensi dell'articolo 51, comma 5, del Tuir, qualora contabilizzate nella voce B9 del conto economico;
	- le quote di ammortamento non dedotte in applicazione della previgente disciplina, perché eccedenti i limiti fiscalmente ammessi; tali quote sono deducibili a partire dall'esercizio successivo a quello in cui si conclude l'ammortamento contabile, nei limiti dell'importo derivante dall'applicazione dei coefficienti tabellari previsti dal d.m. 31 dicembre 1988 (cfr. circolare n.27 del 26 maggio 2009 par. 2.1);
	- le maggiori quote di ammortamento delle immobilizzazioni materiali e immateriali derivanti dal mancato riconoscimento fiscale delle svalutazioni imputate in bilancio (cfr. circolare n. 26 del 20 giugno 2012);
	- i costi di chiusura e post chiusura delle discariche accantonati nell'esercizio di competenza ad appositi fondi rischi classificati nelle voci B12) o B13) del conto economico (cfr. circolare n. 26 del 20 giugno 2012, par. 4);
	- i costi accantonati dall'affittuario o usufruttuario d'azienda nell'esercizio di competenza ad apposito fondo che consenta il ripristino degli impianti allo stato in cui devono essere restituiti, classificati nella voce B13) del conto economico (cfr. circolare n. 26 del 20 giugno 2012, par. 5);
	- l'ammontare dei componenti negativi non imputati nel corretto esercizio di competenza, corrispondente al periodo d'imposta oggetto della presente dichiarazione integrativa, e contabilizzati, per dare evidenza dell'errore, nel conto economico relativo a periodi d'imposta successivi (circolare n. 31 del 24 settembre 2013).Tale importo va indicato anche in **colonna 1**.

• nel **rigo IQ38**, il totale delle variazioni in diminuzione indicate nei righi da IQ35 a IQ37, colonna 2.

Nel **rigo IQ39** , va indicato il valore della produzione pari alla differenza tra la somma degli importi dei righi IQ18 e IQ34 e la somma degli importi dei righi IQ26 e IQ38.

## **2.1.4 Sezione III Imprese in regime forfetario**

La sezione III è riservata ai soggetti che applicano, ai fini dell'Irpef, i regimi di determinazione del reddito di impresa di cui all'articolo 56-bis del Tuir e che si avvalgono della facoltà di determinare il valore della produzione assoggettabile a IRAP secondo le disposizioni dell'articolo 17, comma 2. Tali disposizioni prevedono che la base imponibile può essere calcolata aumentando il reddito di impresa, determinato forfetariamente, dell'importo delle retribuzioni e degli altri compensi di lavoro non deducibili ai fini IRAP e degli interessi passivi. A tal fine, indicare:

- nel **rigo IQ41**, l'importo del reddito d'impresa determinato forfetariamente per l'anno 2013;
- nel **rigo IQ42**, l'ammontare delle retribuzioni sostenute per il personale dipendente; l'ammontare dei compensi spettanti ai collaboratori coordinati e continuativi; l'ammontare dei compensi per prestazioni di lavoro autonomo occasionale, compresi quelli corrisposti a fronte dell'assunzione di obblighi di fare, non fare o permettere, di cui all'articolo 67, comma 1, lett. l), del Tuir;
- nel **rigo IQ43**, l'ammontare degli interessi passivi di competenza del 2013 (compresi quelli inclusi nei canoni di locazione finanziaria).

Nel **rigo IQ44**, va indicato il valore della produzione pari alla somma degli importi dei righi IQ41, IQ42 e IQ43.

## **2.1.5 Sezione IV Produttori agricoli**

Questa sezione va compilata dai produttori agricoli titolari di reddito agrario di cui all'articolo 32 del Tuir, dagli esercenti attività di allevamento di animali che determinano il reddito eccedente i limiti dello stesso articolo 32 secondo le disposizioni del successivo articolo 56, comma 5, del Tuir nonché dai soggetti che esercitano attività di agriturismo e che si avvalgono, ai fini delle imposte sui redditi, del regime forfetario di cui all'articolo 5 della legge 30 dicembre 1991, n. 413.

Tali soggetti possono optare – con effetto per il periodo d'imposta cui si riferisce la dichiarazione e per i tre successivi – per la determinazione del valore della produzione secondo i criteri ordinari. In tal caso, per l'esercizio dell'opzione si rinvia alla sezione VIII del quadro IS, rigo IS33.

I soggetti che esercitano congiuntamente l'attività agricola e quella di agriturismo per la quale si avvalgono del regime forfetario, possono compilare la sezione IV cumulando i dati delle due attività. Tuttavia, trattandosi di attività che generano presupposti impositivi autonomi, non è possibile operare eventuali compensazioni tra risultati positivi e negativi; in tal caso è necessario compilare due distinti quadri e riportare nel rigo IQ57, colonna 1, il dato presente nel primo modulo e nel rigo IQ58, colonna 1, il dato presente nel secondo modulo.

In base all'articolo 3, comma 1, lett. d), non sono soggetti passivi IRAP, sempreché non svolgenti altre attività rilevanti ai fini del tributo, i produttori agricoli con volume d'affari annuo non superiore a 7.000 euro, esonerati dagli adempimenti IVA nell'anno 2013, ai sensi dell'articolo 34, comma 6, del D.P.R. n. 633 del 1972, a condizione che non abbiano rinunciato al regime di esonero. Tali produttori agricoli, tuttavia, assumono veste di soggetti passivi IRAP se nell'anno 2013 hanno superato il limite di un terzo per le operazioni diverse da quelle indicate nel comma 1 dello stesso articolo 34, a meno che il superamento dipenda da cessioni di beni ammortizzabili che non concorrono alla determinazione del volume d'affari ai sensi dell'articolo 20 del citato D.P.R. n. 633 del 1972.

Per la determinazione della base imponibile, va indicato:

- nel **rigo IQ46**, l'ammontare dei corrispettivi soggetti a registrazione ai fini dell'Iva, compresi i corrispettivi per le cessioni di beni strumentali e per le cessioni di quote latte effettuate nell'ambito delle attività agricole rientranti nei limiti dell'articolo 32 del Tuir. Si precisa che i corrispettivi percepiti da parte di un imprenditore agricolo per la cessione di un terreno utilizzato nell'ambito della propria attività ed avente natura edificatoria rientrano per il loro intero ammontare nella base imponibile IRAP (cfr. ris. n. 445 del 18 novembre 2008).
- nel **rigo IQ47**, l'ammontare degli acquisti inerenti l'attività agricola, soggetti a registrazione ai fini IVA. In caso di beni strumentali utilizzati in base a contratto di locazione finanziaria, il costo deducibile deve essere assunto al netto della parte relativa agli oneri finanziari.

Nel rigo **IQ48**, va indicato il valore della produzione pari alla differenza tra l'importo di rigo IQ46 e l'importo di rigo IQ47.

## **2.1.6 Sezione V Esercenti arti e professioni**

La sezione V va compilata dai soggetti esercenti arti e professioni di cui all'articolo 53, comma 1, del Tuir, per i quali, ai sensi dell'articolo 8, la base imponibile si determina sottraendo dall'ammontare dei compensi percepiti nel periodo d'imposta l'ammontare dei costi inerenti all'attività sostenuti nello stesso periodo d'imposta, compreso l'ammortamento dei beni materiali e immateriali ed esclusi gli interessi passivi e le spese per il personale dipendente.

I compensi, i costi e gli altri componenti si assumono così come rilevanti ai fini della dichiarazione dei redditi. Per la determinazione della base imponibile assumono, in particolare, rilievo:

• **rigo IQ50**, i compensi derivanti dall'attività professionale o artistica. Riportare la somma degli importi indicati nei righi RE2, colonne 1 e 2, RE3, RE4 e RE5, colonna 3 della dichiarazione dei redditi (con esclusione dei compensi di cui alla colonna 1 del rigo RE5, dichiarati per adeguamento ai parametri, ai sensi dell'articolo 4, comma 2, del D.P.R. n. 195 del 1999).

Nel presente rigo sono ricompresi i maggiori compensi non annotati nelle scritture contabili conseguenti all'adeguamento agli studi di settore, indicati nella colonna 2 dell'apposito rigo posto all'inizio del presente quadro;

- **rigo IQ51**, costi inerenti all'attività esercitata. Indicare l'importo complessivo dei seguenti costi ammessi in deduzione:
	- quote di ammortamento e spese per acquisto di beni mobili di costo unitario non superiore ad euro 516,46 (di cui al rigo RE7 della dichiarazione dei redditi);
	- canoni di locazione finanziaria relativi a beni mobili, al netto degli interessi passivi (importo di rigo RE8 della dichiarazione dei redditi);
	- canoni di locazione semplice e/o di noleggio di beni mobili (importo di rigo RE9 della dichiarazione dei redditi);
	- spese relative a immobili (importo di rigo RE10 della dichiarazione dei redditi); nel caso di immobile utilizzato in base a contratto di locazione finanziaria stipulato prima del 15 giugno 1990 ovvero dopo il 1° gennaio 2007 ma entro il 31 dicembre 2009, l'importo deducibile va assunto al netto degli oneri finanziari;
	- compensi corrisposti a terzi per prestazioni direttamente afferenti all'attività professionale o artistica (importo di rigo RE12 della dichiarazione dei redditi);
	- spese per consumi di energia elettrica, telefoniche, ecc. (importo di rigo RE14 della dichiarazione dei redditi);
	- spese per prestazioni alberghiere e per somministrazione di alimenti e bevande in pubblici esercizi, spese di rappresentanza, minusvalenze patrimoniali e altre spese (importi deducibili indicati in colonna 3 dei righi RE15, RE16, RE17 e nei righi RE18 e RE19, colonna 4, al netto degli importi di colonne 1, 2 e 3, della dichiarazione dei redditi).

I contribuenti che nel periodo d'imposta successivo intendono avvalersi del c.d. regime fiscale di vantaggio per l'imprenditoria giovanile e lavoratori in mobilità (articolo 27, commi 1 e 2, del decreto-legge 6 luglio 2011 n. 98) devono ricomprendere nel presente rigo anche l'ammontare della somma dei componenti negativi di reddito relativi ad esercizi precedenti a quello da cui ha effetto il nuovo regime, la cui deduzione è stata rinviata in conformità alle disposizioni del Tuir (ad es. le spese relative all'ammodernamento, alla ristrutturazione ed alla manutenzione di immobili utilizzati nell'esercizio di arti e professioni, sostenute in esercizi precedenti a quello da cui ha effetto il nuovo regime, la cui deduzione è stata rinviata in conformità alle disposizioni dell'articolo 54 del Tuir) (cfr. risoluzione n. 132 del 27 maggio 2009).

Nel **rigo IQ52**, va indicato il valore della produzione pari alla differenza tra l'importo di rigo IQ50 e l'importo di rigo IQ51.

## **2.1.7 Sezione VI Valore della produzione netta**

La presente sezione va utilizzata per la determinazione del valore della produzione netta.

Ai fini della ripartizione territoriale del valore della produzione nel caso di esercizio da parte di soggetti passivi residenti nel territorio dello Stato di attività produttive svolte anche all'estero, si rinvia alla sezione II del quadro IS. Nei **righi** da **IQ54** a **IQ59**, va indicato:

- in **colonna 1**, l'ammontare del valore della produzione così come risultante dalle precedenti sezioni, aumentato (ovvero diminuito, qualora negativo) dell'importo di colonna 3 "Recupero deduzioni extracontabili" dell'apposito rigo posto all'inizio del presente quadro. Si precisa che detto importo deve essere riportato nel rigo della presente sezione corrispondente all'attività per la quale è previsto il recupero delle deduzioni extracontabili;
- in **colonna 2**, va indicata la quota del valore della produzione derivante da attività svolte all'estero, mediante stabile organizzazione, da parte di soggetti residenti, per un periodo di tempo non inferiore a tre mesi (non assoggettabile a tassazione per mancanza del presupposto territoriale). Tale quota è determinata secondo le regole dell'articolo 4, comma 2, (illustrate a commento della Sezione II del quadro IS) e si ottiene applicando al valore della produzione il rapporto tra l'importo di colonna 1 e la somma degli importi di colonna 1 e di colonna 2 di rigo IS9 o, per i soggetti che svolgono attività agricola nei limiti dell'articolo 32 del Tuir, di rigo IS10; – in **colonna 3**, la differenza tra l'ammontare di colonna 1 e quello di colonna 2.

Nel **rigo IQ60**, va indicato il totale degli importi di segno positivo indicati nei righi da IQ54 a IQ59.

Nel **rigo IQ61**, vanno indicate le deduzioni previste dall'articolo 11, comma 1, lett. a). Al riguardo si rinvia alle istruzioni dei righi IS1, IS2, IS3 e IS4 della sezione I "Deduzioni - articolo 11 D.Lgs. n. 446/97" del quadro IS.

Nel **rigo IQ62**, va indicato l'ammontare della deduzione di cui all'articolo 11, comma 4-bis.1. Al riguardo si rinvia alle istruzioni del rigo IS5, della sezione I "Deduzioni - articolo 11 D.Lgs. n. 446/97" del quadro IS.

Nel **rigo IQ63**, va indicato l'ammontare dei redditi di lavoro dipendente, dei redditi a questi assimilati e dei redditi di lavoro autonomo dei ricercatori e docenti che rientrano in Italia ai sensi dell'articolo 17, comma 1, del D.L. n. 185 del 2008 ovvero ai sensi dell'articolo 44 del D.L. n. 78 del 2010, allorché ricorrano le condizioni previste dalle citate norme. In particolare, va indicato:

- l'ammontare dei redditi di lavoro dipendente e dei redditi a questi assimilati erogati ai ricercatori e docenti dai sostituti d'imposta per lo svolgimento di attività di ricerca;
- l'ammontare dei redditi di lavoro autonomo percepiti dai ricercatori e docenti per lo svolgimento di attività di ricerca in qualità di liberi professionisti al netto dei relativi costi già dedotti nel rigo IQ51.

Nel **rigo IQ64**, va indicato l'importo dell'ulteriore deduzione di cui al comma 4-bis dell'articolo 11 riferibile proporzionalmente al valore della produzione di cui al rigo IQ60, colonna 3 (al netto degli importi dei righi IQ61, IQ62 e IQ63), e, in colonna 3 del rigo IS42, la quota di detta deduzione riferibile proporzionalmente al valore della produzione attribuita dai GEIE di cui al rigo IS42, colonna 2. La ripartizione proporzionale dell'ulteriore deduzione si effettua solo se entrambi gli importi dei righi IQ60, colonna 3 (al netto degli importi dei righi IQ61, IQ62 e IQ63) e IS42, colonna 2, sono di segno positivo.

Tale deduzione, ai sensi dell'articolo 11, comma 4-bis, spetta a condizione che l'importo di rigo IQ60, aumentato (o diminuito) della quota del valore della produzione attribuita dai Geie di cui alla colonna 2 del rigo IS42 (e al netto degli importi di righi IQ61, IQ62 e IQ63), non superi euro 180.999,91 e si applica nelle seguenti misure:

#### **DEDUZIONI**

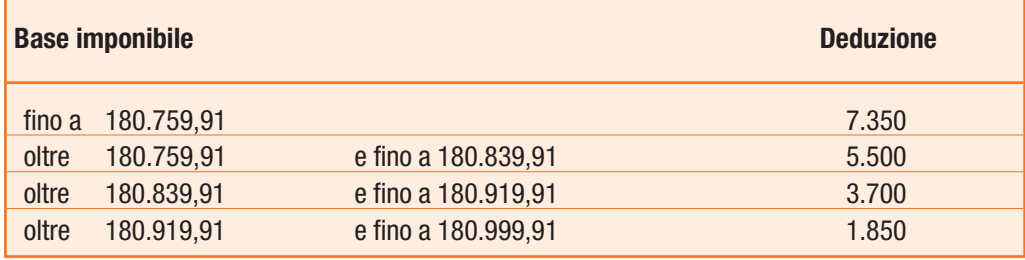

Ai sensi del comma 4-bis, lettera d-bis), per i soggetti di cui all'articolo 3, comma 1, lettere b) e c), l'importo delle deduzioni indicate nella precedente tabella è aumentato, rispettivamente, da 7.350 a 9.500 euro, da 5.500 a 7.125 euro, da 3.700 a 4.750 euro e da 1.850 a 2.375 euro.

Ai sensi del comma 4-bis.2 dell'articolo 11, in caso di periodo d'imposta di durata inferiore o superiore a dodici mesi e in caso di inizio e cessazione dell'attività in corso d'anno, gli importi delle deduzioni e della base imponibile sono ragguagliati all'anno solare.

Nel **rigo IQ65** va indicato:

- in **colonna 3**, il valore della produzione netta corrispondente alla differenza tra l'importo di rigo IQ60, colonna 3, e la somma degli importi dei righi IQ61, IQ62, IQ63 e IQ64; nel caso in cui il risultato è negativo, indicare zero;
- in **colonna 1**, la quota dell'importo di colonna 3 relativa all'esercizio di attività agricole rientranti nei limiti dell'articolo 32 del Tuir, assoggettabile ad aliquota dell'1,9 per cento, ai sensi dell'articolo 45, comma 1, ovvero assoggettabile alla diversa aliquota prevista dalla normativa regionale. Tale quota è determinata in proporzione all'ammontare dei ricavi e proventi riferibili all'attività agricola svolta nei limiti del citato articolo 32 rispetto all'ammontare complessivo dei ricavi e degli altri proventi rilevanti ai fini dell'I-RAP. In caso di attività occasionali diverse da quelle agricole (es. attività occasionale di prestazione di servizi con macchine agricole) è assoggettabile ad aliquota ridotta la quota di base imponibile determinata in proporzione all'ammontare dei corrispettivi soggetti a registrazione ai fini Iva, riferibili all'attività agricola rispetto all'ammontare complessivo di tutti i corrispettivi soggetti a registrazione ai fini Iva. Nel caso di esercizio di attività agricola ed attività di agriturismo, indicate nella sezione IV, la ripartizione del valore della produzione netta va effettuata sulla base dei dati contabili risultanti dalle rispettive contabilità tenute separatamente ai sensi dell'articolo 36 del D.P.R. n. 633 del 1972.
- in **colonna 2**, la quota dell'importo di colonna 3 assoggettabile alle aliquote di cui all'articolo 16 ovvero ad altre aliquote previste da leggi regionali.

## **2.2 QUADRO IP – SOCIETÀ DI PERSONE**

## **2.2.1 Generalità**

Il quadro IP va utilizzato dalle società di persone ed equiparate per la determinazione del valore della produzione relativo all'anno 2013 ai fini dell'imposta regionale sulle attività produttive (IRAP).

Ai sensi degli articoli 2 e 3, comma 1, sono soggetti passivi del tributo le società semplici, in nome collettivo e in accomandita semplice e quelle ad esse equiparate a norma dell'articolo 5 del Tuir, comprese le associazioni costituite tra persone fisiche per l'esercizio in forma associata di arti e professioni.

I gruppi economici di interesse europeo (GEIE) non sono soggetti passivi di imposta; il valore della produzione netta di tali gruppi residenti o delle stabili organizzazioni di gruppi non residenti, determinato secondo le disposizioni dell'articolo 5, è imputato a ciascun membro, sulla base di apposita documentazione, nella proporzione prevista dal contratto di gruppo o, in mancanza, in parti uguali. Ciascun membro del gruppo è obbligato in solido con gli altri al versamento dell'imposta dovuta.

I gruppi economici di interesse europeo (GEIE) residenti o le stabili organizzazioni di gruppi non residenti presentano la dichiarazione IRAP compilando il presente quadro ed evidenziando nel quadro IR la base imponibile senza specificare l'imposta.

Il presente quadro deve essere utilizzato dalle società e associazioni, residenti nel territorio dello Stato, di seguito elencate:

- società semplici;
- società in nome collettivo ed in accomandita semplice;
- società d'armamento (equiparate alle società in nome collettivo o alle società in accomandita semplice, a seconda che siano state costituite all'unanimità o a maggioranza);
- società di fatto o irregolari (equiparate alle società in nome collettivo o alle società semplici a seconda che esercitino o meno attività commerciale);
- associazioni senza personalità giuridica costituite fra persone fisiche per l'esercizio in forma associata di arti e professioni;
- aziende coniugali se l'attività è esercitata in società fra i coniugi (coniugi cointestatari della licenza ovvero coniugi entrambi imprenditori).

Si considerano residenti le società e le associazioni che per la maggior parte del periodo d'imposta hanno la sede legale o la sede dell'amministrazione o l'oggetto principale dell'attività nel territorio dello Stato. L'oggetto principale è determinato in base all'atto costitutivo, se esistente in forma di atto pubblico o di scrittura privata autenticata, e, in mancanza, in base all'attività effettivamente esercitata.

Il quadro IP è suddiviso in sei sezioni:

- le prime cinque attengono alla indicazione dei componenti positivi e negativi rilevanti, per le diverse categorie di soggetti, ai fini della determinazione del valore della produzione netta. In caso di esercizio di attività suscettibili di generare presupposti impositivi diversi, dovrà procedersi separatamente alla determinazione del valore della produzione compilando le sezioni corrispondenti a ciascuna attività, e non è possibile operare compensazioni tra risultati positivi e risultati negativi;
- la sesta sezione attiene alla determinazione del valore della produzione netta.

Si ricorda che ai sensi dell'articolo 2, comma 1, del D.P.R. 31 maggio 1999, n. 195, rilevano ai fini IRAP i maggiori ricavi o compensi non annotati nelle scritture contabili conseguenti all'adeguamento agli studi di settore anche se relativi al primo periodo d'imposta in cui trovano applicazione gli studi o le revisioni dei medesimi.

Pertanto, nell'apposito rigo collocato all'inizio del presente quadro, dovranno essere indicati i maggiori ricavi (**colonna 1**) o compensi (**colonna 2**) conseguenti all'adeguamento agli studi di settore.

L'articolo 2, comma 2 bis, del D.P.R. 31 maggio 1999, n. 195, ha previsto che l'adeguamento agli studi di settore, per i periodi d'imposta diversi da quelli in cui trova applicazione per la prima volta lo studio ovvero le modifiche conseguenti alla revisione del medesimo, è effettuata a condizione che il contribuente versi una maggiorazione del 3 per cento, calcolata sulla differenza tra ricavi o compensi derivanti dall'applicazione degli studi e quelli annotati nelle scritture contabili. Tale maggiorazione deve essere versata entro il termine per il versamento a saldo dell'imposta sul reddito. La maggiorazione non è dovuta se la predetta differenza non è superiore al 10 per cento dei ricavi o compensi annotati nelle scritture contabili.

Si precisa che non assumono rilievo ai fini della determinazione della base imponibile i maggiori ricavi o i maggiori compensi indicati in dichiarazione dei redditi per adeguamento ai parametri ai sensi dell'articolo 4, comma 2, del D.P.R. n. 195 del 1999.

Nel rigo sopra citato in **colonna 3** va, altresì, riportata la somma degli importi di cui alle colonne 3 e 5 del rigo IS14 del quadro IS, ovvero l'importo di colonna 6 del predetto rigo preceduto dal segno meno.

Al fine di verificare il rispetto delle condizioni poste dal comma 4-septies dell'articolo 11 è necessario compilare la sezione I del quadro IS, ove indicare distintamente le deduzioni di cui al citato articolo 11 (ad esclusione di quella di cui al comma 4-bis) potenzialmente spettanti, nonché l'importo complessivo delle predette deduzioni effettivamente fruibili.

Pertanto, la somma delle deduzioni riportate nel presente quadro, nei righi IP67 e IP68, non può comunque essere superiore all'importo indicato nel rigo IS8 del quadro IS.

Si precisa che per coloro che si sono avvalsi della rivalutazione dei beni immobili ai sensi del comma 16 e seguenti dell'articolo 15 del D.L. n. 185 del 2008 i maggiori valori iscritti in bilancio non sono riconosciuti fiscalmente ai fini IRAP, salvo il ricorso all'affrancamento mediante opzione per l'imposta sostitutiva di cui al successivo comma 20 del citato articolo 15. In tal caso, i maggiori valori attribuiti ai beni in sede di rivalutazione sono riconosciuti a decorrere dal quinto esercizio successivo a quello con riferimento al quale la rivalutazione è stata eseguita.

Pertanto, nell'ipotesi di mancata opzione i soggetti che compilano la sezione II del presente quadro devono neutralizzare le componenti rilevate nel conto economico non riconosciute fiscalmente, evidenziandole tra le "altre variazioni".

Si precisa, altresì, che nell'ipotesi di operazioni di fusione, scissione o conferimento di azienda, i maggiori (o i minori) valori iscritti in bilancio dalla società incorporante o risultante dalla fusione, beneficiaria della scissione o conferitaria a seguito delle predette operazioni, non sono riconosciuti fiscalmente ai fini IRAP, salvo il ricorso all'affrancamento mediante opzione per l'imposta sostitutiva di cui all'articolo 176, comma 2-ter, del TUIR (cfr. circolari n. 57 del 2008 e n. 27 del 2009 par. 2.3).

Nell'ipotesi in cui non sia stata esercitata la predetta opzione, i soggetti che compilano la sezione II del presente quadro devono neutralizzare i maggiori o i minori valori iscritti in bilancio non riconosciuti fiscalmente, evidenziandoli nei righi IP37 "altre variazioni in aumento" o IP43 "altre variazioni in diminuzione", sempre che non possano essere evidenziati in appositi righi dei riquadri "Variazioni in aumento" o "Variazioni in diminuzione" (ad es. la quota di ammortamento dell'avviamento non deducibile a seguito del mancato esercizio della suddetta opzione va riportata nel rigo IP34 e non nel rigo IP37).

In deroga alle disposizioni del comma 2-ter dell'articolo 176 del Tuir, i soggetti beneficiari dell'operazione straordinaria possono affrancare fiscalmente i maggiori valori attribuiti in bilancio all'avviamento, ai marchi d'impresa e altre attività immateriali mediante opzione per l'imposta sostitutiva di cui all'articolo 15, comma 10, del decreto-legge 29 novembre 2008, n. 185, convertito dalla legge 28 gennaio 2009, n. 2.

Con tale opzione il soggetto beneficiario potrà effettuare nella dichiarazione ai fini IRAP del periodo di imposta successivo a quello nel corso del quale è versata l'imposta sostitutiva, la deduzione di cui agli articoli 5 e 6, del maggior valore dell'avviamento e dei marchi d'impresa in misura non superiore ad un decimo, a prescindere dall'imputazione al conto economico. Allo stesso modo, a partire dal medesimo periodo di imposta di cui sopra saranno deducibili le quote di ammortamento del maggior valore delle altre attività immateriali nel limite della quota imputata a conto economico.

Ai sensi dell'art. 1, comma 281, della legge 27 dicembre 2013, n. 147, la disciplina prevista in materia di prezzi di trasferimento praticati nell'ambito delle operazioni di cui all'art. 110, comma 7, del TUIR, deve intendersi applicabile alla determinazione del valore della produzione netta ai fini IRAP.

## **2.2.2**

## **Sezione I Società esercenti attività commerciali di cui all'articolo 5-bis**

La sezione I deve essere compilata dalle società in nome collettivo e in accomandita semplice ed equiparate ai sensi dell'articolo 5 del Tuir, a prescindere dal regime di contabilità adottato, che non abbiano optato, ai sensi dell'articolo 5-bis, comma 2, per la determinazione del valore della produzione secondo le regole dettate per le società di capitali e per gli enti commerciali.

Le società che per l'anno 2013 si avvalgono, ai fini della determinazione del reddito d'impresa di regimi forfetari, possono optare – compilando la sezione III in luogo della presente sezione – per la determinazione del valore della produzione rilevante ai fini dell'IRAP secondo le regole previste dall'articolo 17, comma 2. La scelta può essere esercitata a prescindere dalle modalità di determinazione dell'imposta adottate in sede di versamenti in acconto riferiti al periodo oggetto di dichiarazione e non è vincolante per i successivi periodi.

Si precisa che non possono compilare la presente sezione le società la cui attività consiste, in via esclusiva o prevalente, nella assunzione di partecipazioni in società esercenti attività diversa da quella creditizia o finanziaria. Detti soggetti, determinano la base imponibile ai sensi del comma 9 dell'articolo 6 compilando la successiva sezione II.

Ai sensi dell'articolo 5-bis, la base imponibile è determinata dalla differenza tra l'ammontare dei ricavi di cui all'articolo 85, comma 1, lettere a), b), f) e g), del Tuir, e delle variazioni delle rimanenze finali di cui agli articoli 92, 92-bis e 93 del medesimo testo unico, e l'ammontare dei costi delle materie prime, sussidiarie e di consumo, delle merci, dei servizi, dell'ammortamento e dei canoni di locazione anche finanziaria dei beni strumentali materiali e immateriali. Non sono deducibili: le spese per il personale dipendente e assimilato; i costi, i compensi e gli utili indicati nel comma 1, lettera b), numeri da 2) a 5), dell'articolo 11; la quota interessi dei canoni di locazione finanziaria, desunta dal contratto; le perdite su crediti; l'imposta municipale propria di cui al decreto legislativo 14 marzo 2011, n. 23.

I contributi erogati in base a norma di legge concorrono comunque alla formazione del valore della produzione, fatta eccezione per quelli correlati a costi indeducibili.

I componenti rilevanti si assumono secondo le regole di qualificazione, imputazione temporale e classificazione valevoli per la determinazione del reddito d'impresa ai fini dell'imposta personale.

Il costo sostenuto per l'impiego di personale in base a contratto di lavoro interinale è deducibile solo per l'importo che eccede gli oneri retributivi e contributivi.

Gli importi spettanti a titolo di recupero di oneri di personale distaccato presso terzi non concorrono alla formazione della base imponibile. Nei confronti del soggetto che impiega il personale distaccato, tali importi si considerano costi relativi al personale non ammessi in deduzione.

I componenti negativi, relativi alle voci di costo delle materie prime, sussidiarie e di consumo, delle merci, dei servizi, dell'ammortamento e dei canoni di locazione anche finanziaria dei beni strumentali materiali ed immateriali, sono individuati in base alla classificazione civilistica del bilancio. La normativa sul reddito d'impresa non disciplina, infatti, espressamente tali componenti di costo e, pertanto, il richiamo operato dal legislatore a tali voci deve essere interpretato nel senso che gli stessi, seppur deducibili secondo l'ammontare risultante dall'applicazione delle disposizioni generali del reddito d'impresa, si assumono nell'imponibile IRAP applicando i corretti principi contabili. I costi per servizi, invece, possono essere individuati sulla base della disciplina prevista, ai fini delle imposte sui redditi, dal decreto ministeriale 17 gennaio 1992 (cfr. circ. n. 60 del 28 ottobre 2008).

Per la compilazione dei righi della sezione I, indicare:

- nel **rigo IP1**, l'ammontare dei ricavi di cui all'articolo 85, comma 1, lettere a), b), f) e g), del Tuir. Nel presente rigo dovranno essere inclusi anche i maggiori ricavi conseguenti all'adeguamento agli studi di settore indicati nella colonna 1 dell'apposito rigo posto all'inizio del presente quadro;
- nel **rigo IP2**, l'importo complessivo delle variazioni delle rimanenze finali di cui agli articoli 92, 92-bis e 93 del Tuir; in caso di valore negativo (rimanenze finali inferiori a quelle iniziali), l'importo da indicare deve essere preceduto dal segno meno;
- nel **rigo IP3**, i contributi erogati in base a norma di legge, ad eccezione di quelli correlati a componenti negativi non ammessi in deduzione e sempre che l'esclusione dalla base imponibile dell'imposta regionale sulle attività produttive non sia prevista dalle leggi istitutive dei singoli contributi ovvero da altre disposizioni di carattere speciale (come nel caso, ad esempio, dei crediti d'imposta concessi per l'incremento della base occupazionale). Si fa presente che i proventi in denaro o in natura conseguiti a titolo di contributo, in base a disposizioni di legge, essendo riconducibili tra le sopravvenienze attive, rilevano, ai sensi del comma 3 dell'articolo 88, lettera b) del Tuir, nell'esercizio in cui sono stati incassati o in quote costanti nell'esercizio in cui sono stati incassati e nei successivi, ma non oltre il quarto (cfr. circ. n. 60 del 28 ottobre 2008). Pertanto, nel presente rigo va indicato l'intero ammontare dei contributi conseguiti nell'anno e/o la quota costante relativa a quelli che si intendono rateizzare; inoltre, vanno indicate anche le quote costanti dei contributi conseguiti, oggetto di rateazione in precedenti periodi d'imposta;
- nel **rigo IP4**, la somma dei componenti positivi indicati nei righi da IP1 a IP3;
- nel **rigo IP5**, l'ammontare dei costi delle materie prime, sussidiarie, di consumo e di merci. Per quanto attiene alle voci di costo in esame rilevanti ai fini dell'IRAP, si fa presente che le stesse corrispondono alle voci indicate nell'aggregato B6 dello schema di conto economico di cui all'articolo 2425 del codice civile, i cui importi vanno imputati al netto di resi, sconti, abbuoni e premi. Gli sconti sono solo quelli di natura commerciale, e non quelli aventi natura finanziaria (proventi finanziari), peraltro non rilevanti ai fini della base imponibile dell'IRAP, essendo relativi a voci di costo non richiamate dalla norma in commento. I costi relativi ai beni in parola sono comprensivi dei costi accessori di acquisto (trasporti, assicurazioni, carico e scarico, ecc.) se inclusi dal fornitore nel prezzo di acquisto delle materie e delle merci. Sono incorporate nel costo dei beni e classificate allo stesso modo le imposte non recuperabili come, ad esempio, le imposte di fabbricazione.

Come precisato anche nella circolare n. 141/E del 4 giugno 1998, della voce in esame fanno parte anche i costi per acquisti di beni destinati a mense, asili o circoli ricreativi per il personale (cfr. circ. n. 60 del 28 ottobre 2008);

• nel **rigo IP6**, l'ammontare dei costi per servizi. La circolare n. 60 del 28 ottobre 2008 ha precisato che i costi per servizi possono essere individuati sulla base della disciplina prevista, ai fini delle imposte sui redditi, dal decreto ministeriale 17 gennaio 1992. In base ai criteri individuati nell'articolo 1 del citato decreto, per attività consistenti nella prestazione di servizi ai fini dell'applicazione delle imposte sui redditi si intendono quelle indicate nei commi da 1 a 3 dell'articolo 3 del decreto del Presidente della Repubblica 26 ottobre 1972, n. 633 e quelle elencate nel comma 4 dello stesso articolo 3, nelle lettere a), b), c), e) f) e h). Non sono deducibili: i compensi per prestazioni di lavoro autonomo occasionale, compresi quelli sostenuti a fronte dell'assunzione di obblighi di fare, non fare o permettere di cui all'articolo 67, comma 1, lett. l), del Tuir; i compensi per prestazioni di lavoro assimilato a quello dipendente di cui all'articolo 50 del Tuir, ivi comprese le collaborazioni coordinate e continuative a meno che la prestazione sia resa da un soggetto – residente o non residente – nell'ambito della propria attività artistica o professionale; gli utili spettanti agli associati in partecipazione di cui all'articolo 53, comma 2, lett. c), del Tuir; i costi sostenuti per l'impiego di personale dipendente di terzi distaccato presso l'impresa; i compensi per attività commerciali occasionali di cui all'articolo 67, comma 1, lett. i), del Tuir.

Le quote di costi per servizi (es. spese di manutenzione, riparazione, ammodernamento e trasformazione) sostenuti in precedenti periodi d'imposta la cui deduzione sia stata rinviata in applicazione della disciplina vigente devono essere indicate nel presente rigo.

Ai sensi dell'articolo 11, comma 1-bis, per le imprese autorizzate all'autotrasporto di merci sono ammesse in deduzione le indennità di trasferta previste contrattualmente, per la parte che non concorre a formare il reddito del dipendente ai sensi dell'articolo 51, comma 5, del Tuir;

- nel **rigo IP7**, l'ammontare degli ammortamenti dei beni strumentali materiali;
- nel **rigo IP8**, l'ammontare degli ammortamenti dei beni strumentali immateriali, compreso l'avviamento;
- nel **rigo IP9**, l'ammontare dei canoni di locazione anche finanziaria dei beni strumentali materiali e immateriali. In caso di beni utilizzati in base a contratto di locazione finanziaria, il costo deducibile deve essere assunto al netto della parte relativa agli oneri finanziari;

• nel **rigo IP10**, la somma dei componenti negativi indicati nei righi da IP5 a IP9;

• nel **rigo IP11**, il valore della produzione pari alla differenza tra l'importo di rigo IP4 e l'importo di rigo IP10.

#### **2.2.3 Sezione II**

### **Società esercenti attività commerciali di cui all'articolo 5 o attività finanziarie di cui all'articolo 6, comma 9.**

La sezione II deve essere compilata dalle società in nome collettivo e in accomandita semplice ed equiparate ai sensi dell'articolo 5 del Tuir, in regime di contabilità ordinaria, che abbiano optato, ai sensi dell'articolo 5-bis, comma 2, per la determinazione del valore della produzione secondo le regole dettate per le società di capitali e per gli enti commerciali.

L'opzione è irrevocabile per tre periodi d'imposta e al termine del triennio si intende tacitamente rinnovata per un altro triennio a meno che l'impresa non eserciti la revoca dell'opzione precedentemente comunicata. In tale ultimo caso, il valore della produzione netta va determinato secondo le regole del comma 1 dell'articolo 5-bis per almeno un triennio, al termine del quale la revoca si intende tacitamente rinnovata per un altro triennio, salvo opzione per la determinazione del valore della produzione netta secondo quanto stabilito dall'articolo 5.

La comunicazione con la quale si esercita l'opzione o la revoca dell'opzione precedentemente comunicata deve essere presentata, in via telematica, entro 60 giorni dall'inizio del periodo d'imposta.

Si ricorda che in base all'articolo 2, comma 1, del decreto-legge 2 marzo 2012 n. 16, convertito, con modificazioni, dalla legge 26 aprile 2012 n. 44, la fruizione di benefici di natura fiscale o l'accesso a regimi fiscali opzionali, subordinati all'obbligo di preventiva comunicazione ovvero ad altro adempimento di natura formale non tempestivamente eseguiti, non è preclusa, sempre che la violazione non sia stata constatata o non siano iniziati accessi, ispezioni, verifiche o altre attività amministrative di accertamento delle quali l'autore dell'inadempimento abbia avuto formale conoscenza, laddove il contribuente:

- a) abbia i requisiti sostanziali richiesti dalle norme di riferimento;
- b) effettui la comunicazione ovvero esegua l'adempimento richiesto entro il termine di presentazione della prima dichiarazione utile (da intendersi come la prima dichiarazione il cui termine di presentazione scade successivamente al termine previsto per effettuare la comunicazione ovvero eseguire l'adempimento stesso);
- c) versi contestualmente l'importo pari alla misura minima della sanzione stabilita dall'articolo 11, comma 1, del decreto legislativo 18 dicembre 1997, n. 471, secondo le modalità stabilite dall'articolo 17 del decreto legislativo 9 luglio 1997, n. 241, e successive modificazioni, esclusa la compensazione ivi prevista.

Ai sensi dell'articolo 5, comma 1, la base imponibile è costituita dalla differenza tra il valore e i costi della produzione di cui alle lettere A) e B) dell'articolo 2425 del codice civile con esclusione delle voci di cui ai numeri 9), 10), lettere c) e d), 12), e 13), così come risultanti dal conto economico dell'esercizio.

Relativamente agli accantonamenti per rischi e oneri, qualora privilegiando il criterio della classificazione per natura dei costi, tali poste vengano imputate ad altre voci dello schema di conto economico, le stesse non potranno comunque essere portate in deduzione. Ne consegue che eventuali accantonamenti imputati a voci diverse da B12 e B13 non possono beneficiare di un trattamento differenziato e, conseguentemente, non possono essere portate in deduzione ai fini della determinazione della base imponibile IRAP. I corrispondenti costi, risulteranno, invece, deducibili dalla base imponibile IRAP solo al momento dell'effettivo sostenimento e sempre che riconducibili a voci dell'aggregato B rilevanti nella determinazione della base imponibile IRAP (cfr. circolare n. 12 del 19 febbraio 2008, paragrafo 9.2).

Per i soggetti che redigono il bilancio in base ai principi contabili internazionali, la base imponibile è determinata assumendo le voci del valore e dei costi della produzione corrispondenti a quelle indicate nel comma 1 dell'articolo 5. Inoltre, ai sensi del comma 2 dell'articolo 2 del Decreto del Ministro dell'Economia e delle Finanze dell'8 giugno 2011, i componenti fiscalmente rilevanti ai sensi delle disposizioni del decreto IRAP, imputati direttamente a patrimonio netto o al prospetto delle altre componenti di conto economico complessivo (OCI), concorrono alla formazione della base imponibile IRAP al momento dell'imputazione a conto economico. Se per tali componenti non è mai prevista l'imputazione a conto economico la rilevanza fiscale è stabilita secondo le disposizioni di cui al decreto IRAP indipendentemente dall'imputazione a patrimonio netto o al prospetto delle altre componenti di conto economico complessivo (OCI).

Ai sensi dell'articolo 15, comma 1, del D.L. n. 185 del 2008, le modifiche introdotte dall'articolo 1, commi 58, 59, 60 e 62, della legge 24 dicembre 2007, n. 244, al regime impositivo ai fini dell'IRES dei soggetti che redigono il bilancio in base ai principi contabili internazionali di cui al regolamento (CE) n. 1606/2002 del Parlamento europeo e del Consiglio del 19 luglio 2002, esplicano efficacia, salvo quanto stabilito dal comma 61, secondo periodo, del medesimo articolo 1, con riguardo ai componenti reddituali e patrimoniali rilevati in bilancio a decorrere dall'esercizio successivo a quello in corso al 31 dicembre 2007. Tuttavia, continuano ad essere assoggettati alla disciplina fiscale previgente gli effetti reddituali e patrimoniali sul bilancio di tale esercizio e di quelli successivi delle operazioni pregresse che risultino diversamente qualificate, classificate, valutate e imputate temporalmente ai fini fiscali rispetto alle qualificazioni, classificazioni, valutazioni e imputazioni temporali risultanti dal bilancio dell'esercizio in corso al 31 dicembre 2007. Le disposizioni dei periodi precedenti valgono anche ai fini della determinazione della base imponibile dell'IRAP, come modificata dall'articolo 1, comma 50, della citata legge n. 244 del 2007.

Tra i componenti negativi non si considerano comunque in deduzione: le spese per il personale dipendente e assimilato classificate in voci diverse dalla voce di cui alla lettera B), numero 9), dell'articolo 2425 del codice civile, nonché i costi, i compensi e gli utili indicati nel comma 1, lettera b), numeri da 2) a 5), dell'articolo 11; la quota interessi dei canoni di locazione finanziaria, desunta dal contratto; le perdite su crediti; l'imposta municipale propria di cui al decreto legislativo 14 marzo 2011, n. 23.

I contributi erogati in base a norma di legge, concorrono in ogni caso alla formazione della base imponibile IRAP, fatta eccezione per quelli correlati a costi indeducibili, e sempre che l'esclusione dalla base imponibile dell'imposta regionale sulle attività produttive non sia prevista dalle leggi istitutive dei singoli contributi ovvero da altre disposizioni di carattere speciale (come nel caso, ad esempio, dei crediti d'imposta concessi per l'incremento della base occupazionale).

Concorrono in ogni caso alla formazione del valore della produzione le plusvalenze e le minusvalenze derivanti dalla cessione di immobili che non costituiscono beni strumentali per l'esercizio dell'impresa, né beni alla cui produzione o al cui scambio è diretta l'attività dell'impresa. Si precisa che il valore da assumere ai fini della determinazione delle plusvalenze e delle minusvalenze è rappresentato dal valore fiscale del bene (cfr. circolare n. 27 del 26 maggio 2009 par. 2.4).

Sono comunque ammesse in deduzione le quote di ammortamento del costo sostenuto per l'acquisizione di marchi d'impresa e a titolo di avviamento in misura non superiore a un diciottesimo del costo indipendentemente dall'imputazione al conto economico. Per i soggetti che redigono il bilancio in base ai principi contabili internazionali di cui al regolamento (CE) n. 1606/2002 del Parlamento europeo e del Consiglio del 19 luglio 2002, la predetta regola vale anche ai fini della deduzione del costo degli altri beni immateriali a vita utile indefinita (articolo 10 del Decreto del Ministro dell'Economia e delle Finanze dell'8 giugno 2011).

I componenti positivi e negativi classificabili in voci del conto economico diverse da quelle indicate al comma 1 dell'articolo 5 concorrono alla formazione della base imponibile se correlati a componenti rilevanti della base imponibile di periodi d'imposta precedenti o successivi.

Può essere, ad esempio, il caso dei resi e degli sconti, riferiti a vendite di merci di precedenti esercizi, classificati nella voce E21 del conto economico; oppure, delle rivalutazioni di carattere straordinario delle rimanenze di magazzino, conseguenti al mutamento del criterio valutativo in precedenza adottato, classificate nella voce E20. I risarcimenti assicurativi conseguenti ad eventi estranei rispetto alla gestione ordinaria (ad es. incendio) che hanno determinato una perdita delle giacenze di magazzino, classificati nella voce E20 del conto economico, concorrono a formare la base imponibile IRAP anche se percepiti nello stesso periodo d'imposta in cui si è verificata la perdita dei beni (cfr. risoluzione n. 294 del 18 ottobre 2007).

Indipendentemente dalla effettiva collocazione nel conto economico, i componenti positivi e negativi del valore della produzione sono accertati secondo i criteri di corretta qualificazione, imputazione temporale e classificazione previsti dai principi contabili adottati dall'impresa.

Il costo sostenuto per l'impiego di personale in base a contratto di lavoro interinale è deducibile solo per l'importo che eccede gli oneri retributivi e contributivi.

Gli importi spettanti a titolo di recupero di oneri di personale distaccato presso terzi non concorrono alla formazione della base imponibile. Nei confronti del soggetto che impiega il personale distaccato, tali importi si considerano costi relativi al personale non ammessi in deduzione.

Per la compilazione dei righi della sezione II, occorre indicare i valori contabili dei componenti positivi e negativi rilevanti ai fini della determinazione della base imponibile IRAP; nel caso in cui il conto economico non risulti redatto secondo lo schema previsto dall'articolo 2425 del codice civile, occorre procedere alla riclassificazione dei componenti secondo il suddetto schema. In particolare, indicare:

- nel **rigo IP13**, i ricavi delle vendite di beni e delle prestazioni di servizi oggetto dell'attività esercitata;
- nel **rigo IP14**, l'importo complessivo delle variazioni dei prodotti in corso di lavorazione, semilavorati e finiti; in caso di valore negativo (rimanenze finali inferiori a quelle iniziali), l'importo deve essere preceduto dal segno meno;
- nel **rigo IP15**, l'importo delle variazioni dei lavori in corso su ordinazione; in caso di valore negativo (rimanenze finali inferiori a quelle iniziali), l'importo deve essere preceduto dal segno meno;
- nel **rigo IP16**, gli incrementi delle immobilizzazioni per lavori interni;
- nel **rigo IP17**, altri ricavi e proventi ordinari, inclusi i contributi in conto esercizio;
- nel **rigo IP19**, il totale dei componenti positivi;
- nel **rigo IP20**, i costi per materie prime, sussidiarie, di consumo e di merci;
- nel **rigo IP21**, i costi per servizi;
- nel **rigo IP22**, i costi per il godimento di beni di terzi;
- nel **rigo IP23**, gli ammortamenti delle immobilizzazioni immateriali;
- nel **rigo IP24**, gli ammortamenti delle immobilizzazioni materiali;
- nel **rigo IP25**, l'importo complessivo delle variazioni delle rimanenze di materie prime, sussidiarie, di consumo e merci; in caso di valore positivo (rimanenze finali superiori a quelle iniziali), l'importo deve essere preceduto dal segno meno;
- nel **rigo IP26**, gli oneri diversi di gestione;
- nel **rigo IP28**, il totale dei componenti negativi.

Le società la cui attività consiste, in via esclusiva o prevalente, nella assunzione di partecipazioni in società esercenti attività diversa da quella creditizia o finanziaria, determinano la base imponibile secondo le regole contenute nel comma 9 dell'articolo 6. Si precisa che l'esercizio prevalente dell'attività di assunzione di partecipazioni in società non finanziarie risulta verificato quando il valore contabile delle partecipazioni in società industriali risultante dal bilancio di esercizio eccede il 50 per cento del totale dell'attivo patrimoniale (cfr. circolare n. 19 del 21 aprile 2009).

Al riguardo, il suddetto esercizio esclusivo o prevalente deve essere verificato tenendo conto non solo del valore di bilancio delle partecipazioni in società industriali ma anche del valore contabile degli altri elementi patrimoniali della holding relativi a rapporti intercorrenti con le medesime società quali, ad esempio, i crediti derivanti da finanziamenti (cfr. circolare n. 37 del 22 luglio 2009).

Per tali soggetti, assumono rilievo ai fini IRAP, oltre ai componenti positivi e negativi indicati nell'articolo 5, anche i seguenti componenti:

- **rigo IP18**, interessi attivi e proventi assimilati;
- **rigo IP27**, interessi passivi e oneri assimilati.

Nei righi da IP29 a IP37 vanno indicate le variazioni in aumento.

In particolare indicare:

- nel **rigo IP29**, i componenti negativi indeducibili di cui all'articolo 11, comma 1, lettera b), qualora contabilizzati in una delle voci di conto economico rilevanti ai fini IRAP. In particolare indicare: i costi per lavoro autonomo occasionale, compresi quelli sostenuti a fronte dell'assunzione di obblighi di fare, non fare o permettere di cui all'articolo 67, comma 1, lett. l), del Tuir; i costi per prestazioni di lavoro assimilato a quello dipendente di cui all'articolo 50 del Tuir ivi comprese le collaborazioni coordinate e continuative a meno che la prestazione sia resa da un soggetto – residente o non residente – nell'ambito della propria attività artistica o professionale; gli utili spettanti agli associati in partecipazione di cui all'articolo 53, comma 2, lett. c), del Tuir; i costi per attività commerciali occasionali di cui all'articolo 67, comma 1, lett. i), del Tuir.
- nel **rigo IP30**, la quota interessi dei canoni di locazione finanziaria;
- nel **rigo IP31**, le perdite su crediti;
- nel **rigo IP32**, l'imposta municipale propria di cui al decreto legislativo 14 marzo 2011, n. 23;
- nel **rigo IP33**, le plusvalenze derivanti dalla cessione di immobili che non costituiscono beni strumentali per l'esercizio dell'impresa, né beni alla cui produzione o al cui scambio è diretta l'attività dell'impresa. Si precisa che il valore da assumere ai fini della determinazione delle plusvalenze è rappresentato dal valore fiscale del bene (cfr. circolare n. 27 del 26 maggio 2009 par. 2.4);
- nel **rigo IP34**, le quote indeducibili dell'ammortamento del costo sostenuto per l'acquisizione di marchi di impresa e a titolo di avviamento. Tali quote sono ammesse in deduzione in misura non superiore a un diciottesimo del costo;
- nel **rigo IP35**, la parte indeducibile degli interessi passivi che non concorre alla formazione del valore della produzione delle società di cui all'articolo 6, comma 9. Si precisa infatti che in base all'articolo 6, comma 9, secondo periodo, gli interessi passivi, e gli oneri ad essi assimilati (cfr. Circ. n. 19 del 21 aprile 2009), concorrono alla formazione del valore della produzione nella misura del 96 per cento del loro ammontare;
- nel **rigo IP36**, per i soggetti che applicano i principi contabili internazionali,
- in **colonna 1**, i componenti positivi fiscalmente rilevanti ai sensi delle disposizioni del decreto IRAP, imputati direttamente a patrimonio netto o al prospetto della altre componenti di conto economico complessivo (OCI), per i quali non è mai prevista l'imputazione a conto economico e che rilevano fiscalmente secondo le suddette disposizioni indipendentemente dall'imputazione al patrimonio netto ovvero ad OCI (articolo 2, comma 2, ultimo periodo del Decreto del Ministro dell'Economia e delle Finanze dell'8 giugno 2011);
- in **colonna 2**, oltre all'importo di colonna 1, le variazioni in aumento derivanti da divergenze sorte a seguito di operazioni pregresse che risultino diversamente qualificate, classificate, valutate e imputate temporalmente ai fini fiscali rispetto alle qualificazioni, classificazioni, valutazioni e imputazioni temporali risultanti dal bilancio, secondo quanto disposto dal comma 1 dell'articolo 15 del D.L. n. 185 del 2008;
- nel **rigo IP37**, **colonna 2**, le altre variazioni in aumento non espressamente elencate nella sezione, tra le quali, a titolo meramente esemplificativo:
	- le spese per il personale dipendente e assimilato, comprese quelle sostenute per l'impiego di personale dipendente di terzi distaccato presso l'impresa, qualora classificate in voci rilevanti ai fini IRAP;
	- l'importo delle plusvalenze derivanti dal realizzo di beni strumentali ove non imputato nella voce A5 del conto economico;
	- i maggiori ricavi non annotati nelle scritture contabili conseguenti all'adeguamento agli studi di settore ai sensi dell'articolo 2 del D.P.R. n. 195 del 1999, indicati nella colonna 1 dell'apposito rigo posto all'inizio del presente quadro;
	- i contributi erogati in base a norma di legge qualora non contabilizzati in una delle voci del conto economico rilevanti ai fini della determinazione della base imponibile;
	- le quote di ammortamento del valore delle aree sottostanti o di pertinenza di fabbricati strumentali, indeducibili ai sensi dell'articolo 36, comma 7, del decreto-legge n. 223 del 2006 (cfr. circolare n. 36 del 16 luglio 2006 par. 1.3);
	- i costi e le spese dei beni o delle prestazioni di servizio direttamente utilizzati per il compimento di atti o attività qualificabili come delitto non colposo per il quale il pubblico ministero abbia esercitato l'azione penale o, comunque, qualora il giudice abbia emesso il decreto che dispone il giudizio ai sensi dell'articolo 424 del codice di procedura penale ovvero sentenza di non luogo a procedere ai sensi dell'articolo 425 dello stesso codice fondata sulla sussistenza della causa di estinzione del reato prevista dall'articolo 157 del codice penale;
	- gli oneri finanziari e le spese per il personale sostenuti per la realizzazione, con lavori interni, delle immobilizzazioni, qualora capitalizzati senza transitare nella voce A4 del conto economico;
	- l'ammontare dei componenti positivi non imputati nel corretto esercizio di competenza, corrispondente al periodo d'imposta oggetto della presente dichiarazione integrativa, e contabilizzati, per dare evidenza dell'errore, nel bilancio relativo a periodi d'imposta successivi (circolare n. 31 del 24 settembre 2013). Tale importo va indicato anche in **colonna 1**.
- nel **rigo IP38**, il totale delle variazioni in aumento indicate nei righi da IP29 a IP37, colonna 2.

Nei righi da IP39 a IP43 vanno indicate le variazioni in diminuzione. In particolare indicare:

- nel **rigo IP39**, le quote deducibili dell'ammortamento del costo sostenuto per l'acquisizione di marchi di impresa e a titolo di avviamento nonché, per i soggetti che applicano i principi contabili internazionali, del costo degli altri beni immateriali a vita utile indefinita (cfr. articolo 10 del D.M. 8 giugno 2011), qualora non imputate a conto economico. Tali quote in base all'articolo 5, comma 3, ultimo periodo, sono ammesse in deduzione in misura non superiore a un diciottesimo del costo, indipendentemente dall'imputazione a conto economico. Per i soggetti che hanno esercitato l'opzione di cui al comma 10 dell'articolo 15 del D.L. n. 185 del 2008 si rinvia a quanto specificato nel paragrafo 2.2.1;
- nel **rigo IP40**, i costi effettivamente sostenuti al verificarsi di eventi per i quali, in precedenti esercizi, sono stati contabilizzati nel passivo dello stato patrimoniale fondi per rischi e oneri, sempreché detti costi rientrino tra quelli rilevanti nella determinazione della base imponibile IRAP (cfr. circolare n. 12 del 19 febbraio 2008, paragrafo 9.2). Ovviamente, detti oneri non sono più deducibili qualora siano stati già dedotti nei precedenti esercizi, in sede di iscrizione dei relativi fondi;
- nel **rigo IP41**, le minusvalenze derivanti dalla cessione di immobili che non costituiscono beni strumentali per l'esercizio dell'impresa, né beni alla cui produzione o al cui scambio è diretta l'attività dell'impresa. Si precisa che il valore da assumere ai fini della determinazione delle minusvalenze è rappresentato dal valore fiscale del bene (cfr. circolare n. 27 del 26 maggio 2009 par. 2.4);
- nel **rigo IP42**, per i soggetti che applicano i principi contabili internazionali:
	- in **colonna 1**, i componenti negativi fiscalmente rilevanti ai sensi delle disposizioni del decreto IRAP, imputati direttamente a patrimonio netto o al prospetto della altre componenti di conto economico complessivo (OCI), per i quali non è mai prevista l'imputazione a conto economico e che rilevano fiscalmente secondo le suddette disposizioni indipendentemente dall'imputazione al patrimonio netto ovvero ad OCI (articolo 2, comma 2, ultimo periodo del Decreto del Ministro dell'Economia e delle Finanze dell'8 giugno 2011);
	- in **colonna 2**, oltre all'importo di colonna 1, le variazioni in diminuzione derivanti da divergenze sorte a seguito di operazioni pregresse che risultino diversamente qualificate, classificate, valutate e imputate temporalmente ai fini fiscali rispetto alle qualificazioni, classificazioni, valutazioni e imputazioni temporali risultanti dal bilancio, secondo quanto disposto dal comma 1 dell'articolo 15 del D.L. n. 185 del 2008;
- nel **rigo IP43**, **colonna 2**, vanno indicate le altre variazioni in diminuzione non espressamente elencate nella sezione, tra le quali, a titolo meramente esemplificativo:
	- l'importo delle minusvalenze derivanti dal realizzo di beni strumentali, ove non imputato nella voce B14 del conto economico;
	- il premio di cui all'articolo 1, comma 2, del D.L. 31 maggio 1999, n. 154, convertito dalla legge 30 luglio 1999, n. 249, riconosciuto per l'arresto temporaneo dell'attività di pesca, qualora contabilizzato tra i componenti positivi;
	- gli importi spettanti a fronte del distacco del personale dipendente presso terzi (compresa la parte eccedente il rimborso degli oneri retributivi e contributivi) nonché la quota parte del corrispettivo ricevuto, in caso di lavoro interinale, corrispondente al rimborso dei costi retributivi e contributivi;
	- le insussistenze e le sopravvenienze attive relative a componenti del conto economico di precedenti esercizi non rilevanti ai fini della base imponibile IRAP (come nel caso di fondi per rischi ed oneri non dedotti rivelatisi esuberanti);
	- le indennità di trasferta, previste contrattualmente, erogate da imprese autorizzate all'autotrasporto di merci per la parte che non concorre a formare il reddito del dipendente ai sensi dell'articolo 51, comma 5, del Tuir, qualora contabilizzate nella voce B9 del conto economico;
	- le quote di ammortamento non dedotte in applicazione della previgente disciplina, perché eccedenti i limiti fiscalmente ammessi; tali quote sono deducibili a partire dall'esercizio successivo a quello in cui si conclude l'ammortamento contabile, nei limiti dell'importo derivante dall'applicazione dei coefficienti tabellari previsti dal d.m. 31 dicembre 1988 (cfr. circolare n.27 del 26 maggio 2009 par. 2.1);
	- le maggiori quote di ammortamento delle immobilizzazioni materiali e immateriali derivanti dal mancato riconoscimento fiscale delle svalutazioni imputate in bilancio (cfr. circolare n. 26 del 20 giugno 2012);
	- i costi di chiusura e post chiusura delle discariche accantonati nell'esercizio di competenza ad appositi fondi rischi classificati nelle voci B12) o B13) del conto economico (cfr. circolare n. 26 del 20 giugno 2012, par. 4);
	- i costi accantonati dall'affittuario o usufruttuario d'azienda nell'esercizio di competenza ad apposito fondo che consenta il ripristino degli impianti allo stato in cui devono essere restituiti, classificati nella voce B13) del conto economico (cfr. circolare n. 26 del 20 giugno 2012, par. 5);
	- l'ammontare dei componenti negativi non imputati nel corretto esercizio di competenza, corrispondente al periodo d'imposta oggetto della presente dichiarazione integrativa, e contabilizzati, per dare evidenza dell'errore, nel bilancio relativo a periodi d'imposta successivi (circolare n. 31 del 24 settembre 2013). Tale importo va indicato anche in **colonna 1**.
- nel **rigo IP44**, il totale delle variazioni in diminuzione indicate nei righi da IP39 a IP43, colonna 2.

Nel **rigo IP45**, va indicato il valore della produzione pari alla differenza tra la somma degli importi dei righi IP19 e IP38 e la somma degli importi dei righi IP28 e IP44.

## **2.2.4 Sezione III Società in regime forfetario**

La sezione III è riservata alle società che applicano, ai fini dell'Irpef, regimi forfetari di determinazione del reddito di impresa (ad es. il regime di cui all'articolo 56-bis del Tuir) e che si avvalgono della facoltà di determinare il valore della produzione assoggettabile a IRAP secondo le disposizioni dell'articolo 17, comma 2. Tali disposizioni prevedono che la base imponibile può essere calcolata aumentando il reddito di impresa, determinato forfetariamente, dell'importo delle retribuzioni e degli altri compensi di lavoro non deducibili ai fini IRAP e degli interessi passivi.

A tal fine, indicare:

- nel **rigo IP47**, l'importo del reddito d'impresa determinato forfetariamente per l'anno 2013;
- nel **rigo IP48**, l'ammontare delle retribuzioni sostenute per il personale dipendente; l'ammontare dei compensi spettanti ai collaboratori coordinati e continuativi; l'ammontare dei compensi per prestazioni di lavoro autonomo occasionale, compresi quelli corrisposti a fronte dell'assunzione di obblighi di fare, non fare o permettere, di cui all'articolo 67, comma 1, lett. l), del Tuir;

• nel **rigo IP49**, l'ammontare degli interessi passivi di competenza del 2013 (compresi quelli inclusi nei canoni di locazione finanziaria).

Nel **rigo IP50**, va indicato il valore della produzione pari alla somma degli importi dei righi IP47, IP48 e IP49.

## **2.2.5 Sezione IV Società esercenti attività agricola**

Questa sezione va compilata dalle società semplici titolari di reddito agrario di cui all'articolo 32 del Tuir, dalle società di persone ed equiparate esercenti attività di allevamento di animali che determinano il reddito eccedente i limiti dello stesso articolo 32 secondo le disposizioni del successivo articolo 56, comma 5, del Tuir nonché da quelle che esercitano attività di agriturismo che si avvalgono, ai fini delle imposte sui redditi, del regime forfetario di cui all'articolo 5 della legge 30 dicembre 1991, n. 413.

Tali soggetti possono optare – con effetto per il periodo d'imposta cui si riferisce la dichiarazione e per i tre successivi – per la determinazione del valore della produzione secondo i criteri ordinari. In tal caso, per l'esercizio dell'opzione si rinvia alla sezione VIII del quadro IS, rigo IS33.

In caso di esercizio congiunto di attività agricola e di attività di agriturismo, per la quale ci si avvalga del regime forfetario, è consentito compilare la presente sezione cumulando i dati delle due attività. Tuttavia, trattandosi di attività che generano presupposti impositivi autonomi, non è possibile operare eventuali compensazioni tra risultati positivi e risultati negativi; in tal caso, è pertanto necessario compilare due distinti quadri IP e riportare nel rigo IP63, colonna 1, il dato presente nel primo modulo e nel rigo IP64, colonna 1, il dato presente nel secondo modulo.

In base all'articolo 3, comma 1, lett. d), non sono soggetti passivi IRAP, sempreché non svolgenti altre attività rilevanti ai fini del tributo, i produttori agricoli con volume d'affari annuo non superiore a 7.000 euro, esonerati dagli adempimenti IVA nell'anno 2013 ai sensi dell'articolo 34, comma 6, del D.P.R. n. 633 del 1972, a condizione che non abbiano rinunciato al regime di esonero. Tali produttori agricoli, tuttavia, assumono veste di soggetti passivi IRAP se nell'anno 2013 hanno superato il limite di un terzo per le operazioni diverse da quelle indicate nel comma 1 dello stesso articolo 34, a meno che il superamento dipenda da cessioni di beni ammortizzabili che non concorrono alla determinazione del volume d'affari ai sensi dell'articolo 20 del citato D.P.R. n. 633 del 1972.

Nel **rigo IP52** va indicato l'ammontare dei corrispettivi soggetti a registrazione ai fini dell'Iva, compresi i corrispettivi per le cessioni di beni strumentali e per le cessioni di quote latte effettuate nell'ambito delle attività agricole rientranti nei limiti dell'articolo 32 del Tuir.

Nel **rigo IP53** va indicato l'ammontare degli acquisti inerenti l'attività agricola soggetti a registrazioni ai fini IVA. In caso di beni strumentali utilizzati in base a contratto di locazione finanziaria, il costo deducibile deve essere assunto al netto della parte relativa agli oneri finanziari.

Nel **rigo IP54**, va indicato il valore della produzione pari alla differenza tra l'importo di rigo IP52 e l'importo di rigo IP53.

## **2.2.6 Sezione V Società semplici e associazioni esercenti arti e professioni**

La sezione V va compilata dalle società semplici e dalle associazioni esercenti arti e professioni di cui all'articolo 53, comma 1, del Tuir, per le quali, ai sensi dell'articolo 8, la base imponibile si determina sottraendo dall'ammontare dei compensi percepiti nel periodo d'imposta l'ammontare dei costi inerenti all'attività sostenuti nello stesso periodo d'imposta, compreso l'ammortamento dei beni materiali e immateriali ed esclusi gli interessi passivi e le spese per il personale dipendente.

I compensi, i costi e gli altri componenti si assumono così come rilevanti ai fini della dichiarazione dei redditi.

Per la determinazione della base imponibile assumono, in particolare, rilievo:

• **rigo IP56**, compensi derivanti dall'attività professionale o artistica. Riportare la somma degli importi indicati nei righi RE2, RE3, RE4 e RE5, colonna 3 della dichiarazione dei redditi (con esclusione dei compensi di cui alla colonna 1 del rigo RE5 dichiarati per adeguamento ai parametri, ai sensi dell'articolo 4, comma 2, del D.P.R. n. 195 del 1999).

Nel presente rigo sono ricompresi i maggiori compensi non annotati nelle scritture contabili conseguenti all'adeguamento agli studi di settore, indicati nella colonna 2 dell'apposito rigo posto all'inizio del presente quadro;

- **rigo IP57**, costi inerenti all'attività esercitata. Indicare l'importo complessivo dei seguenti costi ammessi in deduzione:
- quote di ammortamento e spese per acquisto di beni mobili di costo unitario non superiore a 516,46 euro (di cui al rigo RE7 della dichiarazione dei redditi);
- canoni di locazione finanziaria relativi a beni mobili, al netto degli interessi passivi (di cui al rigo RE8 della dichiarazione dei redditi);
- canoni di locazione semplice e/o di noleggio di beni mobili (importo di rigo RE9 della dichiarazione dei redditi);
- spese relative a immobili (importo di rigo RE10 della dichiarazione dei redditi); nel caso di immobile utilizzato in base a contratto di locazione finanziaria stipulato prima del 15 giugno 1990 ovvero dopo il 1° gennaio 2007 ma entro il 31 dicembre 2009, l'importo deducibile va assunto al netto degli oneri finanziari;
- compensi corrisposti a terzi per prestazioni direttamente afferenti all'attività professionale o artistica (importo di rigo RE12 della dichiarazione dei redditi);
- spese per consumi di energia elettrica, telefoniche, ecc. (importo di rigo RE14 della dichiarazione dei redditi);
- spese per prestazioni alberghiere e per somministrazione di alimenti e bevande in pubblici esercizi, spese di rappresentanza, minusvalenze patrimoniali e altre spese (importi deducibili indicati in colonna 3, dei righi RE15, RE16, RE17 e nei righi RE18 e RE19, colonna 4, al netto degli importi di colonna 1, 2 e 3, della dichiarazione dei redditi).

Nel **rigo IP58**, va indicato va indicato il valore della produzione pari alla differenza tra l'importo di rigo IP56 e l'importo di rigo IP57.

## **2.2.7 Sezione VI Valore della produzione netta**

Nella presente sezione va operata la determinazione del valore della produzione netta.

Ai fini della ripartizione territoriale del valore della produzione, nel caso di esercizio da parte di soggetti passivi residenti nel territorio dello Stato di attività produttive svolte anche all'estero, si rinvia alla sezione II del quadro IS.

## Nei **righi** da **IP60** a **IP65**, va indicato:

- in **colonna 1**, l'ammontare del valore della produzione così come risultante dalle precedenti sezioni, aumentato (ovvero diminuito qualora negativo) dell'importo di colonna 3 "Recupero deduzioni extracontabili" dell'apposito rigo posto all'inizio del presente quadro. Si precisa che detto importo deve essere riportato nel rigo della presente sezione corrispondente all'attività per la quale è previsto il recupero delle deduzioni extracontabili;
- in **colonna 2**, va indicata la quota del valore della produzione derivante da attività svolte all'estero, mediante stabile organizzazione, da parte di soggetti residenti, per un periodo di tempo non inferiore a tre mesi (non assoggettabile a tassazione per mancanza del presupposto territoriale). Tale quota è determinata secondo le regole dell'articolo 4, comma 2, (illustrate a commento della Sezione II del quadro IS) e si ottiene applicando al valore della produzione il rapporto tra l'importo di colonna 1 e la somma degli importi di colonna 1 e di colonna 2 di rigo IS9 o, per i soggetti che svolgono attività agricola nei limiti dell'articolo 32 del Tuir, di rigo IS10;
- in **colonna 3**, la differenza tra l'ammontare di colonna 1 e quello di colonna 2.

Nel **rigo IP66**, va indicato il totale degli importi di segno positivo dei righi da IP60 a IP65.

Nel **rigo IP67**, vanno indicate le deduzioni previste dall'articolo 11, comma 1, lett. a). Al riguardo si rinvia alle istruzioni dei righi IS1, IS2, IS3 e IS4 della sezione I "Deduzioni - articolo 11 D.Lgs. n. 446/97" del quadro IS.

Nel **rigo IP68**, va indicato l'ammontare della deduzione di cui all'articolo 11, comma 4-bis.1. Al riguardo si rinvia alle istruzioni del rigo IS5 della sezione I "Deduzioni - articolo 11 D.Lgs. n. 446/97" del quadro IS.

Nel **rigo IP69**, va indicato l'ammontare dei redditi di lavoro dipendente, dei redditi a questi assimilati e dei redditi di lavoro autonomo dei ricercatori e docenti che rientrano in Italia ai sensi dell'articolo 17, comma 1, del D.L. n. 185 del 2008 ovvero ai sensi dell'articolo 44 del D.L. n. 78 del 2010, allorché ricorrano le condizioni previste dalle citate norme. In particolare va indicato:

- l'ammontare dei redditi di lavoro dipendente e dei redditi a questi assimilati erogati ai ricercatori e docenti dai sostituti d'imposta per lo svolgimento di attività di ricerca;
- la quota dei redditi di lavoro autonomo derivanti dall'attività di ricerca e docenza corrispondente alla percentuale di partecipazione del ricercatore e del docente associato all'associazione tra professionisti al netto della relativa quota di costi già dedotti nel rigo IP57.

Nel **rigo IP70**, va indicato il rendimento presunto del 3 per cento degli aumenti di capitale di importo fino a 500.000 euro perfezionati da persone fisiche dal 5 agosto 2009 fino al 5 febbraio 2010, mediante conferimenti, escluso da imposizione fiscale per il periodo di imposta in corso alla data di perfezionamento dell'aumento di capitale e per i quattro periodi di imposta successivi ai sensi dell'articolo 5, comma 3-ter, del decreto-legge 1° luglio 2009, n. 78, convertito, con modificazioni, dalla legge 3 agosto 2009, n. 102 (cfr. circolare n. 53 del 21 dicembre 2009).

Nel **rigo IP71** va indicato l'importo dell'ulteriore deduzione di cui al comma 4-bis dell'articolo 11 riferibile proporzionalmente al valore della produzione di cui al rigo IP66, colonna 3 (al netto degli importi dei righi IP67, IP68, IP69 e IP70), e, in colonna 3 del rigo IS42, la quota di detta deduzione riferibile proporzionalmente al valore della produzione attribuita dai GEIE di cui al rigo IS42, colonna 2. La ripartizione proporzionale dell'ulteriore deduzione si effettua solo se entrambi gli importi dei righi IP66, colonna 3 (al netto degli importi dei righi IP67, IP68, IP69 e IP70) e IS42, colonna 2, sono di segno positivo.

Tale deduzione, ai sensi dell'articolo 11, comma 4-bis, spetta a condizione che l'importo di rigo IP66, aumentato (o diminuito) della quota del valore della produzione attribuita dai Geie di cui alla colonna 2 del rigo IS42 (e al netto degli importi di righi IP67, IP68, IP69 e IP70), non superi euro 180.999,91 e si applica nelle seguenti misure:

## **DEDUZIONI**

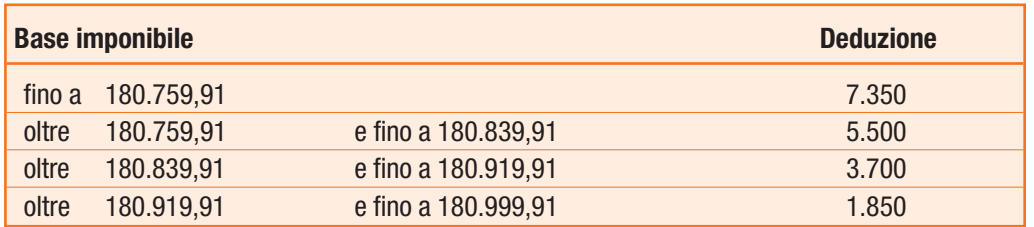

Ai sensi del comma 4–bis, lettera d-bis), per i soggetti di cui all'articolo 3, comma 1, lettere b) e c), l'importo delle deduzioni indicate nella precedente tabella è aumentato, rispettivamente, da 7.350 a 9.500 euro, da 5.500 a 7.125 euro, da 3.700 a 4.750 euro e da 1.850 a 2.375 euro.

Ai sensi del comma 4-bis.2 dell'articolo 11, in caso di periodo d'imposta di durata inferiore o superiore a dodici mesi e in caso di inizio e cessazione dell'attività in corso d'anno, gli importi delle deduzioni e della base imponibile sono ragguagliati all'anno solare.

Nel **rigo IP72** va indicato:

– in **colonna 3**, il valore della produzione netta corrispondente alla differenza tra l'importo di rigo IP66, colonna 3, e la somma degli importi dei righi IP67, IP68, IP69, IP70 e IP71; nel caso in cui il risultato è negativo la presente colonna non va compilata;

- in **colonna 1**, la quota dell'importo di colonna 3 relativa all'esercizio di attività agricole rientranti nei limiti dell'articolo 32 del Tuir, assoggettabile ad aliquota dell'1,9 per cento, ai sensi dell'articolo 45, comma 1, ovvero assoggettabile alla diversa aliquota prevista dalla normativa regionale. Tale quota è determinata in proporzione all'ammontare dei ricavi e proventi riferibili all'attività agricola svolta nei limiti del citato articolo 32 rispetto all'ammontare complessivo dei ricavi e degli altri proventi rilevanti ai fini dell'I-RAP. In caso di attività occasionali diverse da quelle agricole (es. attività occasionale di prestazione di servizi con macchine agricole) è assoggettabile ad aliquota ridotta la quota di base imponibile determinata in proporzione all'ammontare dei corrispettivi soggetti a registrazione ai fini Iva riferibili all'attività agricola rispetto all'ammontare complessivo di tutti i corrispettivi soggetti a registrazione ai fini Iva. Nel caso di esercizio di attività agricola ed attività di agriturismo, indicate nella sezione IV, la ripartizione del valore della produzione netta va effettuata sulla base dei dati contabili risultanti dalle rispettive contabilità tenute separatamente ai sensi dell'articolo 36 del D.P.R. n. 633 del 1972.
- in **colonna 2**, la quota dell'importo di colonna 3 assoggettabile alle aliquote di cui all'articolo 16 ovvero ad altre aliquote previste da leggi regionali.

## **2.3 QUADRO IC – SOCIETÀ DI CAPITALI**

#### **2.3.1 Generalità**

Il quadro IC va utilizzato dalle società di capitali, enti commerciali ed equiparati per la determinazione del valore della produzione relativo all'anno 2013 ai fini dell'imposta regionale sulle attività produttive (IRAP).

Il presente quadro deve essere compilato dai soggetti di cui alle lettere a) e b) dell'articolo 73, comma 1, del Tuir, e dalle società e dagli enti commerciali, compresi i trust, non residenti di cui alla successiva lett. d) per l'attività esercitata nel territorio delle regioni per un periodo di tempo non inferiore a tre mesi mediante stabile organizzazione.

Il presente quadro IC è suddiviso in sei sezioni:

- le prime cinque attengono alla indicazione dei componenti positivi e negativi rilevanti, per le diverse categorie di soggetti, ai fini della determinazione del valore della produzione lorda;
- la sezione sesta attiene alla determinazione del valore della produzione netta.

Ciascun soggetto è tenuto a indicare, nell'apposita casella, collocata all'inizio del quadro IC, il proprio codice identificativo desumibile dalla seguente tabella.

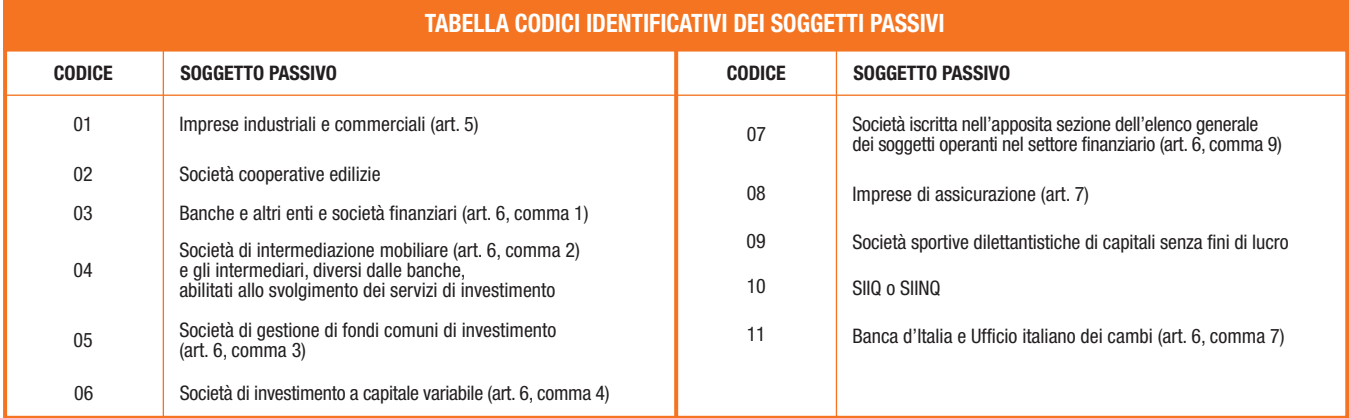

Si ricorda che ai sensi dell'articolo 2, comma 1, del D.P.R. 31 maggio 1999, n. 195, rilevano ai fini IRAP i maggiori ricavi non annotati nelle scritture contabili conseguenti all'adeguamento agli studi di settore anche se relativi al primo periodo d'imposta in cui trovano applicazione gli studi o le revisioni dei medesimi.

Pertanto, nell'apposito rigo collocato all'inizio del presente quadro, dovranno essere indicati i maggiori ricavi (**colonna 1**) conseguenti all'adeguamento agli studi di settore.

L'articolo 2, comma 2 bis, del D.P.R. 31 maggio 1999, n. 195, ha previsto che l'adeguamento agli studi di settore, per i periodi d'imposta diversi da quelli in cui trova applicazione per la prima volta lo studio ovvero le modifiche conseguenti alla revisione del medesimo, è effettuata a condizione che il contribuente versi una maggiorazione del 3 per cento, calcolata sulla differenza tra ricavi o compensi derivanti dall'applicazione degli studi e quelli annotati nelle scritture contabili. Tale maggiorazione deve essere versata entro il termine per il versamento a saldo dell'imposta sul reddito. La maggiorazione non è dovuta se la predetta differenza non è superiore al 10 per cento dei ricavi o compensi annotati nelle scritture contabili.

Si precisa che non assumono rilievo ai fini della determinazione della base imponibile i maggiori ricavi indicati in dichiarazione dei redditi per adeguamento ai parametri ai sensi dell'articolo 4, comma 2, del D.P.R. n. 195 del 1999.

Nel rigo sopra citato in **colonna 2** va, altresì, riportata la somma degli importi di cui alle colonne 3 e 5 del rigo IS14 del quadro IS, ovvero l'importo di colonna 6 del predetto rigo preceduto dal segno meno.

Al fine di verificare il rispetto delle condizioni poste dal comma 4-septies dell'articolo 11 è necessario compilare la sezione I del quadro IS, ove indicare distintamente le deduzioni di cui al citato articolo 11 (ad esclusione di quella di cui al comma 4-bis) potenzialmente spettanti, nonché l'importo complessivo delle predette deduzioni effettivamente fruibili.

Pertanto, la somma delle deduzioni riportate nel presente quadro, nei righi IC66 e IC67, non può comunque essere superiore all'importo indicato nel rigo IS8 del quadro IS.

Ai sensi dell'art. 1, comma 281, della legge 27 dicembre 2013, n. 147, la disciplina prevista in materia di prezzi di trasferimento praticati nell'ambito delle operazioni di cui all'art. 110, comma 7, del TUIR, deve intendersi applicabile alla determinazione del valore della produzione netta ai fini IRAP.

## **2.3.2 Sezione I Imprese industriali e commerciali**

La sezione I deve essere compilata dai soggetti che svolgono attività diverse da quelle finanziarie e assicurative (imprese industriali e commerciali in genere).

Ai sensi dell'articolo 5, comma 1, la base imponibile di tali soggetti è costituita dalla differenza tra il valore e i costi della produzione di cui alle lettere A) e B) dell'articolo 2425 del codice civile con esclusione delle voci di cui ai numeri 9), 10), lettere c) e d), 12), e 13), così come risultanti dal conto economico dell'esercizio.

Relativamente agli accantonamenti per rischi e oneri, qualora privilegiando il criterio della classificazione per natura dei costi, tali poste vengano imputate ad altre voci dello schema di conto economico, le stesse non potranno comunque essere portate in deduzione. Ne consegue che eventuali accantonamenti imputati a voci diverse da B12 e B13 non possono beneficiare di un trattamento differenziato e, conseguentemente, non possono essere portate in deduzione ai fini della determinazione della base imponibile IRAP. I corrispondenti costi risulteranno, invece, deducibili dalla base imponibile IRAP solo al momento dell'effettivo sostenimento e sempre che riconducibili a voci dell'aggregato B rilevanti nella determinazione della base imponibile IRAP (cfr. circolare n. 12 del 19 febbraio 2008, paragrafo 9.2).

Per effetto del comma 2 dell'articolo 5, per i soggetti che redigono il bilancio in base ai principi contabili internazionali, la base imponibile è determinata assumendo le voci del valore e dei costi della produzione corrispondenti a quelle indicate nel comma 1 di tale articolo. Inoltre, ai sensi del comma 2 dell'articolo 2 del D.M. dell'8 giugno 2011, i componenti fiscalmente rilevanti ai sensi delle disposizioni del decreto IRAP, imputati direttamente a patrimonio netto o al prospetto delle altre componenti di conto economico complessivo (OCI), concorrono alla formazione della base imponibile IRAP al momento dell'imputazione a conto economico. Se per tali componenti non è mai prevista l'imputazione a conto economico la rilevanza fiscale è stabilita secondo le disposizioni di cui al decreto IRAP indipendentemente dall'imputazione a patrimonio netto o al prospetto delle altre componenti di conto economico complessivo (OCI).

Ai sensi dell'articolo 15, comma 1, del D.L. n. 185 del 2008, le modifiche introdotte dall'articolo 1, commi 58, 59, 60 e 62, della legge 24 dicembre 2007, n. 244, al regime impositivo ai fini dell'IRES dei soggetti che redigono il bilancio in base ai principi contabili internazionali di cui al regolamento (CE) n. 1606/2002 del Parlamento europeo e del Consiglio del 19 luglio 2002, esplicano efficacia, salvo quanto stabilito dal comma 61, secondo periodo, del medesimo articolo 1, con riguardo ai componenti reddituali e patrimoniali rilevati in bilancio a decorrere dall'esercizio successivo a quello in corso al 31 dicembre 2007. Tuttavia, continuano ad essere assoggettati alla disciplina fiscale previgente gli effetti reddituali e patrimoniali sul bilancio di tale esercizio e di quelli successivi delle operazioni pregresse che risultino diversamente qualificate, classificate, valutate e imputate temporalmente ai fini fiscali rispetto alle qualificazioni, classificazioni, valutazioni e imputazioni temporali risultanti dal bilancio dell'esercizio in corso al 31 dicembre 2007. Le disposizioni dei periodi precedenti valgono anche ai fini della determinazione della base imponibile dell'IRAP, come modificata dall'articolo 1, comma 50, della citata legge n. 244 del 2007.

Tra i componenti negativi non si considerano comunque in deduzione: le spese per il personale dipendente e assimilato classificate in voci diverse dalla voce di cui alla lettera B), numero 9), dell'articolo 2425 del codice civile, nonché i costi, i compensi e gli utili indicati nel comma 1, lettera b), numeri da 2) a 5), dell'articolo 11 la quota interessi dei canoni di locazione finanziaria, desunta dal contratto; le perdite su crediti; l'imposta municipale propria di cui al decreto legislativo 14 marzo 2011, n. 23.

I contributi erogati in base a norma di legge, concorrono in ogni caso alla formazione della base imponibile IRAP, fatta eccezione per quelli correlati a costi indeducibili, e sempre che l'esclusione dalla base imponibile dell'imposta regionale sulle attività produttive non sia prevista dalle leggi istitutive dei singoli contributi ovvero da altre disposizioni di carattere speciale (come nel caso, ad esempio, dei crediti d'imposta concessi per l'incremento della base occupazionale).

Concorrono in ogni caso alla formazione del valore della produzione le plusvalenze e le minusvalenze derivanti dalla cessione di immobili che non costituiscono beni strumentali per l'esercizio dell'impresa, né beni alla cui produzione o al cui scambio è diretta l'attività dell'impresa. Si precisa che il valore da assumere ai fini della determinazione delle plusvalenze e delle minusvalenze è rappresentato dal valore fiscale del bene (cfr. circolare n. 27 del 26 maggio 2009 par. 2.4);

Sono comunque ammesse in deduzione le quote di ammortamento del costo sostenuto per l'acquisizione di marchi d'impresa e a titolo di avviamento in misura non superiore a un diciottesimo del costo indipendentemente dall'imputazione al conto economico. Per i soggetti che redigono il bilancio in base ai principi contabili internazionali di cui al regolamento (CE) n. 1606/2002 del Parlamento europeo e del Consiglio del 19 luglio 2002, la predetta regola vale anche ai fini della deduzione del costo degli altri beni immateriali a vita utile indefinita (articolo 10 del Decreto del Ministro dell'Economia e delle Finanze del 8 giugno 2011).

I componenti positivi e negativi classificabili in voci del conto economico diverse da quelle indicate al comma 1 dell'articolo 5 concorrono alla formazione della base imponibile se correlati a componenti rilevanti della base imponibile di periodi d'imposta precedenti o successivi.

Può essere, ad esempio, il caso dei resi e degli sconti, riferiti a vendite di merci di precedenti esercizi, classificati nella voce E21 del conto economico; oppure, delle rivalutazioni di carattere straordinario delle rimanenze di magazzino, conseguenti al mutamento del criterio valutativo in precedenza adottato, classificate nella voce E20. I risarcimenti assicurativi conseguenti ad eventi estranei rispetto alla gestione ordinaria (ad es. incendio) che hanno determinato una perdita delle giacenze di magazzino, classificati nella voce E20 del conto economico, concorrono a formare la base imponibile IRAP anche se percepiti nello stesso periodo d'imposta in cui si è verificata la perdita dei beni (cfr. risoluzione n. 294 del 18 ottobre 2007).

Indipendentemente dalla effettiva collocazione nel conto economico, i componenti positivi e negativi del valore della produzione sono accertati secondo i criteri di corretta qualificazione, imputazione temporale e classificazione previsti dai principi contabili adottati dall'impresa.

Il costo sostenuto per l'impiego di personale in base a contratto di lavoro interinale è deducibile solo per l'importo che eccede gli oneri retributivi e contributivi.

Gli importi spettanti a titolo di recupero di oneri di personale distaccato presso terzi non concorrono alla formazione della base imponibile. Nei confronti del soggetto che impiega il personale distaccato, tali importi si considerano costi relativi al personale non ammessi in deduzione.

Si precisa, altresì, che nell'ipotesi di operazioni di fusione, scissione o conferimento di azienda, i maggiori (o i minori) valori iscritti in bilancio dalla società incorporante o risultante dalla fusione, beneficiaria della scissione o conferitaria a seguito delle predette operazioni, non sono riconosciuti fiscalmente ai fini IRAP, salvo il ricorso all'affrancamento mediante opzione per l'imposta sostitutiva di cui all'articolo 176, comma 2-ter, del Tuir (cfr. circolari n. 57 del 2008 e n. 27 del 2009 par. 2.3).

Nell'ipotesi in cui non sia stata esercitata la predetta opzione, occorre neutralizzare i maggiori o i minori valori iscritti in bilancio non riconosciuti fiscalmente, evidenziandoli nei righi IC51 "altre variazioni in aumento" o IC57 "altre variazioni in diminuzione", sempre che non possano essere evidenziati in appositi righi dei riquadri "Variazioni in aumento" o "Variazioni in diminuzione" (ad es. la quota di ammortamento dell'avviamento non deducibile a seguito del mancato esercizio della suddetta opzione va riportata nel rigo IC48 e non nel rigo IC51).

In deroga alle disposizioni del comma 2-ter dell'articolo 176 del Tuir, i soggetti beneficiari dell'operazione straordinaria possono affrancare fiscalmente i maggiori valori attribuiti in bilancio all'avviamento, ai marchi d'impresa e altre attività immateriali mediante opzione per l'imposta sostitutiva di cui all'art 15, comma 10, del decreto-legge 29 novembre 2008, n. 185, convertito dalla legge 28 gennaio 2009, n. 2.

Con tale opzione il soggetto beneficiario potrà effettuare nella dichiarazione ai fini IRAP del periodo di imposta successivo a quello nel corso del quale è versata l'imposta sostitutiva, la deduzione di cui agli articoli 5, 6 e 7 del maggior valore dell'avviamento e dei marchi d'impresa in misura non superiore ad un decimo, a prescindere dall'imputazione al conto economico. Allo stesso modo, a partire dal medesimo periodo di imposta di cui sopra saranno deducibili le quote di ammortamento del maggior valore delle altre attività immateriali nel limite della quota imputata a conto economico.

Si precisa, altresì, che per coloro che si sono avvalsi della rivalutazione dei beni immobili ai sensi del comma 16 e seguenti dell'articolo 15 del D.L. n. 185 del 2008 i maggiori valori iscritti in bilancio non sono riconosciuti fiscalmente ai fini IRAP, salvo il ricorso all'affrancamento mediante opzione per l'imposta sostitutiva di cui al successivo comma 20 del citato articolo 15. In tal caso, i maggiori valori attribuiti ai beni in sede di rivalutazione sono riconosciuti a decorrere dal quinto esercizio successivo a quello con riferimento al quale la rivalutazione è stata eseguita.

Pertanto, nell'ipotesi di mancata opzione occorre neutralizzare le componenti rilevate nel conto economico non riconosciute fiscalmente, evidenziandole tra le "altre variazioni".

Ai sensi dell'articolo 17, comma 2, del D.Lgs 18 novembre 2005, n. 247, non operano ai fini IRAP le disposizioni previste dall'articolo 115, comma 11, e dall'articolo 128 del Tuir, in materia di riallineamento dei valori fiscali a quelli civili, nei casi, rispettivamente, di trasparenza societaria e di consolidato nazionale.

Per la compilazione dei righi della sezione I, occorre indicare i valori contabili dei componenti positivi e negativi rilevanti ai fini della determinazione della base imponibile IRAP; nel caso in cui il conto economico non risulti redatto secondo lo schema previsto dall'articolo 2425 del codice civile, occorre procedere alla riclassificazione dei componenti secondo il suddetto schema.

In particolare indicare:

- nel **rigo IC1**, i ricavi delle vendite di beni e delle prestazioni di servizi oggetto dell'attività esercitata;
- nel **rigo IC2**, l'importo complessivo delle variazioni dei prodotti in corso di lavorazione, semilavorati e finiti; in caso di valore negativo (rimanenze finali inferiori a quelle iniziali), l'importo deve essere preceduto dal segno meno;
- nel **rigo IC3**, l'importo delle variazioni dei lavori in corso su ordinazione; in caso di valore negativo (rimanenze finali inferiori a quelle iniziali) l'importo deve essere preceduto dal segno meno;
- nel **rigo IC4**, gli incrementi delle immobilizzazioni per lavori interni;
- nel **rigo IC5**, altri ricavi e proventi ordinari, inclusi i contributi in conto esercizio;
- nel **rigo IC6**, il totale dei componenti positivi indicati nei righi da IC1 a IC5,
- nel **rigo IC7**, i costi per materie prime, sussidiarie, di consumo e di merci;
- nel **rigo IC8**, i costi per servizi;
- nel **rigo IC9**, i costi per il godimento di beni di terzi;
- nel **rigo IC10**, gli ammortamenti delle immobilizzazioni immateriali;
- nel **rigo IC11**, gli ammortamenti delle immobilizzazioni materiali;
- nel **rigo IC12**, l'importo complessivo delle variazioni delle rimanenze di materie prime, sussidiarie, di consumo e merci; in caso di valore positivo (rimanenze finali superiori a quelle iniziali), l'importo deve essere preceduto dal segno meno;
- nel **rigo IC13**, gli oneri diversi di gestione;
- nel **rigo IC14**, il totale dei componenti negativi indicati nei righi da IC7 a IC13.

## **2.3.3 Sezione II Banche, altri soggetti finanziari, Banca d'Italia e Ufficio italiano dei cambi**

La sezione II deve essere compilata dalle banche e dagli altri enti e società finanziarie indicate nell'articolo 1 del D.Lgs. 27 gennaio 1992, n. 87, e successive modificazioni, nonché dalle società di investimento a capitale variabile (SICAV).

La presente sezione deve, altresì, essere compilata dalla Banca d'Italia e dell'Ufficio italiano dei cambi.

Per la determinazione della base imponibile di tali soggetti, si applicano, oltre alle specifiche regole dettate dall'articolo 6 le disposizioni contenute nel successivo articolo 11. Valgono, pertanto, con gli opportuni adattamenti, le regole generali sopra illustrate con riferimento alle imprese industriali e commerciali a commento della sezione I (par. 2.3.2.).

Ai sensi dell'articolo 6, comma 8, per i soggetti che compilano la presente sezione non è comunque ammessa la deduzione: dei costi, dei compensi e degli utili indicati nel comma 1, lettera b), numeri da 2) a 5), dell'articolo 11; della quota interessi dei canoni di locazione finanziaria, desunta dal contratto; dell'imposta municipale propria di cui al decreto legislativo 14 marzo 2011, n. 23. Gli interessi passivi concorrono alla formazione del valore della produzione nella misura del 96 per cento del loro ammontare.

I contributi erogati in base a norma di legge concorrono in ogni caso alla formazione della base imponibile IRAP, fatta eccezione per quelli correlati a costi indeducibili, e sempre che l'esclusione dalla base imponibile dell'imposta regionale sulle attività produttive non sia prevista dalle leggi istitutive dei singoli contributi ovvero da altre disposizioni di carattere speciale (come nel caso, ad esempio, dei crediti d'imposta concessi per l'incremento della base occupazionale).

Concorrono in ogni caso alla formazione del valore della produzione le plusvalenze e le minusvalenze derivanti dalla cessione di immobili che non costituiscono beni strumentali per l'esercizio dell'impresa, né beni alla cui produzione o al cui scambio è diretta l'attività dell'impresa. Si precisa che il valore da assumere ai fini della determinazione delle plusvalenze e delle minusvalenze è rappresentato dal valore fiscale del bene (cfr. circolare n. 27 del 26 maggio 2009 par. 2.4).

Sono comunque ammesse in deduzione le quote di ammortamento del costo sostenuto per l'acquisizione di marchi d'impresa e a titolo di avviamento in misura non superiore a un diciottesimo del costo indipendentemente dall'imputazione al conto economico; tali quote di ammortamento, calcolate nei limiti di un diciottesimo del costo sostenuto, sono integralmente deducibili e, pertanto, non sono soggette al limite di cui alla lettera b) del comma 1 dell'articolo 6 (cfr. circolare n. 27 del 26 maggio 2009 par.1.3).

Per i soggetti che redigono il bilancio in base ai principi contabili internazionali di cui al regolamento (CE) n. 1606/2002 del Parlamento europeo e del Consiglio del 19 luglio 2002, la predetta regola vale anche ai fini della deduzione del costo degli altri beni immateriali a vita utile indefinita (articolo 10 del Decreto del Ministro dell'Economia e delle Finanze dell'8 giugno 2011).

Ai sensi dell'articolo 6, comma 6, i componenti positivi e negativi si assumono così come risultanti dal conto economico dell'esercizio (IAS/IFRS), redatto secondo i criteri contenuti nei provvedimenti della Banca d'Italia (circolare n. 262 del 22 dicembre 2005 e provvedimento 14 febbraio 2006), adottati ai sensi dell'articolo 9 del decreto legislativo 28 febbraio 2005, n. 38, e pubblicati rispettivamente nei supplementi ordinari alla Gazzetta Ufficiale n. 11 del 14 gennaio 2006 e n. 58 del 10 marzo 2006.

I componenti positivi e negativi classificabili in voci del conto economico diverse da quelle rilevanti ai fini IRAP concorrono alla formazione della base imponibile se correlati a componenti rilevanti della base imponibile di periodi d'imposta precedenti o successivi. Ai sensi dell'articolo 6, comma 1, come modificato dall'articolo 1, comma 158, lett.a), della legge 27 dicembre 2013, n. 147, per le banche e gli altri enti e società finanziari, diversi dalle società di intermediazione mobiliare e dagli altri intermediari abilitati allo svolgimento dei servizi di investimento indicati nell'articolo 1 del D.Lgs. n. 58 del 1998, dalle società di gestione di fondi comuni di investimento e dalle società di investimento a capitale variabile, la base imponibile è determinata dalla somma algebrica delle seguenti voci del conto economico redatto in conformità agli schemi risultanti dai provvedimenti emessi ai sensi dell'articolo 9, comma 1, del D.Lgs. n. 38 del 2005:

- a) margine d'intermediazione ridotto del 50 per cento dei dividendi;
- b) ammortamenti dei beni materiali e immateriali ad uso funzionale per un importo pari al 90 per cento;
- c) altre spese amministrative per un importo pari al 90 per cento;
- c-bis) rettifiche e riprese di valore nette per deterioramento dei crediti, limitatamente a quelle riconducibili ai crediti verso la clientela iscritti in bilancio a tale titolo. Tali componenti concorrono al valore della produzione netta in quote costanti nell'esercizio in cui sono contabilizzate e nei quattro successivi.

Nella presente sezione, pertanto, occorre indicare:

• nel **rigo IC15**, gli interessi attivi e i proventi assimilati (voce 10 CE);

• nel **rigo IC16**, gli interessi passivi e gli oneri assimilati (voce 20 CE);
- nel **rigo IC17**, il margine di interesse (voce 30 CE), pari alla differenza tra gli importi di rigo IC15 e IC16. In caso di valore negativo l'importo deve essere preceduto dal segno meno;
- nel **rigo IC18**, le commissioni attive (voce 40 CE);
- nel **rigo IC19**, le commissioni passive (voce 50 CE);
- nel **rigo IC20**, le commissioni nette (voce 60 CE), pari alla differenza tra gli importi di rigo IC18 e IC19. In caso di valore negativo l'importo deve essere preceduto dal segno meno;
- nel **rigo IC21**, i dividendi e proventi simili (voce 70 CE);
- nel **rigo IC22**, il risultato netto dell'attività di negoziazione (voce 80 CE). In caso di valore negativo l'importo deve essere preceduto dal segno meno;
- nel **rigo IC23**, il risultato netto dell'attività di copertura (voce 90 CE). In caso di valore negativo l'importo deve essere preceduto dal segno meno;
- nel **rigo IC24**, gli utili (o le perdite) da cessione o riacquisto di crediti, attività finanziarie e passività finanziarie (voce 100 CE). In caso di valore negativo l'importo deve essere preceduto dal segno meno. Si precisa che le componenti valutative (rettifiche e riprese di valore) imputate in bilancio e che non rilevano in quanto componenti classificate nella voce 130 (non rientrante nella base imponibile IRAP ad esclusione delle rettifiche e riprese di valore nette per deterioramento dei crediti, limitatamente a quelle riconducibili ai crediti verso la clientela iscritti in bilancio a tale titolo, a decorrere dal periodo d'imposta in corso al 31 dicembre 2013, indicate nel successivo rigo IC30), concorrono a determinare la base imponibile al momento della cessione dei relativi crediti e attività finanziarie (cfr. circolari n. 27 del 26 maggio 2009 par. 3.2 e n. 36 del 16 luglio 2009 par. 3). A tal fine, dette componenti valutative (positive o negative) concorrono a determinare la base imponibile in sede di realizzo dei predetti crediti e attività finanziarie e vanno indicate nella colonna 2 del rigo IC51 "altre variazioni in aumento" o nella colonna 3 del rigo IC57 "altre variazioni in diminuzione".
- nel **rigo IC25**, il risultato netto delle attività e passività finanziarie valutate al fair value (voce 110 CE). In caso di valore negativo l'importo deve essere preceduto dal segno meno;
- nel **rigo IC26**, il margine di intermediazione (voce 120 CE), pari alla somma algebrica degli importi dei righi IC17, IC20, IC21, IC22, IC23, IC24 e IC25. In caso di valore negativo l'importo deve essere preceduto dal segno meno;
- nel **rigo IC27**, il 50 per cento dei dividendi. Si precisa che la riduzione dell'imponibilità al 50 per cento non riguarda i "proventi simili" rientranti nella medesima voce 70 del conto economico (cfr. circolare n. 27 del 26 maggio 2009 par. 3.4).
- nel **rigo IC28**, il 90 per cento degli ammortamenti dei beni materiali e immateriali ad uso funzionale;
- nel **rigo IC29**, il 90 per cento delle altre spese amministrative;
- nel **rigo IC30**, un quinto delle rettifiche e delle riprese di valore nette per deterioramento dei crediti, limitatamente a quelle riconducibili ai crediti verso la clientela iscritti in bilancio a tale titolo. In caso di valore negativo (rettifiche di valore superiori alle riprese) l'importo deve essere preceduto dal segno meno.

Per le società di intermediazione mobiliare e gli intermediari, diversi dalle banche, abilitati allo svolgimento dei servizi di investimento indicati nell'articolo 1 del testo unico delle disposizioni in materia di intermediazione finanziaria, di cui al decreto legislativo 24 febbraio 1998, n. 58, iscritti nell'albo previsto dall'articolo 20 dello stesso decreto, il valore della produzione è costituito dalla differenza tra la somma degli interessi attivi e proventi assimilati relativi alle operazioni di riporto e di pronti contro termine e le commissioni attive riferite ai servizi prestati dall'intermediario e la somma degli interessi passivi e oneri assimilati relativi alle operazioni di riporto e di pronti contro termine e le commissioni passive riferite ai servizi prestati dall'intermediario; sono ammessi in deduzione, per un importo pari al 90 per cento, gli ammortamenti dei beni materiali e immateriali ad uso funzionale e le altre spese amministrative.

Nella presente sezione indicare:

- nel **rigo IC15**, gli interessi attivi e i proventi assimilati relativi alle operazioni di riporto e di pronti contro termine;
- nel **rigo IC16**, gli interessi passivi e gli oneri assimilati relativi alle operazioni di riporto e di pronti contro termine;
- nel **rigo IC17**, il margine di interesse, pari alla differenza tra gli importi di rigo IC15 e IC16. In caso di valore negativo l'importo deve essere preceduto dal segno meno;
- nel **rigo IC18**, le commissioni attive riferite ai servizi prestati dall'intermediario;
- nel **rigo IC19**, le commissioni passive riferite ai servizi prestati dall'intermediario;
- nel **rigo IC20**, le commissioni nette, pari alla differenza tra gli importi di rigo IC18 e IC19. In caso di valore negativo l'importo deve essere preceduto dal segno meno;
- nel **rigo IC28**, il 90 per cento degli ammortamenti dei beni materiali e immateriali ad uso funzionale;
- nel **rigo IC29**, il 90 per cento delle altre spese amministrative.

Per le società di gestione dei fondi comuni di investimento, di cui al testo unico delle disposizioni in materia di intermediazione finanziaria, di cui al decreto legislativo 24 febbraio 1998, n. 58, e successive modificazioni, il valore della produzione è costituito dalla differenza tra le commissioni attive e passive. Sono ammessi in deduzione per un importo pari al 90 per cento, gli ammortamenti dei beni materiali e immateriali ad uso funzionale e le altre spese amministrative.

Nella presente sezione indicare:

- nel **rigo IC18**, le commissioni attive;
- nel **rigo IC19**, le commissioni passive;
- nel **rigo IC20**, le commissioni nette, pari alla differenza tra gli importi di rigo IC18 e IC19. In caso di valore negativo l'importo deve essere preceduto dal segno meno;
- nel **rigo IC28**, il 90 per cento degli ammortamenti dei beni materiali e immateriali ad uso funzionale;
- nel **rigo IC29**, il 90 per cento delle altre spese amministrative.

Per le società di investimento a capitale variabile il valore della produzione è costituito dalla differenza tra le commissioni di sottoscrizione e le commissioni passive dovute a soggetti collocatori.

Sono ammessi in deduzione per un importo pari al 90 per cento, gli ammortamenti dei beni materiali e immateriali ad uso funzionale e le altre spese amministrative.

Nella presente sezione indicare:

- nel **rigo IC18**, le commissioni di sottoscrizione;
- nel **rigo IC19**, le commissioni passive dovute a soggetti collocatori;
- nel **rigo IC20**, le commissioni nette, pari alla differenza tra gli importi di rigo IC18 e IC19. In caso di valore negativo l'importo deve essere preceduto dal segno meno;
- nel **rigo IC28**, il 90 per cento degli ammortamenti dei beni materiali e immateriali ad uso funzionale;
- nel **rigo IC29**, il 90 per cento delle altre spese amministrative.

Le società la cui attività consiste, in via esclusiva o prevalente, nella assunzione di partecipazioni in società esercenti attività diversa da quella creditizia o finanziaria, determinano la base imponibile secondo le regole contenute nel comma 9 dell'articolo 6. Si precisa che l'esercizio prevalente dell'attività di assunzione di partecipazioni in società non finanziarie risulta verificato quando il valore contabile delle partecipazioni in società industriali risultante dal bilancio di esercizio eccede il 50 per cento del totale dell'attivo patrimoniale (cfr. circolare n. 19 del 21 aprile 2009).

Al riguardo, il suddetto esercizio esclusivo o prevalente deve essere verificato tenendo conto non solo del valore di bilancio delle partecipazioni in società industriali ma anche del valore contabile degli altri elementi patrimoniali della holding relativi a rapporti intercorrenti con le medesime società quali, ad esempio, i crediti derivanti da finanziamenti (cfr. circolare n. 37 del 22 luglio 2009).

Per tali soggetti, la base imponibile è determinata aggiungendo al risultato derivante dall'applicazione dell'articolo 5 la differenza tra gli interessi attivi e proventi assimilati e gli interessi passivi e oneri assimilati.

Pertanto, le società in questione sono tenute a compilare sia la sezione I sia la sezione II, nella quale devono, in particolare, indicare:

- nel **rigo IC15**, gli interessi attivi e i proventi assimilati;
- nel **rigo IC16**, gli interessi passivi e gli oneri finanziari assimilati;
- nel **rigo IC17**, il margine di interesse, pari alla differenza tra gli importi di rigo IC15 e IC16. In caso di valore negativo l'importo deve essere preceduto dal segno meno.

Ai sensi dell'articolo 6, comma 7, per la Banca d'Italia e l'Ufficio italiano dei cambi assumono rilevanza i bilanci compilati in conformità ai criteri di rilevazione e di redazione adottati dalla Banca centrale europea ai sensi dello Statuto del Sistema europeo di banche centrali (SEBC) e alle raccomandazioni dalla stessa formulate in materia. La base imponibile dei predetti soggetti, è determinata dalla somma algebrica delle seguenti componenti:

- **rigo IC31**, interessi netti;
- **rigo IC32**, risultato netto da commissioni, provvigioni e tariffe;
- **rigo IC33**, costi per servizi di produzione di banconote;
- **rigo IC34**, risultato netto della redistribuzione del reddito monetario;
- **rigo IC35**, ammortamenti delle immobilizzazioni materiali e immateriali, nella misura del 90 per cento;
- **rigo IC36**, spese di amministrazione, nella misura del 90 per cento.

Si fa presente che i componenti negativi del valore della produzione indicati nei righi da IC31 a IC36 devono essere preceduti dal segno meno.

## **2.3.4 Sezione III Imprese di assicurazione**

La presente sezione deve essere compilata dalle imprese di assicurazione.

Per la determinazione della base imponibile di tali imprese, si applicano, oltre alle specifiche regole dettate dall'articolo 7, le disposizioni contenute nel successivo articolo 11. Valgono, pertanto, con gli opportuni adattamenti, le regole generali illustrate con riferimento alle imprese industriali e commerciali a commento della sezione I (par. 2.3.2).

Agli effetti della verifica della corretta classificazione dei componenti positivi e negativi del conto economico, ai sensi dell'articolo 7, comma 4, i componenti positivi e negativi si assumono così come risultanti dal conto economico dell'esercizio redatto in conformità ai criteri contenuti nel decreto legislativo 26 maggio 1997, n. 173, e alle istruzioni impartite dall'ISVAP con il provvedimento n. 735 del 1 dicembre 1997, sostituito dal Regolamento 4 aprile 2008, n. 22.

Ai sensi dell'articolo 7, comma 1, come modificato dall'articolo 1, comma 158, lett. b), della legge 27 dicembre 2013, n. 147, per le imprese di assicurazione, la base imponibile è determinata apportando alla somma dei risultati del conto tecnico dei rami danni (voce 29) e del conto tecnico dei rami vita (voce 80) del conto economico le seguenti variazioni:

- a) gli ammortamenti dei beni strumentali, ovunque classificati, e le altre spese di amministrazione (voci 24 e 70), sono deducibili nella misura del 90 per cento;
- b) i dividendi (voce 33) sono assunti nella misura del 50 per cento.
- b-bis) le perdite, le svalutazioni e le riprese di valore nette per deterioramento dei crediti, limitatamente a quelle riconducibili ai crediti nei confronti di assicurati iscritti in bilancio a tale titolo. Tali componenti concorrono al valore della produzione netta in quote costanti nell'esercizio in cui sono contabilizzate e nei quattro successivi.

Dalla base imponibile non sono comunque ammessi in deduzione: le spese per il personale dipendente e assimilato ovunque classificate nonché i costi, i compensi e gli utili indicati nel comma 1, lettera b), numeri da 2) a 5), dell'articolo 11; le svalutazioni, le perdite e riprese di valore dei crediti diverse da quelle di cui all'articolo 7, comma 1, lett. b-bis); la quota interessi dei canoni di locazione finanziaria, desunta dal contratto; l'imposta municipale propria di cui al decreto legislativo 14 marzo 2011, n. 23. In base all'articolo 7, comma 2, secondo periodo, gli interessi passivi concorrono alla formazione del valore della produzione nella misura del 96 per cento del loro ammontare.

I contributi erogati in base a norma di legge, concorrono in ogni caso alla formazione della base imponibile IRAP, fatta eccezione per quelli correlati a costi indeducibili, e sempre che l'esclusione dalla base imponibile dell'imposta regionale sulle attività produttive non sia prevista dalle leggi istitutive dei singoli contributi ovvero da altre disposizioni di carattere speciale (come nel caso, ad esempio, dei crediti d'imposta concessi per l'incremento della base occupazionale).

Concorrono in ogni caso alla formazione del valore della produzione le plusvalenze e le minusvalenze derivanti dalla cessione di immobili che non costituiscono beni strumentali per l'esercizio dell'impresa, né beni alla cui produzione o al cui scambio è diretta l'attività dell'impresa. Si precisa che il valore da assumere ai fini della determinazione delle plusvalenze e delle minusvalenze è rappresentato dal valore fiscale del bene (cfr. circolare n. 27 del 26 maggio 2009 par. 2.4).

Sono comunque ammesse in deduzione le quote di ammortamento del costo sostenuto per l'acquisizione di marchi d'impresa e a titolo di avviamento in misura non superiore a un diciottesimo del costo indipendentemente dall'imputazione al conto economico, tali quote di ammortamento, calcolate nei limiti di un diciottesimo del costo sostenuto, sono integralmente deducibili e, pertanto, non sono soggette al limite di cui alla lettera a) del comma 1 dell'articolo 7 (cfr. circolare n. 27 del 26 maggio 2009 par.1.3). Ai sensi dell'articolo 10 del Decreto del Ministro dell'Economia e delle Finanze del 8 giugno 2011, per i soggetti che redigono il bilancio in base ai principi contabili internazionali di cui al regolamento (CE) n. 1606/2002 del Parlamento europeo e del Consiglio del 19 luglio 2002, la predetta regola vale anche ai fini della deduzione del costo degli altri beni immateriali a vita utile indefinita.

Nella presente sezione, pertanto, occorre indicare:

- nel **rigo IC37**, il risultato del conto tecnico dei rami danni (voce 29 CE). In caso di valore negativo l'importo deve essere preceduto dal segno meno;
- nel **rigo IC38**, il risultato del conto tecnico dei rami vita (voce 80 CE). In caso di valore negativo l'importo deve essere preceduto dal segno meno;
- nel **rigo IC39**, il 90 per cento degli ammortamenti dei beni strumentali non ricompresi nelle voci 29 e 80 del conto economico.
- nel **rigo IC40**, il 10 per cento delle altre spese di amministrazione (voci 24 e 70 CE), incluso il 10 per cento degli ammortamenti dei beni strumentali qualora ricompresi nelle voci 29 e 80 del conto economico;
- nel **rigo IC41**, il 50 per cento dei dividendi (voce 33 CE).
- nel **rigo IC42** i quattro quinti delle perdite, delle svalutazioni e delle riprese di valore nette per deterioramento dei crediti, limitatamente a quelle riconducibili ai crediti nei confronti di assicurati iscritti in bilancio a tale titolo. In caso di valore positivo (riprese di valore superiori alle perdite e alle svalutazioni) l'importo deve essere preceduto dal segno meno e in caso di valore negativo l'importo non deve essere preceduto dal segno meno.

## **2.3.5 Sezione IV Variazioni in aumento e in diminuzione**

Il valore della produzione è determinato apportando ai componenti positivi e negativi indicati nelle precedenti sezioni, le seguenti variazioni in aumento e in diminuzione.

#### Variazioni in aumento

Nei **righi** da **IC43** a **IC51**, indicare:

- nel **rigo IC43**, i componenti negativi indeducibili di cui all'articolo 11, comma 1, lettera b), qualora contabilizzati in una delle voci di conto economico rilevanti ai fini IRAP. In particolare indicare: i costi per lavoro autonomo occasionale, compresi quelli sostenuti a fronte dell'assunzione di obblighi di fare, non fare o permettere di cui all'articolo 67, comma 1, lett. l), del Tuir; i costi per prestazioni di lavoro assimilato a quello dipendente di cui all'articolo 50 del Tuir ivi comprese le collaborazioni coordinate e continuative a meno che la prestazione sia resa da un soggetto – residente o non residente – nell'ambito della propria attività artistica o professionale; gli utili spettanti agli associati in partecipazione di cui all'articolo 53, comma 2, lett. c), del Tuir; i costi per attività commerciali occasionali di cui all'articolo 67, comma 1, lett. i), del Tuir;
- nel **rigo IC44**, la quota interessi dei canoni di locazione finanziaria;
- nel **rigo IC45**, le perdite e le svalutazioni su crediti; per le imprese di assicurazione trattasi dei crediti diversi da quelli di cui al rigo IC42;
- nel **rigo IC46**, l'imposta municipale propria di cui al decreto legislativo 14 marzo 2011, n. 23;
- nel **rigo IC47**, le plusvalenze derivanti dalla cessione di immobili che non costituiscono beni strumentali per l'esercizio dell'impresa, né beni alla cui produzione o al cui scambio è diretta l'attività dell'impresa. Si precisa che il valore da assumere ai fini della determinazione delle plusvalenze è rappresentato dal valore fiscale del bene (cfr. circolare n. 27 del 26 maggio 2009 par. 2.4);
- nel **rigo IC48**, le quote indeducibili dell'ammortamento del costo sostenuto per l'acquisizione di marchi di impresa e a titolo di avviamento. Tali quote sono ammesse in deduzione in misura non superiore a un diciottesimo del costo.
- nel **rigo IC49**, la quota indeducibile degli interessi passivi che non concorre alla formazione del valore della produzione dei soggetti di cui agli articoli 6 e 7. In base a tali disposizioni, infatti, gli interessi passivi e gli oneri ad essi assimilati (cfr. Circ. n. 19 del 21 aprile 2009) concorrono alla formazione del valore della produzione dei predetti soggetti nella misura del 96 per cento del loro ammontare;
- nel **rigo IC50**, per i soggetti che applicano i principi contabili internazionali,
	- in **colonna 1**, i componenti positivi fiscalmente rilevanti ai sensi delle disposizioni del decreto IRAP, imputati direttamente a patrimonio netto o al prospetto delle altre componenti di conto economico complessivo (OCI), per i quali non è mai prevista l'imputazione a conto economico e che rilevano fiscalmente secondo le suddette disposizioni indipendentemente dall'imputazione al patrimonio netto ovvero ad OCI (articolo 2, comma 2, ultimo periodo del Decreto del Ministro dell'Economia e delle Finanze dell'8 giugno 2011);
	- in **colonna 2**, oltre all'importo di colonna 1, le variazioni in aumento derivanti da divergenze sorte a seguito di operazioni pregresse che risultino diversamente qualificate, classificate, valutate e imputate temporalmente ai fini fiscali rispetto alle qualificazioni, classificazioni, valutazioni e imputazioni temporali risultanti dal bilancio, secondo quanto disposto dal comma 1 dell'articolo 15 del D.L. n. 185 del 2008;
- nel **rigo IC51**, **colonna 2**, le altre variazioni in aumento non espressamente elencate nella sezione, tra le quali, a titolo meramente esemplificativo:
	- le spese per il personale dipendente e assimilato, comprese quelle sostenute per l'impiego di personale dipendente di terzi distaccato presso l'impresa, qualora classificate in voci rilevanti ai fini dell'IRAP;
	- l'importo delle plusvalenze derivanti dal realizzo di beni strumentali, ove non imputato in voci rilevanti ai fini dell'IRAP;
	- i maggiori ricavi non annotati nelle scritture contabili conseguenti all'adeguamento agli studi di settore ai sensi dell'articolo 2 del D.P.R. n. 195 del 1999, indicati nella colonna 1 dell'apposito rigo posto all'inizio del presente quadro;
	- i contributi erogati in base a norma di legge qualora non contabilizzati in una delle voci del conto economico rilevanti ai fini della determinazione della base imponibile;
	- le quote di ammortamento del valore delle aree sottostanti o di pertinenza di fabbricati strumentali, indeducibili ai sensi dell'articolo 36, comma 7, del decreto-legge n. 223 del 2006 (cfr. circolare n. 36 del 16 luglio 2009 par. 1.3);
	- i costi e le spese dei beni o delle prestazioni di servizio direttamente utilizzati per il compimento di atti o attività qualificabili come delitto non colposo per il quale il pubblico ministero abbia esercitato l'azione penale o, comunque, qualora il giudice abbia emesso il decreto che dispone il giudizio ai sensi dell'articolo 424 del codice di procedura penale ovvero sentenza di non luogo a procedere ai sensi dell'articolo 425 dello stesso codice fondata sulla sussistenza della causa di estinzione del reato prevista dall'articolo 157 del codice penale;
	- gli oneri finanziari e le spese per il personale sostenuti per la realizzazione, con lavori interni, delle immobilizzazioni, qualora capitalizzati senza transitare nella voce A4 del conto economico;
	- l'ammontare dei componenti positivi non imputati nel corretto esercizio di competenza, corrispondente al periodo d'imposta oggetto della presente dichiarazione integrativa, e contabilizzati, per dare evidenza dell'errore, nel bilancio relativo a periodi d'imposta successivi (circolare dell'Agenzia delle Entrate n. 31/E del 2013). Tale importo va indicato anche in **colonna 1**;
- nel **rigo IC52**, il totale delle variazioni in aumento indicate nei righi da IC43 a IC51, colonna 2.

#### Variazioni in diminuzione

Nei **righi** da **IC53** a **IC57**, indicare:

- nel **rigo IC53**, i costi effettivamente sostenuti al verificarsi di eventi per i quali, in precedenti esercizi, sono stati contabilizzati nel passivo dello stato patrimoniale fondi per rischi e oneri, sempreché detti costi rientrino tra quelli rilevanti nella determinazione della base imponibile IRAP (cfr. circolare n. 12 del 19 febbraio 2008, paragrafo 9.2). Ovviamente, detti oneri non sono più deducibili qualora siano stati già dedotti nei precedenti esercizi, in sede di iscrizione dei relativi fondi;
- nel **rigo IC54**, le minusvalenze derivanti dalla cessione di immobili che non costituiscono beni strumentali per l'esercizio dell'impresa, né beni alla cui produzione o al cui scambio è diretta l'attività dell'impresa. Si precisa che il valore da assumere ai fini della determinazione delle minusvalenze è rappresentato dal valore fiscale del bene (cfr. circolare n. 27 del 26 maggio 2009 par. 2.4);
- nel rigo **IC55**, le quote deducibili dell'ammortamento del costo sostenuto per l'acquisizione di marchi di impresa e a titolo di avviamento nonché, per i soggetti che applicano i principi contabili internazionali, del costo degli altri beni immateriali a vita utile indefinita (cfr. articolo 10 del D.M. 8 giugno 2011), qualora non imputate a conto economico. Tali quote sono ammesse in deduzione in misura non superiore a un diciottesimo del costo, indipendentemente dall'imputazione a conto economico. Per i soggetti che hanno esercitato l'opzione di cui al comma 10 dell'articolo 15 del D.L. n. 185 del 2008 si rinvia a quanto specificato nel paragrafo 2.3.2.;
- nel **rigo IC56**, per i soggetti che applicano i principi contabili internazionali:
	- in **colonna 1**, i componenti negativi fiscalmente rilevanti ai sensi delle disposizioni del decreto IRAP, imputati direttamente a patrimonio netto o al prospetto della altre componenti di conto economico complessivo (OCI), per i quali non è mai prevista l'imputazione a conto economico e che rilevano fiscalmente secondo le suddette disposizioni indipendentemente dall'imputazione al patrimonio netto ovvero ad OCI (articolo 2, comma 2, ultimo periodo del Decreto del Ministro dell'Economia e delle Finanze dell'8 giugno 2011);
	- in **colonna 2**, oltre all'importo di colonna 1, le variazioni in diminuzione derivanti da divergenze sorte a seguito di operazioni pregresse che risultino diversamente qualificate, classificate, valutate e imputate temporalmente ai fini fiscali rispetto alle qualificazioni, classificazioni, valutazioni e imputazioni temporali risultanti dal bilancio, secondo quanto disposto dal comma 1 dell'articolo 15 del D.L. n. 185 del 2008;
- nel **rigo IC57, colonna 2**, va indicata la quota pari a un sesto dell'ammontare complessivo delle quote, di cui al comma 3 dell'articolo 111 del Tuir, della variazione della riserva sinistri relativa ai contratti di assicurazione dei rami danni. Ai sensi del comma 51 dell'articolo 1 della legge n. 244 del 2007, dette quote sono deducibili in sei quote costanti a partire dal periodo d'imposta successivo a quello in corso alla data del 31 dicembre 2007.

In **colonna 3**, vanno indicate, oltre all'importo di colonna 2, le altre variazioni in diminuzione non espressamente elencate nella sezione, tra le quali, a titolo meramente esemplificativo:

- l'importo delle minusvalenze derivanti dal realizzo di beni strumentali, ove non imputato in voci rilevanti ai fini dell'IRAP;
- il premio di cui all'articolo 1, comma 2, del D.L. 31 maggio 1999, n. 154, convertito dalla legge 30 luglio 1999, n. 249, riconosciuto per l'arresto temporaneo dell'attività di pesca, qualora contabilizzato tra i componenti positivi;
- gli importi spettanti a fronte del distacco del personale dipendente presso terzi (compresa la parte eccedente il rimborso degli oneri retributivi e contributivi) nonché la quota parte del corrispettivo ricevuto, in caso di lavoro interinale, corrispondente al rimborso dei costi retributivi e contributivi;
- le insussistenze e le sopravvenienze attive relative a componenti del conto economico di precedenti esercizi non rilevanti ai fini della base imponibile IRAP (come nel caso di fondi per rischi ed oneri non dedotti rivelatisi esuberanti);
- le indennità di trasferta, previste contrattualmente, erogate da imprese autorizzate all'autotrasporto di merci per la parte che non concorre a formare il reddito del dipendente ai sensi dell'articolo 51, comma 5, del Tuir, qualora contabilizzate nella voce B9 del conto economico;
- le quote di ammortamento non dedotte in applicazione della previgente disciplina, perché eccedenti i limiti fiscalmente ammessi; tali quote sono deducibili a partire dall'esercizio successivo a quello in cui si conclude l'ammortamento contabile, nei limiti dell'importo derivante dall'applicazione dei coefficienti tabellari previsti dal d.m. 31 dicembre 1988 (cfr. circolare n.27 del 26 maggio 2009 par. 2.1);
- le maggiori quote di ammortamento delle immobilizzazioni materiali e immateriali derivanti dal mancato riconoscimento fiscale delle svalutazioni imputate in bilancio (cfr. circolare n. 26 del 20 giugno 2012);
- i costi di chiusura e post chiusura delle discariche accantonati nell'esercizio di competenza ad appositi fondi rischi classificati nelle voci B12) o B13) del conto economico (cfr. circolare n. 26 del 20 giugno 2012, par. 4);
- i costi accantonati dall'affittuario o usufruttuario d'azienda nell'esercizio di competenza ad apposito fondo che consenta il ripristino degli impianti allo stato in cui devono essere restituiti, classificati nella voce B13) del conto economico (cfr. circolare n. 26 del 20 giugno 2012, par. 5);
- l'ammontare dei componenti negativi non imputati nel corretto esercizio di competenza, corrispondente al periodo d'imposta oggetto della presente dichiarazione integrativa, e contabilizzati, per dare evidenza dell'errore, nel bilancio relativo a periodi d'imposta successivi (circolare n. 31 del 24 settembre 2013).Tale importo va indicato anche in **colonna 1**;

• nel **rigo IC58**, il totale delle variazioni in diminuzione indicate nei righi da IC53 a IC57, colonna 3.

## **2.3.6 Sezione V Società in regime forfetario**

La presente sezione deve essere compilata dalle società che abbiano optato per la determinazione forfetaria del reddito ai fini IRES e che si avvalgono della facoltà di determinare il valore della produzione secondo le disposizioni dell'articolo 17, comma 2. Trattasi, ad esempio, delle società sportive dilettantistiche di capitali senza fine di lucro che, per effetto dell'articolo 90, comma 1, della legge 27 dicembre 2002, n. 289, abbiano optato per l'applicazione dell'imposta sul reddito delle società secondo le disposizioni di cui all'articolo 2 della legge 16 dicembre 1991, n. 398.

Per i soggetti che compilano la presente sezione, il valore della produzione è costituito dal reddito d'impresa, forfetariamente determinato, aumentato dell'importo delle retribuzioni e degli altri compensi di lavoro nonché degli interessi passivi. A tal fine, indicare:

- nel **rigo IC59**, l'importo del reddito d'impresa determinato forfetariamente per il periodo 2013;
- nel **rigo IC60**, l'ammontare delle retribuzioni sostenute per il personale dipendente; l'ammontare dei compensi spettanti ai collaboratori coordinati e continuativi; l'ammontare dei compensi per prestazioni di lavoro autonomo occasionale, compresi quelli a fronte dell'assunzione degli obblighi di fare, non fare o permettere, di cui all'articolo 67, comma 1, lett l) del Tuir;
- nel **rigo IC61**, l'ammontare degli interessi passivi di competenza del 2013 (compresi quelli inclusi nei canoni di locazione finanziaria).

Nel **rigo IC62**, va indicato il valore della produzione pari alla somma degli importi dei righi IC59, IC60 e IC61.

Il **rigo IC63**, va compilato dalle società cooperative edilizie a proprietà indivisa, le quali, ai sensi dell'articolo 17, comma 4, determinano la base imponibile secondo le regole dettate dai commi 1 e 2 dell'articolo 10 dello stesso decreto. Tali regole si applicano anche ai soggetti della specie a proprietà divisa, limitatamente al periodo antecedente il frazionamento del mutuo. In tale rigo deve essere indicato l'ammontare delle retribuzioni spettanti al personale dipendente, dei redditi assimilati a quelli di lavoro dipendente di cui all'articolo 50 del Tuir, ivi compresi i compensi per collaborazioni coordinate e continuative – sempreché non costituenti per il prestatore compensi rientranti nella propria attività professionale o artistica – ed i compensi per prestazioni di lavoro autonomo occasionale (compresi quelli sostenuti a fronte dell'assunzione di obblighi di fare, non fare o permettere), di cui all'articolo 67, comma 1, lett. l), del Tuir. Le retribuzioni vanno assunte in misura pari all'ammontare imponibile ai fini previdenziali, determinato a norma dell'articolo 12 del D.P.R. 30 aprile 1969, n. 153, come sostituito dall'articolo 6 del D.Lgs. 2 settembre 1997, n. 314. Nel caso in cui i soggetti in questione svolgano anche attività commerciali, l'ammontare delle retribuzioni e degli altri compensi da indicare nel rigo IC63 va ridotto dell'importo di essi specificamente riferibile a tali attività. Qualora i suddetti emolumenti non siano specificamente riferibili alle attività commerciali, l'ammontare degli stessi va diminuito della quota forfetariamente riferibile a tali attività in base al rapporto tra l'ammontare dei ricavi e degli altri proventi commerciali rilevanti ai fini IRAP e l'ammontare complessivo di tutti i ricavi e proventi. Resta ferma, in caso di esercizio di attività commerciali, la compilazione secondo le regole sopraindicate degli altri righi della sezione I.

Il rigo IC63 va utilizzato anche dai confidi, così come definiti dall'articolo 13, comma 1, del D.L. n. 269 del 30 settembre 2003, convertito dalla legge 24 novembre 2003, n. 326, i quali, comunque siano costituiti, determinano il valore della produzione netta, ai sensi del comma 47 dello stesso articolo, secondo le modalità contenute nell'articolo 10, comma 1.

#### **2.3.7 Sezione VI Valore della produzione netta**

Nella presente sezione va operata la determinazione del valore della produzione netta.

Nel **rigo IC64**, va indicato il valore della produzione lorda pari a:

- la differenza tra la somma degli importi dei righi IC6 e IC52 e la somma degli importi dei righi IC14 e IC58, per i soggetti che compilano la sezione I;
- la differenza tra la somma algebrica degli importi dei righi IC26, IC30 e IC52, e la somma degli importi dei righi IC27, IC28, IC29, e IC58 per i soggetti di cui all'articolo 6, comma 1, che compilano la sezione II. Per i soggetti di cui ai commi 2, 3 e 4 del citato articolo 6, indicare la differenza tra la somma algebrica degli importi riportati nei righi IC17, IC20 e IC52, e la somma degli importi dei righi IC28, IC29 e IC58;
- la differenza tra la somma algebrica degli importi dei righi IC6, IC17 e IC52, e la somma degli importi dei righi IC14 e IC58, per i soggetti di cui al comma 9 dell'articolo 6 che compilano la sezione I e II;
- la differenza tra la somma algebrica degli importi dei righi IC31, IC32, IC33, IC34, IC35, IC36 e IC52 e l'importo di rigo IC58, per la Banca d'Italia e per l'Ufficio italiano dei cambi di cui al comma 7 dell'articolo 6:
- la differenza tra la somma algebrica degli importi dei righi IC37, IC38, IC40, IC42, e IC52 e la somma degli importi dei righi IC39, IC41 e IC58, per i soggetti che compilano la sezione III;
- l'importo di rigo IC62, per i soggetti che compilano la sezione V.

All'importo da indicare nel presente rigo, come sopra determinato, deve essere sommato quello di rigo IC63 qualora compilato. Detto importo deve essere, altresì, aumentato (ovvero diminuito qualora negativo) dell'importo di colonna 2 "Recupero deduzioni extracontabili" dell'apposito rigo posto all'inizio del presente quadro.

Nel **rigo IC65**, va indicata la quota del valore della produzione derivante da attività svolte all'estero, mediante stabile organizzazione, da parte di soggetti residenti, per un periodo di tempo non inferiore a tre mesi (non assoggettabile a tassazione per mancanza del presupposto territoriale). Tale quota è determinata secondo le regole dell'articolo 4, comma 2, (illustrate a commento della Sezione II del quadro IS) e si ottiene applicando al valore della produzione di cui al rigo IC64, il rapporto tra l'importo di colonna 1 e la somma degli importi di colonna 1 e di colonna 2 di rigo IS9 (per i soggetti tenuti alla compilazione della Sezione I o della Sezione V ovvero per la Banca d'Italia e l'ufficio italiano dei cambi) o di rigo IS11 (per le banche) o di rigo IS12 (per le società e gli enti finanziari diversi dalle banche) o di rigo IS13 (per le imprese di assicurazione).

Nel **rigo IC66**, vanno indicate le deduzioni previste dall'articolo 11, comma 1, lett. a). Al riguardo si rinvia alle istruzioni dei righi IS1, IS2, IS3 e IS4 della sezione I "Deduzioni - articolo 11 D.Lgs. n. 446/97" del quadro IS.

Nel **rigo IC67**, va indicato l'ammontare della deduzione di cui all'articolo 11, comma 4-bis.1. Al riguardo si rinvia alle istruzioni del rigo IS5 della sezione I "Deduzioni - articolo 11 D.Lgs. n. 446/97" del quadro IS.

Nel rigo IC68, va indicato l'ammontare dei redditi di lavoro dipendente e dei redditi a questi assimilati corrisposti ai ricercatori e docenti che rientrano in Italia ai sensi dell'articolo 17, comma 1, del D.L. n. 185 del 2008 ovvero ai sensi dell'articolo 44 del D.L. n. 78 del 2010, allorché ricorrano le condizioni previste dalle citate norme. Tali redditi, infatti, ai sensi del citato articolo non concorrono alla formazione del valore della produzione netta ai fini IRAP.

Il **rigo IC69** è riservato alle cooperative sociali di cui all'articolo 1, comma 1, lettera b), della legge 8 novembre 1991, n. 381, alle quali, oltre a quelle da indicare nei precedenti righi, è riconosciuto il diritto a specifiche deduzioni. In tale rigo va, pertanto, indicato il costo del lavoro delle persone svantaggiate di cui all'articolo 4 della stessa legge impiegate nel periodo d'imposta.

Nel **rigo IC70**, va indicata la quota del valore della produzione esente delle SIIQ o SIINQ; si ricorda, infatti, che ai sensi dell'articolo 10 del decreto 7 settembre 2007, n. 174, non è soggetta all'imposta regionale sulle attività produttive la quota del valore della produzione proporzionalmente corrispondente al rapporto tra i componenti positivi imputabili alla gestione esente rilevanti ai fini dell'imposta regionale sulle attività produttive e l'ammontare complessivo dei componenti positivi rilevanti agli stessi effetti.

Il **rigo IC71**, va compilato dai soggetti che applicano i principi contabili internazionali e che riallineano, ai sensi dell'articolo 15 del D.L. n. 185 del 2008 e ai sensi del decreto ministeriale del 30 luglio 2009 con il metodo del "saldo" globale di cui al comma 4 dell'articolo 15 del citato D.L. n. 185, le divergenze tra i valori di bilancio e i valori fiscali relativi a tutti gli elementi patrimoniali esistenti all'inizio del periodo d'imposta di prima applicazione dei principi contabili internazionali e/o successiva variazione degli stessi principi. Nel predetto rigo, va indicata la quota della somma algebrica (negativa) delle differenze positive e negative risultante dall'apposito prospetto del quadro RQ del modello UNICO Società di capitali in cui è stato effettuato il riallineamento, deducibile dal valore della produzione. Si precisa che ai sensi del comma 3 dell'articolo 11 del Decreto del Ministro dell'Economia e delle Finanze dell'8 giugno 2011 detto saldo negativo concorre, per quote costanti, alla formazione dell'imponibile dell'esercizio in cui è esercitata l'opzione per il riallineamento e nei successivi fino ad un numero di periodi d'imposta pari alla maggiore durata residua delle operazioni oggetto di riallineamento. Resta fermo che se tale numero è inferiore a quanto previsto nell'ultimo periodo del comma 4 del citato articolo 15 (5 esercizi), il saldo negativo concorre alla formazione dell'imponibile secondo le modalità indicate nel medesimo comma.

Nel **rigo IC72**, va indicato il rendimento presunto del 3 per cento degli aumenti di capitale di importo fino a 500.000 euro perfezionati da persone fisiche dal 5 agosto 2009 fino al 5 febbraio 2010, mediante conferimenti, escluso da imposizione fiscale per il periodo di imposta in corso alla data di perfezionamento dell'aumento di capitale e per i quattro periodi di imposta successivi ai sensi dell'articolo 5, comma 3-ter, del decreto-legge 1° luglio 2009, n. 78, convertito, con modificazioni, dalla legge 3 agosto 2009, n. 102 (cfr. circolare n. 53 del 21 dicembre 2009).

Nel **rigo IC73** va indicato l'importo dell'ulteriore deduzione di cui al comma 4-bis dell'articolo 11 riferibile proporzionalmente al valore della produzione di cui al rigo IC64 al netto degli importi dei righi da IC65 a IC72, e, in colonna 3 del rigo IS42, la quota di detta deduzione riferibile proporzionalmente al valore della produzione attribuita dai GEIE di cui al rigo IS42, colonna 2. La ripartizione proporzionale dell'ulteriore deduzione si effettua solo se sia il valore della produzione di cui al rigo IC64 al netto degli importi dei righi da IC65 a IC72 che l'importo di cui al rigo IS42, colonna 2, sono di segno positivo.

Tale deduzione, ai sensi dell'articolo 11, comma 4-bis, spetta a condizione che l'importo di rigo IC64, aumentato (o diminuito) della quota del valore della produzione attribuita dai Geie di cui alla colonna 2 del rigo IS42 (e al netto degli importi dei righi da IC65 a IC72), non superi euro 180.999,91 e si applica nelle seguenti misure:

## **DEDUZIONI**

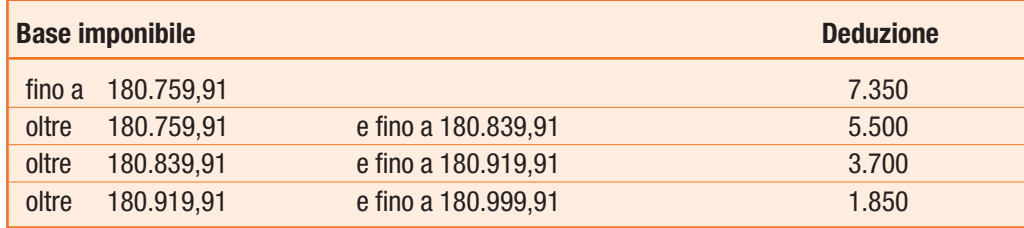

Ai sensi del comma 4-bis.2 dell'articolo 11, in caso di periodo d'imposta di durata inferiore o superiore a dodici mesi e in caso di inizio e cessazione dell'attività in corso d'anno, gli importi delle deduzioni e della base imponibile sono ragguagliati all'anno solare.

Nel **rigo IC74** va indicato:

- in **colonna 3**, il valore della produzione netta corrispondente alla differenza tra l'importo di rigo IC64 e la somma degli importi dei righi IC65, IC66, IC67, IC68, IC69, IC70, IC71, IC72 e IC73; nel caso in cui il risultato è negativo la presente colonna non va compilata;
- in **colonna 1**, la quota dell'importo di colonna 3 relativa all'esercizio di attività agricole rientranti nei limiti dell'articolo 32 del Tuir, assoggettabile ad aliquota dell'1,9 per cento, ai sensi dell'articolo 45, comma 1, ovvero assoggettabile alla diversa aliquota prevista dalla normativa regionale. L'applicazione dell'aliquota in tale misura è prevista per i soggetti operanti nel settore agricolo e per le cooperative della piccola pesca e loro consorzi di cui all'articolo 10 del D.P.R. 29 settembre 1973, n. 601. Si considerano operanti nel settore agricolo: le società e gli enti in genere che svolgono attività agricola nei limiti dell'articolo 32 del Tuir, anche se operanti in altri settori (industriale, assicurativo, ecc.); le società cooperative e loro consorzi, iscritti nell'apposita sezione del registro prefettizio che, pur inquadrati nei settori dell'industria o del commercio ai sensi dell'articolo 1 della legge n. 240 del 1984, trasformano, manipolano e commercializzano prodotti agricoli e zootecnici propri o dei loro soci, ricavati dalla coltivazione dei fondi, dalla silvicoltura e dall'allevamento di animali, quando per l'esercizio di tali attività ricorrono normalmente e in modo continuativo ad approvvigionamenti dal mercato di prodotti agricoli e zootecnici in quantità non prevalente rispetto a quella complessivamente trasformata, manipolata e commercializzata. Tale quota è determinata in proporzione all'ammontare dei ricavi e degli altri proventi riferibili alle attività agricole nei limiti di cui all'articolo 32 del Tuir rispetto all'ammontare complessivo dei ricavi e degli altri proventi rilevanti ai fini dell'IRAP;
- in **colonna 2**, la quota dell'importo di colonna 3 assoggettabile alle aliquote di cui all'articolo 16 ovvero ad altre aliquote previste da leggi regionali.

# **2.4**

# **QUADRO IE – ENTI NON COMMERCIALI**

#### **2.4.1 Generalità**

Il quadro IE va utilizzato dagli enti non commerciali ed equiparati per la determinazione del valore della produzione relativo all'anno 2013 ai fini dell'imposta regionale sulle attività produttive (IRAP).

Il presente quadro deve essere utilizzato dai seguenti soggetti:

- Enti privati diversi dalle società, nonché i trust, residenti nel territorio dello Stato che non hanno per oggetto esclusivo o principale l'esercizio di attività commerciali ed enti pubblici non tenuti alla compilazione del quadro IK e del quadro IC;
- Enti non commerciali, compresi i trust, società semplici e associazioni equiparate, non residenti che hanno esercitato nel territorio dello Stato, per un periodo non inferiore a tre mesi, attività rilevanti agli effetti dell'IRAP mediante stabile organizzazione, base fissa o ufficio ovvero che hanno esercitato attività agricola nel territorio stesso.

Per gli enti residenti, l'oggetto esclusivo o principale è determinato in base alla legge, all'atto costitutivo o allo statuto, se esistenti in forma di atto pubblico o di scrittura privata autenticata o registrata.

Per oggetto principale si intende l'attività essenziale per realizzare direttamente gli scopi primari dell'ente indicati dalla legge, dall'atto costitutivo o dallo statuto.

In mancanza delle predette forme (atto pubblico o scrittura privata autenticata o registrata), l'oggetto principale dell'ente è determinato in base all'attività effettivamente esercitata.

Ai fini della qualificazione dell'ente, quindi, occorre anzitutto avere riguardo alle previsioni contenute nello statuto, nell'atto costitutivo o nella legge.

Nell'ipotesi in cui i menzionati atti prevedano lo svolgimento di più attività, di cui alcune di natura commerciale ed altre di natura non commerciale, per la qualificazione dell'ente occorre fare riferimento all'attività che per lo stesso risulta essere essenziale, vale a dire quella che gli consente il raggiungimento degli scopi primari e che tipicizza l'ente medesimo.

Pertanto, ancorché dichiari finalità non lucrative, l'ente è considerato commerciale se l'attività essenziale per la realizzazione degli scopi tipici è di natura commerciale.

La qualifica di ente non commerciale, risultante dall'atto costitutivo o dallo statuto, va comunque verificata, ai sensi dell'articolo 149 del Tuir, sulla base dell'attività effettivamente svolta.

Per gli enti non residenti, l'oggetto principale è in ogni caso determinato in base all'attività effettivamente esercitata nel territorio dello Stato.

Le Amministrazioni pubbliche di cui all'articolo 1, comma 2, del D.Lgs. 30 marzo 2001, n. 165 nonché le amministrazioni della Camera dei Deputati, del Senato, della Corte Costituzionale, della Presidenza della Repubblica e gli organi legislativi delle regioni a statuto speciale non devono compilare il presente quadro. Tali soggetti devono compilare l'apposito quadro IK, anche nel caso in cui, con riferimento alle attività commerciali eventualmente svolte, optino, ai sensi dell'articolo 10-bis, comma 2, per la determinazione della base imponibile a esse riferibile secondo le regole applicabili agli enti non commerciali privati svolgenti attività commerciali.

Il quadro IE è suddiviso in sei sezioni:

- la prima attiene all'indicazione dei componenti rilevanti ai fini della determinazione del valore della produzione relativa all'attività non commerciale;
- dalla seconda alla quinta sezione vanno indicati i componenti positivi e negativi, rilevanti per le diverse categorie di enti, ai fini della determinazione del valore della produzione lorda relativa alle eventuali attività diverse da quella non commerciale. Nel caso in cui siano esercitate attività suscettibili di generare presupposti impositivi diversi (ad esempio, attività commerciale e attività agricola), dovrà procedersi alla determinazione del valore complessivo della produzione compilando le sezioni corrispondenti a ciascuna attività esercitata e non è possibile compensare il risultato positivo di un'attività con quello negativo dell'altra attività; – la sesta sezione attiene alla determinazione del valore della produzione netta.
- Si ricorda che ai sensi dell'articolo 2, comma 1, del D.P.R. 31 maggio 1999, n. 195, rilevano ai fini IRAP i maggiori ricavi o compensi non annotati nelle scritture contabili conseguenti all'adeguamento agli studi di settore anche se relativi al primo periodo d'imposta in cui trovano applicazione gli studi o le revisioni dei medesimi.

Pertanto, nell'apposito rigo collocato all'inizio del presente quadro, dovranno essere indicati i maggiori ricavi (**colonna 1**) o compensi (**colonna 2**) conseguenti all'adeguamento agli studi di settore.

L'articolo 2, comma 2 bis, del D.P.R. 31 maggio 1999, n. 195, ha previsto che l'adeguamento agli studi di settore, per i periodi d'imposta diversi da quelli in cui trova applicazione per la prima volta lo studio ovvero le modifiche conseguenti alla revisione del medesimo, è effettuata a condizione che il contribuente versi una maggiorazione del 3 per cento, calcolata sulla differenza tra ricavi o compensi derivanti dall'applicazione degli studi e quelli annotati nelle scritture contabili. Tale maggiorazione deve essere versata entro il termine per il versamento a saldo dell'imposta sul reddito. La maggiorazione non è dovuta se la predetta differenza non è superiore al 10 per cento dei ricavi o compensi annotati nelle scritture contabili.

Si precisa che non assumono rilievo ai fini della determinazione della base imponibile i maggiori ricavi o i maggiori compensi indicati in dichiarazione dei redditi per adeguamento ai parametri ai sensi dell'articolo 4, comma 2, del D.P.R. n. 195 del 1999.

Nel rigo sopra citato in **colonna 3** va, altresì, riportata la somma degli importi di cui alle colonne 3 e 5 del rigo IS14 del quadro IS, ovvero l'importo di colonna 6 del predetto rigo preceduto dal segno meno.

Al fine di verificare il rispetto delle condizioni poste dal comma 4-septies dell'articolo 11, è necessario compilare la sezione I del quadro IS, ove indicare distintamente le deduzioni di cui al citato articolo 11 (ad esclusione di quella di cui al comma 4-bis) potenzialmente spettanti, nonché l'importo complessivo delle predette deduzioni effettivamente fruibili.

Pertanto, la somma delle deduzioni riportate nel presente quadro, nei righi IE54 e IE55, non può comunque essere superiore all'importo indicato nel rigo IS8 del quadro IS.

Ai sensi dell'art. 1, comma 281, della legge 27 dicembre 2013, n. 147, la disciplina prevista in materia di prezzi di trasferimento praticati nell'ambito delle operazioni di cui all'art. 110, comma 7, del TUIR, deve intendersi applicabile alla determinazione del valore della produzione netta ai fini IRAP.

## **2.4.2 Sezione I Attività non commerciale**

La presente sezione va compilata per la determinazione del valore della produzione relativa all'attività non commerciale degli enti, residenti e non residenti, non commerciali.

A tal fine vanno indicati:

- nel **rigo IE1**, le retribuzioni spettanti al personale dipendente, da assumere in misura pari all'ammontare imponibile ai fini previdenziali determinato a norma dell'articolo 12 del D.P.R. 30 aprile 1969, n. 153, come sostituito dall'articolo 6 del D.Lgs. 2 settembre 1997, n. 314;
- nel **rigo IE2**, le somme e le indennità costituenti redditi assimilati a quelli di lavoro dipendente ai sensi dell'articolo 50 del Tuir, escluse le remunerazioni dei sacerdoti e gli assegni a esse equiparati di cui al comma 1, lett. d), del citato articolo 50. Si ricorda che i compensi erogati per collaborazioni coordinate e continuative costituiscono redditi assimilati a quelli di lavoro dipendente a meno che non siano rese da un soggetto – residente o non residente – nell'ambito della propria attività artistica o professionale. Non concorrono a formare la base imponibile le somme di cui alla lett. c) dello stesso articolo 50 esenti dall'Irpef relative a borse di studio o assegni;
- nel **rigo IE3**, i compensi per prestazioni di lavoro autonomo occasionale, compresi quelli corrisposti a fronte dell'assunzione di obblighi di fare, non fare o permettere, di cui all'articolo 67, comma 1, lett. l), del Tuir.

Se l'ente esercita anche attività considerate commerciali, l'ammontare delle retribuzioni e degli altri compensi da indicare nei predetti righi deve essere ridotto, ai sensi dell'articolo 10, comma 2, dell'importo di essi specificamente riferibile alle attività commerciali.

Qualora gli emolumenti non siano specificatamente riferibili alle attività commerciali, il suddetto ammontare è ridotto dell'importo forfetariamente imputabile alle attività commerciali determinato in base al rapporto tra l'ammontare dei ricavi e degli altri proventi relativi alle attività commerciali rilevanti ai fini dell'IRAP e l'ammontare complessivo di tutti i ricavi e proventi.

Non concorrono a formare la base imponibile gli emolumenti relativi a dipendenti o collaboratori che prestano servizio in uffici operanti per un periodo di tempo non inferiore a tre mesi fuori dal territorio nazionale.

Nel **rigo IE4**, va indicato il valore della produzione pari alla somma degli importi dei righi da IE1 a IE3.

### **2.4.3 Sezione II Attività commerciale**

La sezione II va compilata dagli enti non commerciali che svolgono anche attività commerciale.

Ai sensi del comma 5 dell'articolo 10, agli effetti dell'IRAP sono attività commerciali quelle considerate tali ai fini dell'IRES. In particolare, è considerata attività commerciale quella che determina reddito d'impresa ai sensi dell'articolo 55 del Tuir.

Ai sensi dell'articolo 143, comma 1, del Tuir, non costituiscono attività commerciali le prestazioni di servizi, non rientranti nell'articolo 2195 del codice civile, rese in conformità alle finalità istituzionali dell'ente senza specifica organizzazione e verso pagamento di corrispettivi che non eccedono i costi di diretta imputazione.

Per gli enti non commerciali di tipo associativo non è considerata commerciale l'attività svolta nei confronti degli associati o partecipanti, sempre che la stessa sia esercitata in conformità alle finalità istituzionali e in assenza di una specifica corrispettività. Conseguentemente, le somme versate dagli associati o partecipanti a titolo di quote o contributi associativi non concorrono a formare il valore della produzione.

Per particolari tipologie di enti associativi non commerciali, non si considerano attività commerciali specifiche cessioni di beni e prestazioni di servizi, nel rispetto delle condizioni stabilite dall'articolo 148, commi 3, 5 e seguenti, del Tuir.

Alle organizzazioni non lucrative di utilità sociale (ONLUS), con esclusione delle società cooperative, comprese quelle sociali, si applica l'articolo 10, comma 1, relativamente alle attività istituzionali. Si ricorda che le attività connesse, pur non concorrendo alla formazione del reddito, sono considerate commerciali ad ogni altro effetto; pertanto, ai fini della determinazione della base imponibile IRAP si applicano per tali attività i criteri di cui all'articolo 5.

Al riguardo, si precisa che ai sensi del comma 5 dell'articolo 30 del D.L. n. 185 del 2008 la disposizione di cui all'articolo 10, comma 8, del D.Lgs. n. 460 del 1997, si applica alle associazioni e alle altre organizzazioni di volontariato di cui alla legge 11 agosto 1991, n. 266 che non svolgono attività commerciali diverse da quelle marginali individuate con decreto del Ministro delle finanze 25 maggio 1995.

Devono, altresì, compilare tale sezione, qualora optino o abbiano optato, ai sensi dell'articolo 9, comma 2, per la determinazione della base imponibile secondo le norme previste per le imprese commerciali dallo stesso decreto:

- i soggetti che esercitano attività agricola nei limiti dell'articolo 32 del Tuir;
- i soggetti che determinano il reddito eccedente i limiti di cui al citato articolo 32 secondo le regole dell'articolo 56, comma 5, dello stesso Tuir;
- i soggetti svolgenti attività di agriturismo che si avvalgono, ai fini delle imposte sui redditi, del regime forfetario di determinazione del reddito di cui all'articolo 5 della legge 30 dicembre 1991, n. 413.

In tal caso, per l'esercizio dell'opzione si rinvia alla sezione VIII del quadro IS, rigo IS33. L'opzione ha effetto per il periodo d'imposta cui si riferisce la dichiarazione e per i tre successivi, al termine dei quali può essere revocata.

La presente sezione deve essere compilata anche dagli enti non commerciali che per l'anno 2013 determinano il reddito d'impresa avvalendosi di regimi forfetari e che non hanno optato per la determinazione del valore della produzione rilevante ai fini dell'IRAP secondo le regole previste dall'articolo 17, comma 2.

Ai sensi dell'articolo 5, comma 1, la base imponibile è costituita dalla differenza tra il valore e i costi della produzione di cui alle lettere A) e B) dell'articolo 2425 del codice civile con esclusione delle voci di cui ai numeri 9), 10), lettere c) e d), 12), e 13), così come risultanti dal conto economico dell'esercizio.

Relativamente agli accantonamenti per rischi e oneri, qualora privilegiando il criterio della classificazione per natura dei costi, tali poste vengano imputate ad altre voci dello schema di conto economico, le stesse non potranno comunque essere portate in deduzione. Ne consegue che eventuali accantonamenti imputati a voci diverse da B12 e B13 non possono beneficiare di un trattamento differenziato e, conseguentemente, non possono essere portate in deduzione ai fini della determinazione della base imponibile IRAP. I corrispondenti costi risulteranno, invece, deducibili dalla base imponibile IRAP solo al momento dell'effettivo sostenimento e sempre che riconducibili a voci dell'aggregato B rilevanti nella determinazione della base imponibile IRAP (cfr. circolare n. 12 del 19 febbraio 2008, paragrafo 9.2).

Tra i componenti negativi non si considerano comunque in deduzione: le spese per il personale dipendente e assimilato classificate in voci diverse dalla citata voce di cui alla lettera B), numero 9), dell'articolo 2425 del codice civile, nonché i costi, i compensi e gli utili indicati nel comma 1, lettera b), numeri da 2) a 5), dell'articolo 11; la quota interessi dei canoni di locazione finanziaria, desunta dal contratto; le perdite su crediti; l'imposta municipale propria di cui al decreto legislativo 14 marzo 2011, n. 23.

I contributi erogati in base a norma di legge, concorrono in ogni caso alla formazione della base imponibile IRAP, fatta eccezione per quelli correlati a costi indeducibili, e sempre che l'esclusione dalla base imponibile dell'imposta regionale sulle attività produttive non sia prevista dalle leggi istitutive dei singoli contributi ovvero da altre disposizioni di carattere speciale (come nel caso, ad esempio, dei crediti d'imposta concessi per l'incremento della base occupazionale).

Concorrono in ogni caso alla formazione del valore della produzione le plusvalenze e le minusvalenze derivanti dalla cessione di immobili che non costituiscono beni strumentali per l'esercizio dell'impresa, né beni alla cui produzione o al cui scambio è diretta l'attività dell'impresa. Si precisa che il valore da assumere ai fini della determinazione delle plusvalenze e delle minusvalenze è rappresentato dal valore fiscale del bene (cfr. circolare n. 27 del 26 maggio 2009 par. 2.4).

Sono comunque ammesse in deduzione le quote di ammortamento del costo sostenuto per l'acquisizione di marchi d'impresa e a titolo di avviamento in misura non superiore a un diciottesimo del costo indipendentemente dall'imputazione al conto economico.

I componenti positivi e negativi classificabili in voci del conto economico diverse da quelle indicate al comma 1 dell'articolo 5 concorrono alla formazione della base imponibile se correlati a componenti rilevanti della base imponibile di periodi d'imposta precedenti o successivi.

Può essere, ad esempio, il caso dei resi e degli sconti, riferiti a vendite di merci di precedenti esercizi, classificati nella voce E21 del conto economico; oppure, delle rivalutazioni di carattere straordinario delle rimanenze di magazzino, conseguenti al mutamento del criterio valutativo in precedenza adottato, classificate nella voce E20. I risarcimenti assicurativi conseguenti ad eventi estranei rispetto alla gestione ordinaria (ad es. incendio) che hanno determinato una perdita delle giacenze di magazzino, classificati nella voce E20 del conto economico, concorrono a formare la base imponibile IRAP anche se percepiti nello stesso periodo d'imposta in cui si è verificata la perdita dei beni (cfr. risoluzione n. 294 del 18 ottobre 2007).

Indipendentemente dalla effettiva collocazione nel conto economico, i componenti positivi e negativi del valore della produzione sono accertati secondo i criteri di corretta qualificazione, imputazione temporale e classificazione previsti dai principi contabili adottati dall'impresa.

Il costo sostenuto per l'impiego di personale in base a contratto di lavoro interinale è deducibile solo per l'importo che eccede gli oneri retributivi e contributivi.

Gli importi spettanti a titolo di recupero di oneri di personale distaccato presso terzi non concorrono alla formazione della base imponibile. Nei confronti del soggetto che impiega il personale distaccato, tali importi si considerano costi relativi al personale non ammessi in deduzione.

Si precisa che per coloro che si sono avvalsi della rivalutazione dei beni immobili ai sensi del comma 16 e seguenti dell'articolo 15 del D.L. n. 185 del 2008 i maggiori valori iscritti in bilancio non sono riconosciuti fiscalmente ai fini IRAP, salvo il ricorso all'affrancamento mediante opzione per l'imposta sostitutiva di cui al successivo comma 20 del citato articolo 15. In tal caso, i maggiori valori attribuiti ai beni in sede di rivalutazione sono riconosciuti a decorrere dal quinto esercizio successivo a quello con riferimento al quale la rivalutazione è stata eseguita.

Pertanto, nell'ipotesi di mancata opzione occorre neutralizzare le componenti rilevate nel conto economico non riconosciute fiscalmente, evidenziandole tra le "altre variazioni".

Per la compilazione dei righi della sezione II, occorre indicare i valori contabili dei componenti positivi e negativi rilevanti ai fini della determinazione della base imponibile IRAP; nel caso in cui il conto economico non risulti redatto secondo lo schema previsto dall'articolo 2425 del codice civile, occorre procedere alla riclassificazione dei componenti secondo il suddetto schema.

#### In particolare indicare:

- nel **rigo IE6**, ricavi delle vendite di beni e delle prestazioni di servizi oggetto dell'attività esercitata;
- nel **rigo IE7**, l'importo complessivo delle variazioni dei prodotti in corso di lavorazione, semilavorati e finiti; in caso di valore negativo (rimanenze finali inferiori a quelle iniziali), l'importo deve essere preceduto dal segno meno;
- nel **rigo IE8**, l'importo delle variazioni dei lavori in corso su ordinazione; in caso di valore negativo (rimanenze finali inferiori a quelle iniziali), l'importo deve essere preceduto dal segno meno;
- nel **rigo IE9**, gli incrementi delle immobilizzazioni per lavori interni;
- nel **rigo IE10**, gli altri ricavi e proventi ordinari, inclusi i contributi in conto esercizio;
- nel **rigo IE11**, il totale dei componenti positivi indicati nei righi da IE6 a IE10;
- nel **rigo IE12**, i costi per materie prime, sussidiarie, di consumo e merci;
- nel **rigo IE13**, i costi per servizi;
- nel **rigo IE14**, i costi per il godimento di beni di terzi;
- nel **rigo IE15**, gli ammortamenti delle immobilizzazioni immateriali;
- nel **rigo IE16**, gli ammortamenti delle immobilizzazioni materiali;
- nel **rigo IE17**, l'importo complessivo delle variazioni delle rimanenze di materie prime, sussidiarie, di consumo e merci; in caso di valore positivo (rimanenze finali superiori a quelle iniziali), l'importo deve essere preceduto dal segno meno;
- nel **rigo IE18**, gli oneri diversi di gestione;
- nel **rigo IE19**, il totale dei componenti negativi indicati nei righi da IE12 a IE18.

Nei righi da IE20 a IE26 vanno indicate le variazioni in aumento.

In particolare indicare:

- nel **rigo IE20**, i componenti negativi indeducibili di cui all'articolo 11, comma 1, lettera b), qualora contabilizzati in una delle voci di conto economico rilevanti ai fini IRAP. In particolare indicare: i costi per lavoro autonomo occasionale, compresi quelli sostenuti a fronte dell'assunzione di obblighi di fare, non fare o permettere di cui all'articolo 67, comma 1, lett. l), del Tuir; i costi per prestazioni di lavoro assimilato a quello dipendente di cui all'articolo 50 del Tuir ivi comprese le collaborazioni coordinate e continuative a meno che la prestazione sia resa da un soggetto – residente o non residente – nell'ambito della propria attività artistica o professionale; gli utili spettanti agli associati in partecipazione di cui all'articolo 53, comma 2, lett. c), del Tuir; i costi per attività commerciali occasionali di cui all'articolo 67, comma 1, lett. i), del Tuir.
- nel **rigo IE21**, la quota interessi dei canoni di locazione finanziaria;
- nel **rigo IE22**, le perdite su crediti;
- nel **rigo IE23**, l'imposta municipale propria di cui al decreto legislativo 14 marzo 2011, n. 23;
- nel **rigo IE24**, le plusvalenze derivanti dalla cessione di immobili che non costituiscono beni strumentali per l'esercizio dell'impresa, né beni alla cui produzione o al cui scambio è diretta l'attività dell'impresa. Si precisa che il valore da assumere ai fini della determinazione delle plusvalenze è rappresentato dal valore fiscale del bene (cfr. circolare n. 27 del 26 maggio 2009 par. 2.4);
- nel **rigo IE25**, le quote indeducibili dell'ammortamento del costo sostenuto per l'acquisizione di marchi di impresa e a titolo di avviamento. Tali quote, sono ammesse in deduzione in misura non superiore a un diciottesimo del costo indipendentemente dall'imputazione a conto economico;
- nel **rigo IE26**, **colonna 2**, le altre variazioni in aumento non espressamente elencate nella sezione, tra le quali, a titolo meramente esemplificativo:
	- le spese per il personale dipendente e assimilato, comprese quelle sostenute per l'impiego di personale dipendente di terzi distaccato presso l'impresa, qualora classificato in voci diverse da quella di cui alla lettera B), numero 9), del conto economico;
	- l'importo delle plusvalenze derivanti dal realizzo di beni strumentali, ove non imputato nella voce A5 del conto economico;
	- i maggiori ricavi non annotati nelle scritture contabili conseguenti all'adeguamento agli studi di settore ai sensi dell'articolo 2 del D.P.R. n. 195 del 1999, indicati nella colonna 1 dell'apposito rigo posto all'inizio del presente quadro;
	- i contributi erogati in base a norma di legge qualora non contabilizzati in una delle voci del conto economico rilevanti ai fini della determinazione della base imponibile;
	- le quote di ammortamento del valore delle aree sottostanti o di pertinenza di fabbricati strumentali, indeducibili ai sensi dell'articolo 36, comma 7, del decreto-legge n. 223 del 2006 (cfr. circolare n. 36 del 16 luglio 2009 par. 1.3);
- i costi e le spese dei beni o delle prestazioni di servizio direttamente utilizzati per il compimento di atti o attività qualificabili come delitto non colposo per il quale il pubblico ministero abbia esercitato l'azione penale o, comunque, qualora il giudice abbia emesso il decreto che dispone il giudizio ai sensi dell'articolo 424 del codice di procedura penale ovvero sentenza di non luogo a procedere ai sensi dell'articolo 425 dello stesso codice fondata sulla sussistenza della causa di estinzione del reato prevista dall'articolo 157 del codice penale;
- gli oneri finanziari e le spese per il personale sostenuti per la realizzazione, con lavori interni, delle immobilizzazioni, qualora capitalizzati senza transitare nella voce A4 del conto economico;
- l'ammontare dei componenti positivi non imputati nel corretto esercizio di competenza, corrispondente al periodo d'imposta oggetto della presente dichiarazione integrativa, e contabilizzati, per dare evidenza dell'errore, nel conto economico relativo a periodi d'imposta successivi (circolare n. 31 del 24 settembre 2013). Tale importo va indicato anche in **colonna 1**.
- nel **rigo IE27**, il totale delle variazioni in aumento indicate nei righi da IE20 a IE26, colonna 2.

Nei righi da IE28 a IE30 vanno indicate le variazioni in diminuzione.

In particolare indicare:

- nel **rigo IE28**, i costi effettivamente sostenuti al verificarsi di eventi per i quali, in precedenti esercizi, sono stati contabilizzati nel passivo dello stato patrimoniale fondi per rischi e oneri, sempreché detti costi rientrino tra quelli rilevanti nella determinazione della base imponibile IRAP (cfr. circolare n. 12 del 19 febbraio 2008, paragrafo 9.2). Ovviamente, detti oneri non sono più deducibili qualora siano stati già dedotti nei precedenti esercizi, in sede di iscrizione dei relativi fondi;
- nel **rigo IE29**, le minusvalenze derivanti dalla cessione di immobili che non costituiscono beni strumentali per l'esercizio dell'impresa, né beni alla cui produzione o al cui scambio è diretta l'attività dell'impresa. Si precisa che il valore da assumere ai fini della determinazione delle minusvalenze è rappresentato dal valore fiscale del bene (cfr. circolare n. 27 del 26 maggio 2009 par. 2.4);
- nel **rigo IE30**, **colonna 2**, vanno indicate le altre variazioni in diminuzione non espressamente elencate nella sezione, tra le quali, a titolo meramente esemplificativo:
	- l'importo delle minusvalenze derivanti dal realizzo di beni strumentali, ove non imputato nella voce B14 del conto economico;
	- il premio di cui all'articolo 1, comma 2, del D.L. 31 maggio 1999, n. 154, convertito dalla legge 30 luglio 1999, n. 249, riconosciuto per l'arresto temporaneo dell'attività di pesca, qualora contabilizzato tra i componenti positivi;
	- gli importi spettanti a fronte del distacco del personale dipendente presso terzi (compresa la parte eccedente il rimborso degli oneri retributivi e contributivi) nonché la quota parte del corrispettivo ricevuto, in caso di lavoro interinale, corrispondente al rimborso dei costi retributivi e contributivi;
	- le insussistenze e le sopravvenienze attive relative a componenti del conto economico di precedenti esercizi non rilevanti ai fini della base imponibile IRAP (come nel caso di fondi per rischi ed oneri non dedotti rivelatisi esuberanti);
	- le indennità di trasferta, previste contrattualmente, erogate da imprese autorizzate all'autotrasporto di merci per la parte che non concorre a formare il reddito del dipendente ai sensi dell'articolo 51, comma 5, del Tuir, qualora contabilizzate nella voce B9 del conto economico;
	- le quote di ammortamento non dedotte in applicazione della previgente disciplina, perché eccedenti i limiti fiscalmente ammessi; tali quote sono deducibili a partire dall'esercizio successivo a quello in cui si conclude l'ammortamento contabile, nei limiti dell'importo derivante dall'applicazione dei coefficienti tabellari previsti dal d.m. 31 dicembre 1988 (cfr. circolare n.27 del 26 maggio 2009 par. 2.1);
	- le maggiori quote di ammortamento delle immobilizzazioni materiali e immateriali derivanti dal mancato riconoscimento fiscale delle svalutazioni imputate in bilancio (cfr. circolare n. 26 del 20 giugno 2012);
	- i costi di chiusura e post chiusura delle discariche accantonati nell'esercizio di competenza ad appositi fondi rischi classificati nelle voci B12) o B13) del conto economico (cfr. circolare n. 26 del 20 giugno 2012, par. 4);
	- i costi accantonati dall'affittuario o usufruttuario d'azienda nell'esercizio di competenza ad apposito fondo che consenta il ripristino degli impianti allo stato in cui devono essere restituiti, classificati nella voce B13) del conto economico (cfr. circolare n. 26 del 20 giugno 2012, par. 5);
	- l'ammontare dei componenti negativi non imputati nel corretto esercizio di competenza, corrispondente al periodo d'imposta oggetto della presente dichiarazione integrativa, e contabilizzati, per dare evidenza dell'errore, nel conto economico relativo a periodi d'imposta successivi (circolare n. 31 del 24 settembre 2013). Tale importo va indicato anche in **colonna 1**.
- **rigo IE31**, il totale delle variazioni in diminuzione indicate nei righi da IE28 a IE30, colonna 2.

Nel **rigo IE32**, va indicato il valore della produzione pari alla differenza tra la somma degli importi dei righi IE11 e IE27 e la somma degli importi dei righi IE19 e IE31.

## **2.4.4 Sezione III Soggetti in regime forfetario**

La sezione III è riservata agli enti e associazioni che si avvalgono ai fini dell'IRES di un regime forfetario di determinazione del reddito (quali le associazioni sportive dilettantistiche di cui alla legge 16 dicembre 1991, n. 398, le associazioni senza scopo di lucro, le pro loco, le associazioni sindacali e di categoria operanti nel settore agricolo per l'attività di assistenza fiscale di cui all'articolo 78 della legge n. 413 del 1991 e i soggetti che esercitano "altre attività agricole" di cui all'articolo 56-bis del Tuir) e che si avvalgono della facoltà di determinare il valore della produzione secondo le disposizioni dell'articolo 17, comma 2. Tale previsione si rende applicabile anche agli enti che, ai fini dell'IRES, si avvalgono del regime forfetario di cui all'articolo 145 del Tuir.

Per i soggetti che compilano la presente sezione, il valore della produzione è costituito dal reddito d'impresa, forfetariamente determinato, aumentato dell'importo delle retribuzioni e degli altri compensi di lavoro nonché degli interessi passivi. A tal fine, indicare:

- nel **rigo IE34**, l'importo del reddito d'impresa determinato forfetariamente per il periodo 2013. Per i soggetti che determinano il reddito in base al regime forfetario di cui al citato articolo 145 del Tuir, non concorrono a formare il valore della produzione i dividendi e gli altri proventi finanziari indicati al rigo RG10 della dichiarazione dei redditi;
- nel **rigo IE35**, l'ammontare delle retribuzioni sostenute per il personale dipendente; l'ammontare dei compensi spettanti ai collaboratori coordinati e continuativi; l'ammontare dei compensi per prestazioni di lavoro autonomo occasionale, compresi quelli a fronte dell'assunzione degli obblighi di fare, non fare o permettere, di cui all'articolo 67, comma 1, lett l) del Tuir. Nel caso in cui le retribuzioni e gli altri compensi siano attribuiti a soggetti impiegati anche in attività istituzionali, deve essere indicata in tale sezione solo la quota riferibile alle attività commerciali secondo il rapporto di cui al richiamato articolo 10, comma 2;
- nel **rigo IE36**, l'ammontare degli interessi passivi di competenza del 2013 (compresi quelli inclusi nei canoni di locazione finanziaria).

Nel rigo **IE37**, va indicato il valore della produzione pari alla somma degli importi dei righi da IE34 a IE36.

# **2.4.5 Sezione IV Produttori agricoli**

Questa sezione va compilata dai produttori agricoli titolari di reddito agrario di cui all'articolo 32 del Tuir, dagli enti esercenti attività di allevamento di animali che determinano il reddito eccedente i limiti dello stesso articolo 32 secondo le disposizioni del successivo articolo 56, comma 5, del Tuir nonché da quelli che esercitano attività di agriturismo che si avvalgono, ai fini delle imposte sui redditi, del regime forfetario di cui all'articolo 5 della legge 30 dicembre 1991, n. 413.

I suindicati soggetti possono optare – compilando la sezione II – per la determinazione del valore della produzione secondo i criteri ordinari. In tal caso, per l'esercizio dell'opzione si rinvia alla sezione VIII del quadro IS, rigo IS33.

Nel caso di soggetti che esercitano congiuntamente l'attività agricola e quella di agriturismo per la quale si avvalgono del regime forfetario, è consentito compilare la presente sezione riepilogando i dati delle due attività. Tuttavia, trattandosi di attività che generano presupposti impositivi autonomi, non è possibile operare eventuali compensazioni tra risultati positivi e negativi e, in tal caso, è, pertanto, necessario compilare due distinti quadri e riportare nel rigo IE50, colonna 1, il dato presente nel primo modulo e nel rigo IE51, colonna 1, il dato presente nel secondo modulo.

In base all'articolo 3, comma 1, lett. d) non sono soggetti passivi IRAP – sempreché non svolgenti altre attività rilevanti ai fini del tributo – i produttori agricoli con volume d'affari annuo non superiore a 7.000 euro, esonerati dagli adempimenti Iva nell'anno 2013, ai sensi dell'articolo 34, comma 6, del D.P.R. n. 633 del 1972, a condizione che non abbiano rinunciato al regime di esonero. Tali produttori agricoli, tuttavia, sono soggetti passivi IRAP se nell'anno 2013 hanno superato il limite di un terzo per le operazioni diverse da quelle indicate nel comma 1 dello stesso articolo 34, a meno che il superamento dipenda da cessioni di beni ammortizzabili che non concorrono alla determinazione del volume d'affari ai sensi dell'articolo 20 dello stesso D.P.R. n. 633 del 1972.

Nel **rigo IE39**, va indicato l'ammontare dei corrispettivi soggetti a registrazione ai fini dell'Iva, compresi i corrispettivi per le cessioni di beni strumentali e per le cessioni di quote latte effettuate nell'ambito delle attività agricole rientranti nei limiti dell'articolo 32 del Tuir.

Nel **rigo IE40**, va indicato l'ammontare degli acquisti inerenti l'attività agricola, soggetti a registrazione ai fini IVA. In caso di beni strumentali utilizzati in base a contratto di locazione finanziaria, il costo deducibile deve essere assunto al netto della parte relativa agli oneri finanziari.

Nel rigo **IE41**, va indicato il valore della produzione pari alla differenza tra l'importo di rigo IE39 e l'importo di rigo IE40.

#### **2.4.6 Sezione V**

# **Società e associazioni non residenti esercenti arti e professioni**

La sezione V va compilata dalle società e associazioni non residenti esercenti arti e professioni per le quali, ai sensi degli articoli 8 e 10, comma 4, la base imponibile si determina sottraendo dall'ammontare dei compensi percepiti nel periodo d'imposta i costi inerenti all'attività sostenuti nello stesso periodo d'imposta, compreso l'ammortamento dei beni materiali e immateriali, esclusi gli interessi passivi e le spese per il personale dipendente.

I compensi, i costi e gli altri componenti si assumono così come rilevanti ai fini della dichiarazione dei redditi.

Per la determinazione della base imponibile assumono, in particolare, rilievo:

• **rigo IE43**, compensi derivanti dall'attività professionale o artistica. Riportare la somma degli importi indicati ai righi RE2, RE3, RE4 e RE5, colonna 3 della dichiarazione dei redditi (con esclusione dei compensi di cui alla colonna 1 del rigo RE5 dichiarati per adeguamento ai parametri, ai sensi dell'articolo 4, comma 2, del D.P.R. n. 195 del 1999).

Nel presente rigo sono ricompresi i maggiori compensi non annotati nelle scritture contabili conseguenti all'adeguamento agli studi di settore indicati nella colonna 2 dell'apposito rigo posto all'inizio del presente quadro;

- **rigo IE44**, costi inerenti all'attività esercitata. Indicare l'importo complessivo dei seguenti costi ammessi in deduzione:
	- quote di ammortamento e spese per acquisto di beni mobili di costo unitario non superiore a 516,46 euro (di cui al rigo RE7 della dichiarazione dei redditi);
	- canoni di locazione finanziaria relativi a beni mobili, al netto degli interessi passivi (di cui al rigo RE8 della dichiarazione dei redditi);
	- canoni di locazione semplice e/o di noleggio di beni mobili (importo di rigo RE9 della dichiarazione dei redditi);
	- spese relative a immobili (importo di rigo RE10 della dichiarazione dei redditi); nel caso di immobile utilizzato in base a contratto di locazione finanziaria stipulato prima del 15 giugno 1990 ovvero dopo il 1° gennaio 2007 ma entro il 31 dicembre 2009, l'importo deducibile va assunto al netto degli oneri finanziari;
	- compensi corrisposti a terzi per prestazioni direttamente afferenti all'attività professionale o artistica (importo di rigo RE12 della dichiarazione dei redditi);
	- spese per consumi di energia elettrica, telefoniche, ecc. (importo di rigo RE14 della dichiarazione dei redditi);
	- spese per prestazioni alberghiere e per somministrazione di alimenti e bevande in pubblici esercizi, spese di rappresentanza, minusvalenze patrimoniali e altre spese (importi deducibili indicati in colonna 3 dei righi RE15, RE16, RE17 e nei righi RE18 e RE19 colonna 4, al netto degli importi di colonne 1, 2 e 3, della dichiarazione dei redditi).

Nel **rigo IE45**, va indicato il valore della produzione pari alla differenza tra l'importo di rigo IE43 e l'importo di rigo IE44.

## **2.4.7 Sezione VI Valore della produzione netta**

La presente sezione va utilizzata per la determinazione del valore della produzione netta.

Ai fini della ripartizione territoriale del valore della produzione nel caso di esercizio da parte di soggetti passivi residenti nel territorio dello Stato di attività produttive svolte anche all'estero, si rinvia alla sezione II del quadro IS.

#### Nei **righi** da **IE47** a **IE52**, va indicato:

- in **colonna 1**, l'ammontare del valore della produzione così come risultante dalle precedenti sezioni, aumentato (ovvero diminuito qualora negativo) dell'importo di colonna 3 "Recupero deduzioni extracontabili" dell'apposito rigo posto all'inizio del presente quadro. Si precisa che detto importo deve essere riportato nel rigo della presente sezione corrispondente all'attività per la quale è previsto il recupero delle deduzioni extracontabili;
- in **colonna 2**, va indicata la quota del valore della produzione derivante da attività svolte all'estero, mediante stabile organizzazione, da parte di soggetti residenti, per un periodo di tempo non inferiore a tre mesi (non assoggettabile a tassazione per mancanza del presupposto territoriale). Tale quota è determinata secondo le regole dell'articolo 4, comma 2, (illustrate a commento della Sezione II del quadro IS) e si ottiene applicando al valore della produzione il rapporto tra l'importo di colonna 1 e la somma degli importi di colonna 1 e di colonna 2 di rigo IS9 o, per i soggetti che svolgono attività agricola nei limiti dell'articolo 32 del Tuir, di rigo IS10; – in **colonna 3**, la differenza tra l'ammontare di colonna 1 e quello di colonna 2.

Nel **rigo IE53**, va indicato il totale degli importi di segno positivo indicati nei righi da IE47 a IE52.

Nel **rigo IE54**, vanno indicate le deduzioni previste dall'articolo 11, comma 1, lett. a). Al riguardo si rinvia alle istruzioni dei righi IS1, IS2, IS3 e IS4 della sezione I "Deduzioni - articolo 11 D.Lgs. n. 446/97" del quadro IS.

Nel **rigo IE55**, va indicato l'ammontare della deduzione di cui all'articolo 11, comma 4-bis.1. Al riguardo si rinvia alle istruzioni del rigo IS5 della sezione I "Deduzioni - articolo 11 D.Lgs. n. 446/97" del quadro IS.

Nel **rigo IE56**, va indicato l'ammontare dei redditi di lavoro dipendente, dei redditi a questi assimilati e dei redditi di lavoro autonomo dei ricercatori e docenti che rientrano in Italia ai sensi dell'articolo 17, comma 1, del D.L. n. 185 del 2008 ovvero ai sensi dell'articolo 44 del D.L. n. 78 del 2010, allorché ricorrano le condizioni previste dalle citate norme. In particolare va indicato:

- l'ammontare dei redditi di lavoro dipendente e dei redditi a questi assimilati erogati ai ricercatori e docenti dai sostituti d'imposta per lo svolgimento di attività di ricerca;
- la quota dei redditi di lavoro autonomo derivanti dall'attività di ricerca e docenza corrispondente alla percentuale di partecipazione del ricercatore e del docente associato all'associazione tra professionisti al netto della relativa quota di costi già dedotti nel rigo IE44.

Nel **rigo IE57** va indicato l'importo dell'ulteriore deduzione di cui al comma 4-bis dell'articolo 11 riferibile proporzionalmente al valore della produzione di cui al rigo IE53, colonna 3 (al netto degli importi dei righi IE54, IE55 e IE56), e, in colonna 3 del rigo IS42, la quota di detta deduzione riferibile proporzionalmente al valore della produzione attribuita dai GEIE di cui al rigo IS42, colonna 2. La ripartizione proporzionale dell'ulteriore deduzione si effettua solo se entrambi gli importi dei righi IE53, colonna 3 (al netto degli importi dei righi IE54, IE55 e IE56) e IS42, colonna 2, sono di segno positivo.

Tale deduzione, ai sensi dell'articolo 11, comma 4-bis, spetta a condizione che l'importo di rigo IE53, aumentato (o diminuito) della quota del valore della produzione attribuita dai Geie di cui alla colonna 2 del rigo IS42 (e al netto degli importi di righi IE54, IE55 e IE56), non superi euro 180.999,91 e si applica nelle seguenti misure:

### **DEDUZIONI**

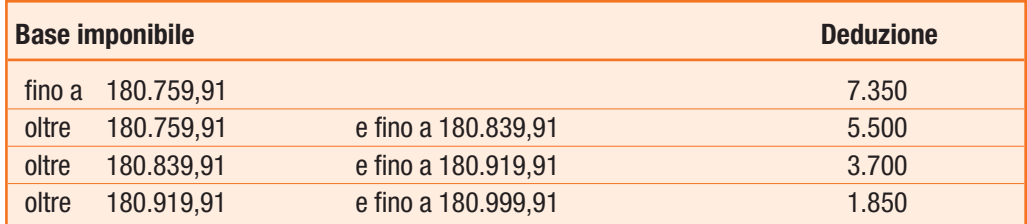

Ai sensi del comma 4-bis.2 dell'articolo 11, in caso di periodo d'imposta di durata inferiore o superiore a dodici mesi e in caso di inizio e cessazione dell'attività in corso d'anno, gli importi delle deduzioni e della base imponibile sono ragguagliati all'anno solare.

#### Nel **rigo IE58** va indicato:

- in **colonna 3**, la differenza tra l'importo di rigo IE53, colonna 3, e la somma degli importi dei righi IE54, IE55, IE56 e IE57, nel caso in cui il risultato è negativo la presente colonna non va compilata;
- in **colonna 1**, la quota dell'importo di colonna 3 relativa all'esercizio di attività agricole rientranti nei limiti dell'articolo 32 del Tuir, assoggettabile all'aliquota dell'1,9 per cento ai sensi dell'articolo 45, comma 1, ovvero assoggettabile alla diversa aliquota prevista dalla normativa regionale. Tale quota è determinata in proporzione all'ammontare dei ricavi e proventi riferibili all'attività agricola svolta nei limiti del citato articolo 32 rispetto all'ammontare complessivo dei ricavi e degli altri proventi rilevanti ai fini dell'I-RAP. In caso di attività occasionali diverse da quelle agricole (es. attività occasionale di prestazione di servizi con macchine agricole) è assoggettabile ad aliquota ridotta la quota di base imponibile determinata in proporzione all'ammontare dei corrispettivi soggetti a registrazione ai fini Iva riferibili all'attività agricola rispetto all'ammontare complessivo di tutti i corrispettivi soggetti a registrazione ai fini Iva. Nel caso di esercizio di attività agricola ed attività di agriturismo, indicate nella sezione IV, la ripartizione del valore della produzione netta va effettuata sulla base dei dati contabili risultanti dalle rispettive contabilità tenute separatamente ai sensi dell'articolo 36 del D.P.R. n. 633 del 1972;
- in **colonna 2**, la quota dell'importo di colonna 3 assoggettabile alle aliquote di cui all'articolo 16 ovvero ad altre aliquote previste da leggi regionali.

# **2.5**

# **QUADRO IK – AMMINISTRAZIONI ED ENTI PUBBLICI**

#### **2.5.1 Generalità**

Il quadro IK va utilizzato dalle amministrazioni ed enti pubblici per la determinazione del valore della produzione relativo all'anno 2013 ai fini dell'imposta regionale sulle attività produttive (IRAP).

Non rientrano tra i soggetti passivi dell'imposta gli stati esteri e gli organismi internazionali che operano nel territorio delle regioni in regime di extraterritorialità.

ne natura giuridica.

Sono tenute a utilizzare il presente quadro le amministrazioni pubbliche di cui all'articolo 1, comma 2, del D.Lgs. 30 marzo 2001, n. 165, quali lo Stato, le regioni, le province, i comuni, le comunità montane e loro consorzi e associazioni, le aziende e amministrazioni dello Stato ad ordinamento autonomo, gli istituti e scuole di ogni ordine e grado, le istituzioni educative e universitarie, le Camere di commercio, industria, artigianato e agricoltura e loro associazioni, gli enti pubblici non economici nazionali, regionali e locali, le amministrazioni, aziende ed enti del servizio sanitario nazionale, l'Agenzia per la rappresentanza negoziale delle pubbliche amministrazioni (ARAN) e le Agenzie di cui al decreto legislativo 30 luglio 1999, n. 300, nonché le amministrazioni della Camera dei Deputati, del Senato, della Corte Costituzionale, della Presidenza della Repubblica e gli organi legislativi delle regioni a statuto speciale. Gli enti pubblici qualificati ai fini delle imposte sui redditi quali enti commerciali, in quanto aventi per oggetto esclusivo o principale l'esercizio di attività commerciali, devono comunque compilare il quadro IC ancorché ricompresi tra i soggetti menzionati nella citata disposizione (è il caso, ad esempio, degli Istituti autonomi case popolari, ora Aziende Territoriali di Edilizia Residenziale). I soggetti tenuti a presentare il quadro IK dovranno riportare nel campo "natura giuridica", presente all'interno del frontespizio del Modello IRAP, il codice 15 (enti pubblici non economici) o 55 (amministrazioni pubbliche) desunto dalla tabella generale di classificazio-

Si precisa che gli enti ospedalieri pubblici devono indicare il codice 15 in luogo del codice 18.

Nelle ipotesi in cui si è verificata l'estinzione di soggetti preesistenti e la prosecuzione dell'attività da parte di altro soggetto (come nel caso in cui, ad esempio, in attuazione di quanto previsto dall'articolo 1, comma 70, della Legge 23 dicembre 1996, n. 662, sono stati costituiti istituti comprensivi scolastici ovvero sono state adottate misure di riorganizzazione per i convitti e gli educandati dello Stato), quest'ultimo dovrà presentare, oltre alla propria, una dichiarazione IRAP per ogni soggetto estinto in cui esporrà tutti i dati riguardanti il periodo compreso fra l'inizio dell'esercizio e la data in cui gli stessi hanno cessato l'attività. A tal fine indicherà, nello spazio contraddistinto dalla dicitura "Codice fiscale", il codice fiscale del soggetto estinto e, nel campo del frontespizio indicante il "Codice fiscale società dichiarante", il proprio codice fiscale.

Per le amministrazioni pubbliche, ai sensi dell'articolo 19, comma 1–bis, la dichiarazione è presentata dai soggetti che emettono i provvedimenti autorizzativi dei versamenti dell'IRAP.

Qualora nell'ambito della stessa pubblica amministrazione vi siano più funzionari che, secondo le rispettive norme regolamentari, sono stati delegati, con provvedimento formale, ad emettere provvedimenti autorizzativi dei versamenti dell'IRAP, ferma restando la presentazione di una unica dichiarazione da parte del soggetto cui è attribuita la rappresentanza legale dell'amministrazione, ciascun funzionario delegato compilerà un distinto quadro IK in cui indicare il valore della produzione netta IRAP di propria competenza, nonché un distinto quadro IR (ad esclusione della sezione I) in cui riportare i dati relativi ai versamenti effettuati.

Ai fini della corretta compilazione della dichiarazione IRAP dovranno essere osservate le seguenti istruzioni:

- 1) il soggetto cui è attribuita la rappresentanza legale dell'amministrazione o ente pubblico, previa barratura della casella "Modulo riepilogativo in caso di amministrazione con più funzionari delegati ai versamenti IRAP" posta all'inizio del quadro, dovrà compilare un modulo IK riassuntivo dei moduli compilati dai diversi funzionari delegati ad emettere provvedimenti autorizzativi dei versamenti IRAP. In particolare, dovrà compilare le sezioni I, II o III del quadro IK dove riporterà la somma dei dati contenuti nei moduli compilati dai diversi funzionari delegati, nonché il quadro IR, al fine di evidenziare la ripartizione regionale della base imponibile e i versamenti complessivi effettuati dall'amministrazione pubblica. Si fa presente che dovrà numerare progressivamente i moduli utilizzati, iniziando dal numero 1, compilando l'apposita casella posta in alto a destra del quadro;
- 2) ciascun funzionario delegato, invece, dovrà compilare un distinto quadro IK a cui dovrà essere attribuita una numerazione successiva all'ultima utilizzata dal rappresentante legale per la compilazione del quadro di cui al punto 1. In particolare, dovrà indicare il proprio codice fiscale nello spazio posto all'inizio del quadro a fianco della casella "Modulo riepilogativo in caso di amministrazione con più funzionari delegati ai versamenti IRAP", e compilare le sezioni I, II o III del quadro IK al fine della determinazione del valore della produzione netta ai fini IRAP di propria competenza. Inoltre, dovrà compilare un distinto quadro IR, a cui dovrà essere attribuita una numerazione successiva all'ultima utilizzata dal rappresentante legale, ove riportare:
	- nella sezione II, i versamenti in acconto effettuati relativi all'attività non istituzionale;
	- nella sezione III, i versamenti in acconto effettuati relativi all'attività istituzionale, colonne 9 e 10 dei righi da IR32 a IR40 ed il totale degli acconti dovuti di cui alla colonna 8 dei medesimi righi, ripartiti per regione indicando il relativo codice nella colonna 1;
	- nel rigo IR41 della sezione IV, il proprio codice fiscale.

Il quadro IK è suddiviso in tre sezioni che attengono alla indicazione dei componenti rilevanti ai fini della determinazione del valore della produzione netta relativa al periodo d'imposta 2013. Nel caso in cui siano esercitate attività suscettibili di generare presupposti impositivi diversi (ad esempio, sia attività istituzionale sia attività commerciale) dovrà procedersi alla compilazione delle corrispondenti sezioni e non è possibile operare compensazioni tra risultati positivi e risultati negativi.

#### **2.5.2**

#### **Sezione I – Attività istituzionali**

La sezione I attiene alla determinazione della base imponibile relativa alle attività istituzionali esercitate dalle amministrazioni pubbliche. Devono compilare questa sezione anche i consorzi tra enti locali che svolgono esclusivamente attività non commerciale, costituiti per la gestione dei servizi pubblici locali non aventi rilevanza economica e imprenditoriale (c.d. consorzi di funzione). I consorzi aventi rilevanza economica e imprenditoriale (c.d. consorzi-azienda speciale) determinano, invece, la base imponibile secondo le disposizioni applicabili ai soggetti commerciali e sono tenuti a compilare il quadro IC.

Ai sensi dell'articolo 10-bis, comma 2, se le amministrazioni e gli enti pubblici esercitano anche attività commerciali, gli stessi possono optare per la determinazione della base imponibile relativa a tali attività commerciali secondo le disposizioni dell'articolo 5. In tal caso, per l'esercizio dell'opzione si rinvia alla sezione VIII del quadro IS, rigo IS34. I costi deducibili indicati nel citato articolo 5, non specificamente riferibili alle attività commerciali, vanno computati per un importo corrispondente al rapporto tra l'ammontare dei ricavi e degli altri proventi considerati dalla predetta disposizione e l'ammontare complessivo di tutte le entrate correnti.

Nel **rigo IK1**, va indicato l'ammontare complessivo delle retribuzioni erogate (principio di cassa) al personale dipendente nel corso del 2013 in misura pari all'ammontare imponibile ai fini previdenziali determinato a norma dell'articolo 12 del D.P.R. 30 aprile 1969, n. 153, come sostituito dall'articolo 6 del D.Lgs. 2 settembre 1997, n. 314. La retribuzione erogata al personale dipendente, ma non soggetta ad imposizione contributiva (ad esempio T.f.r.), non concorre alla formazione della base imponibile IRAP. L'assoggettamento ad imposizione contributiva di somme non erogate (ad esempio, giorni di sciopero) non comporta la concorrenza di tali somme alla formazione della base imponibile IRAP.

Non vanno indicate le somme erogate nel corso del periodo d'imposta a coloro che prestano il proprio lavoro in uffici operanti per un periodo di tempo non inferiore a tre mesi fuori del territorio nazionale.

In caso di distacco di personale, i relativi oneri concorrono a formare la base imponibile dell'IRAP del soggetto che impiega il personale distaccato e assume rilievo il momento in cui tale soggetto eroga il rimborso degli oneri al soggetto distaccante.

Concorrono a formare la base imponibile IRAP anche gli oneri relativi al personale assunto con contratto di lavoro interinale.

Rientrano tra le retribuzioni da assoggettare ad IRAP anche i compensi corrisposti ai dipendenti appartenenti all'Avvocatura interna (cfr. risoluzione n. 327 del 14 novembre 2007).

Nel **rigo IK2**, vanno indicate le somme e le indennità erogate costituenti redditi assimilati a quelli di lavoro dipendente ai sensi dell'articolo 50 del Tuir. Si fa presente che i compensi erogati per collaborazioni coordinate e continuative costituiscono redditi assimilati a quelli di lavoro dipendente, a meno che non sono rese da un soggetto – residente o non residente – nell'ambito della propria attività artistica o professionale.

Per effetto del comma 1 dell'articolo 10-bis, sono escluse dalla base imponibile le somme di cui all'articolo 50, comma 1, lett. c), del Tuir esenti dall'Irpef relative a borse di studio o assegni.

Per maggiori chiarimenti in materia di redditi assimilati a quelli di lavoro dipendente e con particolare riferimento a quelli di cui alla lettera f) dell'articolo 50 del Tuir (quali ad esempio le indennità e i gettoni di presenza corrisposti dallo Stato, dalle regioni, dalle province e dai comuni per l'esercizio di pubbliche funzioni) ed a quelli di cui alla lettera g) dell'articolo 50 (quali ad esempio le indennità per cariche elettive), si rinvia alla risoluzione n. 274 del 28 settembre 2007.

Sono in ogni caso escluse dalla base imponibile le borse di studio e gli altri interventi di sostegno erogati dalle regioni, dalle province autonome e dai relativi organismi regionali per il diritto allo studio universitario, nonché dalle università, ai sensi della legge 2 dicembre 1991, n. 390.

Nel **rigo IK3**, vanno indicati i compensi erogati per lavoro autonomo non esercitato abitualmente di cui all'articolo 67, comma 1, lettera l), del Tuir (compresi i redditi menzionati nella predetta disposizione connessi all'assunzione di obblighi di fare, non fare o permettere).

Nei predetti righi IK2 e IK3 non vanno indicate le somme erogate nel corso del periodo d'imposta a coloro che prestano il proprio lavoro in uffici operanti per un periodo di tempo non inferiore a tre mesi fuori del territorio nazionale.

Nel caso in cui l'ente eserciti anche attività commerciali e opti per la determinazione della relativa base imponibile secondo i criteri previsti dall'articolo 5, l'ammontare degli emolumenti da indicare nei predetti righi IK1, IK2 e IK3, è ridotto, ai sensi del comma 2 dell'articolo10-bis, dell'importo di essi specificamente riferibile alle stesse.

Qualora gli emolumenti non siano specificamente riferibili alle attività commerciali, l'ammontare degli stessi è ridotto di un importo imputabile alle medesime in base al rapporto tra l'ammontare dei ricavi e degli altri proventi relativi a tali attività rilevanti ai fini dell'IRAP e l'ammontare complessivo di tutte le entrate correnti.

Si considerano attività commerciali quelle rilevanti ai fini delle imposte sui redditi, ovvero per i soggetti di cui all'articolo 74, comma 1, del Tuir, esclusi dall'IRES, quelle rilevanti ai fini dell'IVA.

Nel **rigo IK4**, va indicato:

- in **colonna 1**, l'ammontare dei redditi di lavoro dipendente e dei redditi a questi assimilati corrisposti ai ricercatori e docenti residenti all'estero che rientrano in Italia ai sensi dell'articolo 17, comma 1, del D.L. n. 185 del 2008 ovvero ai sensi dell'articolo 44 del D.L. n. 78 del 2010, allorché ricorrano le condizioni previste dalle citate norme;
- in **colonna 2**, le spese erogate relative agli apprendisti e ai disabili impiegati nel periodo d'imposta, così come definiti dall'articolo 1 della legge 12 marzo 1999 n. 68 ovvero dall'articolo 5 della legge 2 aprile 1968, n. 482 (cfr. risoluzione n. 142/E del 26 novembre 2004), deducibili ai sensi dell'articolo 11, comma 1, lett. a), n. 5. In merito alla deduzione delle spese relative ai disabili si vedano anche le risoluzioni n. 64 del 16 maggio 2006 e n. 139 del 13 dicembre 2006;

– in **colonna 3**, le spese erogate relative al personale assunto con contratto di formazione lavoro deducibili ai sensi dell'articolo 11, comma 1, lett. a), n. 5;

– in **colonna 4**, la somma delle spese di cui alle precedenti colonne 1, 2 e 3.

Nel caso in cui i redditi dei ricercatori, dei docenti e le spese di cui al rigo IK4 riguardino soggetti impiegati sia nell'attività istituzionale sia in attività commerciali, deve essere indicata nella presente sezione solo la quota delle stesse riferibile all'attività istituzionale determinata in base al rapporto tra l'ammontare dei ricavi e degli altri proventi relativi a tali attività rilevanti ai fini dell'IRAP e l'ammontare complessivo di tutte le entrate correnti.

## **2.5.3 Sezione II Attività commerciali**

La sezione II va compilata dalle amministrazioni pubbliche che svolgono anche attività commerciali e che optino per la determinazione della base imponibile secondo le regole dell'articolo 5.

Devono, altresì, compilare tale sezione, in luogo della sezione III, i soggetti che esercitano attività agricola nei limiti dell'articolo 32 del Tuir, nonché i soggetti che determinano il reddito eccedente i limiti di cui al citato articolo 32 secondo le regole dell'articolo 56, comma 5 dello stesso Tuir, qualora optino, ai sensi dell'articolo 9, comma 2, per la determinazione della base imponibile secondo le regole previste per le imprese commerciali.

In tal caso, per l'esercizio dell'opzione si rinvia alla sezione VIII del quadro IS, rigo IS33.

Sono comunque tenuti alla compilazione della presente sezione anche i soggetti che svolgono attività di allevamento e che non determinano il reddito eccedente i limiti dell'articolo 32 del Tuir secondo le regole del citato articolo 56, comma 5 e le altre imprese agricole che eccedono i limiti di cui al suddetto articolo 32.

Si precisa che ai sensi dell'articolo10-bis, comma 2, primo periodo, la base imponibile relativa alle attività commerciali è determinata ai sensi delle disposizioni dell'articolo 5, computando i costi deducibili ivi indicati, non specificamente riferibili alle attività commerciali, per un importo corrispondente al rapporto tra l'ammontare dei ricavi e degli altri proventi delle attività commerciali e l'ammontare complessivo di tutte le entrate correnti.

Pertanto, per i costi relativi a dipendenti, collaboratori coordinati continuativi ecc., le cui prestazioni siano riferibili sia all'attività commerciale sia a quella istituzionale, occorrerà procedere all'effettuazione di detto rapporto.

L'opzione per la determinazione della base imponibile secondo le regole del suddetto articolo 5 può riguardare anche soltanto una delle attività commerciali esercitate (può essere, ad esempio, il caso di un comune che svolge varie attività commerciali: erogazione di acqua, asili nido, mense scolastiche, ecc.).

Ai sensi dell'articolo 5, comma 1, la base imponibile è costituita dalla differenza tra il valore e i costi della produzione di cui alle lettere A) e B) dell'articolo 2425 del codice civile con esclusione delle voci di cui ai numeri 9), 10), lettere c) e d), 12), e 13), così come risultanti dal conto economico dell'esercizio.

Relativamente agli accantonamenti per rischi e oneri, qualora privilegiando il criterio della classificazione per natura dei costi, tali poste vengano imputate ad altre voci dello schema di conto economico, le stesse non potranno comunque essere portate in deduzione. Ne consegue che eventuali accantonamenti imputati a voci diverse da B12 e B13 non possono beneficiare di un trattamento differenziato e, conseguentemente, non possono essere portate in deduzione ai fini della determinazione della base imponibile IRAP. I corrispondenti costi risulteranno, invece, deducibili dalla base imponibile IRAP solo al momento dell'effettivo sostenimento e sempre che riconducibili a voci dell'aggregato B rilevanti nella determinazione della base imponibile IRAP (cfr. circolare n. 12 del 19 febbraio 2008, paragrafo 9.2).

Tra i componenti negativi non si considerano comunque in deduzione: le spese per il personale dipendente e assimilato classificate in voci diverse dalla citata voce di cui alla lettera B), numero 9), dell'articolo 2425 del codice civile, nonché i costi, i compensi e gli utili indicati nel comma 1, lettera b), numeri da 2) a 5), dell'articolo 11; la quota interessi dei canoni di locazione finanziaria, desunta dal contratto; le perdite su crediti; l'imposta municipale propria di cui al decreto legislativo 14 marzo 2011, n. 23.

Concorrono in ogni caso alla formazione del valore della produzione le plusvalenze e le minusvalenze derivanti dalla cessione di immobili che non costituiscono beni strumentali per l'esercizio dell'impresa, né beni alla cui produzione o al cui scambio è diretta l'attività dell'impresa.

Sono comunque ammesse in deduzione le quote di ammortamento del costo sostenuto per l'acquisizione di marchi d'impresa e a titolo di avviamento in misura non superiore a un diciottesimo del costo indipendentemente dall'imputazione al conto economico.

Il costo sostenuto per l'impiego di personale in base a contratto di lavoro interinale è deducibile solo per l'importo che eccede gli oneri retributivi e contributivi.

Gli importi spettanti a titolo di recupero di oneri di personale distaccato presso terzi non concorrono alla formazione della base imponibile. Nei confronti del soggetto che impiega il personale distaccato, tali importi si considerano costi relativi al personale non ammessi in deduzione.

I componenti positivi e negativi classificabili in voci del conto economico diverse da quelle indicate al comma 1 dell'articolo 5 concorrono alla formazione della base imponibile se correlati a componenti rilevanti della base imponibile di periodi d'imposta precedenti o successivi.

È il caso, ad esempio, dei resi e degli sconti riferiti a vendite di merci di precedenti esercizi, classificati nella voce E21 del conto economico; oppure, delle rivalutazioni di carattere straordinario delle rimanenze di magazzino, conseguenti al mutamento del criterio valutativo in precedenza adottato, classificate nella voce E20.

Indipendentemente dalla effettiva collocazione nel conto economico, i componenti positivi e negativi del valore della produzione sono accertati secondo i criteri di corretta qualificazione, imputazione temporale e classificazione previsti dai principi contabili adottati dall'impresa.

I soggetti che svolgono attività commerciali e che sono tenuti all'osservanza delle disposizioni in materia di contabilità pubblica possono, ai sensi dell'articolo 144, comma 6, del Tuir, effettuare le registrazioni delle operazioni rilevanti ai fini della determinazione del reddito d'impresa nelle scritture prescritte dalla predetta contabilità e in base alle modalità ivi stabilite. Ai fini della determinazione della base imponibile IRAP, i componenti positivi e negativi vanno assunti con gli stessi criteri previsti dalla contabilità pubblica e devono essere opportunamente riclassificati.

Ai fini della determinazione della base imponibile assumono rilievo i componenti positivi e negativi sotto elencati.

Si precisa che detti componenti devono essere indicati tenendo conto delle rettifiche da operare in base alle disposizioni contenute nell'articolo 5.

- **rigo IK6**, ricavi delle vendite di beni e delle prestazioni di servizi oggetto dell'attività esercitata;
- **rigo IK7**, importo complessivo delle variazioni dei prodotti in corso di lavorazione, semilavorati e finiti; in caso di valore negativo (rimanenze finali inferiori a quelle iniziali), l'importo da indicare deve essere preceduto dal segno meno;
- **rigo IK8**, importo delle variazioni dei lavori in corso su ordinazione; in caso di valore negativo (rimanenze finali inferiori a quelle iniziali) l'importo da indicare deve essere preceduto dal segno meno;
- **rigo IK9**, incrementi delle immobilizzazioni per lavori interni. Vanno inclusi nel presente rigo anche gli oneri finanziari e le spese per il personale sostenuti per la realizzazione, con lavori interni, delle immobilizzazioni, qualora capitalizzati senza transitare nella voce A4 del conto economico (cfr. circolare n. 26 del 20 giugno 2012);
- **rigo IK10**, altri ricavi e proventi ordinari, inclusi i contributi in conto esercizio ed esclusi comunque i proventi di tipo finanziario (interessi, dividendi, profitti su realizzo di titoli, ecc.). Va indicato l'importo delle plusvalenze derivanti dalla cessione di immobili che non costituiscono beni strumentali per l'esercizio dell'impresa né beni alla cui produzione o al cui scambio è diretta l'attività dell'impresa, nonché l'importo delle plusvalenze derivanti dal realizzo dei beni strumentali.

I contributi erogati in base a norma di legge, concorrono in ogni caso alla formazione della base imponibile IRAP, fatta eccezione per quelli correlati a costi indeducibili, e sempre che l'esclusione dalla base imponibile dell'imposta regionale sulle attività produttive non sia prevista dalle leggi istitutive dei singoli contributi ovvero da altre disposizioni di carattere speciale (come nel caso, ad esempio, dei crediti d'imposta concessi per l'incremento della base occupazionale).

Non assumono rilievo gli importi ricevuti a fronte del distacco del personale dipendente presso terzi (compresa la parte eccedente il rimborso degli oneri retributivi e contributivi). Non concorrono altresì a formare la base imponibile le sopravvenienze e insussistenze relative a componenti del conto economico di precedenti esercizi non rilevanti ai fini della base imponibile IRAP (come nel caso di fondi per rischi ed oneri non deducibili rivelatisi esuberanti);

- **rigo IK11**, **colonna 1**, la somma degli importi di colonna 3 e 5 del rigo IS14 del quadro IS ovvero l'importo di colonna 6 del predetto rigo preceduto dal segno meno; in **colonna 2**, l'ammontare dei componenti positivi non imputati nel corretto esercizio di competenza, corrispondente al periodo d'imposta oggetto della presente dichiarazione integrativa, e contabilizzati, per dare evidenza dell'errore, nel conto economico relativo a periodi d'imposta successivi (circolare n. 31 del 24 settembre 2013)**;** in **colonna 3**, la somma degli importi dei righi da IK6 a IK10, aumentata degli importi di colonna 1 e 2 del presente rigo;
- **rigo IK12**, costi per materie prime, sussidiarie, di consumo e merci;
- **rigo IK13**, costi per servizi. Non si considerano comunque in deduzione: le spese per il personale dipendente e assimilato classificate in voci diverse dalla voce di cui alla lettera B), numero 9), dell'articolo 2425 del codice civile, nonché i costi, i compensi e gli

utili indicati nel comma 1, lettera b), numeri da 2) a 5), dell'articolo 11 (costi per lavoro autonomo occasionale, compresi quelli sostenuti a fronte dell'assunzione di obblighi di fare, non fare o permettere di cui all'articolo 67, comma 1, lett. l), del Tuir; costi per prestazioni di lavoro assimilato a quello dipendente di cui all'articolo 50 del Tuir ivi comprese le collaborazioni coordinate e continuative a meno che la prestazione sia resa da un soggetto – residente o non residente – nell'ambito della propria attività artistica o professionale; utili spettanti agli associati in partecipazione di cui all'articolo 53, comma 2, lett. c), del Tuir; costi per attività commerciali occasionali di cui all'articolo 67, comma 1, lett. i), del Tuir);

- **rigo IK14**, costi per il godimento di beni di terzi. Non è ammessa in deduzione la quota interessi dei canoni di locazione finanziaria;
- **rigo IK15**, ammortamenti delle immobilizzazioni immateriali; le quote di ammortamento del costo sostenuto per l'acquisizione di marchi d'impresa e a titolo di avviamento sono ammesse in deduzione in misura non superiore a un diciottesimo del costo indipendentemente dall'imputazione a conto economico;
- **rigo IK16**, ammortamenti delle immobilizzazioni materiali; le quote di ammortamento non dedotte in applicazione della previgente disciplina, perché eccedenti i limiti fiscalmente ammessi sono deducibili a partire dall'esercizio successivo a quello in cui si conclude l'ammortamento contabile, nei limiti dell'importo derivante dall'applicazione dei coefficienti tabellari previsti dal d.m. 31 dicembre 1988 (cfr. circolari n.27 del 26 maggio 2009);

Nei righi IK15 e IK16 vanno, altresì, indicate le maggiori quote di ammortamento delle immobilizzazioni immateriali e materiali derivanti dal mancato riconoscimento fiscale delle svalutazioni imputate in bilancio (cfr. circolare n. 26 del 20 giugno 2012).

- **rigo IK17**, importo complessivo delle variazioni delle rimanenze di materie prime, sussidiarie, di consumo e merci; in caso di valore positivo (rimanenze finali superiori a quelle iniziali), l'importo da indicare deve essere preceduto dal segno meno;
- **rigo IK18**, oneri diversi di gestione. Concorrono a formare la base imponibile le minusvalenze derivanti dalla cessione di immobili che non costituiscono beni strumentali per l'esercizio dell'impresa né beni alla cui produzione o al cui scambio è diretta l'attività dell'impresa, nonché l'importo delle minusvalenze derivanti dal realizzo dei beni strumentali. Non sono deducibili le perdite su crediti e l'imposta municipale propria di cui al decreto legislativo 14 marzo 2011, n. 23; vanno indicati nel presente rigo anche i costi accantonati dall'affittuario o usufruttuario d'azienda nell'esercizio di competenza ad apposito fondo che consenta il ripristino degli impianti allo stato in cui devono essere restituiti, classificati nella voce B13) del conto economico (cfr. circolare n. 26 del 20 giugno 2012, par. 5).
- **rigo IK19**, **colonna 1**, l'ammontare dei componenti negativi non imputati nel corretto esercizio di competenza, corrispondente al periodo d'imposta oggetto della presente dichiarazione integrativa, e contabilizzati, per dare evidenza dell'errore, nel conto economico relativo a periodi d'imposta successivi (circolare n. 31 del 24 settembre 2013); in **colonna 2**, la somma degli importi dei righi da IK12 a IK18, aumentata dell'importo di colonna 1.

## Nel **rigo IK20** va indicato:

- in **colonna 1**, l'ammontare dei redditi di lavoro dipendente e dei redditi a questi assimilati corrisposti ai ricercatori e docenti residenti all'estero che rientrano in Italia ai sensi dell'articolo 17, comma 1, del D.L. n. 185 del 2008 ovvero ai sensi dell'articolo 44 del D.L. n. 78 del 2010, allorché ricorrano le condizioni previste dalle citate norme;
- in **colonna 2**, i contributi per assicurazioni obbligatorie contro gli infortuni sul lavoro (quali, ad esempio, i contributi Inail, Enpaia per il settore agricolo), deducibili per il loro intero ammontare ai sensi dell'articolo 11, comma 1, lett. a), numero 1). In caso di distacco di personale o di lavoro interinale, la deduzione spetta all'impresa che utilizza il personale;
- in **colonna 3**, le spese relative agli apprendisti e ai disabili impiegati nel periodo d'imposta, questi ultimi come definiti dall'articolo 1 della legge 12 marzo 1999 n. 68 ovvero dall'articolo 5 della legge 2 aprile 1968, n. 482 (cfr. risoluzione n. 142/E del 26 novembre 2004), anch'esse integralmente deducibili ai sensi dell'articolo 11, comma 1, lett. a), numero 5). In merito alla deduzione delle spese relative ai disabili si vedano anche le risoluzioni n. 64 del 16 maggio 2006 e n. 139 del 13 dicembre 2006;
- in **colonna 4**, le spese relative al personale impiegato nel periodo d'imposta con contratto di formazione lavoro deducibili ai sensi dell'articolo 11, comma 1, lett. a), numero 5);
- in **colonna 5**, l'importo complessivo di tali deduzioni.

Se i redditi dei ricercatori e dei docenti, i contributi e le spese suddette riguardano soggetti impiegati sia nell'attività istituzionale sia in attività commerciali, la quota deducibile da indicare in tale sezione è data dal rapporto tra l'ammontare dei ricavi e degli altri proventi relativi alle attività commerciali rilevanti ai fini dell'IRAP e l'ammontare complessivo di tutte le entrate correnti.

Nel **rigo IK21**, **colonna 2**, va indicato il valore della produzione netta pari alla differenza tra l'importo di rigo IK11, colonna 3 e la somma degli importi dei righi IK19, colonna 2 e IK20, colonna 5. In **colonna 1** va indicata la quota del valore della produzione netta, relativa all'esercizio di attività agricole rientranti nei limiti dell'articolo 32 del Tuir, assoggettabile all'aliquota dell'1,9 per cento ai sensi dell'articolo 45, comma 1, ovvero assoggettabile alla diversa aliquota prevista dalla normativa regionale di cui all'allegata tabella riportata in Appendice alle presenti istruzioni. Tale quota è determinata in proporzione all'ammontare dei ricavi e proventi riferibili all'attività agricola svolta nei limiti del citato articolo 32 rispetto all'ammontare complessivo dei ricavi e degli altri proventi rilevanti ai fini dell'IRAP indicati nelle sezioni II e III.

### **2.5.4 Sezione III Produttori agricoli**

Questa sezione va compilata dai soggetti titolari di reddito agrario di cui all'articolo 32 del Tuir, ovvero esercenti attività di allevamento di animali che determinano il reddito eccedente i limiti dello stesso articolo 32, secondo le disposizioni del successivo articolo 56, comma 5, del Tuir.

Tali soggetti possono optare per la determinazione del valore della produzione secondo i criteri previsti per le imprese commerciali. In tal caso, per l'esercizio dell'opzione si rinvia alla sezione VIII del quadro IS, rigo IS33, avendo cura di compilare la sezione II del presente quadro.

Ai sensi dell'articolo 3, comma 1, lett. d), non sono soggetti passivi IRAP i produttori agricoli con volume d'affari annuo non superiore a 7.000 euro, esonerati dagli adempimenti Iva nell'anno 2013, a norma dell'articolo 34, comma 6, del D.P.R. n. 633 del 1972 , a condizione che non abbiano rinunciato al regime di esonero ai sensi dell'ultimo periodo del citato comma 6 dell'articolo 34. Pertanto, detti soggetti, sempreché non svolgano altre attività rilevanti ai fini del tributo, non sono tenuti alla compilazione del presente modello. Tali produttori agricoli sono soggetti passivi IRAP se nell'anno 2013 hanno superato il limite di un terzo per le operazioni diverse da quelle indicate nel comma 1 dello stesso articolo 34, a meno che il superamento dipenda da cessioni di beni ammortizzabili che non concorrono alla determinazione del volume d'affari ai sensi dell'articolo 20 dello stesso D.P.R. n. 633 del 1972.

Per la determinazione della base imponibile, va indicato:

- nel **rigo IK22**, l'ammontare dei corrispettivi soggetti a registrazione ai fini dell'Iva compresi i corrispettivi per le cessioni di beni strumentali e per le cessioni di quote latte effettuate nell'ambito delle attività agricole rientranti nei limiti dell'articolo 32 del Tuir;
- nel **rigo IK23**, l'ammontare degli acquisti inerenti l'attività agricola, soggetti a registrazione ai fini IVA. Si precisa che nell'ammontare degli acquisti non devono essere compresi gli interessi passivi inclusi nei canoni di locazione finanziaria;
- nel **rigo IK24**, le deduzioni spettanti ai sensi dell'articolo 11, comma 1, lett. a); in particolare:
	- in **colonna 1**, l'ammontare dei contributi per le assicurazioni obbligatorie contro gli infortuni sul lavoro;
	- in **colonna 2**, le spese relative agli apprendisti e ai disabili impiegati nel periodo d'imposta, questi ultimi come definiti dall'articolo 1 della legge 12 marzo 1999 n. 68 ovvero dall'articolo 5 della legge 2 aprile 1968, n. 482 (cfr. risoluzione n. 142/E del 26 novembre 2004). In merito alla deduzione delle spese relative ai disabili si vedano anche le risoluzioni n. 64 del 16 maggio 2006 e n. 139 del 13 dicembre 2006;
	- in **colonna 3**, le spese relative al personale assunto con contratto di formazione lavoro;
	- in **colonna 4**, la somma degli importi delle colonne 1, 2 e 3;
- nel **rigo IK25**, **colonna 2**, il valore della produzione netta pari alla differenza tra l'importo di rigo IK22 e la somma degli importi dei righi IK23 e IK24, colonna 4. In **colonna 1** va indicata la quota del valore della produzione netta, relativa all'esercizio di attività agricole rientranti nei limiti dell'articolo 32 del Tuir, assoggettabile all'aliquota dell'1,9 per cento ai sensi dell'articolo 45, comma 1, ovvero assoggettabile alla diversa aliquota prevista dalla normativa regionale. Tale quota è determinata in proporzione all'ammontare dei ricavi e proventi riferibili all'attività agricola svolta nei limiti del citato articolo 32 rispetto all'ammontare complessivo dei ricavi e degli altri proventi rilevanti ai fini dell'IRAP indicati nelle sezioni II e III.

# 3. QUADRO IR - RIPARTIZIONE DELLA BASE IMPONIBILE E DELL'IMPOSTA E DATI CONCERNENTI IL VERSAMENTO

## **3.1. Generalità**

Nel presente quadro va operata la ripartizione territoriale della base imponibile in funzione della regione (o della provincia autonoma) di produzione e la determinazione della corrispondente imposta netta.

Il presente quadro è suddiviso in quattro sezioni:

– la prima e la seconda devono essere compilate da parte dei soggetti che hanno determinato il valore della produzione nei quadri IQ, IP, IC, IE e IK (sezioni II e III) e riguardano la ripartizione della base imponibile, la determinazione dell'imposta e i dati concernenti il versamento dell'imposta;

– la terza e la quarta sono riservate alle amministrazioni pubbliche che hanno determinato il valore della produzione derivante dall'attività istituzionale nella sezione I del quadro IK e riguardano la ripartizione della base imponibile, la determinazione dell'imposta e i dati concernenti i versamenti di acconto e saldo e l'indicazione del codice fiscale del funzionario delegato ad emettere provvedimenti autorizzativi per il versamento dell'IRAP.

# **3.2**

# **Sezione I**

# **Ripartizione della base imponibile determinata nei quadri IQ, IP, IC, IE e IK (sezioni II e III)**

Nella presente sezione va operata la ripartizione territoriale della base imponibile, determinata nei quadri IQ, IP, IC, IE, e IK (sezioni II e III), in funzione della regione (o della provincia autonoma) di produzione e la determinazione della corrispondente imposta netta. Qualora il valore della produzione debba essere assoggettato a diverse aliquote tra quelle previste dai commi 1 e 1-bis dell'articolo 16 e dal comma 1 dell'articolo 45 (tenendo conto delle eventuali variazioni previste dalle normative regionali), va effettuata una distinta ripartizione delle quote del valore della produzione assoggettabili ad aliquote diverse; in caso di insufficienza dei righi va utilizzato un quadro aggiuntivo.

In base al quadro che è stato compilato, il valore della produzione complessivo da ripartire è specificato nello schema che segue:

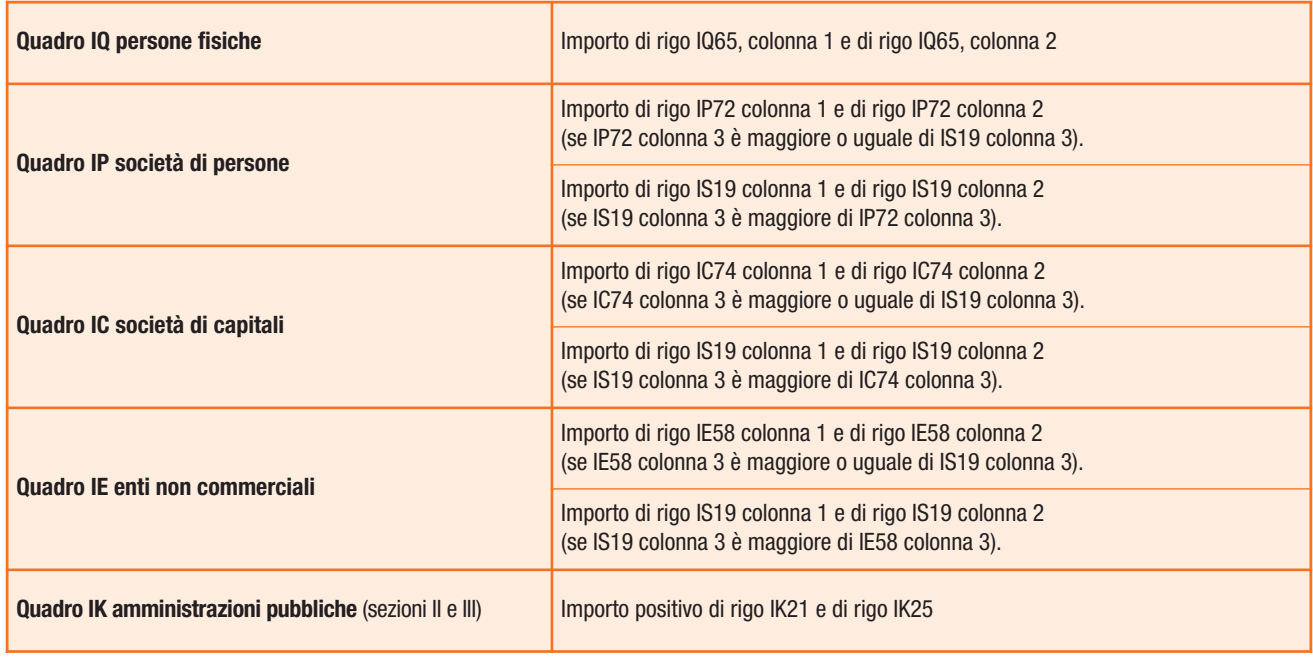

La ripartizione della quota del valore della produzione attribuita dal GEIE è già effettuata da tale organismo e va indicata direttamente in colonna 3 dei righi da IR1 a IR8, ulteriormente ridotta, in proporzione, dell'eventuale deduzione indicata nella colonna 3 del rigo IS42.

Il riparto territoriale del valore della produzione va operato secondo le regole dettate dall'articolo 4, comma 2, in relazione alle diverse categorie di soggetti.

Per tutti i soggetti, ad esclusione delle banche, degli altri enti e società finanziarie, delle imprese di assicurazione e delle imprese agricole, in base alle regole dettate dall'articolo 4, comma 2, il riparto va effettuato in misura proporzionalmente corrispondente all'ammontare delle retribuzioni, dei compensi e degli utili spettanti, rispettivamente, al personale dipendente, ai collaboratori coordinati e continuativi e agli associati in partecipazione che apportano esclusivamente lavoro, addetti con continuità a stabilimenti, cantieri, uffici o basi fisse, ubicati nel territorio della regione (o provincia autonoma) e operanti per un periodo di tempo non inferiore a tre mesi, rispetto all'ammontare complessivo delle retribuzioni, compensi e utili suddetti spettanti al personale dipendente e agli altri soggetti addetti alle attività svolte nel territorio dello Stato.

Le retribuzioni vanno assunte per l'importo spettante, così come determinato ai fini previdenziali a norma dell'articolo 12 della legge 30 aprile 1969, n. 153 come sostituito dall'articolo 6 del D.Lgs. 2 settembre 1997, n. 314. Si comprendono nelle retribuzioni anche i redditi assimilati a quelli di lavoro dipendente. I compensi ai collaboratori coordinati e continuativi e gli utili agli associati in partecipazione che apportano esclusivamente lavoro si assumono per l'importo contrattualmente spettante.

Nel calcolo delle retribuzioni, vanno escluse quelle relative al personale dipendente distaccato presso terzi ed incluse quelle relative al personale di terzi impiegato in regime di distacco ovvero in base a contratto di lavoro interinale.

Detto criterio di ripartizione della base imponibile si rende, altresì, applicabile alla Banca d'Italia e all'Ufficio Italiano dei Cambi nonché alle persone fisiche e alle società semplici ed equiparate, ai sensi dell'articolo 5 del Tuir, e agli enti non commerciali, che esercitano attività agricola oltre i limiti dell'articolo 32 del Tuir. Il medesimo criterio si applica anche per i soggetti che svolgono in via esclusiva o prevalente l'attività di assunzione di partecipazioni in società esercenti attività diversa da quella creditizia e finanziaria, indicate nel comma 9 dell'articolo 6.

Se l'attività esercitata nel territorio di regioni (o province autonome) diverse da quella in cui risulta domiciliato il soggetto passivo non è svolta con l'impiego di personale ovvero di collaboratori o associati in partecipazione per almeno tre mesi, non si verifica la condizione per procedere al riparto territoriale.

Qualora un contribuente eserciti in una stessa regione attività industriali e commerciali soggette ad aliquote diverse, una volta determinato, in base all'articolo 4, comma 2, il valore della produzione netta riferibile a ciascuna regione, dovrà ripartire tale valore tra le diverse attività soggette ad aliquote differenti applicando il medesimo criterio dettato dall'articolo 4, comma 2, del decreto citato. La proporzione sarà effettuata confrontando le retribuzioni degli addetti a ciascuna attività soggetta a diversa aliquota con le retribuzioni degli addetti permanentemente occupati nell'intero territorio regionale già assunte a base per la ripartizione tra le singole regioni della base imponibile nazionale.

Per le persone fisiche, le società semplici ed equiparate ai sensi dell'articolo 5 del Tuir e gli enti non commerciali che svolgono attività agricola nei limiti dell'articolo 32 del Tuir, la ripartizione territoriale del valore della produzione netta derivante da tale attività si effettua in misura proporzionalmente corrispondente all'estensione dei terreni ubicati nel territorio della regione (o provincia autonoma).

Per le banche, il riparto territoriale del valore della produzione netta va effettuato in misura proporzionalmente corrispondente all'ammontare, rilevato alla data di chiusura del periodo d'imposta, dei depositi in denaro e in titoli verso la clientela presso gli sportelli operanti nell'ambito di ciascuna regione (o provincia autonoma), rispetto all'ammontare complessivo di tutti i depositi in denaro e in titoli rilevato nel territorio dello Stato.

A questi effetti si tiene conto dei depositi a risparmio liberi e vincolati, dei certificati di depositi e buoni fruttiferi, dei conti correnti passivi liberi e vincolati e dei titoli (azionari, obbligazionari, altri) in conto deposito (a custodia, in amministrazione, a garanzia, connessi con l'attività di gestione di patrimoni mobiliari).

Per le società e gli enti finanziari, diversi dalle banche, ai fini della ripartizione territoriale del valore della produzione netta occorre avere riguardo agli "impieghi" – intendendosi per tali i finanziamenti nelle varie forme in uso (credito al consumo, credito con garanzia ipotecaria, factoring, leasing, ecc.) – effettuati dalla sede principale e dalle singole filiali dislocate sul territorio di ciascuna regione (o provincia autonoma) ovvero agli "ordini", successivamente eseguiti, raccolti dalla sede principale e dalle succursali ubicate nelle varie regioni (o provincia autonoma).

Se per la promozione dei contratti la società o ente si avvale di agenti o mandatari, ai fini della ripartizione non assume rilevanza il luogo in cui tali soggetti svolgono l'attività promozionale ma quello della sede in cui l'impiego è effettuato o l'ordine, successivamente eseguito, è raccolto.

Per le imprese di assicurazione, il riparto territoriale del valore della produzione netta si effettua tenendo conto dell'ammontare dei premi raccolti dagli uffici dell'impresa (sede principale, sedi secondarie, ecc.) ubicati in ciascuna regione (o provincia autonoma), rispetto all'ammontare complessivo dei premi raccolti da tutti gli uffici dell'impresa nel territorio dello stato. A tal fine, i premi raccolti da agenti o altri intermediari (ad esempio, brokers, promotori, sistema bancario) sono imputabili all'ufficio direzionale dell'impresa che gestisce il contratto (tra i quali, tenuto conto della loro funzione, non rientrano gli ispettorati amministrativi e i centri di liquidazione sinistri), indipendentemente dal luogo in cui tali soggetti svolgono l'attività promozionale. Nel caso in cui il contratto sia gestito da uffici ubicati in più regioni e/o province autonome, si fa riferimento all'ufficio che intrattiene i rapporti con gli agenti o gli altri intermediari.

I premi raccolti dagli uffici dell'impresa operanti per un periodo inferiore a tre mesi sono imputabili alla regione (o provincia autonoma) in cui l'impresa è domiciliata.

Le stesse regole di ripartizione fra le varie regioni del valore della produzione netta si applica anche per determinare la quota di tale valore eventualmente derivante da attività produttive svolte all'estero, mediante stabile organizzazione, uffici o basi fisse ivi operanti per un periodo di tempo non inferiore a tre mesi, non assoggettabile a tassazione per mancanza del presupposto territoriale (vedi sezione II del quadro IS).

Per effetto di quanto previsto dall'articolo 12, comma 2, secondo periodo, le medesime regole di riparto si applicano per i soggetti passivi non residenti che abbiano esercitato attività nel territorio di più regioni (o province autonome).

Si precisa che i gruppi europei di interesse economico (GEIE) non devono compilare le colonne da 8 a 10 della presente sezione.

#### Nei **righi** da **IR1** a **IR8** va indicato:

– in **colonna 1**, in ogni caso, il codice identificativo della regione ovvero della provincia autonoma (vedere tabella codice regione o provincia autonoma nel frontespizio);

– in **colonna 2**, la quota del valore della produzione attribuita a ciascuna regione (o provincia autonoma) sulla base del rapporto tra l'ammontare delle retribuzioni, dei compensi e degli utili spettanti agli addetti con continuità a stabilimenti, cantieri, uffici o basi fisse, ubicati nel territorio della regione (o provincia autonoma), rispetto all'ammontare complessivo delle retribuzioni, compensi e utili suddetti di cui al rigo IS9, colonna 2, del quadro IS. Analogo criterio va utilizzato per la ripartizione territoriale del valore della produzione netta derivante dall'attività agricola nei limiti dell'articolo 32 del Tuir (rigo IS10, colonna 2, del quadro IS) e per la ripartizione della base imponibile delle banche (rigo IS11, colonna 2, del quadro IS) o delle società ed enti finanziari diversi dalle banche (rigo IS12, colonna 2, del quadro IS) o delle imprese di assicurazione (rigo IS13, colonna 2, del quadro IS). Nel caso di esercizio nella stessa regione di attività industriali e commerciali soggette a differenti aliquote, dovrà essere data specifica indicazione, utilizzando più righi del modello, del valore della produzione netta regionale riferibile a ciascuna attività.

Oltre a ripartire il valore della produzione positivo (vedi tabella sopra riportata) occorre ripartire separatamente in tale colonna:

- la somma dei valori negativi indicati nelle colonne 3 dei righi da IQ54 a IQ59, per i soggetti che compilano il quadro IQ;
- la somma dei valori negativi indicati nelle colonne 3 dei righi da IP60 a IP65, per i soggetti che compilano il quadro IP;
- la somma dei valori negativi indicati nelle colonne 3 dei righi da IE47 a IE52, per i soggetti che compilano il quadro IE;
- gli importi negativi di rigo IK21 e di rigo IK25 per i soggetti che compilano il quadro IK, sezioni II e III;
- la differenza, se negativa, tra l'importo di rigo IC64 e l'importo di rigo IC65, per i soggetti che compilano il quadro IC.

I soggetti considerati di comodo ai sensi dell'articolo 30 della legge n. 724 del 1994 ovvero ai sensi dei commi 36-decies e 36-undecies dell'articolo 2 del decreto-legge 13 agosto 2011, n. 138, convertito, con modificazioni, dalla legge 14 settembre 2011 n. 148, non devono procedere a ripartire i predetti valori negativi qualora il valore della produzione "minimo", determinato nella sezione IV del quadro IS, risulta superiore a quello analiticamente determinato nei quadri IP, IC o IE;

- in **colonna 3**, in corrispondenza della regione o provincia autonoma di produzione, la quota positiva o negativa (in tale ultimo caso preceduta dal segno meno) attribuita dal GEIE, indicata nella colonna 2 del rigo IS42 al netto dell'ulteriore deduzione ad essa riferibile indicata nella colonna 3 del medesimo rigo IS42;
- in **colonna 4**, l'importo delle eventuali deduzioni dal valore della produzione istituite con apposite leggi regionali o provinciali (si veda in Appendice la "Tabella delle deduzioni e delle detrazioni regionali");
- in **colonna 5**, la somma algebrica tra gli importi indicati nelle colonne 2 e 3, diminuita dell'importo di colonna 4. Nel caso in cui l'importo sia negativo (o pari a zero) limitarsi a compilare la colonna 6 se ne ricorrono i presupposti;
- in **colonna 6**, la codifica desunta dalla apposita tabella riportata in Appendice alle presenti istruzioni, identificativa dell'aliquota applicabile;
- in **colonna 7**, l'aliquota dell'imposta applicata. Ai sensi del comma 1 dell'articolo 16, l'imposta è determinata applicando al valore della produzione netta l'aliquota del 3,9 per cento. Il successivo comma 1-bis, introdotto dall'articolo 23, comma 5, del decreto-legge 6 luglio 2011, n. 98, convertito, con modificazioni, dalla legge 15 luglio 2011 n. 111, ha previsto che nei confronti dei soggetti:
	- che esercitano attività di imprese concessionarie diverse da quelle di costruzione e gestione di autostrade e trafori, si applica l'aliquota del 4,20 per cento;
	- di cui all'articolo 6 (banche e altri enti e società finanziari), si applica l'aliquota del 4,65 per cento;
	- di cui all'articolo 7 (imprese di assicurazione), si applica l'aliquota del 5,90 per cento. Per i soggetti che operano nel settore agricolo e per le cooperative della piccola pesca e loro consorzi, di cui all'articolo 10 del decreto del Presidente della Repubblica 29 settembre 1973, n. 601, l'aliquota è stabilita nella misura dell'1,9 per cento (articolo 45, comma 1).

Le regioni hanno facoltà di variare l'aliquota di cui ai commi 1 e 1-bis del citato articolo 16 fino ad un massimo di 0,92 punti percentuale. La variazione può essere differenziata per settori di attività e per categorie di soggetti passivi. Si ricorda che in base al comma 174 dell'articolo 1 della legge n. 311 del 30 dicembre 2004, come integrato dal comma 277 dell'articolo 1 della legge n. 266 del 23 dicembre 2005 e successivamente modificato dal comma 796 dell'articolo 1 della legge 27 dicembre 2006 n. 296, ed in base al comma 1-bis dell'articolo 1 del decreto-legge n. 206 del 7 giugno 2006, convertito, con modificazioni, dalla legge n. 234 del 17 luglio 2006, con riferimento alle regioni Lazio, Abruzzo, Molise, Campania e Sicilia, l'aliquota di cui all'articolo 16, comma 1 (3,9 per cento), quelle di cui all'articolo 16, comma 1-bis (4,20, 4,65 e 5,90 per cento) e quelle incrementate o ridotte per effetto di disposizioni regionali emanate in base al comma 3 dell'articolo 16, devono essere maggiorate di 0,92 punti percentuale. Resta fermo, comunque, l'incremento massimo di 0,92 punti percentuale, rispetto alle aliquote di cui sopra sulla base del combinato disposto dei commi 1, 1 bis e 3 dell'articolo 16. Nelle medesime regioni sopra elencate, l'aliquota ridotta dell'1,9 per cento prevista dall'articolo 45 per il settore agricolo, e quelle incrementate o ridotte per effetto di disposizioni regionali emanate in base al comma 3 dell'articolo 16, devono essere maggiorate di un punto percentuale.

Si precisa che ai sensi del comma 226 dell'articolo 1 della legge n. 244 del 2007 le aliquote vigenti alla data del 1 gennaio 2008, qualora variate ai sensi dell'articolo 16, comma 3, sono riparametrate sulla base di un coefficiente pari a 0,9176 (cfr. ris. n. 13 del 10 dicembre 2008 della Direzione Federalismo fiscale del Ministero dell'Economia e delle Finanze).

Si ricorda che per le regioni Campania, Molise e Calabria si sono verificate le condizioni per l'applicazione delle disposizioni recate dall'articolo 2, comma 86, della legge 191/2009, secondo le procedure di cui all'articolo 1, comma 174, della legge 311/2004, con la conseguente applicazione per l'anno 2013 della maggiorazione dell'aliquota IRAP nella misura dello 0,15 punti percentuali; – in **colonna 8**, l'imposta lorda spettante a ciascuna regione o provincia autonoma;

– in **colonna 9**, l'importo delle eventuali detrazioni istituite con apposite leggi regionali o provinciali (si veda in Appendice la "Tabella delle deduzioni e delle detrazioni regionali");

– in **colonna 10**, l'imposta al netto delle detrazioni indicate in colonna 9, spettante a ciascuna regione o provincia autonoma.

Qualora si debba effettuare la ripartizione regionale con riferimento ad un numero di regioni superiore a 8, occorre indicare i predetti importi compilando un modulo aggiuntivo.

Nel caso di introduzione da parte di leggi regionali e provinciali (per le province autonome di Trento e Bolzano) di un credito d'imposta ai fini IRAP, il contribuente che intende avvalersi di tale credito deve provvedere, dopo aver effettuato la ripartizione territoriale della base imponibile con riguardo alla regione (o alla provincia autonoma) di produzione cui si riferisce il credito ed aver determinato la corrispondente imposta netta, a compilare un ulteriore rigo in cui va indicato:

– in colonna 1, il codice identificativo della regione o della provincia autonoma (vedere tabella codice regione o provincia autonoma nel frontespizio);

– in colonna 6, la codifica CR;

– in colonna 10, l'importo del credito di imposta utilizzato preceduto dal segno meno.

### **3.3**

#### **Sezione II**

## **Dati concernenti il versamento dell'imposta determinata nei quadri IQ, IP, IC, IE e IK (sezioni II e III)**

Nel **rigo IR21** va indicata la somma degli importi di colonna 10 dei righi da IR1 a IR8.

Nel **rigo IR22** va indicato l'ammontare complessivo dei crediti d'imposta indicati nel quadro RU del modello UNICO 2014 utilizzati a scomputo dell'IRAP dovuta per il periodo d'imposta cui si riferisce la presente dichiarazione, fino a concorrenza dell'imposta di cui al rigo IR21. Non devono essere riportati in questo rigo i crediti utilizzati in compensazione con il modello F24. Per maggiori informazioni relative ai crediti d'imposta utilizzabili ai fini IRAP, si rinvia alle istruzioni del quadro RU del modello UNICO 2014.

Nel **rigo IR23** va indicata l'eccedenza d'imposta risultante dalla precedente dichiarazione non richiesta a rimborso (importo di rigo IR30 del modello IRAP 2013), compresa l'eventuale eccedenza d'imposta ricevuta a seguito di operazioni straordinarie, evidenziata nel rigo IS38 del quadro IS.

L'eccedenza d'imposta risultante dalla precedente dichiarazione richiesta in compensazione (importo di rigo IR30 del modello IRAP 2013) da parte di contribuenti per i quali non sussiste più l'obbligo di presentazione della dichiarazione IRAP deve essere indicata nella sezione II del quadro RX del modello UNICO (cfr. risoluzione n. 79 del 29 luglio 2011).

Nel **rigo IR24** va indicato l'ammontare di detta eccedenza utilizzata in compensazione entro la data di presentazione della dichiarazione e indicato nella colonna "Importi a credito compensati" dei modelli di versamento F24.

Nel **rigo IR25**, va indicato :

- in **colonna 1**, l'importo degli acconti dovuti ma non versati a seguito della sospensione dei termini disposta da specifici provvedimenti emanati per eventi eccezionali;
- in **colonna 2**, l'ammontare corrispondente al credito riversato, al netto delle somme pagate a titolo di sanzione e interessi, qualora nel corso del periodo d'imposta oggetto della presente dichiarazione siano state pagate somme richieste con appositi atti di recupero emessi a seguito dell'indebito utilizzo in compensazione di crediti IRAP esistenti ma non disponibili (ad es. utilizzo di crediti in misura superiore al limite annuale di 516.456,90 euro, previsto dall'art. 34 della legge n. 388 del 2000). Attraverso tale esposizione, la validità del credito oggetto di riversamento viene rigenerata ed equiparata a quella dei crediti formatisi nel periodo d'imposta relativo alla presente dichiarazione;
- in **colonna 3**, la somma degli acconti versati o compensati in F24, ivi compresi gli importi indicati in colonna 1 e colonna 2.

La differenza tra l'importo di rigo IR21 e la somma degli importi dei righi IR22, IR23 e IR25, colonna 3, quest'ultima somma diminuita dell'importo di rigo IR24, va indicata nel rigo IR26 (importo a debito) ovvero IR27 (importo a credito).

Nel **rigo IR28** va indicato l'ammontare dell'eccedenza di versamento a saldo, ossia l'importo eventualmente versato in eccedenza rispetto alla somma dovuta a saldo per la presente dichiarazione. Nel presente rigo va indicato, inoltre, l'eventuale ammontare di credito, relativo al periodo d'imposta oggetto della presente dichiarazione, utilizzato in compensazione in misura superiore a quello che emerge dal rigo IR27 o in misura superiore al limite annuale di 700.000 euro previsto dall'art. 9, comma 2, del decreto-legge n. 35 del 2013, e spontaneamente riversato, secondo la procedura descritta nella circolare n. 48/E del 7 giugno 2002 (risposta a quesito 6.1) e nella risoluzione 452/E del 27 novembre 2008. Si precisa che l'importo del credito riversato deve essere indicato al netto della sanzione e degli interessi eventualmente versati a titolo di ravvedimento.

La somma degli importi dei righi IR27 e IR28 deve essere ripartita tra i righi IR29 e/o IR30 e/o IR31. In particolare, nel **rigo IR29** va indicato il credito di cui si chiede il rimborso. Si ricorda che, ovviamente, non può essere richiesta a rimborso la parte di credito già utilizzata in compensazione fino alla data di presentazione della presente dichiarazione.

## **Comunicazione Iban**

Per comunicare il codice Iban, identificativo del conto corrente, bancario o postale, da utilizzare per l'accredito del rimborso, occorre seguire le modalità descritte sul sito dell'Agenzia delle Entrate www.agenziaentrate. it nella sezione "Strumenti > Modelli > Modelli per domande/istanze > Rimborsi > Accreditorimborsi su c/corrente" oppure nella sezione "Servizi online > Servizi con registrazione > Rimborsi web".

Nel **rigo IR30** va indicato il credito da utilizzare in compensazione ai sensi del D.Lgs. 9 luglio 1997, n. 241, ovvero, in diminuzione dell'imposta dovuta per i periodi successivi a quello cui si riferisce la presente dichiarazione.

Ad esempio, va indicata sia la parte di credito che il contribuente intende compensare ai sensi del D.Lgs. n. 241 del 1997 utilizzando il Mod. F24, sia quella che vuole utilizzare in diminuzione dell'acconto IRAP dovuto per l'anno 2014 senza esporre la compensazione sul Mod. F24.

Nel presente rigo gli importi a credito devono essere indicati al lordo degli utilizzi già effettuati.

Nel **rigo IR31**, riservato ai soggetti ammessi alla tassazione di gruppo ai sensi degli articoli da 117 a 142 del Tuir (consolidato nazionale e/o mondiale), va indicato il credito ceduto ai fini della compensazione dell'IRES dovuta dalla consolidante per effetto della tassazione di gruppo e indicato nel quadro GN (o nel quadro GC) del modello UNICO SC. Come chiarito dalla circolare n. 53 del 20 dicembre 2004 il credito ceduto può essere utilizzato dalla consolidante a partire dall'inizio del periodo di imposta in cui viene esercitata l'opzione per la tassazione di gruppo e, quindi, anche in occasione del versamento degli acconti dovuti per il periodo d'imposta in cui ha inizio il consolidato. In tal caso, quindi, il credito ceduto riportato nel presente rigo non trova indicazione nel quadro GN del modello UNICO SC 2014 dal momento che tale quadro verrà compilato solo a decorrere dalla dichiarazione UNICO SC 2015.

Si rammenta che, per effetto di quanto disposto dall'articolo 7, lett. b), del D.M. 9 giugno 2004, nel limite massimo dei crediti di imposta rimborsabili in conto fiscale e/o compensabili ai sensi dell'articolo 17 del D.Lgs. n. 241 del 1997, pari a euro 700.000 (a decorrere dall'anno 2014, il limite di 516.456,90 euro previsto dall'articolo 34, comma 1, della legge 23 dicembre 2000, n. 388 è stato aumentato a 700.000 euro dall'art. 9, comma 2, del decreto-legge n. 35 del 2013), deve essere ricompreso anche l'ammontare del credito ceduto al gruppo consolidato.

# **3.4**

# **Sezione III**

# **Ripartizione regionale della base imponibile determinata su base retributiva (attività istituzionale) nella sezione I del quadro IK**

In tale sezione, riservata alle amministrazioni pubbliche che hanno determinato il valore della produzione relativo all'attività istituzionale nella sezione I del quadro IK, amministrazioni pubbliche, va indicata la ripartizione regionale della base imponibile, dell'imposta dovuta, dell'ammontare degli acconti e dei saldi effettuati, nonché dell'eventuale somma a credito che è possibile portare a riduzione dei versamenti successivi.

Nei **righi** da **IR32** a **IR40** va indicato:

- nella **colonna 1**, il codice regione, ovvero della provincia autonoma (vedere tabella codice regione o provincia autonoma nel frontespizio);
- nella **colonna 2**, la base imponibile imputabile a ciascuna regione o provincia autonoma;
- nella **colonna 3**, la codifica desunta dalla apposita tabella riportata in Appendice alle presenti istruzioni, identificativa dell'aliquota applicabile;
- nella **colonna 4**, l'imposta imputabile a ciascuna regione o provincia autonoma determinata applicando alla base imponibile di colonna 2 l'aliquota d'imposta dell'8,5 per cento ovvero la minore aliquota deliberata a favore delle ASP con legge regionale o provinciale. L'imposta è pari a zero nel caso una legge regionale o provinciale abbia disposto a favore delle ASP l'esenzione dal versamento dell'IRAP, ai sensi dell'articolo 1, comma 299, della legge 23 dicembre 2005, n. 266. Si precisa che l'articolo 7, comma 2, lett. gg-bis), del decreto-legge n. 70 del 2011 ha modificato il citato comma 299 estendendo la possibilità per le regioni di introdurre agevolazioni IRAP anche nei confronti delle ASP non succedute alle IPAB;
- nella **colonna 5**, l'eventuale credito d'imposta ai fini IRAP, utilizzabile fino a concorrenza dell'imposta di cui a colonna 4, qualora introdotto da parte di leggi regionali e provinciali (per le province autonome di Trento e Bolzano), senza essere preceduto dal segno meno. In tale ipotesi, è necessario riportare in colonna 3 il codice CR;
- nella **colonna 6**, l'eccedenza relativa all'anno precedente indicata nelle colonne 14 e 15 dei righi da IR32 a IR40 del modello IRAP 2013 nonché l'eccedenza ricevuta a seguito di operazioni straordinarie (importo di rigo IS38);
- nella **colonna 7**, l'eccedenza di cui a colonna 6 utilizzata in compensazione interna con versamenti effettuati ai fini IRAP;
- nella **colonna 8**, il totale degli acconti mensili dovuti per l'anno d'imposta 2013 relativi a ciascuna regione o provincia autonoma.
- nella **colonna 9**, il totale degli acconti mensili effettuati relativi a ciascuna regione o provincia autonoma. Si precisa che nella presente colonna non vanno riportati gli acconti non versati in quanto compensati con l'eccedenza IRAP relativa all'anno precedente;
- nella **colonna 10**, l'ammontare degli acconti di cui a colonna 9 effettuati mediante versamento in Tesoreria o con altre modalità diverse dall'utilizzo del mod. F24 (es. bollettino postale);
- nella **colonna 11**, l'ammontare dell'IRAP dovuta a saldo derivante dalla differenza, se positiva, tra l'importo della colonna 4 e la somma degli importi di colonna 5, 6 e 9;
- nella **colonna 12**, l'ammontare dell'IRAP a saldo versata mediante utilizzo del mod. F24;
- nella **colonna 13**, l'ammontare dell'IRAP a saldo versata in Tesoreria o con altre modalità diverse dall'utilizzo del mod. F24 (es. bollettino postale);
- nella **colonna 14**, l'ammontare dell'IRAP a credito derivante dalla differenza, se positiva, tra la somma degli importi di colonna 5, 6 e 9 e l'importo della colonna 4;
- nella **colonna 15**, l'ammontare dell'eccedenza di versamento a saldo ossia l'importo eventualmente versato in eccedenza rispetto alla somma dovuta a saldo per la presente dichiarazione;

Qualora l'ente debba calcolare la ripartizione regionale con riferimento ad un numero di regioni superiore a 9, dovrà indicare i predetti importi compilando un modulo aggiuntivo.

Si precisa che gli eventuali crediti evidenziati nella presente sezione non possono essere utilizzati per diminuire i versamenti successivi relativi all'attività non istituzionale.

Si precisa che nel caso in cui sia stato effettuato erroneamente un duplice versamento a titolo di acconto mensile IRAP o un versamento in misura superiore a quanto effettivamente dovuto, le amministrazioni pubbliche potranno far valere l'acconto versato in eccedenza, a titolo di saldo dell'imposta.

Qualora, invece, sia stato effettuato un erroneo versamento su un conto regionale diverso da quello della regione avente diritto (ad esempio, somme intestate alla regione nella quale il dipendente ha il domicilio fiscale, ovvero errata indicazione del codice regione), l'ente che ha effettuato il versamento dovrà darne comunicazione alla regione a favore della quale sono state erroneamente imputate le somme; tale ultima regione, infatti, provvederà ad inoltrare richiesta di girofondi al dipartimento della Ragioneria Generale dello Stato - IGEPA, Ufficio XII, il quale procederà alla sistemazione contabile delle partite segnalate. A tal fine, la regione dovrà indicare il numero del conto di tesoreria centrale da cui prelevare i fondi ed il numero del conto di tesoreria di destinazione. Analoga procedura va adottata qualora gli importi dovuti a titolo di acconto IRAP siano stati erroneamente versati sui conti intestati "Irpef – addizionali regionali o Provincia autonoma", ovvero quando i versamenti siano stati eseguiti sul conto intestato "IRAP - Amministrazioni pubbliche" anziché "IRAP - altri soggetti" e viceversa. Per esigenze di semplificazione è peraltro opportuno che le richieste di rettifica delle Regioni vengano cumulate, per singolo tributo, con cadenza mensile e che vengano prodotte al predetto Ufficio del Dipartimento della Ragioneria Generale dello Stato con la stessa cadenza mensile.

Si ricorda che a decorrere dal 1° gennaio 2008 gli enti pubblici individuati dalle tabelle A e B allegate alla legge 29 ottobre 1984, n. 720, titolari di conti presso le tesorerie provinciali, al fine del versamento dell'IRAP utilizzano il modello "F24 enti pubblici", approvato con provvedimento del Direttore dell'Agenzia delle Entrate dell'8 novembre 2007. Il predetto modello di versamento può essere utilizzato anche dalle Amministrazioni centrali dello Stato, titolari di conti presso la tesoreria centrale, che non si avvalgono del "Service Personale Tesoro" per il pagamento delle retribuzioni del proprio personale.

Si ricorda che il Provvedimento del Direttore dell'Agenzia delle Entrate del 23 marzo 2009 ha esteso l'utilizzo del modello "F24 enti pubblici" anche ad altre amministrazioni pubbliche nonché ad altre tipologie di tributi erariali.

Le Amministrazioni pubbliche, che non versano mediante modello F24, sono tenute a provvedere al versamento dell'IRAP secondo le modalità indicate dal Decreto interministeriale 2 novembre 1998, n. 421, di attuazione dell'articolo 30, comma 5.

# **3.5**

# **Sezione IV Codice fiscale del funzionario delegato**

La presente sezione deve essere compilata qualora nell'ambito della stessa pubblica amministrazione vi siano più funzionari che, secondo le rispettive norme regolamentari, sono stati delegati, con provvedimento formale, ad emettere provvedimenti autorizzativi dei versamenti dell'IRAP.

In tal caso, ferma restando la presentazione di un'unica dichiarazione da parte del soggetto cui è attribuita la rappresentanza legale dell'amministrazione, ciascun funzionario delegato compilerà un distinto quadro IR (ad esclusione della sezione I), in cui riportare i dati relativi ai versamenti effettuati.

Pertanto, nel rigo IR41 deve essere riportato il codice fiscale del funzionario delegato a cui si riferiscono i dati esposti nelle predette sezioni II e III del presente quadro.

Per maggiori chiarimenti si rinvia alle istruzioni contenute nel paragrafo 2.5.1 del quadro IK.

# 4. QUADRO IS – PROSPETTI VARI

# **4.1 Generalità**

Il presente quadro si compone dei seguenti prospetti:

- Deduzioni articolo 11 D.Lgs. n. 446/97;
- Ripartizione territoriale del valore della produzione;
- Recupero deduzioni extracontabili;
- Società di comodo;
- Disallineamenti derivanti da operazioni di fusione, scissione e conferimento;
- Dati per l'applicazione della Convenzione con gli Stati Uniti;
- Rideterminazione dell'acconto;
- Opzioni;
- Codici attività;
- Operazioni straordinarie;
- $-$  GFIF $\cdot$
- Deduzioni/Detrazioni regionali;
- Errori contabili;
- Zone Franche Urbane.

# **4.2**

# **Sezione I**

# **Deduzioni - art. 11 D.Lgs. n. 446/97**

La presente sezione va compilata da tutti i soggetti (esclusi quelli tenuti alla compilazione del quadro IK) che hanno usufruito delle deduzioni disposte dall'articolo 11, ad esclusione della deduzione di cui al comma 4-bis del citato articolo 11.

Le deduzioni previste dal citato articolo 11, fruibili per il periodo d'imposta 2013, sono le seguenti:

- deduzione dei contributi per le assicurazioni obbligatorie contro gli infortuni sul lavoro [comma 1, lettera. a), n. 1)];
- deduzione forfetaria di 4.600 o 9.200 euro, per ciascun dipendente assunto a tempo indeterminato, tali importi sono stati incrementati, rispettivamente, a 10.600 e 15.200 euro per i lavoratori di sesso femminile nonché per quelli di età inferiore ai 35 anni: [comma 1, lettera. a), nn. 2) e 3)];
- deduzione dei contributi previdenziali e assistenziali [comma 1, lettera. a), n. 4)];
- deduzione delle spese per apprendisti, per disabili, per il personale assunto con contratto di formazione lavoro e per addetti alla ricerca e sviluppo [comma 1, lettera. a), n. 5)];
- deduzione di 1.850 euro per ciascun dipendente fino ad un massimo di 5 dipendenti (comma 4-bis.1).

Si fa presente che in base al comma 4-septies dell'articolo 11 per ciascun dipendente l'importo delle deduzioni ammesse dai precedenti commi 1 e 4-bis.1 non può comunque eccedere il limite rappresentato dalla retribuzione e dagli altri oneri e spese a carico del datore di lavoro e che la fruizione delle deduzioni di cui ai citati nn. 2), 3) e 4) del comma 1, lettera a), dell'articolo 11 è alternativa alla fruizione delle deduzioni di cui ai commi 1, lettera a), n. 5), e 4-bis.1.

Si precisa che nell'ipotesi di soggetto residente nel territorio dello Stato che svolge attività anche all'estero le deduzioni sono riconosciute solo limitatamente al personale impiegato nel territorio dello Stato (cfr. circolare n. 8 del 3 aprile 2013)

Nella **colonna 1** del **rigo IS1** va indicato il numero dei soggetti (dipendenti, collaboratori, ecc.) per i quali si fruisce della deduzione dei contributi per assicurazioni obbligatorie contro gli infortuni sul lavoro di cui al n. 1) della lettera a) del comma 1 dell'articolo 11. Trattasi, ad esempio, dei contributi Inail, Enpaia per il settore agricolo. In caso di distacco di personale o di lavoro interinale, la deduzione spetta all'impresa che utilizza il personale. Nella **colonna 2** del medesimo rigo IS1 va indicato l'importo della deduzione. Nel presente rigo vanno, altresì, riportati i contributi per le assicurazioni obbligatorie contro gli infortuni sul lavoro relativi alla posizio-

ne personale del dichiarante, nonché per i collaboratori dell'impresa familiare, indicando in colonna 1 il numero dei predetti soggetti per cui si fruisce della deduzione in argomento.

La deduzione spetta sempreché i predetti contributi non abbiano già concorso alla determinazione della base imponibile.

Per i soggetti esercenti arti e professioni i contributi assicurativi rilevano, in base al criterio di cassa, nel periodo d'imposta in cui sono versati, nei limiti dei contributi dovuti. Per le imprese, i contributi vanno assunti in base al principio della competenza, sempre nei limiti dei contributi dovuti (cfr. risoluzione n. 265 del 28 ottobre 2009).

Per gli enti non commerciali tale deduzione spetta solo in relazione ai dipendenti impiegati nell'eventuale attività commerciale, in quanto per detti soggetti che svolgono solo l'attività istituzionale e che determinano il valore della produzione con il metodo "retributivo" le retribuzioni e i redditi di cui alla sezione I del quadro IE sono già al netto dei contributi assicurativi.

In caso di dipendenti impiegati sia nell'attività istituzionale sia in quella commerciale, va comunque compilata la colonna 1 riportando per intero il numero dei dipendenti promiscuamente utilizzati e l'importo della deduzione spettante va ridotto dell'importo forfetariamente imputabile all'attività istituzionale determinato in base al rapporto di cui all'articolo 10, comma 2 (ammontare dei ricavi e degli altri proventi relativi all'attività istituzionale rilevanti ai fini IRAP e l'ammontare complessivo di tutti i ricavi e proventi). Si precisa che tale deduzione non è alternativa rispetto alle altre deduzioni previste dall'articolo 11.

Nella **colonna 1** dei **righi IS2** e **IS3** va indicato il numero dei dipendenti per i quali si fruisce di almeno una delle seguenti deduzioni:

- deduzione forfetaria di cui ai nn. 2) e 3) della lettera a) del comma 1 dell'articolo 11 (4.600 o 9.200 euro per ogni dipendente a tempo indeterminato); tali importi sono stati incrementati, rispettivamente, a 10.600 e 15.200 euro per i lavoratori di sesso femminile nonché per quelli di età inferiore ai 35 anni (art. 2, comma 2, del decreto-legge 6 dicembre 2011, n. 201);
- deduzione dei contributi assistenziali e previdenziali a carico del datore di lavoro relativi ai dipendenti a tempo indeterminato di cui al n. 4) della lettera a) del comma 1 dell'articolo 11.

In **colonna 3** del rigo IS2 e in colonna 2 del rigo IS3 va indicato l'importo delle deduzioni corrispondenti.

Le disposizioni di cui ai nn. 2) e 3) della lettera a) del comma 1 dell'articolo 11 prevedono, per i soggetti di cui all'articolo 3, comma 1, lettere da a) ad e), escluse le imprese operanti in concessione e a tariffa nei settori dell'energia, dell'acqua, dei trasporti, delle infrastrutture, delle poste, delle telecomunicazioni, della raccolta e depurazione delle acque di scarico e della raccolta e smaltimento rifiuti, una deduzione di 4.600 euro, su base annua, per ogni lavoratore dipendente a tempo indeterminato impiegato nel periodo di imposta aumentata a 10.600 euro per i lavoratori di sesso femminile nonché per quelli di età inferiore ai 35 anni.

La deduzione base di 4.600 euro può essere aumentato fino a 9.200 euro per i lavoratori a tempo indeterminato impiegati nelle regioni Abruzzo, Basilicata, Calabria, Campania, Molise, Puglia, Sardegna e Sicilia. Tale deduzione è ulteriormente incrementata a 15.200 euro per i lavoratori di sesso femminile nonché per quelli di età inferiore ai 35 anni impiegati nelle medesime regioni. Nella **colonna 2** del rigo IS2 va indicato l'importo della deduzione più elevata (9.200 o 15.200 euro) già ricompresa nella colonna 3 del medesimo rigo.

Con riferimento a tale più elevata deduzione (9.200 o 15.200 euro), si precisa che la stessa:

- non spetta, oltreché ai soggetti sopra citati, anche alle banche, agli altri enti finanziari e alle imprese di assicurazione (che potranno, tuttavia, usufruire della deduzione di 4.600 o 10.600 euro);
- è alternativa a quella di cui al n. 2), in relazione ai singoli lavoratori dipendenti, senza che vi sia l'obbligo di effettuare un'unica scelta valida per tutti i dipendenti (cfr. circolare n. 61 del 19 novembre 2007, paragrafo 1.2);
- è soggetta alle regole che la Commissione europea, con il regolamento (CE) n. 1998/2006, ha emanato in materia di aiuti "de minimis" e che prevedono, tra l'altro, per ogni impresa, un importo massimo di aiuti concessi a titolo de minimis non superiore a 200.000 euro (100.000 euro per le imprese attive nel settore del trasporto su strada) nell'arco di tre esercizi finanziari (cfr. circolare n. 61 del 19 novembre 2007 paragrafo 1.2). Il risparmio di imposta rilevante ai fini della verifica del rispetto del limite di 200.000 euro fissato dal predetto regolamento (CE) va calcolato sull'intero importo della deduzione richiesta (cfr. circolare n. 38 del 23 giugno 2010 paragrafo 1.7).

Ai sensi del comma 4-bis. 2 dell'articolo 11, sia la deduzione forfetaria di base, sia quella maggiorata, vanno ragguagliate:

- in caso di periodo d'imposta di durata inferiore o superiore a dodici mesi e in caso di inizio e cessazione dell'attività in corso d'anno, in quanto le deduzioni spettano su base annua;
- nel caso in cui i lavoratori non siano impiegati per l'intero periodo d'imposta; in tale ipotesi vanno considerati gli effettivi giorni di calendario in cui i medesimi fanno parte della forza lavoro (cfr. circolare n. 61 del 19 novembre 2007 paragrafo 1.4);
- nel caso di contratti di lavoro a tempo indeterminato e parziale, nei diversi tipi e modalità di cui all'articolo 1 del D.Lgs. 25 febbraio 2000, n. 61, ivi compreso il lavoro a tempo parziale di tipo verticale e di tipo misto; in tale ipotesi le deduzioni vanno ridotte in misura proporzionale.

Ai sensi del medesimo comma 4-bis. 2, per i soggetti di cui all'articolo 3, comma 1, lettera e) sia la deduzione forfetaria di base, sia quella maggiorata, spettano solo in relazione ai dipendenti impiegati nell'attività commerciale ed in caso di dipendenti impiegati sia nell'attività istituzionale sia in quella commerciale, va comunque compilata la colonna 1 riportando per intero il numero dei dipendenti promiscuamente utilizzati e l'importo della deduzione spettante va ridotto dell'importo forfetariamente imputabile all'attività istituzionale determinato in base al rapporto di cui all'articolo 10, comma 2, (ammontare dei ricavi e degli altri proventi relativi all'attività istituzionale rilevanti ai fini IRAP e l'ammontare complessivo di tutti i ricavi e proventi).

La disposizione di cui al n. 4) della lettera a) del comma 1 dell'articolo 11 prevede, per i soggetti di cui all'articolo 3, comma 1, lettere da a) ad e), escluse le imprese operanti in concessione a tariffa nei settori dell'energia, dell'acqua, dei trasporti, delle infrastrutture, delle poste, delle telecomunicazioni, della raccolta e depurazione delle acque di scarico e della raccolta e smaltimento rifiuti, la deduzione dei contributi assistenziali e previdenziali a carico del datore di lavoro e relativi ai dipendenti a tempo indeterminato. Per i soggetti esercenti arti e professioni i contributi assistenziali e previdenziali rilevano, in base al criterio di cassa, nel periodo d'imposta in cui sono versati, nei limiti dei contributi dovuti. Per le imprese, i contributi vanno assunti in base al principio della competenza, sempre nei limiti dei contributi dovuti (cfr. risoluzione n. 265 del 28 ottobre 2009).

Per gli enti non commerciali, tale deduzione spetta solo in relazione ai dipendenti impiegati nell'eventuale attività commerciale in quanto per detti soggetti che svolgono solo l'attività istituzionale e che determinano il valore della produzione con il metodo "retributivo" le retribuzioni e i redditi di cui alla sezione I del quadro IE sono già al netto dei contributi assistenziali e previdenziali.

In caso di dipendenti impiegati sia nell'attività istituzionale sia in quella commerciale, va comunque compilata la colonna 1 riportando per intero il numero dei dipendenti promiscuamente utilizzati e l'importo della deduzione spettante va ridotto dell'importo forfetariamente imputabile all'attività istituzionale determinato in base al rapporto di cui all'articolo 10, comma 2, (ammontare dei ricavi e degli altri proventi relativi all'attività istituzionale rilevanti ai fini IRAP e l'ammontare complessivo di tutti i ricavi e proventi).

La deduzione spetta sia per i contributi previdenziali e assistenziali versati dal datore di lavoro in ottemperanza a disposizioni di legge, sia per i contributi versati dal datore di lavoro alle forme pensionistiche complementari di cui al D.Lgs. 5 dicembre 2005, n. 252, ed a casse, fondi, gestioni previste da contratti collettivi o da accordi o da regolamenti aziendali, al fine di erogare prestazioni integrative di assistenza o previdenza (cfr. circolare n. 61 del 19 novembre 2007 paragrafo 1.2.2).

In merito alla esclusione delle imprese operanti in concessione e a tariffa dalla fruizione delle predette agevolazioni (deduzione forfetaria e deduzione dei contributi previdenziali ed assistenziali per ogni dipendente a tempo indeterminato) si precisa che:

– nell'ipotesi in cui svolgano, oltre all'esercizio delle attività regolamentate, anche altre attività liberalizzate, potranno fruire delle nuove deduzioni solo relativamente al costo del fattore lavoro impiegato in queste ultime;

– in caso di dipendenti impiegati promiscuamente sia nelle attività regolamentate sia nelle attività liberalizzate, sarà possibile fruire delle nuove agevolazioni in misura proporzionalmente corrispondente al rapporto tra i ricavi e proventi derivanti dall'attività liberalizzata e l'ammontare complessivo dei ricavi e proventi conseguiti (cfr. circolare n. 61 del 19 novembre 2007 paragrafo 1.3).

Le imprese sopra citate dovranno pertanto indicare nella colonna 1 dei righi IS2 e IS3 esclusivamente il numero dei dipendenti impiegati nelle attività liberalizzate o promiscuamente nelle attività liberalizzate e regolamentate.

Si ricorda che, per effetto del comma 4-septies dell'articolo 11, per i dipendenti per i quali si fruisce delle deduzioni indicate nei righi IS2 e IS3 non si può beneficiare delle deduzioni di cui ai righi IS4 (spese per apprendisti, disabili, personale con contratto di formazione e lavoro e addetti alla ricerca e sviluppo), e IS5 (deduzione di 1.850 euro fino a 5 dipendenti). Resta comunque ferma la deduzione dei contributi assicurativi di cui al n. 1) della lettera a) del comma 1 dell'articolo 11.

Inoltre, la risoluzione dell'Agenzia delle Entrate n. 132 del 2008 ha precisato che le deduzioni previste dall'articolo 11, comma 1, lettera a), n. 2, 3 e 4, non possono trovare applicazione in relazione a rapporti diversi da quelli di lavoro dipendente a tempo indeterminato (es. collaborazioni coordinate e continuative).

Nella **colonna 1** dei **righi IS4** e **IS5**, va indicato il numero dei soggetti (dipendenti, collaboratori, ecc.) per i quali si fruisce di una delle seguenti deduzioni:

- deduzione di cui al n. 5) della lettera a) del comma 1 dell'articolo 11 (deduzione delle spese relative agli apprendisti, ai disabili, al personale impiegato con contratto di formazione e lavoro ed al personale addetto alla ricerca e sviluppo);
- deduzione di cui al comma 4-bis.1 dell'articolo 11 (deduzione di 1.850 euro per ciascun dipendente fino a 5 dipendenti).

Nella **colonna 3** del rigo IS4 e nella **colonna 2** del rigo IS5 va indicato l'importo delle deduzioni corrispondenti (cfr. circolare n. 61 del 19 novembre 2007 par. 2).

Nella **colonna 2** del rigo IS4 va indicato l'importo della deduzione riferita al personale addetto alla ricerca e sviluppo già compreso nella colonna 3.

In merito alla deduzione di cui al n. 5) della lettera a) del comma 1 dell'articolo 11 (da riportare nella colonna 3 del rigo IS4), si segnala quanto segue:

- nell'ipotesi in cui il datore di lavoro in corso d'anno decida, in relazione ai dipendenti inizialmente assunti come apprendisti, di trasformare il rapporto di lavoro a tempo indeterminato, potrà beneficiare della deduzione per apprendisti per tutto il periodo in cui i lavoratori sono assunti con tale qualifica e, successivamente, in alternativa, della deduzione di 1.850 euro di cui al comma 4-bis.1, del medesimo articolo 11, ovvero delle deduzioni relative al cuneo fiscale in proporzione ai giorni compresi nel periodo d'imposta considerato in cui i lavoratori risultano impiegati a tempo indeterminato (cfr. ris. 235 del 2008). Nella prima ipotesi (deduzione per apprendista e deduzione di 1.850 euro), ai fini della compilazione della colonna 1 del presente rigo, il lavoratore a tempo indeterminato, per il quale si beneficia delle due deduzioni, va conteggiato una sola volta. Nella seconda ipotesi (deduzione per apprendista e deduzione relativa al cuneo fiscale) il lavoratore va indicato per intero sia nella colonna 1 dei righi IS2 e IS3 sia nella colonna 1 dei righi IS4 e IS5:
- per la deduzione delle spese relative ai disabili come definiti dall'articolo 1 della legge 12 marzo 1999, n. 68 ovvero dall'articolo 5 della legge 2 aprile 1968, n. 482 (cfr. la risoluzione n. 142 del 26 novembre 2004), si vedano anche le risoluzioni n. 64 del 16 maggio 2006 e n. 139 del 13 dicembre 2006;
- la deduzione delle spese per il personale assunto con contratto di formazione lavoro spetta anche in caso di assunzioni con contratti di inserimento previsti dalla legge n. 30 del 14 febbraio 2003 (vedasi la circolare n. 13 del 5 aprile 2005);

– tra i costi sostenuti per il personale addetto alla ricerca e sviluppo sono compresi quelli per il predetto personale sostenuti da consorzi tra imprese costituiti per la realizzazione di programmi comuni di ricerca e sviluppo. Tale deduzione spetta a condizione che sussista un'apposita attestazione di effettività dei costi sostenuti per il personale addetto alla ricerca la quale può essere rilasciata dal presidente del collegio sindacale ovvero, in mancanza di quest'ultimo organo sociale, da un revisore dei conti o da un professionista iscritto negli albi dei revisori dei conti, dei dottori commercialisti, dei ragionieri e periti commerciali o dei consulenti del lavoro, nelle forme previste dall'articolo 13, comma 2, del D.L. 28 marzo 1997, n. 79, convertito dalla legge 28 maggio 1997, n. 140, e successive modificazioni, ovvero dal responsabile del centro di assistenza fiscale. La deduzione può essere operata sia con riferimento ai costi sostenuti per il personale addetto alla ricerca di base (intesa come l'insieme delle attività di studio, esperimenti, indagini e ricerche che non hanno una specifica finalità ma rivestono una utilità generica per l'impresa), sia con riferimento ai costi sostenuti per il personale addetto alla ricerca applicata e sviluppo, nel qual caso invece, le predette attività sono finalizzate alla realizzazione di uno specifico progetto (cfr. circolari n. 10 del 16 marzo 2005 e n. 13 del 5 aprile 2005). In merito alla deduzione dei costi sostenuti per il personale addetto alla ricerca e sviluppo si vedano anche le risoluzioni n. 57 del 4 maggio 2006, n. 82 del 16 giugno 2006, n. 138 del 13 dicembre 2006 e la circolare n. 26 del 20 giugno 2012, par. 7.

La deduzione di cui al comma 4-bis.1 dell'articolo 11 (da riportare nella colonna 2 del rigo IS5) è riconosciuta ai soggetti di cui all'articolo 3, comma 1, lettere da a) ad e), con componenti positivi che concorrono alla formazione del valore della produzione non superiori nel periodo d'imposta a euro 400.000, in misura pari a euro 1.850, su base annua, per ogni lavoratore dipendente (con contratto di lavoro a tempo indeterminato e determinato) impiegato nel periodo d'imposta fino a un massimo di cinque.

Ai sensi del comma 4-bis. 2 dell'articolo 11, per i soggetti di cui all'articolo 3, comma 1, lettera e) la deduzione di cui al comma 4 bis.1 spetta solo in relazione ai dipendenti impiegati nell'attività commerciale ed in caso di dipendenti impiegati sia nell'attività istituzionale sia in quella commerciale, va comunque compilata la colonna 1 riportando per intero il numero dei dipendenti promiscuamente utilizzati e l'importo della deduzione spettante va ridotto dell'importo forfetariamente imputabile all'attività istituzionale determinato in base al rapporto di cui all'articolo 10, comma 2 (ammontare dei ricavi e degli altri proventi relativi all'attività istituzionale rilevanti ai fini IRAP e l'ammontare complessivo di tutti i ricavi e proventi).

Ai fini del computo del numero di lavoratori dipendenti per i quali spetta la deduzione non si tiene conto degli apprendisti, dei disabili e del personale assunto con contratti di formazione lavoro (e contratti di inserimento previsti dalla legge n. 30 del 14 febbraio 2003 e dal D.Lgs. n. 276 del 10 settembre 2003 di attuazione della stessa).

Si precisa che il limite di cinque lavoratori va calcolato al massimo su cinque lavoratori impiegati nel corso dell'anno; pertanto se il contribuente impiega più di 5 lavoratori dipendenti con contratti di diverso tipo è libero di scegliere i lavoratori su cui calcolare la deduzione.

Si precisa che la deduzione di cui all'articolo 11, comma 4-bis. 1) spetta con riferimento ai dipendenti sia a tempo determinato che indeterminato (cfr. circolare n. 61 del 19 novembre 2007 par. 2).

Ai sensi del comma 4-bis.2 dell'articolo 11, in caso di periodo d'imposta di durata inferiore o superiore a dodici mesi e in caso di inizio e cessazione dell'attività in corso d'anno, gli importi dei componenti positivi di cui al comma 4-bis.1 sono ragguagliati all'anno solare.

Ai sensi del medesimo comma 4-bis.2 la deduzione è ragguagliata ai giorni di durata del rapporto di lavoro nel corso del periodo d'imposta e, nel caso di contratti di lavoro a tempo indeterminato e parziale, nei diversi tipi e modalità di cui all'articolo 1 del D.Lgs. 25 febbraio 2000, n. 61, e successive modificazioni, ivi compreso il lavoro a tempo parziale di tipo verticale e di tipo misto, è ridotta in misura proporzionale.

Si ricorda che in base al comma 4-septies dell'articolo 11 per ciascun dipendente l'importo delle deduzioni ammesse dai precedenti commi 1 e 4-bis.1 non può comunque eccedere il limite rappresentato dalla retribuzione e dagli altri oneri e spese a carico del datore di lavoro e che per i dipendenti per i quali si fruisce delle deduzioni indicate nei righi IS2 e IS3 non si può beneficiare delle deduzioni di cui ai righi IS4 (spese per apprendisti, disabili, personale con contratto di formazione e lavoro e addetti alla ricerca e sviluppo), e IS5 (deduzione di 1.850 euro fino a 5 dipendenti). Resta comunque ferma la deduzione dei contributi assicurativi di cui al n. 1) della lettera a) del comma 1 dell'articolo 11.

Nel **rigo IS6** va indicata la somma degli importi dei seguenti righi: IS1 col. 2, IS2 col. 3, IS3 col. 2, IS4 col. 3 e IS5 col. 2.

Nel **rigo IS7** va indicata la somma delle eccedenze delle deduzioni di cui ai commi 1 e 4-bis.1 dell'articolo 11 riferite a ciascuno dei dipendenti per i quali si fruisce di una o più deduzioni rispetto alla retribuzione e agli altri oneri e spese a carico del datore di lavoro. Si precisa che per determinare la somma di tali eccedenze occorre procedere al calcolo, per ogni dipendente, della differenza tra le deduzioni e la retribuzione, oneri e spese a carico del datore di lavoro.

Nel **rigo IS8** va indicato il totale delle deduzioni effettivamente spettanti risultante dalla differenza tra l'importo di rigo IS6 e l'importo di rigo IS7.

# **4.3**

# **Sezione II Ripartizione territoriale del valore della produzione**

La presente sezione va compilata nel caso di esercizio da parte di soggetti passivi residenti nel territorio dello Stato di attività produttive svolte nel territorio di più regioni (o province autonome) e/o all'estero, per un periodo di tempo non inferiore a tre mesi (ad esclusione dei soggetti tenuti alla compilazione del quadro IK). La presente sezione va compilata, altresì, da parte di soggetti non residenti nel caso di esercizio di attività produttive nel territorio di più regioni (o province autonome) per un periodo di tempo non inferiore a tre mesi, ai sensi del comma 2 dell'articolo 12.

Nei confronti dei soggetti residenti la quota di valore della produzione attribuibile all'attività svolta all'estero è scomputata dalla base imponibile complessiva ed è determinata, secondo il criterio previsto dall'articolo 4, comma 2, in misura proporzionalmente corrispondente all'ammontare delle retribuzioni, dei compensi e degli utili spettanti, rispettivamente, al personale dipendente (compresi i redditi assimilati a quelli di lavoro dipendente), ai collaboratori coordinati e continuativi e agli associati in partecipazione che apportano esclusivamente lavoro, addetti con continuità a stabilimenti, cantieri, uffici o basi fisse, ubicati all'estero e operanti per un periodo di tempo non inferiore a tre mesi, rispetto all'ammontare complessivo delle retribuzioni, compensi e utili suddetti spettanti al personale dipendente e agli altri soggetti addetti alle attività svolte sia nel territorio dello Stato che all'estero.

Se l'attività esercitata all'estero non è svolta con l'impiego di personale ovvero di collaboratori o associati in partecipazione per almeno tre mesi, non si verifica la condizione per procedere all'esclusione da tassazione della quota del valore della produzione attribuibile all'attività svolta all'estero.

Si considera svolta all'estero l'attività esercitata mediante l'utilizzazione di navi iscritte nel registro di cui all'articolo 1, comma 1, del D.L. 30 dicembre 1997, n. 457, convertito dalla legge 27 febbraio 1998, n. 30. La quota parte del valore della produzione attribuibile all'utilizzo di dette navi, esclusa da tassazione, è determinata analiticamente sulla base di apposita contabilità separata, a norma dell'articolo 5; i componenti negativi relativi a beni e servizi adibiti promiscuamente all'esercizio di tali attività e di altre eventualmente svolte dalle anzidette imprese sono imputabili al valore della produzione che si considera prodotto all'estero per la parte corrispondente al rapporto tra l'ammontare dei componenti positivi rilevanti ai fini IRAP, specificamente riferibili alle attività che si considerano prodotte all'estero, e l'ammontare complessivo di tutti i componenti positivi rilevanti a tali fini. Analoga disciplina si applica alle imprese che esercitano la pesca oltre gli stretti e a quelle che esercitano la pesca mediterranea.

Nel **rigo IS9** va indicato, in **colonna 1**, l'ammontare delle retribuzioni e dei compensi e degli utili spettanti al personale dipendente (compresi i redditi assimilati a quelli di lavoro dipendente), ai collaboratori coordinati e continuativi e agli associati in partecipazione per le attività produttive svolte all'estero, mediante stabile organizzazione, da parte di soggetti residenti, per un periodo di tempo non inferiore a tre mesi e, in **colonna 2**, l'ammontare delle retribuzioni e degli altri importi spettanti ai menzionati soggetti addetti a stabilimenti, cantieri, uffici o basi fisse, ubicati nel territorio dello Stato.

Non vanno considerate le retribuzioni e gli altri importi relativi ai suindicati soggetti addetti all'attività esercitata mediante l'utilizzazione di navi iscritte nel registro di cui all'articolo 1, comma 1, del D.L. n. 457 del 1997 e alle imprese che esercitano la pesca oltre gli stretti e a quelle che esercitano la pesca mediterranea.

I soggetti passivi non residenti che abbiano esercitato attività produttive nel territorio di più regioni (o province autonome) devono indicare soltanto il dato delle retribuzioni, dei compensi e degli utili relativi al personale dipendente, ai collaboratori e agli associati in partecipazione impiegati in Italia, compilando la sola colonna 2 del rigo IS9.

Per i soli soggetti che svolgono attività agricola nei limiti dell'articolo 32 del Tuir, la quota di valore della produzione attribuibile all'attività svolta all'estero è determinata in misura proporzionalmente corrispondente all'estensione dei terreni ubicati all'estero rispetto a quella dei terreni ubicati sia nel territorio dello Stato che all'estero.

Nel **rigo IS10**, va indicata, in **colonna 1**, l'estensione dei terreni, calcolata in metri quadrati, situati all'estero e, in **colonna 2**, quella dei terreni ubicati nello Stato. I soggetti passivi non residenti sono tenuti a indicare il solo dato di colonna 2.

Per le banche (ad eccezione della banca d'Italia e dell'ufficio italiano dei cambi), la quota di valore della produzione attribuibile all'attività svolta all'estero va determinata in misura proporzionalmente corrispondente all'ammontare, rilevato alla data di chiusura del periodo d'imposta, dei depositi in denaro e in titoli verso la clientela presso le filiali operanti all'estero rispetto all'ammontare complessivo di tutti i depositi in denaro e in titoli.

A questi effetti si tiene conto dei depositi a risparmio liberi e vincolati, dei certificati di depositi e buoni fruttiferi, dei conti correnti passivi liberi e vincolati e dei titoli (azionari, obbligazionari, altri) in conto deposito (a custodia, in amministrazione, a garanzia, connessi con l'attività di gestione di patrimoni mobiliari).

Nel **rigo IS11**, va indicato, in **colonna 1**, l'ammontare dei depositi in denaro e in titoli costituiti dalla clientela presso le filiali operanti all'estero e, in **colonna 2**, l'ammontare di tali depositi costituiti presso gli sportelli operanti nel territorio dello Stato. I soggetti passivi non residenti sono tenuti a indicare il solo dato di colonna 2.

Per le società e gli enti finanziari, diversi dalle banche, per determinare la quota di valore della produzione attribuibile all'attività svolta all'estero occorre avere riguardo agli "impieghi" – intendendosi per tali i finanziamenti nelle varie forme in uso (credito al consumo, credito con garanzia ipotecaria, factoring, leasing, ecc.) – effettuati dalle singole filiali dislocate all'estero ovvero agli "ordini", successivamente eseguiti, raccolti dalle succursali ubicate all'estero.

Se per la promozione dei contratti la società o ente si avvale di agenti o mandatari, ai fini della ripartizione non assume rilevanza il luogo in cui tali soggetti svolgono l'attività promozionale ma quello della sede in cui l'impiego è effettuato o l'ordine, successivamente eseguito, è raccolto.

Nel rigo IS12, va indicato, in colonna 1, l'ammontare degli "impieghi" e degli "ordini eseguiti" raccolti dalle filiali operanti all'estero e, in colonna 2, l'ammontare degli "impieghi" e degli "ordini eseguiti" raccolti dalla sede principale e dalle succursali ubicate nel territorio dello Stato. I soggetti passivi non residenti sono tenuti a indicare il solo dato di colonna 2.

Per le imprese di assicurazione, il calcolo della quota di valore della produzione attribuibile all'attività svolta all'estero si effettua tenendo conto dell'ammontare dei premi raccolti dagli uffici dell'impresa ubicati all'estero rispetto all'ammontare complessivo dei premi raccolti da tutti gli uffici dell'impresa. A tal fine, i premi raccolti da agenti o altri intermediari (ad esempio, brokers, promotori, sistema bancario) sono imputabili all'ufficio direzionale dell'impresa che gestisce il contratto (tra i quali, tenuto conto della loro funzione, non rientrano gli ispettorati amministrativi e i centri di liquidazione sinistri), indipendentemente dal luogo in cui tali soggetti svolgono l'attività promozionale. Nel caso in cui il contratto sia gestito da uffici ubicati in più regioni e/o province autonome, si fa riferimento all'ufficio che intrattiene i rapporti con gli agenti o gli altri intermediari.

I premi raccolti dagli uffici dell'impresa operanti per un periodo inferiore a tre mesi sono imputabili alla regione (o provincia autonoma) in cui l'impresa è domiciliata.

Nel **rigo IS13**, va indicato, in **colonna 1**, l'ammontare dei premi raccolti dagli uffici dell'impresa operanti all'estero e, in **colonna 2**, l'ammontare dei premi raccolti dagli uffici dell'impresa operanti nel territorio dello Stato. I soggetti passivi non residenti sono tenuti ad indicare il solo dato di colonna 2.

### **4.4**

# **Sezione III Recupero deduzioni extracontabili**

La presente sezione deve essere compilata dai contribuenti che, ai sensi del comma 51 dell'articolo 1 della legge n. 244 del 2007, devono recuperare a tassazione in sei quote costanti l'ammontare complessivo (indicato nel quadro EC della dichiarazione dei redditi) dei componenti negativi dedotti dalla base imponibile IRAP ai sensi del previgente articolo 109, comma 4, lett. b) del Tuir, che residuano alla fine del periodo d'imposta in corso al 31 dicembre 2007.

Le eccedenze dedotte extracontabilmente fino al periodo d'imposta in corso al 31 dicembre 2007 si considerano complessivamente affrancate e riconosciute già a partire dal 1° gennaio 2008 (cfr. circolare n. 50 dell'11 luglio 2008).

Si fa presente che, ai sensi del comma 2 dell'articolo 3 del decreto 3 marzo 2008, l'opzione per l'imposta sostitutiva di cui all'articolo 1, comma 48, della citata legge n. 244 del 2007, comporta la disapplicazione, in relazione alle differenze di valore assoggettate a imposta sostitutiva, della disposizione sopra citata ed il corrispondente svincolo delle riserve in sospensione d'imposta. A tal fine, nel **rigo IS14** indicare:

- nella **colonna 1**, l'ammontare delle deduzioni extracontabili rilevanti ai fini IRAP, da recuperare a tassazione, che residuano alla fine del periodo d'imposta precedente. Si precisa che per il primo periodo di applicazione della presente disposizione tale ammontare corrisponde a quello risultante alla fine del periodo d'imposta in corso al 31 dicembre 2007;
- nella **colonna 2**, l'ammontare delle eccedenze dedotte extracontabilmente recuperate a tassazione mediante opzione per l'applicazione dell'imposta sostitutiva di cui all'articolo 1, comma 48, della legge n. 244 del 2007, effettuata nel periodo d'imposta oggetto della presente dichiarazione. Si precisa che in corrispondenza di tale recupero si determina lo svincolo, per la quota IRAP, delle riserve in sospensione;
- nella **colonna 3**, l'ammontare delle riserve di patrimonio netto e di utili portati a nuovo vincolati ai sensi dell'articolo 109, comma 4, lett. b), terzo periodo, del Tuir (nella formulazione in vigore fino al 31 dicembre 2007), per la parte rilevante ai fini IRAP, qualora distribuito. Il predetto ammontare, da recuperare a tassazione nella presente dichiarazione, deve essere indicato al lordo delle relative imposte differite. Si ricorda che detta distribuzione non è assoggettata a tassazione, e quindi non deve essere indicata nella presente colonna, qualora il contribuente si è avvalso della facoltà di eliminare il vincolo di disponibilità gravante sulle riserve in sospensione assoggettandole in tutto o in parte all'imposta sostitutiva di cui all'articolo 1, comma 34, delle legge n. 244 del 2007;
- nella **colonna 4**, la differenza tra le quote residue di cui a colonna 1 e la somma delle eccedenze dedotte assoggettate ad imposta sostitutiva, indicate in colonna 2, e l'ammontare delle riserve di patrimonio netto e di utili distribuiti, indicato in colonna 3. Se tale differenza è negativa deve essere preceduta dal segno meno;
- nella **colonna 5**, la quota dei componenti negativi dedotti dalla base imponibile IRAP ai sensi del previgente articolo 109, comma 4, lett. b) del Tuir da recuperare a tassazione con la presente dichiarazione. Questa colonna non deve essere compilata nel caso in cui l'importo di colonna 4 sia negativo o pari a zero. Si precisa che, in corrispondenza di tale recupero si determina lo svincolo, per la quota IRAP, delle riserve in sospensione;

– nella **colonna 6**, il componente negativo deducibile dal valore della produzione di cui all'articolo 2, comma 3, del decreto 3 marzo 2008, pari alla differenza, se negativa, tra le quote residue di cui a colonna 1 e le eccedenze dedotte assoggettate ad imposta sostitutiva, indicate in colonna 2. In particolare, il predetto comma 3 dispone che nel caso di opzione per l'imposta sostitutiva di cui al comma 48 dell'articolo 1 della finanziaria 2008 esercitata dopo il primo periodo d'imposta successivo a quello in corso al 31 dicembre 2007, l'ammontare delle quote costanti già recuperate a tassazione ai fini dell'IRAP, corrispondenti alle medesime differenze di valori assoggettate a imposta sostitutiva, costituisce componente negativo del valore della produzione determinato ai fini dell'IRAP e relativo al periodo d'imposta di esercizio dell'opzione (cfr. circ. n. 50 dell'11 luglio 2008). Si precisa, da ultimo, che l'importo da indicare nella presente colonna non deve essere preceduto dal segno meno e non può, in ogni caso, essere superiore alle quote costanti già recuperate a tassazione nei precedenti periodi d'imposta.

Nell'ipotesi in cui i beni oggetto del riallineamento, mediante opzione per l'applicazione dell'imposta sostitutiva di cui all'articolo 1, comma 48, della legge n. 244 del 2007, siano realizzati entro il terzo periodo d'imposta successivo a quello di esercizio dell'opzione, vengono meno *ab origine* gli effetti della stessa anche ai fini IRAP. Pertanto, occorre recuperare a tassazione per sesti le relative differenze di valore, ai sensi del richiamato comma 51. Nel periodo di imposta in cui avviene il realizzo del bene, inoltre, occorre recuperare a tassazione ai fini IRAP anche i sesti pregressi, ossia le quote di disallineamento non riprese a tassazione nei periodi di imposta precedenti a causa dell'opzione per l'applicazione dell'imposta sostitutiva (cfr. circ. n. 50 dell'11 luglio 2008).

In tal caso, la presente sezione deve essere compilata come se l'opzione per l'imposta sostitutiva non sia mai stata esercitata con riferimento ai beni ceduti, avendo cura di indicare in colonna 5, oltre alla quota da recuperare a tassazione nel presente periodo d'imposta, anche quelle non riprese a tassazione nei periodi di imposta precedenti.

La somma degli importi di cui alle colonne 3 e 5 del rigo IS14, ovvero l'importo di colonna 6 del predetto rigo preceduto dal segno meno, deve essere riportata:

- nella colonna 3 del rigo collocato all'inizio del quadro IQ,
- ovvero nella colonna 3 del rigo collocato all'inizio del quadro IP,
- ovvero nella colonna 2 del rigo collocato all'inizio del quadro IC,
- ovvero nella colonna 3 del rigo collocato all'inizio del quadro IE,
- ovvero nella colonna 1 del rigo IK11 del quadro IK.

## **4.5**

# **Sezione IV Società di comodo**

La presente sezione deve essere compilata dalle società per azioni, in accomandita per azioni, a responsabilità limitata, in nome collettivo e in accomandita semplice, nonché dalle società e dagli enti di ogni tipo non residenti con stabile organizzazione nel territorio dello Stato per le quali sussistono le condizioni di non operatività di cui all'articolo 30 della legge n. 724 del 23 dicembre 1994, ovvero di perdita sistematica di cui ai commi 36-decies e 36-undecies dell'articolo 2 del D.L. n. 138 del 2011 e che abbiano determinato il reddito imponibile minimo ai fini delle imposte sul reddito applicando al valore dei beni e delle immobilizzazioni di cui al comma 1 del suindicato articolo 30 le percentuali indicate al comma 3.

La sezione non deve essere compilata nel caso di accoglimento dell'istanza di interpello per la disapplicazione della disciplina delle società di comodo con effetti ai fini IRAP, ovvero nelle ipotesi di esclusione previste dal comma 1 dell'articolo 30 della legge n. 724 del 1994 o disapplicazione previste dalle lettere a), b), c) e f) (quest'ultima in caso di disapplicazione totale) del punto 1 del provvedimento del Direttore dell'Agenzia delle Entrate 14 febbraio 2008 e dalle lettera a) e b) del punto 3 del provvedimento del Direttore dell'Agenzia delle Entrate 11 giugno 2012 nonché dalle lettere a), b), c), d), e) (quest'ultima in caso di disapplicazione totale), f), g), h), i), l) e m) del punto 1 del richiamato provvedimento del Direttore dell'Agenzia delle Entrate 11 giugno 2012.

A tal fine, i soggetti che ai sensi della predette disposizioni sono esonerati dalla compilazione della presente sezione devono barrare la **casella "Esonero"**. La predetta casella va barrata anche nell'ipotesi in cui il contribuente non sia tenuto alla compilazione del presente prospetto in quanto risulti operativo (e non ricada nella disciplina delle società in perdita sistematica) ovvero sia una società consortile o una impresa c.d. start-up innovativa (vedi articolo 26, comma 4, del D.L. 18 ottobre 2012, n. 179). In tal caso, i righi da IS15 a IS19 non vanno compilati.

Per i predetti soggetti che risultano non operativi, ai sensi del comma 3-bis del citato articolo 30, fermo l'ordinario potere di accertamento, ai fini dell'IRAP si presume che il valore della produzione netta non sia inferiore al reddito minimo determinato ai sensi del comma 3 aumentato delle retribuzioni sostenute per il personale dipendente, dei compensi spettanti ai collaboratori coordinati e continuativi, di quelli per prestazioni di lavoro autonomo non esercitate abitualmente e degli interessi passivi.

Ai fini della compilazione della presente sezione, indicare nel **rigo IS15** l'importo del reddito minimo presunto di cui al rigo:

– RS123, colonna 5, del modello UNICO 2014 Società di capitali;

– RS18, colonna 5, del modello UNICO 2014 Società di persone;

– RS55, colonna 5, del modello UNICO 2014 Enti non commerciali;

determinato ai sensi del comma 3 dell'articolo 30 della legge n. 724 del 23 dicembre 1994.
Nel **rigo IS16**, va indicato l'ammontare delle retribuzioni sostenute per il personale dipendente, l'ammontare dei compensi spettanti ai collaboratori coordinati e continuativi e l'ammontare dei compensi per prestazioni di lavoro autonomo occasionale, compresi quelli a fronte dell'assunzione degli obblighi di fare, non fare o permettere, di cui all'articolo 67, comma 1, lett l) del TUIR.

Nel **rigo IS17**, va indicato l'ammontare degli interessi passivi di competenza del 2013 (compresi quelli inclusi nei canoni di locazione finanziaria).

Nel **rigo IS18**, vanno indicate le deduzioni spettanti ai sensi dell'articolo 11, dell'articolo 17, comma 1, del D.L. n. 185 del 2008 ovvero ai sensi dell'articolo 44 del D.L. n. 78 del 2010 e le eventuali altre agevolazioni applicabili ai fini IRAP.

Nel **rigo IS19, colonna 3**, va indicato il valore della produzione risultante dalla somma degli importi indicati nei righi IS15, IS16 e IS17 al netto delle deduzioni di cui al rigo IS18; in **colonna 1**, la quota dell'importo di colonna 3 relativa all'esercizio di attività agricole rientranti nei limiti dell'articolo 32 del Tuir, assoggettabile ad aliquota dell'1,9 per cento, ai sensi dell'articolo 45, comma 1, ovvero assoggettabile alla diversa aliquota prevista dalla normativa regionale. Per l'individuazione dei soggetti operanti nel settore agricolo e per la determinazione della quota di valore della produzione da indicare nella presente colonna si rinvia alle istruzioni riportate a commento della colonna 1 dei righi IP72 ovvero IC74 ovvero IE58; in **colonna 2**, la quota dell'importo di colonna 3 assoggettabile alle aliquote di cui all'articolo 16, comma 1 e comma 1-bis, ovvero ad altre aliquote previste da leggi regionali.

# **4.6**

#### **Sezione V**

#### **Disallineamenti derivanti da operazioni di fusione, scissione e conferimento**

La presente sezione va compilata, ai sensi del comma 9 dell'articolo 1 del decreto del Ministro dell'Economia e delle Finanze del 25 luglio 2008, per indicare, in relazione a ciascuna operazione di conferimento, fusione o scissione per la quale si è proceduto all'applicazione dell'imposta sostitutiva di cui al comma 2-ter dell'articolo 176 del Tuir ovvero di cui ai commi 10 e 11 dell'articolo 15 del D.L. n. 185 del 2008, i valori fiscali riconosciuti presso il soggetto dante causa (conferente, società scissa o fusa), i valori di iscrizione nel bilancio del soggetto avente causa (conferitario, società beneficiaria ovvero società incorporante o risultante dalla fusione), le differenze assoggettate a imposta sostitutiva, i nuovi valori fiscali, nonché gli incrementi e i decrementi dei predetti valori fiscali e civili.

La presente sezione va compilata nella dichiarazione relativa all'esercizio precedente a quello in cui è avvenuto il versamento dell'imposta sostitutiva (ovvero della prima rata in caso di opzione ai sensi del citato comma 2-ter dell'articolo 176 del Tuir), nonché in quelle relative agli esercizi successivi, al fine di evidenziare le variazioni intervenute in ciascun esercizio (es. in caso di versamento della prima rata entro il 16 giugno 2014 occorre compilare la presente sezione nel modello IRAP 2014). Si precisa che i beni non dovranno più essere indicati a decorrere dall'esercizio successivo a quello in cui il valore fiscalmente riconosciuto corrisponde a quello indicato in bilancio.

In particolare, nella **colonna 2** del **rigo IS20** va indicato l'ultimo valore fiscale riconosciuto presso il soggetto dante causa. Si fa presente che per ogni bene va redatto un distinto riquadro (righi da IS20 a IS22, ovvero da IS23 a IS25, ovvero da IS26 a IS28).

Nel **rigo IS21** va indicato il valore iniziale esposto in bilancio e il corrispondente valore fiscalmente riconosciuto presso il soggetto avente causa, gli incrementi e i decrementi, nonché i valori finali. Nel caso in cui la presente sezione venga compilata nella dichiarazione relativa al periodo d'imposta in cui è avvenuta l'operazione straordinaria, il valore iniziale di bilancio corrisponde al valore al quale i beni sono iscritti in contabilità dell'avente causa.

Nel **rigo IS22**, va indicata la differenza assoggettata ad imposta sostitutiva.

Si ricorda che i maggiori valori assoggettati a imposta sostitutiva si considerano riconosciuti ai fini dell'imposta sul reddito e dell'I-RAP sin dall'inizio del periodo d'imposta nel corso del quale è stato effettuato il versamento dell'imposta sostitutiva (ovvero della prima rata in caso di opzione ai sensi del citato comma 2-ter dell'articolo 176 del Tuir). Pertanto, l'importo indicato nel rigo IS22 non deve essere ricompreso nella colonna 6 del rigo IS21 della presente dichiarazione ma in quella della dichiarazione successiva.

Le istruzioni di cui ai righi da IS20 a IS22 valgono anche per i righi da IS23 a IS25 e da IS26 a IS28.

Qualora i righi della presente sezione non fossero sufficienti, devono essere utilizzati altri moduli, avendo cura di numerare ciascuno di essi e di riportare la numerazione progressiva nella casella posta in alto a destra.

#### **4.7**

# **Sezione VI**

#### **Dati rilevanti per l'applicazione della Convenzione con gli Stati Uniti**

La presente sezione è riservata all'indicazione dei dati rilevanti ai fini dell'applicazione della Convenzione con gli Stati Uniti. In tale sezione va, in particolare, indicato:

• **rigo IS29**, l'ammontare dei costi per lavoro dipendente e degli altri costi assimilati (compensi per collaborazioni coordinate e continuative, per lavoro autonomo occasionale, per associazioni in partecipazione con apporto di solo lavoro) indeducibili ai fini dell'IRAP;

- **rigo IS30**, l'ammontare degli interessi passivi e degli altri oneri finanziari indeducibili ai fini dell'IRAP, al lordo degli interessi attivi e degli altri proventi finanziari esclusi dalla formazione della base imponibile;
- **rigo IS31**, l'importo dell'IRAP accreditabile, soggetto alle limitazioni della legge tributaria statunitense, corrispondente al rapporto tra la base imponibile rettificata – costituita dalla differenza tra la base imponibile totale (su cui è applicata l'IRAP) e la somma degli importi dei righi IS29 e IS30 – e la base imponibile totale. A maggior chiarimento si formula il seguente esempio: si assuma che la base imponibile dell'IRAP sia pari a euro 5.164,00, che gli interessi passivi ed il costo del lavoro non dedotti siano pari, rispettivamente, a euro 516,00 ed euro 1.032,00. Si ipotizzi, inoltre, per semplicità, che l'IRAP dovuta sia pari a euro 258,00. La formula per la determinazione del credito d'imposta risulta essere la seguente:

 $\frac{5.164,00 - (516,00 + 1.032,00)}{5.164,00}$  =  $\frac{5.164,00 - (1.548,00)}{0.1548,00} = \frac{3.616,00}{0.1566,00} = 70\%$ 5.164,00 5.164,00

credito di imposta =  $258,00 \times 70\% = 180,60$ 

#### **4.8**

#### **Sezione VII Rideterminazione dell'acconto**

In tale sezione va indicato l'ammontare dell'acconto rideterminato per l'anno 2013, utilizzando il metodo storico, per effetto dell'applicazione dell'art. 1, comma 501, ultimo periodo, della legge n. 228 del 2012, che ha previsto che le disposizioni del citato comma 501 (in materia di limiti di deduzione delle spese e degli altri componenti negativi relativi a taluni mezzi di trasporto a motore), si applicano a decorrere dal periodo d'imposta successivo a quello a quello in corso alla data di entrata in vigore della legge n. 92 del 2012. Nella determinazione degli acconti dovuti per il periodo di imposta di prima applicazione si assume, quale imposta del periodo precedente, quella che si sarebbe determinata applicando le disposizioni di cui al comma 501.

In particolare, nel **rigo IS32** va indicato:

- in **colonna 1**, il valore della produzione relativo al periodo d'imposta precedente rideterminato;
- in **colonna 2**, l'imposta del periodo d'imposta precedente rideterminata. L'imposta da rideterminare è quella indicata nel primo rigo della sezione II del quadro IR del modello IRAP 2013;
- in **colonna 3**, l'importo dell'acconto, calcolato con il metodo storico, sulla base dell'imposta indicata in colonna 2.
- in **colonna 4**, l'importo del maggior acconto dovuto, versato in sede di seconda rata a titolo di conguaglio della prima rata di acconto in applicazione:
	- dell'art. 11, commi da 18 a 20, del decreto-legge 28 giugno 2013, n. 76, convertito, con modificazioni, dalla legge 9 agosto 2013, n. 99;
	- dell'art. 11, comma 20-bis, del decreto-legge n. 76 del 2013 (come modificato dall'art. 2 del decreto-legge 30 novembre 2013, n. 133);
	- del decreto del Ministro dell'economia e delle finanze del 30 novembre 2013.

# **4.9 Sezione VIII**

# **Opzioni**

I soggetti esercenti attività agricola nei limiti dell'articolo 32 del Tuir, le imprese di allevamento che determinano il reddito eccedente i limiti di cui allo stesso articolo 32 secondo le regole dell'articolo 56, comma 5, del Tuir e le imprese di agriturismo che si avvalgono, ai fini delle imposte sui redditi, del regime forfetario di determinazione del reddito di cui all'articolo 5 della L. 30 dicembre 1991, n. 413, qualora optino, ai sensi dell'articolo 9, comma 2, per la determinazione della base imponibile secondo le norme previste per le imprese commerciali, devono barrare la **casella "opzione"** del **rigo IS33**. L'opzione vincola il soggetto anche per i tre periodi d'imposta successivi, al termine dei quali può essere revocata.

In base ai chiarimenti forniti con la risoluzione n. 3 del 9 gennaio 2012, per i soggetti IRPEF il rinvio operato nel citato comma 2 dell'articolo 9 all'articolo 5 deve essere esteso anche all'articolo 5-bis.

I soggetti che intendono revocare la suddetta opzione devono barrare la **casella "revoca"** e compilare l'apposita sezione, presente nei quadri per la determinazione del valore della produzione, dedicata ai produttori agricoli.

Le amministrazioni e gli enti pubblici che esercitano anche attività commerciali possono optare, ai sensi del comma 2 dell'articolo 10-bis, per la determinazione della base imponibile relativa a tali attività commerciali secondo le disposizioni dell'articolo 5. Alla predetta opzione si applicano le regole previste dal D.P.R. n. 442 del 1997 (cfr. anche circolare n. 148/E del 26/07/2000 e circolare n. 234/E del 20/12/2000).

Pertanto, nell'ipotesi in cui il soggetto sia esonerato dall'obbligo di presentazione della dichiarazione annuale IVA e dei redditi (e quindi non abbia potuto comunicare l'opzione nel quadro VO), al fine di comunicare l'esercizio dell'opzione va barrata l'apposita **casella "opzione"** del **rigo IS34** e compilata anche la sezione II del quadro IK. La **casella "revoca"** deve essere barrata dai contribuenti che intendono comunicare la revoca dell'opzione precedentemente esercitata.

### **4.10 Sezione IX Codici attività**

Nella presente sezione va indicato il codice relativo a ciascuna attività per la quale è stata compilata una distinta sezione in uno dei quadri IQ, IP, IC, IE o IK. Qualora il contribuente abbia svolto più attività per le quali è stata compilata la medesima sezione in uno dei sopra elencati quadri occorre riportare il codice dell'attività svolta in via prevalente.

Nel **rigo IS35** va indicato nel **campo "Codice attività"** il relativo codice e nel **campo "Sezione"** il numero (da 1 a 5) che contraddistingue la sezione ove è stato determinato il valore della produzione relativo alla predetta attività.

Si ricorda che la tabella dei codici attività è consultabile presso gli uffici dell'Agenzia delle Entrate ed è reperibile sul sito Internet dell'Agenzia delle Entrate www.agenziaentrate.gov.it e del Ministero dell'economia e delle finanze www.finanze.gov.it unitamente alla tavola di raccordo tra le tabelle ATECOFIN 2004 e ATECO 2007.

# **4.11**

#### **Sezione X Operazioni straordinarie**

La presente sezione va utilizzata per indicare le eccedenze d'imposta ricevute a seguito di operazioni straordinarie.

Nei **righi** da **IS36** a **IS37** occorre indicare, in **colonna 1**, il codice fiscale del soggetto dante causa dell'operazione straordinaria che ha maturato l'eccedenza d'imposta trasferita al dichiarante e in **colonna 2** il relativo importo.

Qualora i righi della presente sezione non fossero sufficienti, devono essere utilizzati altri moduli, avendo cura di numerare ciascuno di essi e di riportare la numerazione progressiva nella casella posta in alto a destra.

Nel **rigo IS38** va indicata la somma degli importi di cui alla colonna 2 dei righi da IS36 a IS37 di tutti i moduli compilati. Tale rigo va compilato esclusivamente sul primo modulo.

#### **4.12 Sezione XI GEIE**

Il presente prospetto è utilizzato in caso di partecipazione a GEIE (gruppo economico di interesse europeo), ai sensi dell'art. 13. In particolare, nei **righi** da **IS39** a **IS41** indicare:

- in **colonna 1**, il codice fiscale del GEIE;
- in **colonna 2**, la quota del valore della produzione attribuita al contribuente che partecipa al GEIE di cui a colonna 1. Tale quota è attribuita al netto delle deduzioni spettanti, ai sensi dell'articolo 11, comma 1, lettera a). In caso di valore negativo l'importo da indicare deve essere preceduto dal segno meno.

Nel **rigo IS42** va indicata:

- in **colonna 2**, la somma degli importi di colonna 2 dei righi da IS39 a IS41 di tutti i moduli compilati.
- in **colonna 3**, se l'importo di colonna 2 è positivo, l'importo dell'ulteriore deduzione di cui al comma 4-bis dell'articolo 11 riferibile proporzionalmente al valore della produzione di cui a colonna 2.

La differenza tra l'importo di colonna 2 e quello di colonna 3 del rigo IS42 va riportata nella colonna 3 della sezione I del quadro IR. Nel caso in cui non fosse sufficiente un unico modulo per l'indicazione dei dati richiesti, si dovranno utilizzare altri moduli avendo cura di numerare distintamente ciascuno di essi, riportando la numerazione progressiva nell'apposita casella posta nella prima pagina del quadro IS. In tal caso, il rigo IS42 va compilato esclusivamente sul primo modulo.

## **4.13 Sezione XII Deduzioni/detrazioni regionali**

Il presente prospetto è utilizzato in caso di fruizione di deduzioni e/o detrazioni istituite con apposite leggi regionali o provinciali (si veda in Appendice la "Tabella delle deduzioni e delle detrazioni regionali").

In particolare, nei **righi** da **IS43** a **IS45** indicare:

- in **colonna 1**, il codice identificativo della regione ovvero della provincia autonoma (vedere tabella codice regione o provincia autonoma nel frontespizio) che ha istituito la deduzione e/o detrazione;
- in **colonna 2**, la codifica desunta dalla apposita tabella riportata in Appendice alle presenti istruzioni, identificativa della deduzione;
- in **colonna 3**, la codifica desunta dalla apposita tabella riportata in Appendice alle presenti istruzioni, identificativa della detrazione;
- in **colonna 4**, l'importo della deduzione spettante, se è stata compilata la colonna 2, o l'importo della detrazione spettante, se è stata compilata la colonna 3.

In caso di fruizione per la stessa regione o provincia autonoma sia di deduzioni che di detrazioni o di deduzioni e/o detrazioni identificate con diversi codici occorre compilare distinti righi del presente prospetto.

Nel caso in cui non fosse sufficiente un unico modulo per l'indicazione dei dati richiesti, si dovranno utilizzare altri moduli avendo cura di numerare distintamente ciascuno di essi, riportando la numerazione progressiva nell'apposita casella posta nella prima pagina del quadro IS.

## **4.14 Sezione XIII Errori contabili**

Questa sezione è utilizzata dai soggetti che, nel rispetto dei principi contabili, hanno proceduto alla correzione di errori contabili derivanti dalla mancata imputazione di componenti negativi nell'esercizio di competenza, la cui dichiarazione non è più emendabile ai sensi del comma 8-bis dell'art. 2 del d.P.R. n. 322 del 1998, nonché dai partecipanti a GEIE sui quali ricadono gli effetti di tale correzione.

Con la circolare dell'Agenzia delle Entrate n. 31/E del 24 settembre 2013, sono stati forniti chiarimenti interpretativi in merito al trattamento fiscale applicabile.

La sezione va compilata:

- nel caso in cui la presente dichiarazione sia una dichiarazione integrativa a favore ed è riservata ai contribuenti che per i periodi d'imposta in cui gli errori sono stati commessi erano imprese in contabilità ordinaria (ovvero partecipavano a GEIE in contabilità ordinaria). Tali periodi devono essere precedenti a quello oggetto della presente dichiarazione integrativa;
- nel caso in cui la presente dichiarazione sia una dichiarazione integrativa a sfavore nella quale, tuttavia, confluiscono gli effetti di correzioni di errori contabili considerati "a favore" commessi in periodi d'imposta precedenti a quello oggetto della presente dichiarazione integrativa.

I righi da IS56 a IS79 vanno compilati al fine di evidenziare le risultanze delle riliquidazioni dei precedenti periodi d'imposta autonomamente effettuate dal contribuente. Tale riliquidazione produce effetti con riferimento al valore della produzione ai fini IRAP. Pertanto, occorre compilare tanti riquadri della presente sezione quanti sono i periodi d'imposta interessati dalle riliquidazioni.

Nel **rigo IS56** va indicato:

- nelle **colonne 1** e **2**, la data di inizio e fine del periodo d'imposta in cui sono stati commessi gli errori contabili; nel caso in cui siano stati commessi errori contabili, oggetto di regolarizzazione, in più periodi d'imposta nelle colonne 1 e 2 va indicato il periodo d'imposta meno recente;
- nella **colonna 3**, il codice fiscale del soggetto che ha commesso gli errori contabili nel caso in cui questo sia diverso dal dichiarante a seguito di operazioni straordinarie con estinzione del dante causa (ad esempio, errori commessi nel periodo d'imposta di cui alle colonne 1 e 2 da una società che è stata, successivamente, incorporata dalla società dichiarante); nel caso in cui i soggetti che hanno commesso gli errori contabili siano più di uno occorre compilare più riquadri del presente prospetto.

Nei **righi** da **IS57** a **IS63** va indicato:

- nelle **colonne 1**, **2, 3** e **4,** il riferimento al campo della dichiarazione relativa al periodo d'imposta di cui alle colonne 1 e 2 del rigo IS56 nel quale sarebbe stato indicato un diverso importo rispetto al valore originariamente dichiarato, qualora non fosse stato commesso l'errore contabile; in particolare, va indicato, rispettivamente, in colonna 1 il quadro, in colonna 2 il numero del modulo, in colonna 3 il numero di rigo e in colonna 4 il numero della colonna (ad esempio, se deve essere richiamato il rigo IR1, colonna 2, del primo modulo, le colonne 1, 2, 3 e 4 vanno così compilate:  $IR - 1 - 1 - 2$ ). Nelle colonne 1, 2, 3 e 4 è possibile indicare esclusivamente campi che accolgono valori numerici;
- in **colonna 5,** il diverso importo che sarebbe stato dichiarato nel campo individuato nelle precedenti colonne, rispetto al valore originariamente dichiarato, qualora non fosse stato commesso l'errore contabile.

Nel caso in cui i righi da IS57 a IS63 siano insufficienti a rappresentare gli effetti degli errori contabili occorre compilare i righi dei riquadri successivi, avendo cura di riportare nei campi "Data inizio periodo d'imposta" e "Data fine periodo d'imposta" le stesse date indicate nel rigo IS56.

Nei riquadri seguenti vanno riportati gli effetti sulle dichiarazioni relative ai periodi d'imposta successivi (fino al periodo d'imposta precedente a quello oggetto della presente dichiarazione integrativa), derivanti dalla riliquidazione delle dichiarazioni relative ai periodi d'imposta nei quali sono stati commessi gli errori contabili.

A tal fine, valgono le istruzioni fornite per i righi da IS56 a IS63.

Qualora siano stati commessi errori contabili, anche in uno o più periodi d'imposta successivi a quello di cui al rigo IS56, colonne 1 e 2, occorre tenerne conto nelle relative riliquidazioni, avendo cura di barrare la casella **"Errori contabili"** nel riquadro relativo a ciascun periodo d'imposta in cui i predetti errori sono stati commessi. Nel caso in cui gli errori contabili siano stati commessi da un GEIE, il presente prospetto deve essere compilato, secondo le istruzioni sopra fornite, sia dal GEIE, che procede alla regolarizzazione degli errori, sia dai partecipanti sui quali ricadono gli effetti delle riliquidazioni operate dal primo.

Si ipotizzi, ad esempio, una S.r.l. che dopo la presentazione del modello IRAP 2014 abbia rilevato l'omessa imputazione di un costo per servizi di competenza del 2011 (IRAP 2012) per un ammontare pari a 500. Il periodo d'imposta 2011 aveva evidenziato:

- costi per servizi, pari a 1.000;
- totale componenti negativi, pari a 3.500;
- valore della produzione lorda, pari a 2.500;
- valore della produzione netta, pari a 1.500;
- acconti versati, pari a 20.

Il periodo di imposta 2012 aveva evidenziato un imposta a credito pari a 100, da utilizzare in compensazione.

La società, ferma restando la ripresa a tassazione del componente negativo rilevato nel conto economico del periodo d'imposta 2014, riliquida la dichiarazione del periodo d'imposta 2011 imputando tale componente negativo. La maggiore IRAP versata nel 2012, pari a 20, costituisce una eccedenza di versamento a saldo riportabile nei periodi d'imposta successivi al 2011. In tal caso, il presente prospetto va così compilato:

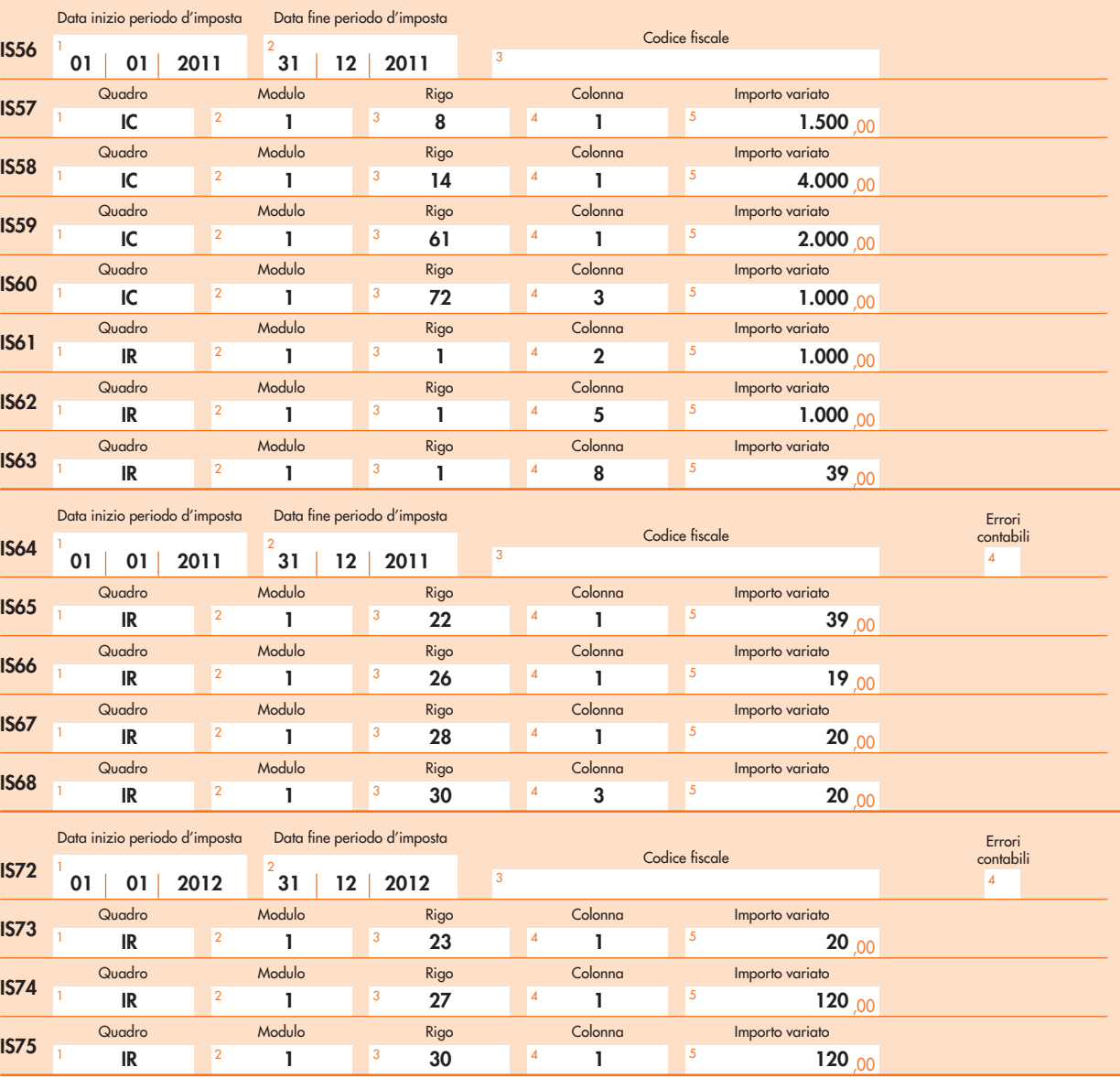

Nel caso in cui non fosse sufficiente un unico modulo per l'indicazione dei dati richiesti, si dovranno utilizzare altri moduli avendo cura di numerare distintamente ciascuno di essi, riportando la numerazione progressiva nell'apposita casella posta nella prima pagina del quadro IS.

#### **4.15 Sezione XIV Zone franche urbane (ZFU)**

Il presente prospetto deve essere compilato dalle piccole e micro imprese che intendono fruire ai fini IRAP dell'agevolazione prevista dall'art. 1, comma 341, lettere b), della legge n. 296 del 2006 (finanziaria 2007). In particolare, possono beneficiare dell'agevolazione le piccole e micro imprese localizzate:

- nella Zona franca urbana del comune di L'Aquila, istituita ai sensi dell'art. 10, comma 1-bis, del decreto-legge 28 aprile 2009, n. 39. Il decreto interministeriale del 26 giugno 2012, emanato ai sensi del comma 2 dell'art. 70 del decreto-legge 24 gennaio 2012, n. 1, ha determinato le condizioni, i limiti e le modalità di applicazione dell'agevolazione;
- nelle Zone franche urbane elencate nell'allegato n.1 al decreto interministeriale del 10 aprile 2013, emanato ai sensi del comma 4 dell'art. 37 del decreto-legge 18 ottobre 2012, n. 179;
- nel territorio dei comuni della provincia di Carbonia-Iglesias, ai quali l'agevolazione si applica in via sperimentale nell'ambito dei programmi di sviluppo e degli interventi compresi nell'accordo di programma "Piano Sulcis" (art. 37, comma 4-bis, del decretolegge n. 179 del 2012). Le modalità di attuazione sono disciplinate dal citato decreto interministeriale 10 aprile 2013;

• nella Zona franca urbana del comune di Lampedusa e Linosa, così come disposto dall'art. 1, comma 319, della legge n. 147/2013. Beneficiano dell'agevolazione, nei limiti dell'importo concesso, i soggetti che hanno presentato apposita istanza al Ministero dello sviluppo economico. L'importo massimo dell'agevolazione complessivamente spettante a ciascun beneficiario è reso noto con provvedimento del Ministero dello sviluppo economico, pubblicato sul sito internet del medesimo Ministero.

Ciascun soggetto può beneficiare delle agevolazioni fiscali e contributive previste per le Zone franche urbane e per il territorio dei comuni della provincia di Carbonia-Iglesias fino al limite massimo di 200.000,00 euro, ovvero di l00.000,00 euro nel caso di imprese attive nel settore del trasporto su strada, tenuto conto di eventuali ulteriori agevolazioni già ottenute dall'impresa a titolo di "de minimis" nell'arco di tre esercizi finanziari.

L'agevolazione è fruita mediante riduzione dei versamenti da effettuarsi, ai sensi dell'art. 17 del decreto legislativo 9 luglio 1997, n. 241, con il modello di pagamento F24 da presentare esclusivamente attraverso i servizi telematici messi a disposizione dall'Agenzia delle Entrate, pena lo scarto dell'operazione di versamento (Provvedimento dell'Agenzia delle Entrate 14 agosto 2013). Per la compensazione con il mod. F24 dell'agevolazione prevista per la ZFU del comune di L'Aquila deve essere utilizzato il **codice tributo** "**6845**". Le agevolazioni relative alle altre Zone franche urbane e ai comuni della provincia di Carbonia - Iglesias sono utilizzabili mediante gli appositi codici tributo che saranno istituiti dall'Agenzia delle Entrate.

L'agevolazione ai fini IRAP consiste in una esenzione da imposizione del valore della produzione netta, nel limite di euro 300.000, per ciascuno dei primi cinque periodi di imposta decorrenti da quello di accoglimento dell'istanza presentata al Ministero dello sviluppo economico.

Il soggetto beneficiario può scegliere, nell'ambito di ogni periodo agevolato, se avvalersi o meno dell'esenzione ai fini IRAP. Nel caso in cui non si avvalga di tale esenzione, le risorse prenotate con l'apposita istanza potranno essere impiegate per fruire dell'agevolazione con riferimento alle imposte sui redditi e/o ai contribuiti sulle retribuzioni da lavoro dipendente e/o all'IMU (solo per le zone agevolate diverse dalla ZFU del comune di L'Aquila), ovvero impiegate nei periodi d'imposta successivi.

### Nei **righi** da **IS80** a **IS83** va indicato:

- nella **colonna 1**, il codice identificativo della ZFU e del territorio dei comuni della provincia di Carbonia-Iglesias dove è stato prodotto il valore della produzione netta esente, desunto dalla tabella sotto riportata. Per ciascuna zona agevolata va compilato un distinto rigo;
- in **colonna 2**, il codice identificativo della regione nel cui ambito ricade la zona agevolata di cui alla colonna 1 (vedere tabella codice regione o provincia autonoma nel frontespizio);
- nella **colonna 3**, l'ammontare complessivo del valore della produzione netta esente prodotto nella zona agevolata di cui alla colonna 1, per un importo non superiore a 300.000 euro. Per la determinazione del valore della produzione netta, non rilevano le plusvalenze e le minusvalenze realizzate; i componenti positivi e negativi riferiti a esercizi precedenti a quello di accoglimento della istanza, la cui tassazione o deduzione è stata rinviata in applicazione dell'art. 5-bis del decreto legislativo 15 dicembre 1997, n. 446, nonché della disciplina vigente in data anteriore a quella di introduzione delle modifiche recate dal comma 50 dell'art. 1 della legge 24 dicembre 2007, n. 244, concorrono alla determinazione del valore della produzione netta. Se l'agevolazione determinata sul valore della produzione netta come sopra calcolato non trova capienza nell'ammontare delle risorse assegnate dal MISE, a seguito della presentazione dell'istanza, il valore della produzione netta da indicare in questa colonna deve essere ridotto in misura corrispondente all'agevolazione fruibile.

Nel caso in cui l'impresa svolga la propria attività anche al di fuori della ZFU, ai fini della determinazione della quota di valore della produzione netta per cui è possibile beneficiare dell'esenzione, si applicano le disposizioni di cui all'art. 4, comma 2, del decreto legislativo 15 dicembre 1997, n. 446. In ogni caso, il valore della produzione netta da indicare nella presente colonna non può essere superiore a quello determinato, nella zona agevolata di cui a colonna 1, applicando le regole ordinarie previste dal d.lgs. n. 446 del 1997;

- nella **colonna 4**, la codifica desunta dalla apposita tabella riportata in Appendice alle presenti istruzioni, identificativa dell'aliquota applicabile;
- nella **colonna 5**, l'aliquota dell'imposta applicata;
- nella **colonna 6**, l'imposta relativa al valore della produzione netta indicato nella colonna 3, che costituisce l'ammontare dell'agevolazione spettante;
- nella **colonna 7**, l'importo utilizzato a credito con il codice tributo previsto per la zona agevolata di colonna 1 per il versamento degli acconti relativi all'IRAP dovuta per il periodo d'imposta cui si riferisce la presente dichiarazione;
- nella **colonna 8**, la differenza, se positiva, tra l'importo di colonna 7 e quello di colonna 6. Qualora l'importo utilizzato a credito per il versamento degli acconti (colonna 7) risulti di ammontare superiore all'agevolazione spettante (colonna 6), non si tiene conto del maggior versamento e tale differenza non genera un'eccedenza di imposta suscettibile di essere chiesta a rimborso o riportata a nuovo. Di conseguenza, gli acconti versati da riportare nel quadro IR vanno indicati al netto della somma degli importi esposti in questa colonna dei righi da IS80 a IS83 di tutti i moduli compilati.

Se i righi da IS80 a IS83 non sono sufficienti per l'indicazione dei dati ivi previsti, occorre compilare più moduli riportando nella casella in alto a destra il relativo numero progressivo. In tal caso, il rigo IS84 va compilato solo sul primo modulo.

Nel **rigo IS84** va indicato l'ammontare complessivo dell'agevolazione spettante, riportando la somma degli importi indicati nella colonna 6 dei righi da IS80 a IS83 di tutti i moduli compilati.

Per fruire dell'esenzione ai fini IRAP, il contribuente deve utilizzare in compensazione con il modello di pagamento F24 (da presentare esclusivamente attraverso i servizi telematici messi a disposizione dall'Agenzia delle Entrate) l'importo della colonna 6 dei righi da IS80 a IS83 per il versamento dell'IRAP dovuta in acconto e/o a saldo per il periodo d'imposta cui si riferisce la presente dichiarazione. Nel caso in cui siano stati compilati più righi da IS80 a IS83, il contribuente deve utilizzare in compensazione con il modello di pagamento F24 gli importi di tutte le colonne 6 compilate, utilizzando per ciascun rigo il codice tributo riferito alla zona agevolata.

In particolare, nel modello di pagamento F24 devono essere riportati nella colonna "importi a credito compensati" gli importi della colonna 6 dei righi da IS80 a IS83 di tutti i moduli compilati, utilizzando per ciascuna zona agevolata l'apposito codice tributo, e nella colonna "importi a debito versati", quale IRAP a debito, un importo almeno pari a quello del rigo IS84. Se il contribuente ha già utilizzato l'agevolazione per il versamento degli acconti IRAP, potrà utilizzare in compensazione nel modello F24 per il pagamento dell'IRAP a saldo solamente l'importo corrispondente, per ciascuno dei righi da IS80 a IS83 di tutti i moduli compilati, alla differenza (se positiva) tra l'ammontare della colonna 6 e quello di colonna 7.

Il modello F24 deve essere presentato anche nel caso in cui il quadro IR, sezione II, evidenzi un'imposta a credito oppure una imposta a debito inferiore a quella indicata nel rigo IS84. In tale ipotesi, infatti, l'utilizzo di un importo pari a quello del rigo IS84 a compensazione di un debito IRAP (anche se non corrispondente a quello effettivo) determina un'eccedenza di versamento a saldo, da riportare nel rigo IR28.

**ATTENZIONE** l'importo dei crediti d'imposta da indicare nel rigo IR22 non può essere superiore alla differenza tra l'importo di rigo IR21 e quello di rigo IS84.

Si riporta di seguito un esempio di compilazione del presente prospetto e del quadro IR in presenza di valore della produzione netta esente (rigo IS84 compilato).

Si consideri un valore della produzione netta di 11.000, di cui:

– 10.000 prodotto nella zona agevolata del comune di L'Aquila determinato secondo le regole ordinarie IRAP (il valore della produzione netta determinato secondo le regole del decreto attuativo è pari, invece, a 12.000 in quanto il contribuente ha realizzato una minusvalenza deducibile di 2.000 che però non rileva ai fini della determinazione del valore della produzione netta esente);

– 1.000 prodotto al di fuori della zona agevolata ma sempre nella regione Abruzzo.

Inoltre, il contribuente vanta crediti d'imposta da indicare nel rigo IR22 di 400 ed eccedenza risultante dalla precedente dichiarazione di 700.

Il presente prospetto va così compilato:

- in colonna 1, va indicato il codice 1 (codice ZFU di L'Aquila);
- in colonna 2, va indicato il codice 01 (regione Abruzzo);
- in colonna 3, va indicato il valore della produzione netta esente 10.000;
- in colonna 4, va indicato il codice "OR";
- in colonna 5, va indicata l'aliquota del 4,82 per cento;
- in colonna 6, va indicata l'agevolazione pari a 482 (4,82% di colonna 3);
- in colonna 7, va indicato l'ammontare dell'agevolazione di colonna 6 già utilizzata per il versamento degli acconti 2013, pari a 300;
- nel rigo IS84, va indicato l'ammontare complessivo dell'agevolazione, pari a 482.

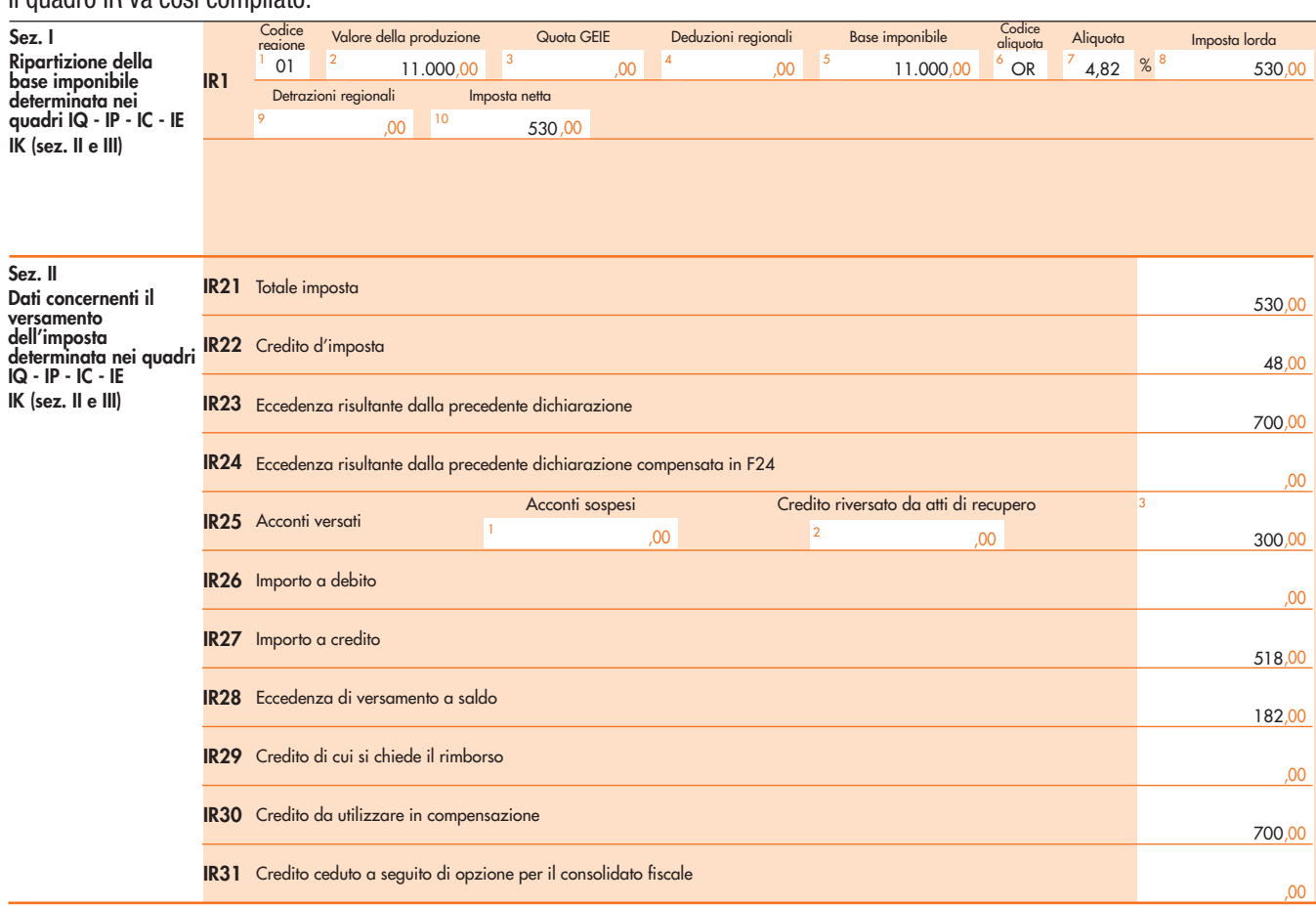

Il quadro IR va così compilato:

Il contribuente deve compilare il modello F24, indicando:

– in un rigo, nella colonna "Codice tributo", il codice tributo della zona agevolata e, nella colonna "Importi a credito", un importo pari a 182 (l'ammontare dell'agevolazione al netto dell'importo di 300 utilizzato per il versamento degli acconti);

– in un altro rigo, nella colonna "Codice tributo", il codice tributo 3800 e, nella colonna "Importi a debito", un importo pari a 182. L'eccedenza di versamento a saldo di 182 va riportata nel rigo IR28.

#### **TABELLA CODICI ZONE AGEVOLATE**

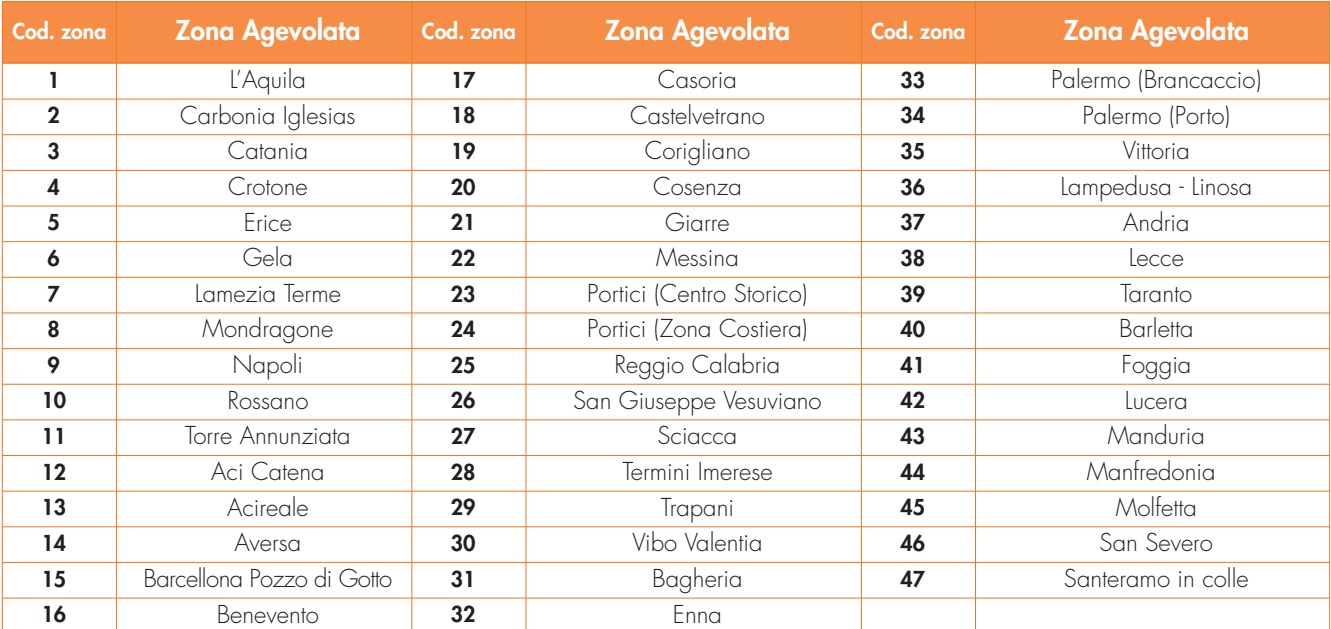

# 5. CRITERI GENERALI: VERSAMENTI – ACCONTI – COMPENSAZIONE – RATEAZIONE

## **5.1 Versamenti**

Ai sensi dell'articolo 17 del D.P.R. 7 dicembre 2001, n. 435, i versamenti a saldo risultanti dalla dichiarazione, compresi quelli relativi al primo acconto IRAP, devono essere eseguiti:

- entro il 16 giugno dell'anno di presentazione della dichiarazione stessa, da parte delle persone fisiche e delle società o associazioni di cui all'articolo 5 del Tuir;
- entro il giorno 16 del sesto mese successivo a quello di chiusura del periodo d'imposta, da parte degli altri soggetti diversi da quelli di cui al punto precedente.

I soggetti che in base a disposizioni di legge approvano il bilancio o il rendiconto oltre il termine di quattro mesi dalla chiusura dell'esercizio, versano il saldo dovuto in base alla dichiarazione IRAP entro il giorno 16 del mese successivo a quello di approvazione del bilancio o rendiconto. Se il bilancio o il rendiconto non è approvato entro il sesto mese dalla chiusura dell'esercizio, il versamento deve, comunque, essere effettuato entro il giorno 16 del mese successivo a quello sopra indicato (ad esempio: in caso di approvazione del bilancio in data 30 giugno 2014, la società deve effettuare i versamenti entro il 16 luglio 2014. Parimenti, in caso di mancata approvazione del bilancio entro il 30 giugno 2014, la società deve effettuare i versamenti entro il 16 luglio 2014).

In base all'articolo 17 del D.P.R. n. 435 del 2001, i predetti versamenti possono, altresì, essere effettuati entro il trentesimo giorno successivo ai termini sopra indicati, maggiorando le somme da versare (saldo e prima rata di acconto) dello 0,40 per cento a titolo di interesse corrispettivo.

In base all'articolo 3 del decreto del Ministero delle finanze 2 novembre 1998, n. 421, gli organi e le amministrazioni dello Stato e gli enti pubblici di cui agli articoli 73, comma 1, lettere c) e d), e 74 del Tuir, versano il saldo tenendo conto degli acconti già pagati mensilmente, entro il termine di presentazione della presente dichiarazione.

Gli importi delle imposte che scaturiscono dalla dichiarazione devono essere versati arrotondati all'unità di euro, così come determinati nella dichiarazione stessa. Se invece gli ammontari indicati in dichiarazione devono essere successivamente elaborati (es. acconti, rateazioni) prima di essere versati, si applica la regola generale dell'arrotondamento al centesimo di euro (es. euro 10.000,752 arrotondato diventa euro 10.000,75; euro 10.000,755 arrotondato diventa euro 10.000,76; euro 10.000,758 arrotondato diventa euro 10.000,76) trattandosi di ammontari che non si indicano in dichiarazione ma direttamente nel modello di versamento F24.

Ai sensi dell'articolo 30, l'imposta risultante dalle dichiarazioni annuali non è dovuta o, se il saldo è negativo, non è rimborsabile, se i relativi importi spettanti a ciascuna regione non superano 10,33 euro; per lo stesso importo, non si fa luogo, ad iscrizione nei ruoli, né a rimborso. Con le leggi regionali di cui all'articolo 24 il predetto importo può essere adeguato.

I versamenti dell'imposta risultante dalla dichiarazione sono eseguiti utilizzando la delega unica Mod. F24. Ai sensi dell'articolo 37, comma 49, del D.L. 4 luglio 2006, n. 223, i titolari di partita IVA sono tenuti ad utilizzare, anche tramite intermediari, modalità di pagamento telematiche delle imposte dovute. Per i versamenti effettuati dagli organi e le amministrazioni dello Stato e dagli enti pubblici di cui agli articoli 73, comma 1, lettere c) e d), e 74 del Tuir si rinvia alle istruzioni della sezione III del quadro IR.

Al riguardo si precisa che ai sensi dell'articolo 7, comma 2, lett. l) del D.L. n. 70 del 2011, gli adempimenti ed i versamenti previsti da disposizioni relative a materie amministrate da articolazioni del Ministero dell'economia e delle finanze, comprese le Agenzie fiscali, ancorché previsti in via esclusivamente telematica, ovvero che devono essere effettuati nei confronti delle medesime articolazioni o presso i relativi uffici, i cui termini scadono di sabato o di giorno festivo, sono prorogati al primo giorno lavorativo successivo.

# **5.2**

# **Acconti**

Ai sensi dell'articolo 30, comma 3, il versamento in acconto dell'IRAP deve essere effettuato secondo le stesse regole stabilite per le imposte sui redditi. Pertanto, l'acconto relativo al periodo d'imposta in corso al 31 dicembre 2014 è dovuto:

- per le persone fisiche e le società o associazioni di cui all'articolo 5 del Tuir, nella misura pari al 100 per cento (comma 18 dell'art. 11 del decreto-legge n. 76 del 2013) dell'importo indicato nel rigo IR21 (salvo quanto indicato di seguito), sempreché tale importo sia superiore a euro 51,65;
- per gli altri soggetti diversi da quelli di cui al punto precedente (ad esclusione dei soggetti che determinano la base imponibile ai sensi del comma 1 dell'articolo 10-bis), nella misura pari al 101,5 per cento (comma 1 dell'art. 1 del decreto ministeriale 30 novembre 2013) dell'importo indicato nel rigo IR21 (salvo quanto indicato di seguito), sempreché tale importo sia superiore a euro 20,66. In base all'articolo 17, comma 3, del D.P.R. n. 435 del 7 dicembre 2001, l'acconto va versato in due rate:
- a prima, pari al 40 per cento, entro lo stesso termine per il versamento dell'imposta a saldo del periodo oggetto della presente dichiarazione. Si fa presente che il versamento della prima rata non è dovuto se d'importo non superiore a euro 103. Il versamento della prima rata di acconto può comunque essere effettuato entro il trentesimo giorno successivo ai predetti termini con la maggiorazione dello 0,40 % a titolo di interesse corrispettivo;

– la seconda, pari al residuo 60 per cento, entro il 1° dicembre 2014 (in quanto il 30 novembre è domenica) ovvero per i soggetti diversi dalle persone fisiche e dalle società o associazioni di cui all'articolo 5 del Tuir entro l'ultimo giorno dell'undicesimo mese del periodo di imposta.

È facoltà del contribuente commisurare i versamenti in acconto sulla base dell'imposta che si prevede di determinare per lo stesso periodo di competenza, ferma restando, in tal caso, l'applicazione, ai fini del regime sanzionatorio, delle disposizioni dell'articolo 4, comma 2, del D.L. n. 69 del 1989, convertito dalla legge n. 154 dello stesso anno.

**ATTENZIONE:** per le Regioni in deficit sanitario per le quali, ai fini del versamento dell'acconto relativo al periodo d'imposta in corso al 31 dicembre 2014, trovano applicazione maggiorazioni di aliquota non indicate nella tabella riportata in Appendice, l'acconto dell'IRAP dovrà essere determinato:

- con il metodo storico, assumendo quale imposta del periodo precedente quella che si sarebbe determinata applicando l'aliquota d'imposta maggiorata (in tal caso non deve essere considerato, quale imposta del periodo precedente, l'importo di rigo IR21);
- con il metodo previsionale, assumendo come imposta di riferimento quella determinata applicando al valore della produzione previsto l'aliquota d'imposta maggiorata.

Ai sensi dell'articolo 30, comma 5, i soggetti che determinano la base imponibile secondo le disposizioni di cui al comma 1 dell'articolo 10-bis) sono tenuti al versamento dell'acconto IRAP entro il giorno 15 del mese successivo a quello dell'erogazione delle retribuzioni e dei compensi in un importo pari a quello risultante dall'applicazione dell'aliquota prevista dall'articolo 16, comma 2, all'ammontare degli emolumenti ivi indicati corrisposti nel mese precedente. Qualora l'ammontare dell'imposta dovuta a ciascuna regione sia pari o inferiore a 10,33 euro, l'obbligo di versamento rimane sospeso fino alla scadenza successiva per la quale la somma complessiva da versare sia almeno pari al predetto importo.

Si ricorda che in base all'articolo 32-ter, comma 1–bis, del decreto-legge 29 novembre 2008, n. 185, introdotto dall'articolo 7, comma 2, lettera bb), del decreto-legge del 13 maggio 2011 n. 70, convertito, con modificazioni, dalla legge 12 luglio 2011 n. 106, gli enti e gli organismi pubblici di cui al comma 1 del citato articolo 32-ter che utilizzano il modello "F24 enti pubblici" effettuano i versamenti degli acconti IRAP, previsti dal comma 5 dell'articolo 30, entro il giorno 16 del mese di scadenza.

Se il termine scade di sabato o di giorno festivo il versamento è tempestivo se effettuato il primo giorno lavorativo successivo. Non sono obbligati al versamento dell'acconto i produttori agricoli che nel 2013 risultavano esonerati dagli adempimenti IVA ai sensi dell'articolo 34, comma 6, del D.P.R. n. 633 del 1972 e che in tale anno hanno superato i limiti previsti per l'esonero. Sono, invece, tenuti a tale versamento i produttori agricoli che, avendo superato nell'anno 2013 il limite di un terzo delle cessioni di beni diversi da quelli compresi nella prima parte della tabella A allegata al citato decreto non rientrano nel regime di esonero per l'anno 2013.

# **5.3**

#### **Compensazione**

In base all'articolo 17 del D.Lgs. 9 luglio 1997, n. 241, può essere effettuata nei confronti dei diversi enti impositori (Stato, Inps, Regioni, Inail) la compensazione tra i crediti e i debiti risultanti dalla dichiarazione e dalle denunce periodiche contributive, compilando il modello di pagamento F24.

I crediti risultanti dalla dichiarazione IRAP 2014 possono essere utilizzati in compensazione dal giorno successivo a quello in cui si è chiuso il periodo d'imposta per il quale deve essere presentata la dichiarazione nella quale sono indicati i predetti crediti.

Gli importi a credito che il contribuente sceglie di utilizzare in compensazione ai sensi del D.Lgs. n. 241 del 1997 non devono essere necessariamente utilizzati in via prioritaria per compensare i debiti risultanti dalla dichiarazione. Ad esempio, l'eccedenza a credito IRAP può essere utilizzata per compensare altri debiti (IVA, IRES, IRPEF, ritenute) piuttosto che per diminuire l'acconto IRAP.

Si precisa che i crediti IRAP esposti nella sezione III del quadro IR non possono essere utilizzati in compensazione c.d. "orizzontale" ai sensi dell'articolo 17 del citato D.Lgs. n. 241 del 1997.

Il contribuente può avvalersi del tipo di compensazione che ritiene più indicata alle sue esigenze e, conseguentemente, utilizzare gli importi a credito:

- in compensazione ai sensi del D.Lgs n. 241 del 1997, utilizzando il modello F24, per il pagamento dei debiti relativi ad una diversa imposta, alle ritenute ed ai contributi. In tal caso, il contribuente è obbligato a compilare e presentare il modello di pagamento F24 anche se, per effetto dell'eseguita compensazione, il modello stesso presenti un saldo finale uguale a zero, in quanto, in assenza della presentazione della distinta di pagamento F24, l'ente o gli enti destinatari del versamento unitario non possono venire a conoscenza delle compensazioni operate e regolare le reciproche partite di debito e credito;
- in diminuzione degli importi a debito relativi alla medesima imposta. In tal caso, il contribuente può scegliere se esporre la compensazione esclusivamente nel modello di dichiarazione ovvero anche nel modello F24.

#### **Limite massimo di utilizzo dei crediti di imposta**

Il limite massimo dei crediti di imposta rimborsabili in conto fiscale e/o compensabili ai sensi delle disposizioni contenute nel D.Lgs. n. 241 del 1997, a decorrere dall'anno 2014 è aumentato a 700.000 euro (art. 9, comma 2, del decreto-legge n. 35 del 2013). Qualora l'importo dei crediti spettanti sia superiore ai suddetti limiti, l'eccedenza può essere chiesta a rimborso nei modi ordinari ovvero può essere portata in compensazione nell'anno solare successivo.

Si ricorda che l'importo dei crediti utilizzati per compensare debiti relativi a una stessa imposta non rileva ai fini del limite massimo di euro 700.000 euro, anche se la compensazione è effettuata mediante il mod. F24.

#### **5.4**

#### **Rateazione**

Ai sensi dell'articolo 20 del D.Lgs. n. 241 del 1997 è possibile rateizzare i versamenti delle somme dovute a titolo di saldo e di acconto. In ogni caso il pagamento rateale deve essere completato entro il mese di novembre.

I dati relativi alla rateazione devono essere inseriti nello spazio "rateazione/regione/prov." del Modello di versamento F24.

Sono esclusi dalla rateazione solo gli importi a titolo di seconda o unica rata di acconto.

Le rate successive alla prima devono essere pagate entro il giorno 16 di ciascun mese di scadenza per i soggetti titolari di partita IVA ed entro la fine di ciascun mese per gli altri contribuenti.

Sulle somme rateizzate sono dovuti gli interessi nella misura del 4 per cento annuo, da calcolarsi secondo il metodo commerciale, tenendo conto del periodo decorrente dal giorno successivo a quello di scadenza della prima rata fino alla data di scadenza della seconda.

Sugli importi da versare con le rate mensili successive, si applicano gli interessi dello 0,33 per cento in misura forfetaria, a prescindere dal giorno in cui è eseguito il versamento. Ad esempio, qualora la prima rata di versamento scada il 16 giugno 2014 la seconda scade il successivo 16 luglio con l'applicazione degli interessi dello 0,33 per cento. Qualora, invece, la prima rata di versamento scada il 16 luglio 2014, la seconda scade il successivo 20 agosto 2014 (l'articolo 3-quater del decreto-legge 2 marzo 2012, n. 16, ha inserito all'articolo 37 del decreto-legge 4 luglio 2006, n. 223, il comma 11-bis con il quale è stato previsto che gli adempimenti fiscali e il versamento delle somme di cui agli articoli 17 e 20, comma 4, del d.lgs. 9 luglio 1997, n. 241, che hanno scadenza dal 1º al 20 agosto di ogni anno, possono essere effettuati entro il giorno 20 dello stesso mese, senza alcuna maggiorazione), con l'applicazione degli interessi dello 0,33 per cento. Si ricorda che in forza della disposizione di cui all'articolo 17, comma 2, del D.P.R. 7 dicembre 2001, n. 435 e successive modificazioni, i soggetti che effettuano i versamenti entro il trentesimo giorno successivo ai termini di scadenza per ciascuno di essi previsto, devono preventivamente maggiorare le somme da versare dello 0,40 per cento a titolo di interesse corrispettivo. Pertanto, il soggetto che intende fruire del differimento dal 16 giugno al 16 luglio 2014, ai fini della rateazione, può fare riferimento al prospetto sotto riportato, avendo cura di maggiorare preventivamente gli importi della misura dello 0,40 per cento. Si ricorda che gli interessi da rateazione non vanno cumulati all'imposta, ma versati separatamente.

Al riguardo, si vedano a titolo di esempio i seguenti prospetti:

#### **SOGGETTI TITOLARI DI PARTITA IVA**

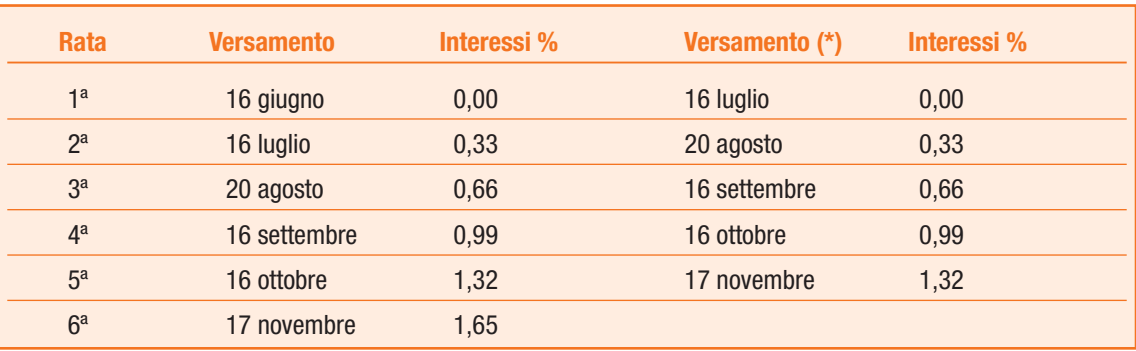

(\*) In questo caso l'importo da rateizzare deve essere preventivamente maggiorato dello 0,40 per cento.

#### **SOGGETTI NON TITOLARI DI PARTITA IVA**

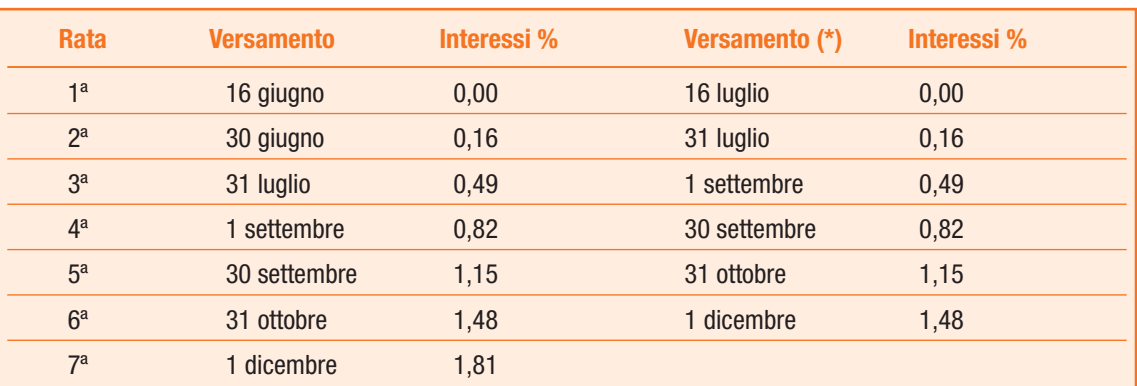

(\*) In questo caso l'importo da rateizzare deve essere preventivamente maggiorato dello 0,40 per cento.

# III. SERVIZIO TELEMATICO DI PRESENTAZIONE DELLE DICHIARAZIONI

La presentazione telematica delle dichiarazioni può essere effettuata attraverso:

- il servizio telematico Entratel, riservato a coloro che svolgono un ruolo di intermediazione tra contribuenti e Agenzia delle Entrate e a quei soggetti che presentano la dichiarazione dei sostituti d'imposta in relazione a più di venti soggetti (maggiori dettagli al paragrafo 5);
- il servizio telematico Fisconline, utilizzato dai contribuenti che, pur non avendo l'obbligo della trasmissione telematica delle proprie dichiarazioni, vogliono avvalersi di tale facoltà e da coloro che presentano la dichiarazione dei sostituti d'imposta in relazione a non più di venti soggetti oppure non dovendo presentare tale dichiarazione sono comunque tenuti alla trasmissione telematica delle altre dichiarazioni previste dal D.P.R. 22 luglio 1998, n. 322 e successive modificazioni (maggiori dettagli al paragrafo 6).

I servizi telematici dell'Agenzia delle Entrate, Entratel e Fisconline, sono accessibili via Internet tramite l'apposita sezione presente nel sito dell'Agenzia delle Entrate www.agenziaentrate.gov.it. Rimane ferma la possibilità di accedere a Entratel attraverso la rete privata virtuale, per gli utenti che ne fanno ancora uso.

I due servizi possono essere utilizzati anche per effettuare i versamenti delle imposte dovute, a condizione che si disponga di un conto corrente presso una delle banche convenzionate con l'Agenzia delle Entrate ovvero presso Poste Italiane S.p.A. .

Gli incaricati della trasmissione telematica delle dichiarazioni possono effettuare i versamenti telematici in nome e per conto dei propri clienti, previa adesione ad una Convenzione con l'Agenzia delle Entrate.

Tale Convenzione disciplina le modalità di svolgimento, da parte degli intermediari di cui all'art 3, comma 3, del D.P.R. 322 del 1998, del servizio di pagamento telematico, delle imposte, contributi e premi che costituiscono oggetto del sistema di versamento unificato con compensazione.

Per effettuare i versamento on line, è possibile utilizzare i versamenti home banking offerti dalle banche o da poste Italiane, ovvero utilizzando i servizi di remote banking (CBI) erogati dal sistema bancario

Informazioni di maggior dettaglio sono disponibili nelle sezioni dedicate ai servizi telematici del sito Internet dell'Agenzia delle Entrate (www.agenziaentrate.gov.it).

# 1. PRODOTTI SOFTWARE

L'Agenzia delle Entrate distribuisce gratuitamente i prodotti che consentono di:

– a ) compilare tutti i modelli di dichiarazione, il modello di versamento F24;

– b) controllare le dichiarazioni o i versamenti, predisposti anche utilizzando un qualunque software disponibile in commercio;

– c) autenticare ed inviare i file predisposti.

Questi prodotti possono essere utilizzati da tutti i contribuenti e sono disponibili nel sito www.agenziaentrate.gov.it.

# 2. UTENTI ABILITABILI

# **2.1**

# **Servizio telematico Entratel**

L'accesso al servizio telematico Entratel è riservato a tutti coloro che:

- sono già in possesso dell'abilitazione a questo canale;
- devono presentare la dichiarazione dei sostituti di imposta in relazione ad un numero di soggetti superiore a venti;
- sono obbligati alla trasmissione telematica delle dichiarazioni da loro predisposte in quanto intermediari individuati ai sensi dell'articolo 3, commi 2-bis e 3 del Decreto Presidente Repubblica 22 luglio 1998, n. 322, e successive modificazioni.
- I soggetti obbligati alla trasmissione telematica delle proprie dichiarazioni sono:
- i contribuenti tenuti nell'anno 2014 alla presentazione della dichiarazione dei sostituti d'imposta;
- i contribuenti tenuti alla presentazione della dichiarazione relativa all'imposta sul valore aggiunto,
- i contribuenti soggetti all'imposta sul reddito delle società (IRES) di cui all'articolo 73, comma 1, del Tuir senza alcun limite di capitale sociale o patrimonio netto (società per azioni, società in accomandita per azioni, società a responsabilità limitata, società cooperative, società di mutua assicurazione residenti nel territorio dello Stato, enti pubblici e privati diversi dalle società residenti nel territorio dello Stato che hanno o meno per oggetto esclusivo o principale l'esercizio di attività commerciali, le società e gli enti di ogni tipo, con o senza personalità giuridica, non residenti nel territorio dello Stato);
- i contribuenti tenuti alla presentazione del modello per la comunicazione dei dati relativi all'applicazione degli studi di settore e dei parametri;

• le persone fisiche che hanno i requisiti per presentare al CAF o al proprio sostituto d'imposta il modello 730, ma decidono di presentare il modello Unico PF 2014.

Ai sensi del decreto del Ministero delle finanze 11 settembre 2008, tutti i soggetti IRAP presentano la dichiarazione esclusivamente per via telematica.

I soggetti obbligati alla trasmissione telematica possono assolvere a tale adempimento anche avvalendosi di uno degli intermediari abilitati o di una delle società del gruppo di cui fanno parte ai sensi dell'articolo 43-ter, comma 4, del D.P.R. n. 602 del 1973. L'accettazione delle dichiarazioni predisposte dal contribuente è facoltativa e l'intermediario del servizio telematico può richiedere un corrispettivo per l'attività prestata.

Gli incaricati della trasmissione telematica delle dichiarazioni mediante il servizio telematico Entratel sono:

- gli iscritti negli albi dei dottori commercialisti, degli esperti contabili e dei consulenti del lavoro;
- gli iscritti alla data del 30 settembre 1993 nei ruoli dei periti ed esperti tenuti dalle camere di commercio per la subcategoria tributi, in possesso di diploma di laurea in giurisprudenza o economia e commercio o equipollenti o di diploma di ragioneria;
- gli iscritti negli albi degli avvocati;
- gli iscritti nel registro dei revisori contabili di cui al D.Lgs. 21 gennaio 1992, n. 88;
- le associazioni sindacali di categoria tra imprenditori di cui all'articolo 32, comma 1, lettere a), b) e c), del D.Lgs. n. 241 del 1997;
- associazioni che raggruppano prevalentemente soggetti appartenenti a minoranze etnico-linguistiche;
- i Caf dipendenti;
- i Caf imprese;
- i notai iscritti nel ruolo indicato nell'art. 24 della legge 16 febbraio 1913, n. 89;
- coloro che esercitano abitualmente l'attività di consulenza fiscale;
- gli iscritti negli albi dei dottori agronomi e dei dottori forestali, degli agrotecnici e dei periti agrari;
- gli studi professionali e le società di servizi in cui almeno la metà degli associati o più della metà del capitale sociale sia posseduto da soggetti iscritti in alcuni albi, collegi o ruoli, come specificati dal decreto dirigenziale 18 febbraio 1999.

Tali soggetti possono assolvere l'obbligo di presentazione telematica delle dichiarazioni avvalendosi, altresì, di società partecipate dai consigli nazionali, dagli ordini, collegi e ruoli individuati nel predetto decreto, dai rispettivi iscritti, dalle associazioni rappresentative di questi ultimi, dalle relative casse nazionali di previdenza, dai singoli associati alle predette associazioni. Questi soggetti trasmettono le dichiarazioni utilizzando un proprio codice di autenticazione ma l'impegno a trasmetterle è assunto dai singoli aderenti nei confronti dei propri clienti:

- il Dipartimento della Ragioneria Generale dello Stato, anche tramite il proprio sistema informativo, per le dichiarazioni delle amministrazioni dello Stato per le quali, nel periodo d'imposta cui le stesse si riferiscono, ha disposto l'erogazione sotto qualsiasi forma di compensi od altri valori soggetti a ritenuta alla fonte;
- le amministrazioni di cui all'articolo 1, comma 2, del decreto legislativo 30 marzo 2001, n. 165, per le dichiarazioni fiscali e contributive degli enti pubblici, degli uffici o delle strutture ad esse funzionalmente riconducibili ovvero da esse costituiti, anche in forma associativa. Ciascuna amministrazione nel proprio ambito può demandare la presentazione delle dichiarazioni in base all'ordinamento o modello organizzativo interno.

Gli incaricati sopra elencati sono obbligati alla presentazione telematica sia delle dichiarazioni da loro predisposte su incarico dei contribuenti, sia delle dichiarazioni predisposte dai contribuenti e per le quali hanno assunto l'impegno alla presentazione telematica. Sono obbligati ad utilizzare il servizio telematico Entratel per effettuare la trasmissione telematica sia delle proprie dichiarazioni sia delle dichiarazioni consegnate direttamente dai contribuenti anche le Poste italiane S.p.A.

Le Poste italiane S.p.A. possono adempiere l'obbligo telematico anche avvalendosi di soggetti appositamente delegati. Possono chiedere l'abilitazione al servizio telematico Entratel anche:

- le società appartenenti a un gruppo ai sensi dell'articolo 43-ter, comma 4, del D.P.R. n. 602 del 1973 di cui fa parte almeno un soggetto in possesso dei requisiti per ottenere l'abilitazione;
- gli intermediari finanziari di cui all'articolo 1, comma 1, del decreto 20 settembre 1997, tenuti all'obbligo delle comunicazioni di cui alla legge 29 dicembre 1962, n. 1745.

# **2.2**

#### **Servizio telematico (Fisconline)**

Tutti i soggetti tenuti alla presentazione della dichiarazione dei sostituti di imposta in relazione ad un numero di soggetti non superiore a venti, ovvero obbligati ad altro titolo alla trasmissione telematica delle dichiarazioni (es. soggetti tenuti alla presentazione della dichiarazione IVA), devono utilizzare il servizio telematico Fisconline se intendono effettuare direttamente la trasmissione delle proprie dichiarazioni.

Tutti coloro che non sono obbligati alla presentazione telematica delle dichiarazioni possono comunque: – utilizzare il servizio telematico Fisconline;

– consegnare la dichiarazione a Poste Italiane S.p.A.;

– avvalersi di intermediari abilitati.

I contribuenti abilitati al servizio Fisconline possono presentare, tramite detto canale, esclusivamente le proprie dichiarazioni.

**ATTENZIONE**: Il Provvedimento del Direttore dell'Agenzia delle Entrate 10 giugno 2009 vieta a tutti gli utenti dei servizi telematici di essere, contemporaneamente, titolari sia dell'abilitazione al servizio telematico Entratel che al servizio telematico Fisconline e viceversa.

### **2.3**

#### **Abilitazione soggetti non residenti**

I contribuenti non residenti obbligati alla presentazione telematica delle dichiarazioni, che non hanno nominato un proprio rappresentante fiscale in Italia, ma si sono identificati direttamente ai fini IVA, avvalendosi della facoltà prevista dall'art 35 ter del DPR 26 ottobre 1973, n. 633, e successive modificazioni, utilizzano il servizio telematico Entratel; la relativa abilitazione è rilasciata dal Centro operativo di Pescara contestualmente all'attribuzione della partita IVA, sulla base dei dati contenuti nella dichiarazione per l'identificazione diretta e dell'allegato destinato all'Ufficio, che l'utente stampa e fa pervenire entro 30 giorni dalla pre-iscrizione al servizio Entratel. Le modalità di abilitazione al servizio telematico Entratel sono descritte nel paragrafo 5.1.

# 3. PRESENTAZIONE DELLA DICHIARAZIONE

La presentazione della dichiarazione per via telematica si articola nelle fasi di seguito descritte:

- compilazione della dichiarazione in formato elettronico;
- controllo della dichiarazione;
- predisposizione e autenticazione del file da trasmettere;
- invio dei dati;
- elaborazione dei dati;
- gestione delle comunicazioni di avvenuta presentazione (ricevute) restituite all'Agenzia delle Entrate.

#### **3.1**

#### **Compilazione della dichiarazione in formato elettronico**

L'Agenzia delle Entrate distribuisce, gratuitamente, prodotti software di ausilio alla compilazione della dichiarazione in formato elettronico.

In generale, comunque, utilizzando prodotti disponibili sul mercato, ciascun utente predispone la dichiarazione e converte i dati nel formato previsto per la trasmissione telematica.

Tale formato, distinto per modello di dichiarazione, è definito annualmente mediante apposite specifiche tecniche che sono pubblicate in Gazzetta Ufficiale, e che dettagliano:

- l'elenco dei dati che compongono la dichiarazione;
- per ciascun dato dichiarato, le caratteristiche del dato stesso: numerico, alfanumerico, percentuale, codice fiscale, valori previsti, ecc.;
- i dati dichiarati rilevanti ai fini della liquidazione automatica delle imposte dovute, sottoposti a controlli di congruenza e, in alcuni casi, a ricalcoli automatici.

## **3.2**

#### **Controllo della dichiarazione**

L'Agenzia delle Entrate distribuisce gratuitamente i prodotti software che permettono di verificare la conformità della dichiarazione alle specifiche tecniche approvate con provvedimento del direttore dell'Agenzia.

I programmi di controllo forniti dall'Agenzia delle Entrate consentono, in particolare:

- di verificare che l'elenco dei campi dichiarati sia congruente con quello previsto per il modello di dichiarazione;
- di verificare che il contenuto del campo sia conforme alla sua rappresentazione o ai valori previsti per il campo stesso: un campo numerico non può contenere lettere, una percentuale può valere al massimo 100, un codice fiscale deve essere formalmente corretto, ecc.;
- di eseguire i controlli di congruenza e i calcoli automatici.

L'utilizzo di tali prodotti non è obbligatorio; essi costituiscono un ausilio per l'utente, in quanto segnalano la presenza di errori che impedirebbero l'accettazione della dichiarazione da parte dell'Agenzia delle Entrate durante la fase di controllo successiva all'invio. Per facilitare la correzione degli errori segnalati dai programmi di controllo, l'Agenzia delle Entrate distribuisce gratuitamente anche il software che consente di visualizzare e stampare la dichiarazione così come predisposta in formato elettronico.

#### **3.3**

#### **Predisposizione del file da trasmettere**

Prima di procedere all'invio, è necessario "autenticare" il file contenente la dichiarazione: tramite il software, distribuito dall'Agenzia delle Entrate, il contribuente appone a detto file il codice che consente la verifica dell'identità del responsabile della trasmissione e dell'integrità dei dati.

Lo stesso software che calcola il suddetto codice provvede a contrassegnare i dati in maniera tale da garantire il principio di riservatezza, e cioè che i dati contenuti nel file possano essere letti solo dall'Agenzia delle Entrate.

### **3.4**

#### **Invio dei dati**

Per presentare la dichiarazione, l'utente deve:

– collegarsi al sito Internet unificato dei servizi Fisconline e Entratel http://telematici.agenziaentrate.gov.it;

– inviare il file autenticato.

**ATTENZIONE:** In ossequio al Provvedimento del Direttore dell'Agenzia delle Entrate del 10 giugno 2009, i soggetti diversi dalle persone fisiche effettuano la trasmissione telematica della presente dichiarazione tramite i propri gestori incaricati, i cui nominativi vengono comunicati:

a) per via telematica, tramite il proprio rappresentante legale, abilitato ai servizi telematici dell'Agenzia delle Entrate;

b) con modalità cartacea, presentando la relativa richiesta di inserimento, redatta sull'apposita modulistica, all'ufficio dell'Agenzia delle Entrate che ha rilasciato l'abilitazione, se l'utente è già abilitato, ovvero presso qualsiasi ufficio della regione in cui l'ente ha il proprio domicilio fiscale, se l'utente non è ancora abilitato; la richiesta può essere presentata sia dal rappresentante legale che dal rappresentante negoziale.

I gestori incaricati designati con le modalità sopra descritte possono, in via eventuale, nominare altri operatori incaricati di utilizzare i servizi telematici dell'Agenzia delle Entrate in nome e per conto del soggetto diverso dalla persona fisica. I gestori incaricati effettuano tale comunicazione esclusivamente per via telematica e per questo devono possedere valida abilitazione al canale Entratel o Fisconline. Pertanto, per presentare la dichiarazione in nome e per conto della società o dell'ente, i gestori incaricati e/o gli operatori incaricati devono:

• collegarsi al sito http://telematici.agenziaentrate.gov.it e accedere con le proprie credenziali (utente e password);

- scegliere l'utenza di lavoro, tramite l'omonima funzione, che consente loro di manifestare la volontà di trasmettere in nome e per conto del soggetto diverso dalla persona fisica;
- inviare il file autenticato con le credenziali attribuite al soggetto diverso dalla persona fisica

Per le informazioni di dettaglio, si rinvia alla circolare n. 30/E del 25 giugno 2009 e al relativo allegato tecnico.

Dopo aver completato la trasmissione, l'utente riceve un messaggio che conferma l'avvenuta ricezione del file da parte dell'Agenzia delle Entrate. Tale messaggio non comprova l'avvenuta presentazione della dichiarazione, per la quale occorre invece attendere l'emissione dell'apposita comunicazione di cui al paragrafo 3.6.

#### **3.5**

# **Elaborazione dei dati**

I dati pervenuti vengono elaborati al fine di:

- controllare il codice di autenticazione;
- controllare l'univocità del file;
- controllare la conformità del file alle specifiche tecniche;
- controllare la conformità della dichiarazione alle specifiche stesse.

I dati vengono preventivamente memorizzati su supporto ottico, in modo da disporre in qualunque momento dell'"originale" del file trasmesso dall'utente.

I controlli di conformità del file e della dichiarazione seguono le stesse regole, in precedenza descritte, su cui si basano i prodotti software distribuiti agli utenti.

Esistono tuttavia alcuni particolari tipi di controllo che sul PC non sono replicabili o possono dare un esito diverso quando vengono eseguiti durante la fase di elaborazione.

Al termine dell'elaborazione vengono prodotte le comunicazioni per gli utenti sulle quali viene calcolato il codice di autenticazione dell'Agenzia delle Entrate.

L'intervallo di tempo tra la trasmissione delle dichiarazioni e la restituzione della ricevuta risulta, in condizioni normali, di pochi minuti. Può tuttavia diventare più lungo in prossimità delle scadenze.

Non può, in ogni caso, superare i cinque giorni lavorativi per il servizio telematico Entratel o un giorno lavorativo per il servizio telematico Fisconline.

#### **3.6**

#### **Gestione delle comunicazioni di avvenuta presentazione**

**ATTENZIONE** Il servizio telematico restituisce, immediatamente dopo l'invio, un messaggio che conferma solo l'avvenuta trasmissione del file e, in seguito, fornisce all'utente un'altra comunicazione attestante l'esito dell'elaborazione effettuata sui dati pervenuti, che, in assenza di errori, conferma l'avvenuta presentazione della dichiarazione.

Le comunicazioni di avvenuta presentazione (ricevute) sono prodotte per ciascuna dichiarazione trasmessa, comprese quelle che vengono scartate per la presenza di uno o più errori, per le quali si specificano in dettaglio gli errori medesimi.

Pertanto, soltanto quest'ultima comunicazione costituisce la prova dell'avvenuta presentazione della dichiarazione.

A fronte di ciascun invio vengono prodotte:

– una ricevuta relativa al file inviato;

– tante ricevute quante sono le dichiarazioni contenute nel file.

È quindi necessario controllare periodicamente se le ricevute sono disponibili nell'apposita sezione del sito http://telematici.agenziaentrate.gov.it. Infatti, il messaggio che conferma, contestualmente all'invio, l'avvenuta ricezione del file non tiene conto delle elaborazioni successive e non è quindi sufficiente a certificare di aver completato i propri adempimenti.

Pertanto, l'utente, dopo aver trasferito sul proprio PC i file che contengono le ricevute, provvede a controllare il codice di autenticazione e a visualizzare e/o stampare i dati, utilizzando il software distribuito dall'Agenzia delle Entrate.

Le comunicazioni di avvenuta presentazione contengono:

• i dati generali del contribuente e del soggetto che ha presentato la dichiarazione;

- i principali dati contabili;
- le segnalazioni;

• gli eventuali motivi per i quali la dichiarazione è stata scartata.

Nell'intestazione viene infine evidenziato il protocollo della dichiarazione attribuito dal servizio telematico, costituito da:

• protocollo assegnato al momento in cui l'utente ha inviato il file che contiene la dichiarazione;

• numero progressivo di 6 cifre che identifica la dichiarazione all'interno del file.

Tale numero di protocollo, che viene attribuito esclusivamente alle dichiarazioni accolte, identifica univocamente la dichiarazione. Qualora il file originario contenga errori, l'utente riceve:

– una ricevuta di scarto del file ( e quindi di tutte le dichiarazioni in esso contenute) se la non conformità rilevata riguarda le caratteristiche del file inviato; in tal caso, non vengono prodotte le ricevute relative alle singole dichiarazioni;

– una ricevuta di scarto della singola dichiarazione, se la non conformità riguarda i dati presenti nella dichiarazione contenuta nel file; i motivi di scarto vengono evidenziati in un'apposita sezione della ricevuta stessa (Segnalazioni e irregolarità rilevate).

**ATTENZIONE**: i soggetti diversi dalle persone fisiche accedono alla sezione "Ricevute" del sito dedicato ai servizi telematici, tramite i gestori incaricati e/o gli operatori incaricati nominati con le modalità sopra illustrate

# 4. SITUAZIONI ANOMALE

Nel caso in cui una o più dichiarazioni vengano scartate o contengano errori occorre:

- modificare i dati, utilizzando i pacchetti di gestione delle dichiarazioni;
- trasmettere nuovamente la dichiarazione per via telematica.

### **4.1 File scartati**

Lo scarto del file comporta la mancata presentazione di tutte le dichiarazioni in esso contenute. Dopo aver rimosso la causa che ha provocato lo scarto, il file va quindi ritrasmesso per intero, senza alcun riferimento all'invio precedente.

# **4.2**

#### **Dichiarazioni scartate**

Le dichiarazioni vengono scartate per la presenza di errori "gravi", cioè equivalenti ad un "modello non conforme": dopo aver rimosso l'errore che ha determinato lo scarto, occorre predisporre un nuovo file contenente le sole dichiarazioni interessate e ripetere l'invio.

In merito alle modalità da utilizzare per rimuovere l'errore, si richiama l'attenzione sul fatto che i controlli eseguiti sulla dichiarazione sono di due tipi:

- la dichiarazione contiene uno o più dati non previsti per il modello oppure di contenuto o formato errato; tali errori vengono evidenziati dal software di controllo con il simbolo "\*\*\*";
- la dichiarazione contiene uno o più campi che non risultano congruenti tra loro oppure non verificano le regole di calcolo previste per il modello; tali errori vengono evidenziati dal software di controllo con il simbolo "\*\*\*C".

Nel primo caso, l'errore va necessariamente rimosso; nel secondo caso, in considerazione del fatto che i calcoli automatici o i controlli di congruenza possono non contemplare alcune situazioni molto particolari, l'utente, prima di procedere ad un nuovo invio, è tenuto a:

– controllare se la dichiarazione risulta corretta in base alle istruzioni per la compilazione;

– confermare i dati dichiarati, utilizzando un'apposita casella prevista nelle specifiche tecniche per gestire le situazioni descritte.

# **4.3**

## **Dichiarazioni presentate con dati inesatti, incomplete o inviate per errore**

Nell'ipotesi in cui si rilevi che una dichiarazione, per la quale l'Agenzia delle Entrate ha dato comunicazione dell'avvenuto ricevimento, è stata presentata in maniera incompleta o con dati inesatti, si deve presentare una dichiarazione correttiva, se nei termini, ovvero una dichiarazione integrativa, se fuori termine, barrando le relative caselle apposte sul frontespizio del modello. È da tenere presente che, salvo il caso in cui le specifiche tecniche relative al modello non indichino specificamente il contrario, la dichiarazione "correttiva" o "integrativa" deve contenere tutti i dati dichiarati e non soltanto quelli che sono stati aggiunti o modificati rispetto alla dichiarazione da correggere o integrare.

Nel caso in cui si rilevino, invece, errori non sanabili con la presentazione di una dichiarazione "correttiva" o "integrativa" (es. dichiarazione riferita ad uno stesso soggetto presentata più volte, dichiarazione relativa ad un dichiarante contenente dati relativi a un soggetto diverso, dichiarazione con errata indicazione del periodo d'imposta, ecc.) è necessario procedere all'annullamento della dichiarazione stessa.

L'operazione di annullamento può essere eseguita esclusivamente dallo stesso soggetto che ha effettuato la trasmissione della dichiarazione da annullare, indicandone la tipologia di modello, il codice fiscale ed il protocollo telematico, rilevabili dalla comunicazione di avvenuto ricevimento prodotta dall'Agenzia delle Entrate.

Non possono essere accettate richieste di annullamento relative a dichiarazioni per le quali sia in corso la "liquidazione" ai sensi degli articoli 36 bis del D.P.R. 600 del 1973 e 54 bis del D.P.R. 633 del 1972.

Al momento della ricezione della richiesta di annullamento, il servizio telematico dell'Agenzia delle Entrate provvede a verificare le informazioni pervenute e a predisporre una comunicazione che riporta la conferma dell'avvenuto annullamento della dichiarazione oppure la notifica dell'eventuale motivo per cui la richiesta di annullamento non è stata accettata.

Nel caso in cui l'annullamento viene richiesto da un incaricato ed ha esito positivo, questi è tenuto a fornire al dichiarante copia della predetta comunicazione prodotta dall'Agenzia delle Entrate.

Se, a seguito dell'avvenuto annullamento, si rende necessario presentare una nuova dichiarazione, questa si considera presentata nel giorno in cui è completa la ricezione da parte del sistema informativo dell'Agenzia delle Entrate.

Se la nuova dichiarazione è presentata tramite un incaricato, quest'ultimo è tenuto a consegnare al dichiarante una copia della comunicazione con la quale l'Agenzia delle Entrate attesta l'avvenuta presentazione della dichiarazione nonché copia della stessa dichiarazione stampata su modello conforme a quello approvato.

Le modalità di annullamento delle dichiarazioni sono ampiamente illustrate sul sito http://assistenza.finanze.it sul sito http://assistenza.finanze.it e sul sito http://telematici.agenziaentrate.gov.it.

# **4.4**

### **Dichiarazioni doppie**

Periodicamente l'Agenzia delle Entrate provvede a segnalare, con avvisi specifici disponibili nel sito WEB dei servizi telematici o per posta elettronica, le dichiarazioni che in base all'analisi di alcuni dati di riepilogo (codice fiscale del contribuente, modello, tipo di dichiarazione, ecc.) risultano duplicate.

In tale ipotesi l'utente è tenuto a verificare se le dichiarazioni sono state effettivamente inviate per errore più volte e, in caso affermativo, a trasmettere esclusivamente tramite il servizio telematico al quale è abilitato, l'elenco delle dichiarazioni per le quali richiede l'annullamento.

L'Agenzia delle Entrate rende disponibile il software che consente di effettuare l'operazione descritta.

Per tali richieste, l'Agenzia delle Entrate attesta, con apposita comunicazione, telematica, l'esito della loro elaborazione.

ATTENZIONE: Prima di effettuare l'invio, si consiglia di verificare attentamente eventuali richieste di annullamento (paragrafi 4.3 e 4.4), in quanto le dichiarazioni annullate non possono essere ripristinate.

# 5. INFORMAZIONI PARTICOLARI SUL SERVIZIO TELEMATICO ENTRATEL

### **5.1**

## **Abilitazione al servizio**

Per ottenere l'abilitazione al servizio Entratel occorre procedere secondo i seguenti passi:

richiedere la pre-iscrizione al servizio, mediante la funzione specifica presente nella sezione "Se non sei ancora registrato ai servizi ..." del sito internet dell'Agenzia delle Entrate (www.agenziaentrate.gov.it).

Stampare l'esito della pre-iscrizione mediante la funzione "Allegato per ufficio";

– compilare la domanda di abilitazione in base alla tipologia utente;

– presentare la domanda direttamente all'ufficio dell'Agenzia competente (uno qualsiasi della regione nella quale è stabilito il domicilio fiscale del soggetto che richiede l'abilitazione) ovvero tramite Posta Elettronica Certificata all'indirizzo fornito automaticamente in esito alla richiesta di pre-iscrizione.

# **5.2**

#### **Accesso al servizio**

Il servizio è raggiungibile con le seguenti modalità:

- a) via Internet, tramite l'apposita sezione presente nel sito dell'Agenzia delle Entrate www.agenziaentrate.gov.it; coloro i quali accedono con collegamento ADSL sono obbligati a far ricorso a questa modalità;
- b) tramite una "Rete Privata Virtuale", ovvero una rete pubblica con porte di accesso dedicate agli utenti abilitati accessibile mediante un numero verde, unico per tutto il territorio nazionale, che viene comunicato dall'ufficio al momento del rilascio dell'abilitazione.

# **5.3**

#### **Sicurezza del sistema**

Per gli utenti del servizio telematico Entratel sono necessarie alcune operazioni preliminari che vanno eseguite.

Queste operazioni consistono principalmente nella generazione dell'ambiente di sicurezza.

Per "Ambiente di sicurezza" si intendono le credenziali di cui ciascun utente deve essere dotato per garantire l'identità del soggetto che effettua una qualsiasi operazione mediante il servizio Entratel, nonché l'integrità dei dati trasmessi e la loro riservatezza.

In particolare, all'atto della generazione dell'ambiente di sicurezza da parte degli utenti Entratel, vengono generate due coppie di chiavi di cui una pubblica (nota sia all'utente che all'Agenzia) e una privata (nota soltanto all'utente), che vengono utilizzate per la firma (elettronica qualificata) e la cifratura dei file.

L'operazione descritta deve essere obbligatoriamente eseguita a seguito dell'avvenuta abilitazione degli utenti oppure allo scadere dell'ambiente di sicurezza.

Per ulteriori dettagli in merito alle modalità di abilitazione, di accesso al servizio e per la generazione e l'utilizzo dell'ambiente di sicurezza, si rimanda alla sezione dedicata all'assistenza online dei servizi telematici del sito **Internet** dell'Agenzia delle Entrate (www.agenziaentrate.gov.it).

# **5.4**

# **Servizio di assistenza**

Per la soluzione dei problemi legati a:

- connessione al servizio;
- installazione delle applicazioni e configurazione della postazione;
- utilizzo delle applicazioni distribuite dall'Agenzia delle Entrate;
- utilizzo di chiavi e password;
- normativa;
- scadenze di trasmissione;

si rimanda alla sezione dedicata all'assistenza online dei servizi telematici del sito *Internet* dell'Agenzia delle Entrate (www.agenziaentrate.gov.it).

E' inoltre attivo il servizio di assistenza telefonica riservato ai soggetti abilitati, accessibile mediante il numero 848.836.526, attivo dalle ore 8 alle ore 18 dei giorni dal lunedì al venerdì e dalle 8 alle 14 il sabato, con esclusione delle sole festività nazionali. In prossimità di una scadenza fiscale (es. presentazione telematica della dichiarazione), il servizio è attivo dalle ore 8 alle ore 22. Per gli utenti Entratel è stata predisposta un'apposita sezione nella quale vengono resi disponibili messaggi personalizzati in funzione dell'attività dell'utente.

# 6. INFORMAZIONI PARTICOLARI SUL SERVIZIO TELEMATICO FISCONLINE

#### **6.1**

#### **Abilitazione al servizio**

L'abilitazione al servizio Fisconline può essere richiesta attraverso 3 diverse modalità:

- online, sul sito internet dei servizi telematici http://telematici.agenziaentrate.gov.it;
- per telefono tramite il servizio di risposta automatica che risponde al numero 848.800.444 seguendo le istruzioni fornite dal sistema al costo della tariffa urbana;
- presso qualsiasi ufficio, presentando un documento di identità e compilando una domanda di abilitazione.

L'interessato otterrà subito una prima parte del Codice Pin ricevendo successivamente tramite il servizio postale, al domicilio noto all'Agenzia sia la password (se trattasi di persona fisica) sia la seconda parte del Codice Pin utili, rispettivamente, ad accedere al servizio telematico e a garantire la sicurezza del sistema.

### **6.2**

#### **Accesso al servizio**

Per accedere al servizio Fisconline è necessario indicare, nell'apposita sezione presente nel sito dell'Agenzia delle Entrate www.agenziaentrate.gov.it, il proprio codice fiscale (da inserire nella casella "utente") e, se il contribuente è una persona fisica, la password che è stata comunicata al domicilio dell'interessato.

La password è valida per consentire solo il primo accesso al servizio Fisconline e, pertanto, dovrà essere sostituita immediatamente con una nuova password.

#### **ATTENZIONE**

Se il contribuente è un soggetto diverso da persona fisica, l'accesso ai servizi telematici avviene attraverso il nome utente e la password delle persone fisiche incaricate ad agire in nome e per conto del contribuente stesso (c.d. gestori incaricati).

#### **ATTENZIONE**

La password è soggetta a scadenza periodica e, pertanto, deve essere sostituita ogni 90 giorni.

#### **ATTENZIONE**

Le utenze del servizio Fisconline vengono automaticamente disabilitate se sono rimaste inattive fino al 31 dicembre del secondo anno successivo a quello dell'ultimo utilizzo.

### **6.3**

#### **Sicurezza del sistema**

A garanzia della sicurezza e riservatezza dei dati personali di ciascun utente alcune operazioni richiedono l'utilizzo del codice personale (Pin).

In particolare il codice Pin viene richiesto:

- durante la predisposizione del file da trasmettere, per calcolare il codice di riscontro della dichiarazione;
- per accedere ai servizi disponibili on line (il "cassetto fiscale", che consente al contribuente di accedere direttamente alle proprie informazioni fiscali, consultazione delle ricevute, comunicazione delle richieste di accredito del rimborso, registrazione telematica dei contratti di locazione ed affitto di beni immobili, presentazione delle dichiarazioni di inizio, variazione, cessazione di attività ecc.). Il Pin è strettamente personale e occorre conservarlo con cura.

Per ulteriori dettagli in merito alle modalità di abilitazione, di accesso al servizio e per l'utilizzo del codice Pin, si rimanda alla sezione dedicata all'assistenza online dei servizi telematici.del sito **Internet** dell'Agenzia delle Entrate (www.agenziaentrate.gov.it).

# **6.4**

#### **Servizio di assistenza**

Per la risoluzione dei problemi relativi al servizio telematico Fisconline si rinvia alla sezione dedicata all'assistenza online dei servizi telematici del sito Internet dell'Agenzia delle Entrate (www.agenziaentrate.gov.it).

È inoltre possibile contattare il Call Center dell'Agenzia delle Entrate al numero 848.800.444, attivo dal lunedì al venerdì dalle ore 9 alle 17, il sabato dalle ore 9 alle 13. Costo della telefonata: tariffa urbana a tempo (T.U.T.).

# IV. SANZIONI

Le sanzioni sotto indicate sono previste dagli articoli 32, 33 e 34 del D.Lgs. 15 dicembre 1997, n. 446.

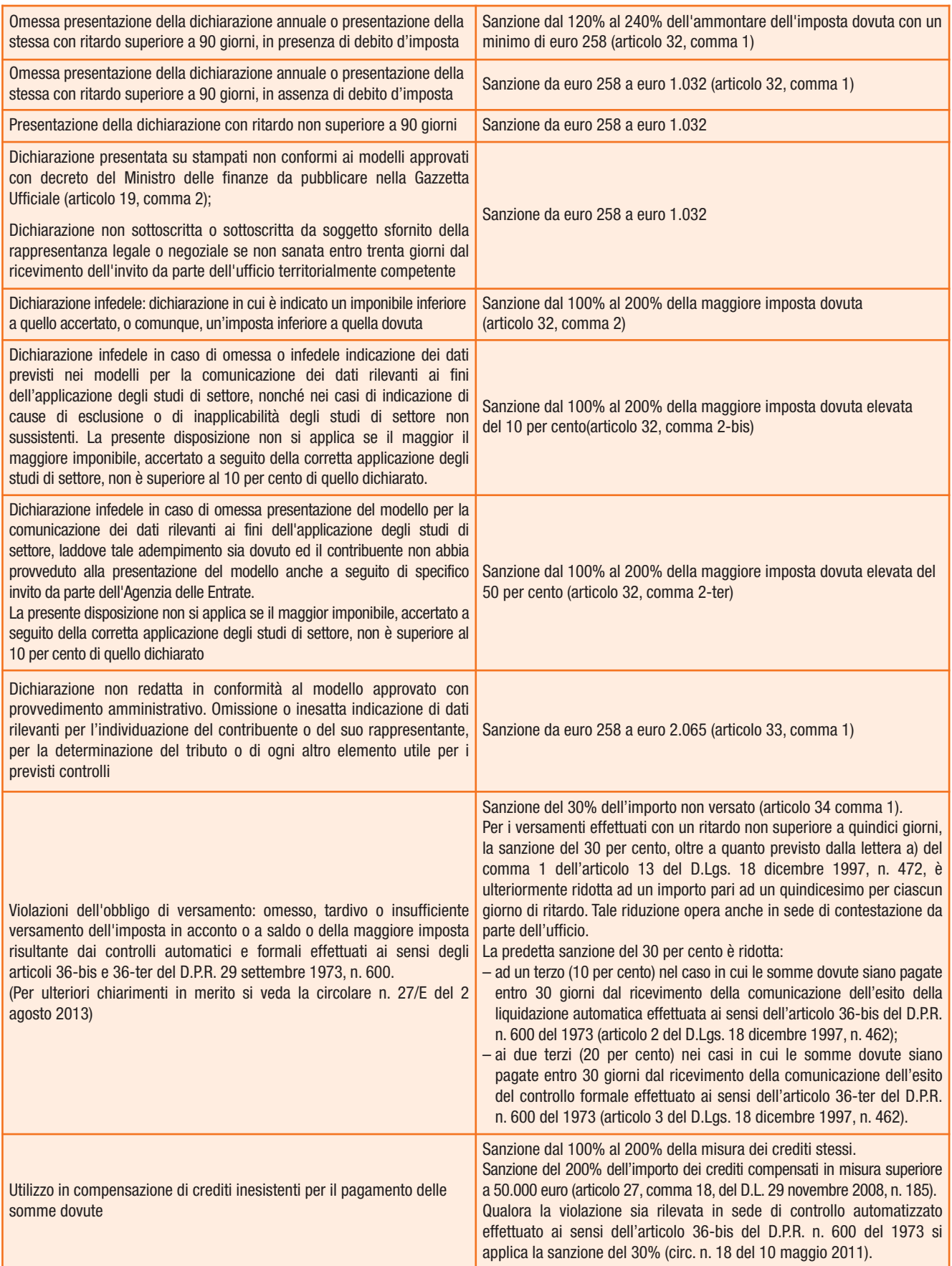

# **APPENDICE**

#### **TABELLA DEGLI EVENTI ECCEZIONALI**

#### **1 Vittime di richieste estorsive e dell'usura**

Soggetti che, esercitando un'attività imprenditoriale, commerciale, artigianale o comunque economica, ovvero una libera arte o professione, ed avendo opposto un rifiuto a richieste di natura estorsiva o, comunque, non avendovi aderito, subiscono nel territorio dello Stato un danno a beni mobili o immobili in conseguenza di fatti delittuosi commessi, anche al di fuori di un vincolo associativo, per il perseguimento di un ingiusto profitto. Per le vittime delle suddette richieste estorsive, l'art. 20, comma 2, della legge 23 febbraio 1999, n. 44, ha disposto la proroga di tre anni dei termini di scadenza degli adempimenti fiscali ricadenti entro un anno dalla data dell'evento lesivo, con conseguente ripercussione anche sul termine di presentazione della dichiarazione annuale;

#### **2 Soggetti colpiti dagli eventi meteorologici del novembre 2013, verificatisi nella regione Sardegna**

Per i soggetti che alla data del 18 novembre 2013, avevano la residenza ovvero la sede operativa nel territorio dei comuni di cui all'elenco approvato con l'ordinanza del Commissario delegato per l'emergenza, n.3 del 22 novembre 2013, il Decreto del Ministro dell'Economia e delle Finanze del 30 novembre 2013, ha previsto la sospensione dei termini dei versamenti e degli adempimenti tributari scadenti nel periodo compreso tra il 18 novembre ed il 20 dicembre 2013. Il decreto del Ministro dell'Economia e delle Finanze del 20 dicembre 2013 ha inoltre previsto che la sospensione si applica anche nei confronti dei soggetti residenti, ovvero aventi la sede operativa nel territorio dei comuni indicati nelle tabelle allegate alle ordinanze del Commissario delegato per l'emergenza n.16 del 10 dicembre 2013 e nn. 17 e 18 del 12 dicembre 2013;

#### **3 Soggetti interessati dall'emergenza umanitaria legata all'afflusso di migranti dal Nord Africa**

Per i soggetti aventi il domicilio fiscale o la sede operativa alla data del 12 febbraio 2011 nel comune di Lampedusa e Linosa, interessati dall'emergenza umanitaria legata all'afflusso di migranti dal Nord Africa, per i quali l'OPCM n. 3947 del 16 giugno 2011 ha previsto la sospensione dal 16 giugno 2011 al 30 giugno 2012 dei termini relativi agli adempimenti ed ai versamenti tributari scadenti nel medesimo periodo; la sospensione, già prorogata fino al 1° dicembre 2012 dall'articolo 23, comma 12-octies, del Decreto-Legge 6 luglio 2012, n. 95 convertito, con modificazioni, dalla L. 7 agosto 2012, n.135, è stata nuovamente prorogata fino al 31 dicembre 2013 dall'articolo 1, comma 612, della legge 27 dicembre 2013, n.147;

#### **4 Soggetti colpiti da altri eventi eccezionali**

I soggetti colpiti da altri eventi eccezionali dovranno indicare nell'apposita casella il codice 4;

Nella particolare ipotesi in cui un contribuente abbia usufruito di agevolazioni disposte da più provvedimenti di legge dovrà indicare il codice relativo all'evento che ha previsto il maggior differimento del termine di presentazione della dichiarazione o dei versamenti.

# **ELENCO DEI PAESI E TERRITORI ESTERI**

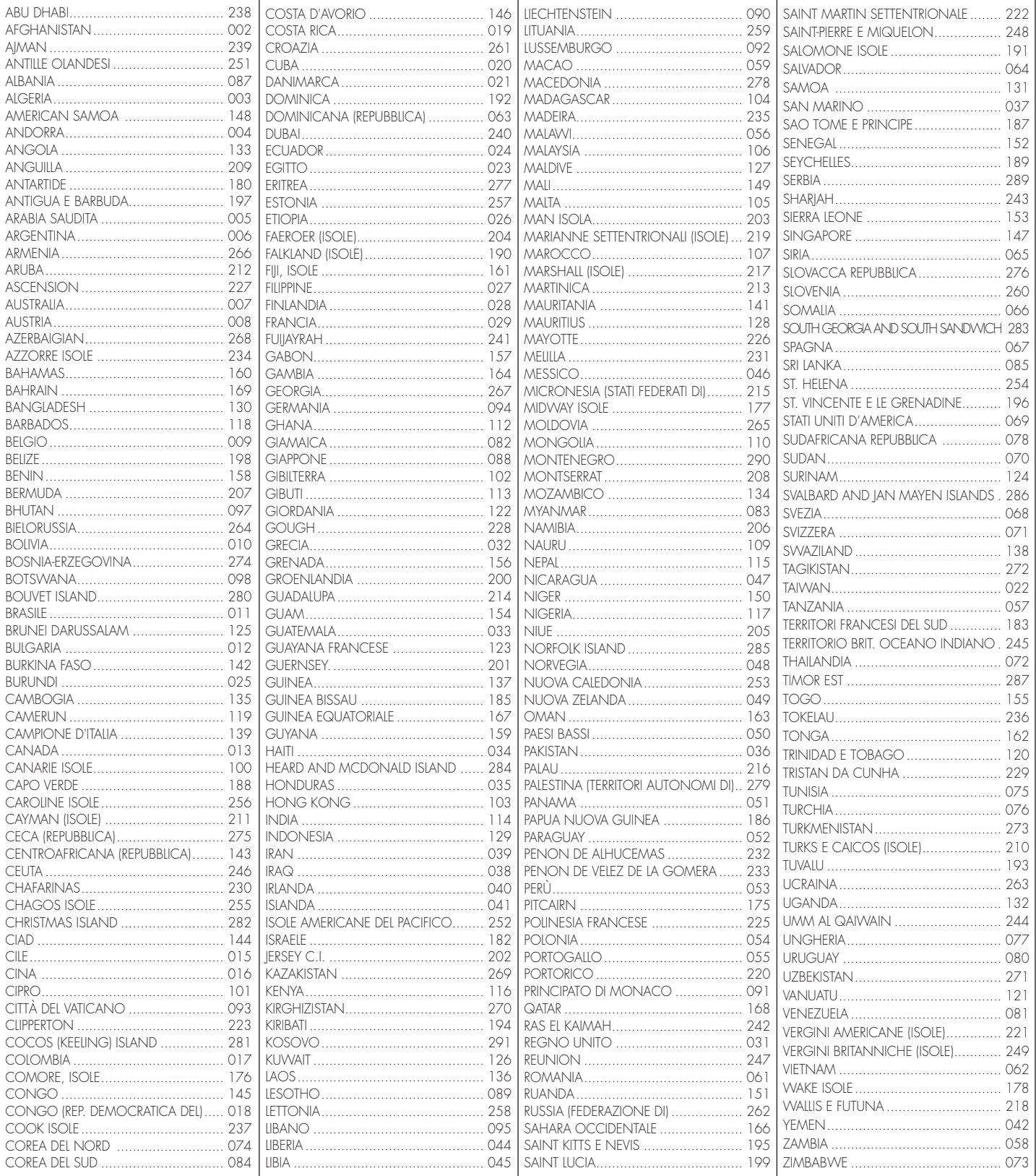

#### TABELLA DELLE DEDUZIONI E DELLE DETRAZIONI REGIONALI

**AVVERTENZE** La presente tabella, consultabile sul sito Internet dell'Agenzia delle Entrate (www.agenziaentrate.gov.it), assume valore puramente indicativo, essendo la materia suscettibile di aggiornamento da parte degli Enti interessati. Per maggiori informazioni e delucidazioni si invita a contattare gli Uffici Tributi delle singole regioni o province autonome.

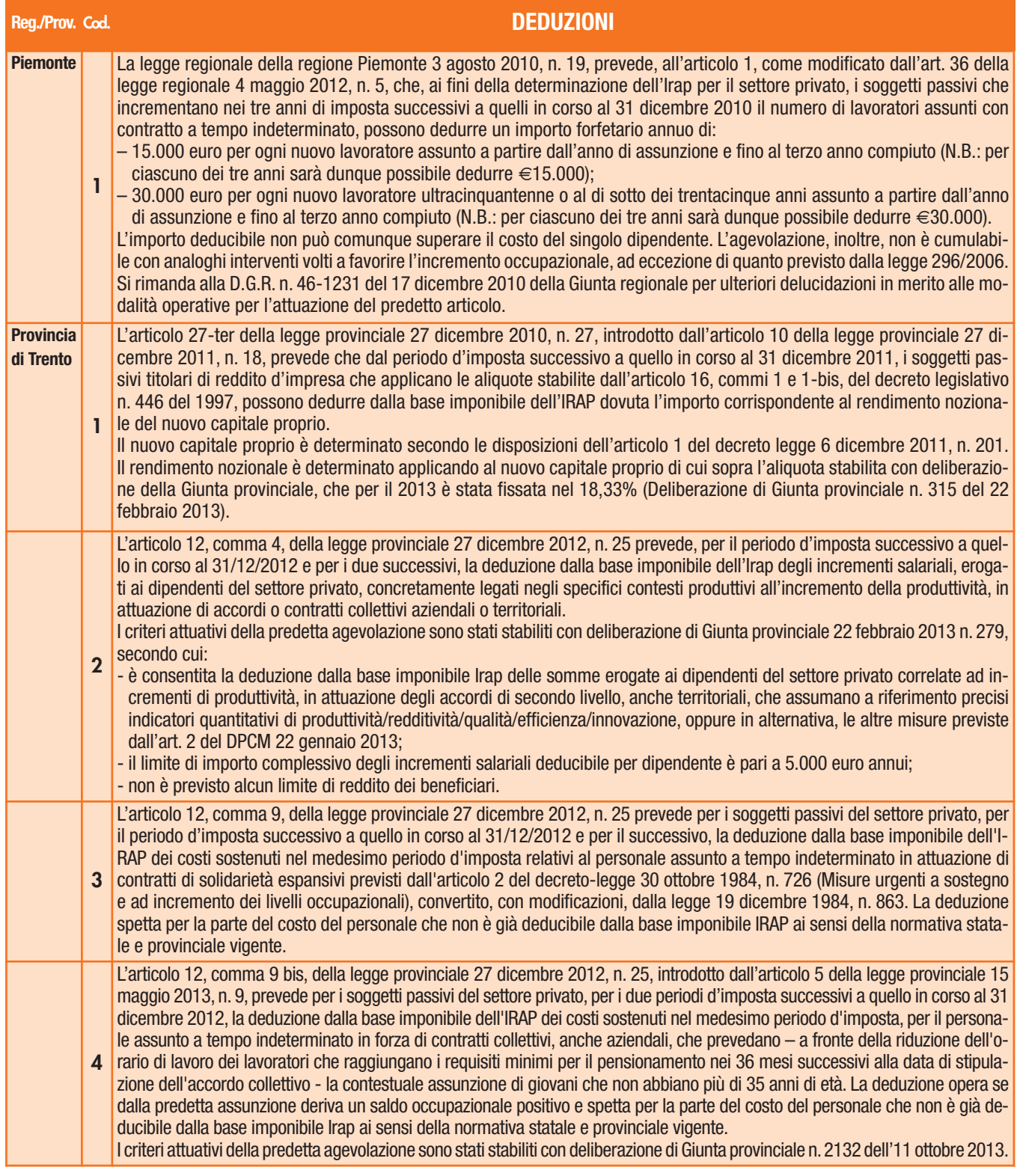

**segue**

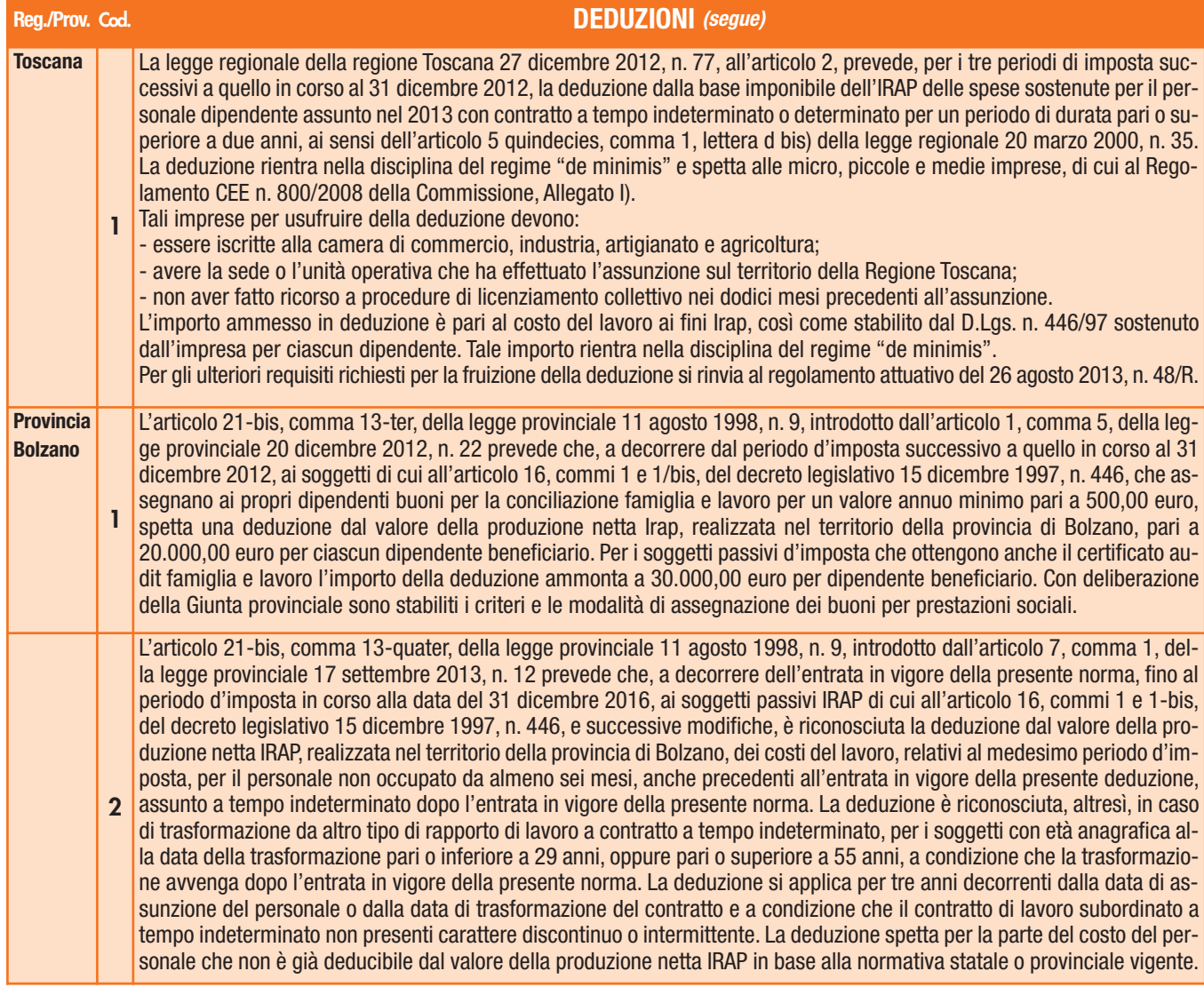

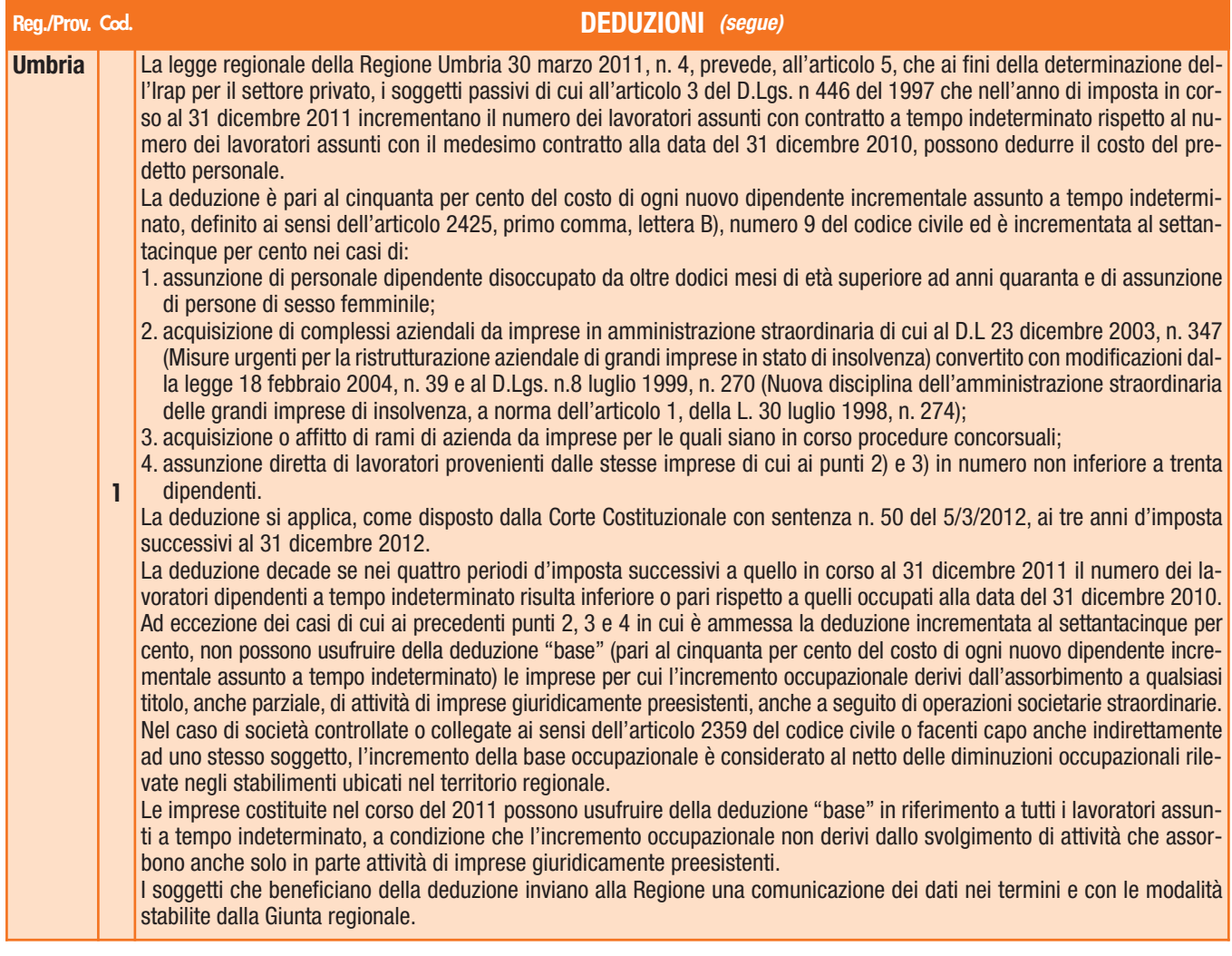

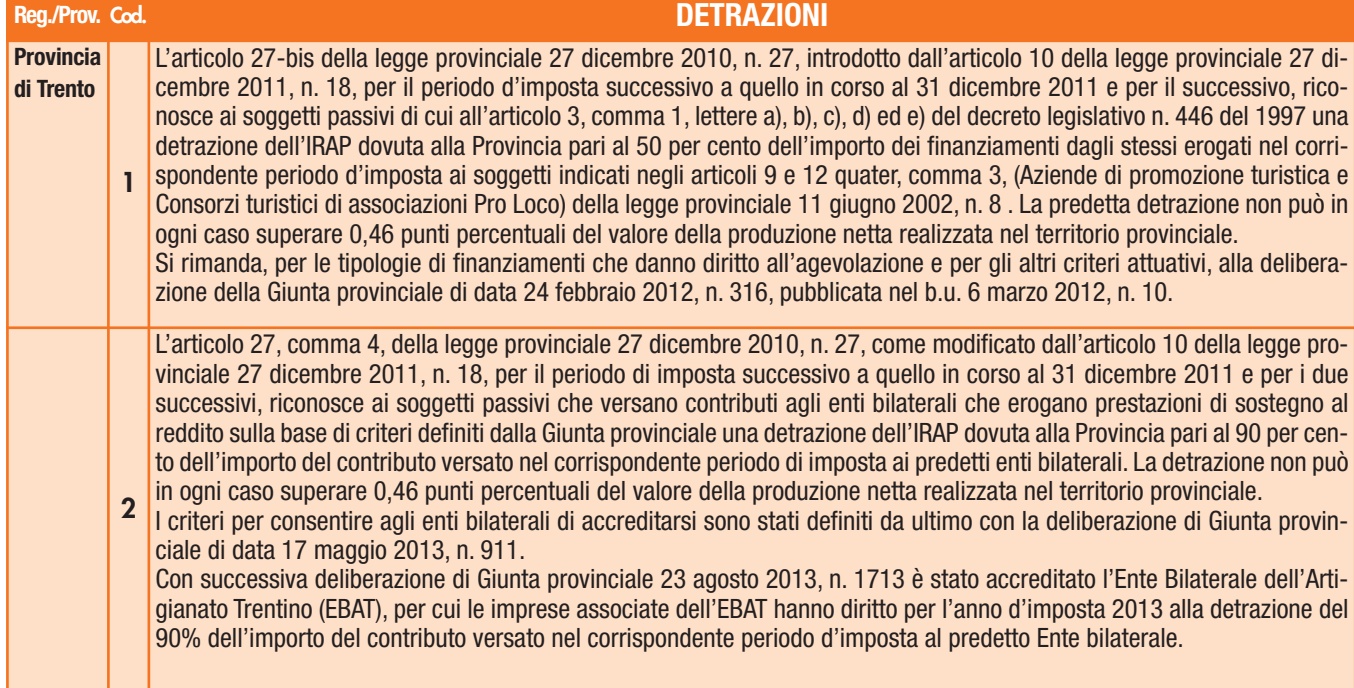

# ELENCO DELLE ALIQUOTE APPLICABILI E RELATIVA CODIFICA

**AVVERTENZE** La presente tabella, consultabile sul sito Internet dell'Agenzia delle Entrate (www.agenziaentrate.gov.it), assume valore puramente indicativo, essendo la materia suscettibile di aggiornamento da parte degli Enti interessati. Per maggiori informazioni e delucidazioni si invita a contattare gli Uffici Tributi delle singole Regioni. Ai sensi dell'art. 1, comma 226, della legge finanziaria n. 244 del 27 dicembre 2007 (legge finanziaria 2008), le aliquote dell'imposta regionale sulle attività produttive vigenti alla data del 1º gennaio 2008, qualora variate ai sensi dell'articolo 16, comma 3, del decreto legislativo 15 dicembre 1997, n. 446, sono riparametrate sulla base di un coefficiente pari a 0,9176 (cfr. risoluzione n. 13 del 10/12/2008 della Direzione Federalismo Fiscale del Ministero dell'Economia e delle Finanze). Le aliquote statali e quelle stabilite dalle singole Regioni e Province Autonome, comunicate dalle stesse all'Agenzia delle Entrate, sono riparametrate secondo le indicazioni fornite dalla citata risoluzione ministeriale.

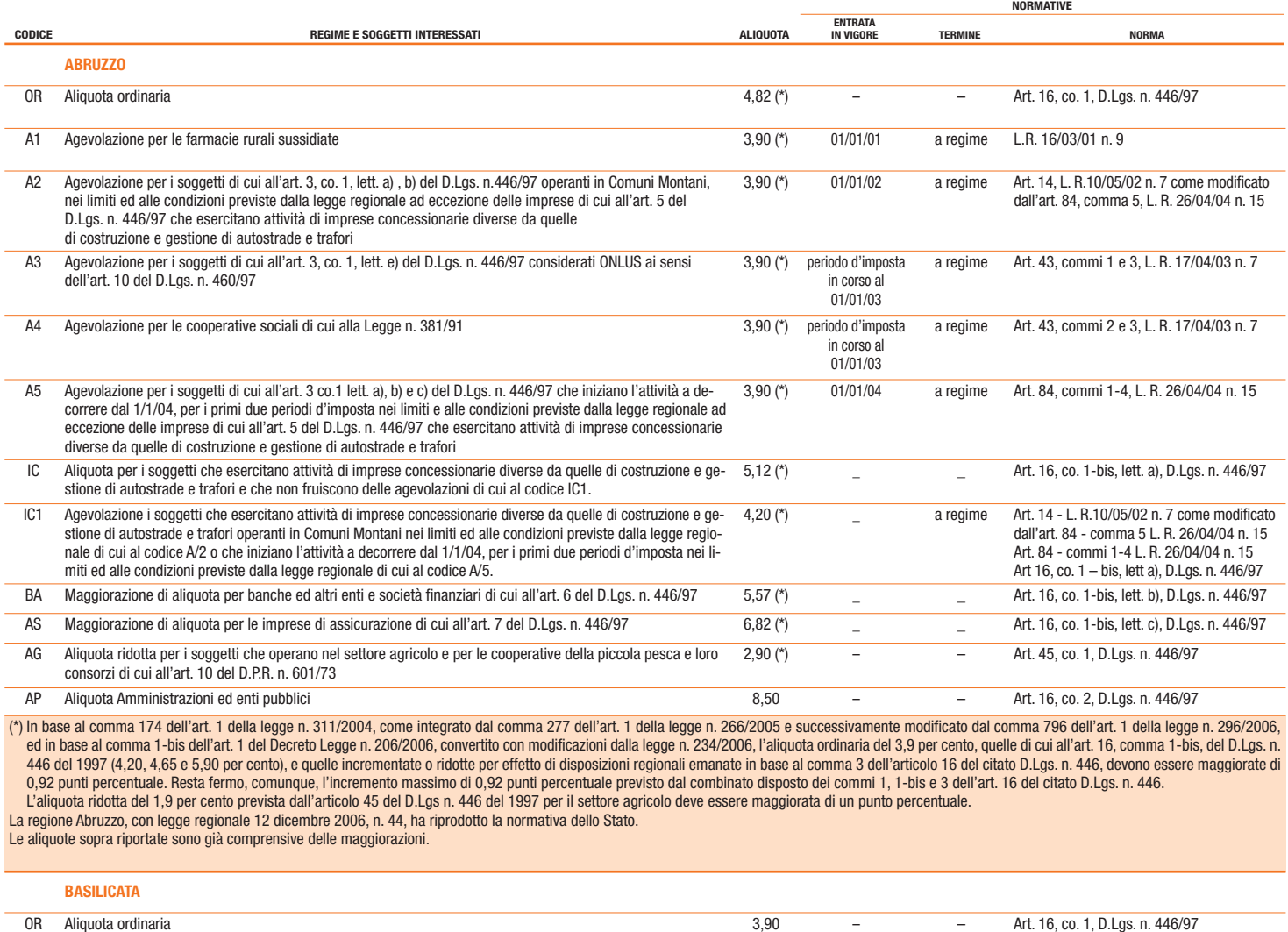

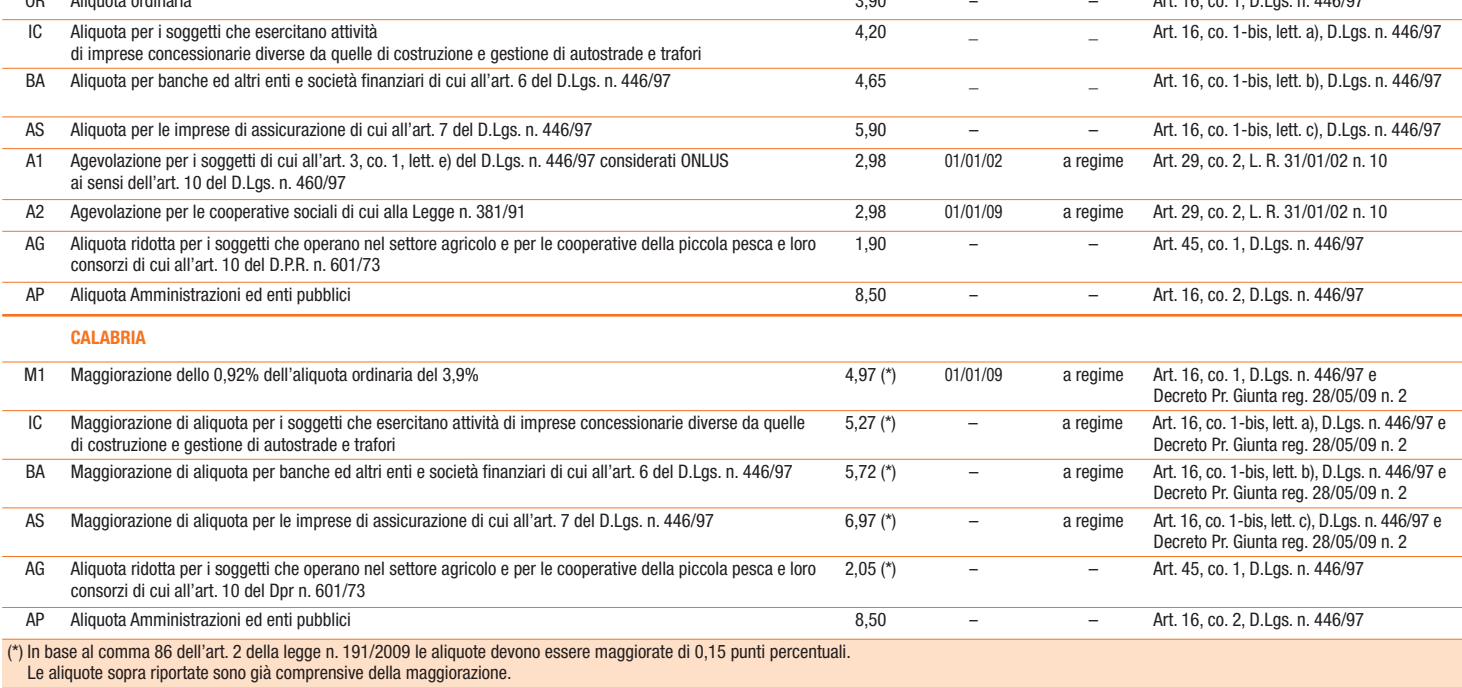

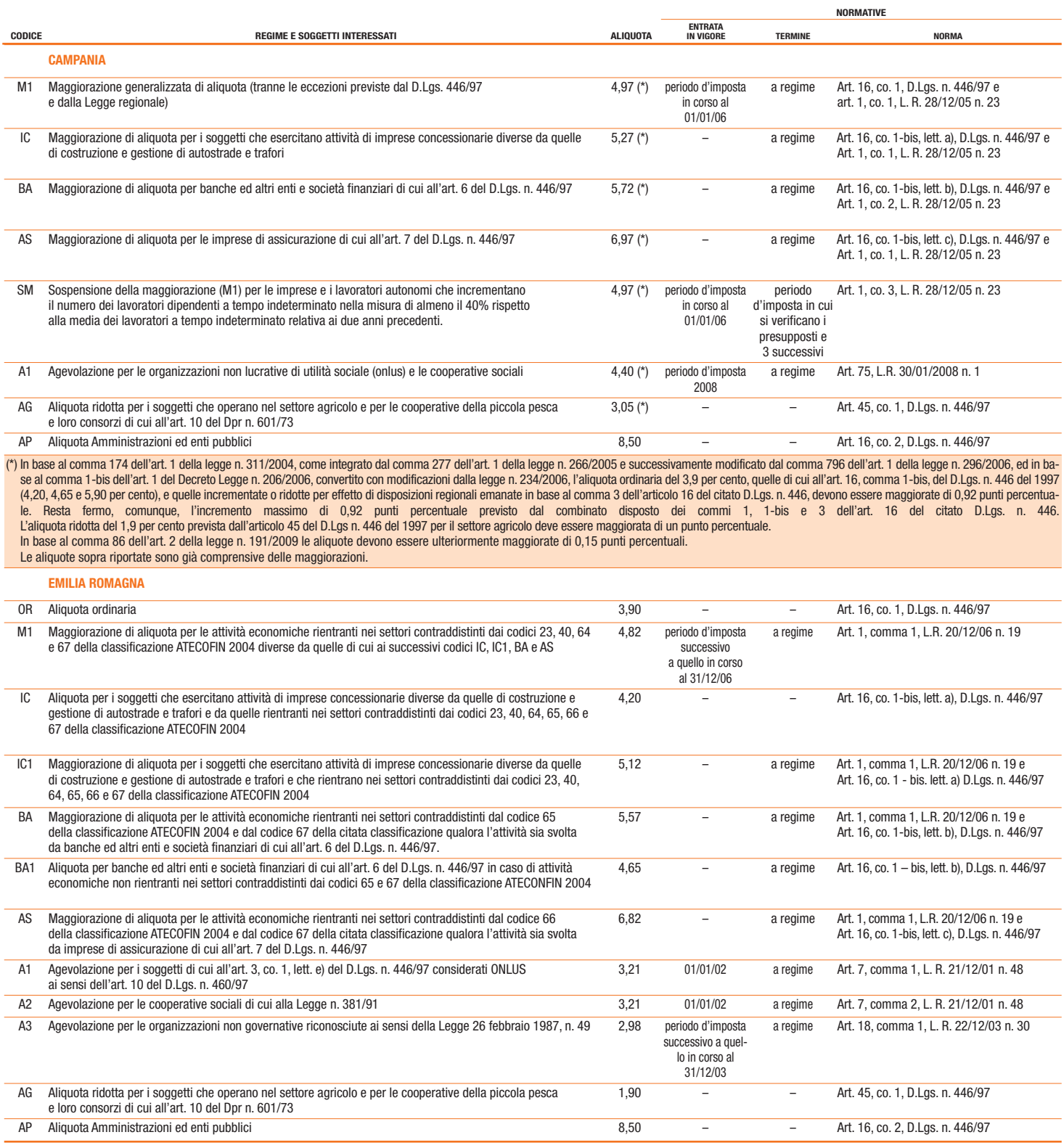

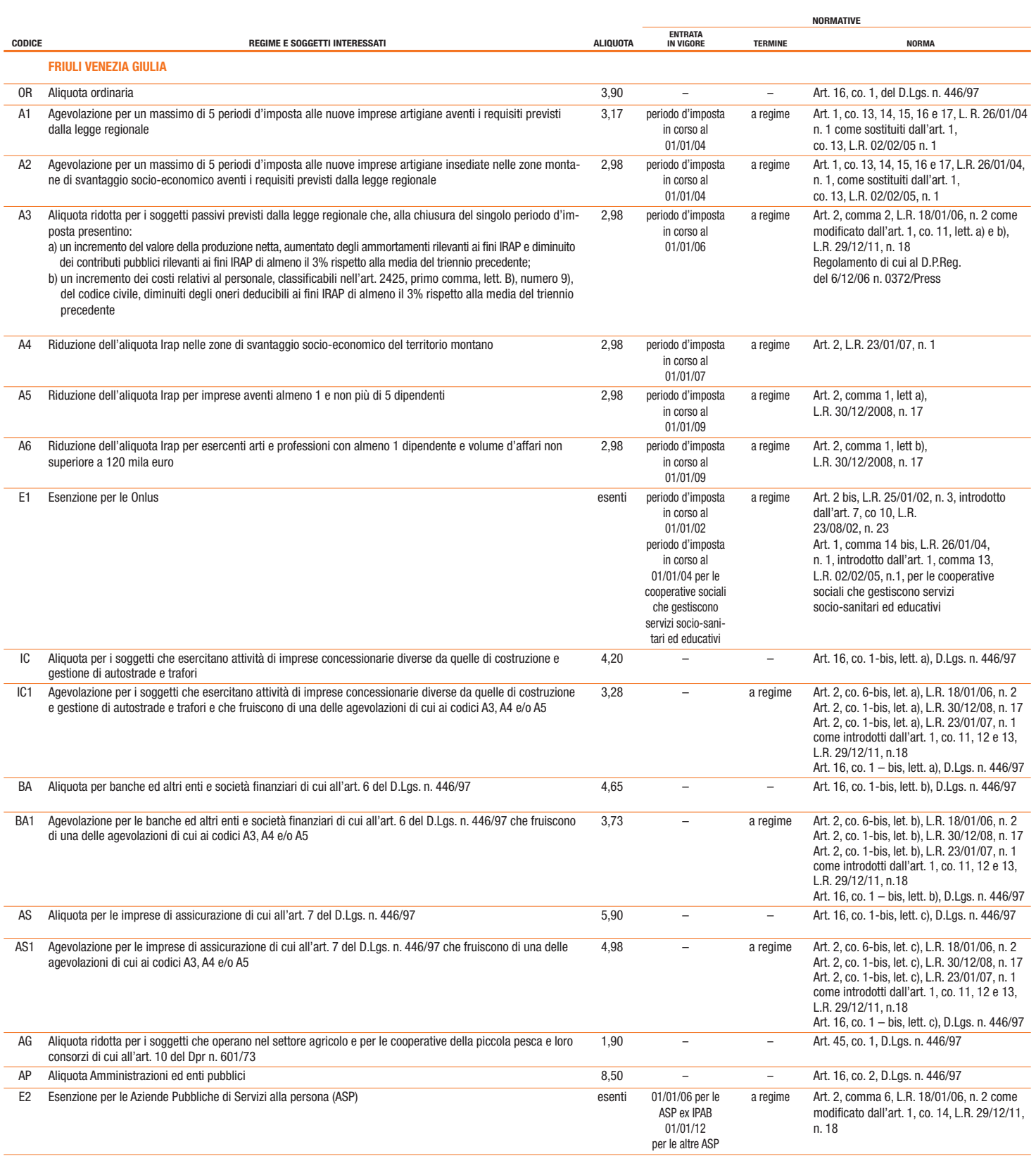

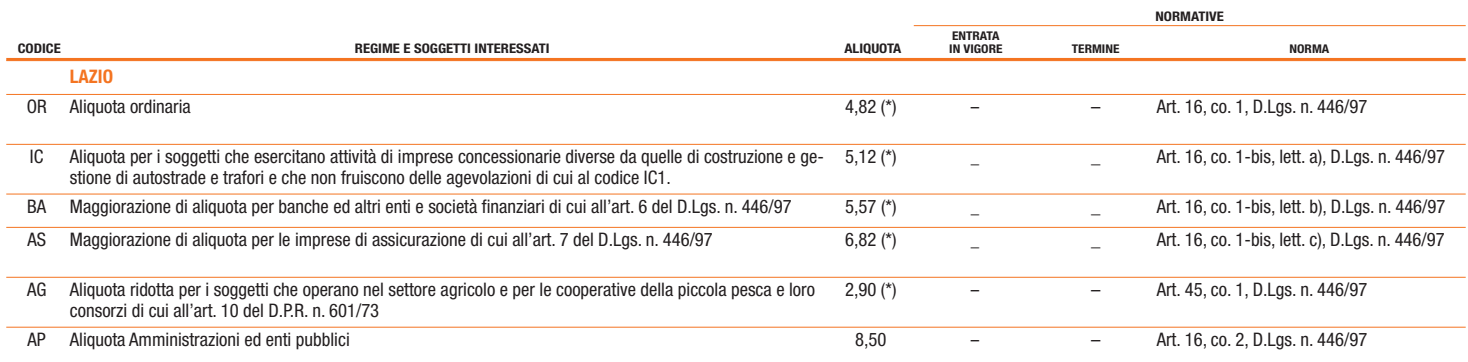

(\*) In base al comma 174 dell'art. 1 della legge n. 311/2004, come integrato dal comma 277 dell'art. 1 della legge n. 266/2005 e successivamente modificato dal comma 796 dell'art. 1 della legge n. 296/2006, ed in base al comma 1-bis dell'art. 1 del Decreto Legge n. 206/2006, convertito con modificazioni dalla legge n. 234/2006, l'aliquota ordinaria del 3,9 per cento, quelle di cui all'art. 16, comma 1-bis, del D.Lgs. n. 446 del 1997 (4,20, 4,65 e 5,90 per cento), e quelle incrementate o ridotte per effetto di disposizioni regionali emanate in base al comma 3 dell'articolo 16 del citato D.Lgs. n. 446, devono essere maggiorate di 0,92 punti percentuale. Resta fermo, comunque, l'incremento massimo di 0,92 punti percentuale previsto dal combinato disposto dei commi 1, 1-bis e 3 dell'art. 16 del citato D.Lgs. n. 446. L'aliquota ridotta del 1,9 per cento prevista dall'articolo 45 del D.Lgs n. 446 del 1997 per il settore agricolo, e quelle incrementate o ridotte per effetto di disposizioni regionali emanate in base al comma 3 dell'articolo 16 del citato D.Lgs. n. 446, devono essere maggiorate di un punto percentuale.

Le aliquote sopra riportate sono già comprensive delle maggiorazioni.

(\*\*) Per il raccordo con i nuovi codici Ateco 2007 vedasi apposita tabella dell'Agenzia delle Entrate disponibile nel sito internet www.agenziaentrate.gov.it.

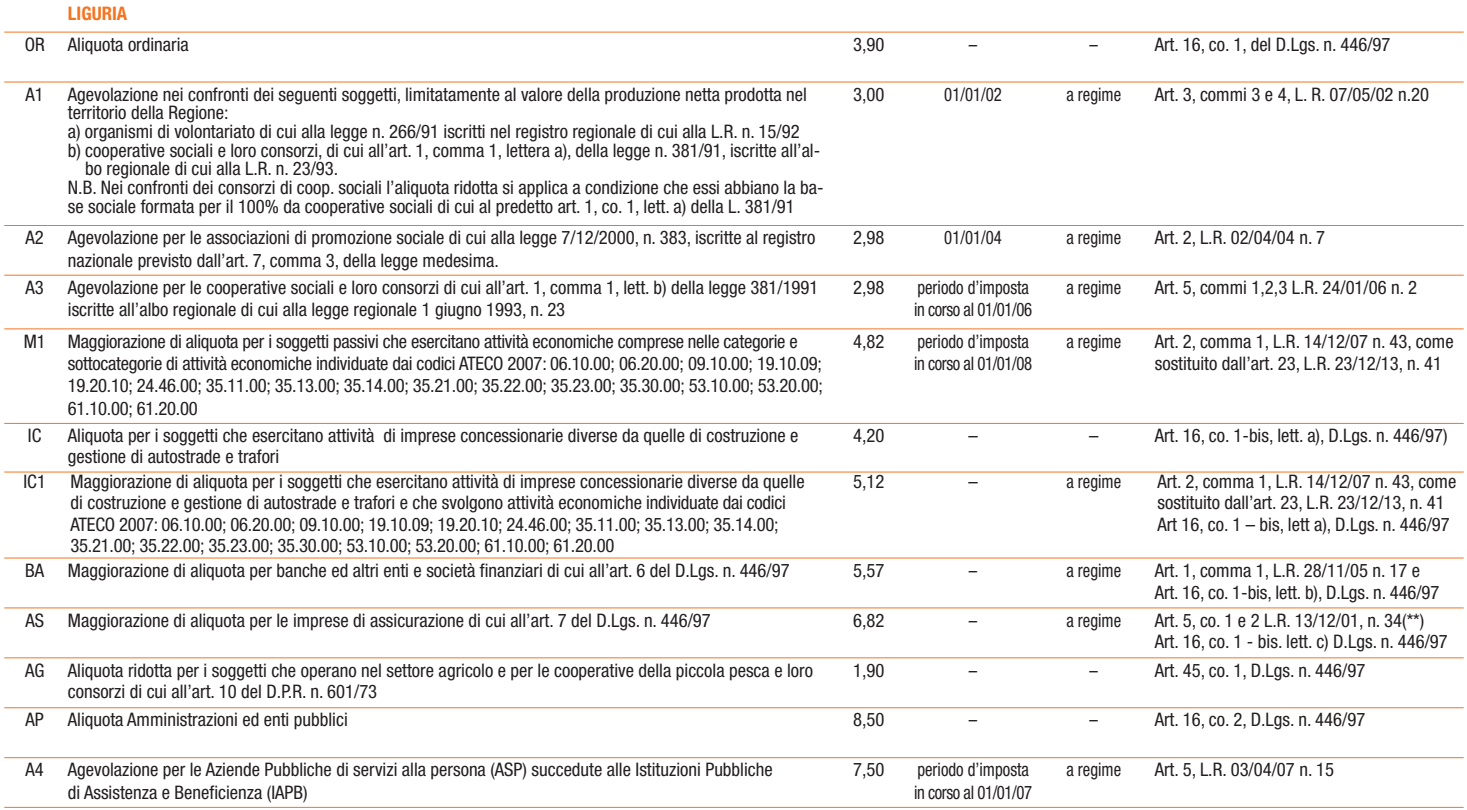

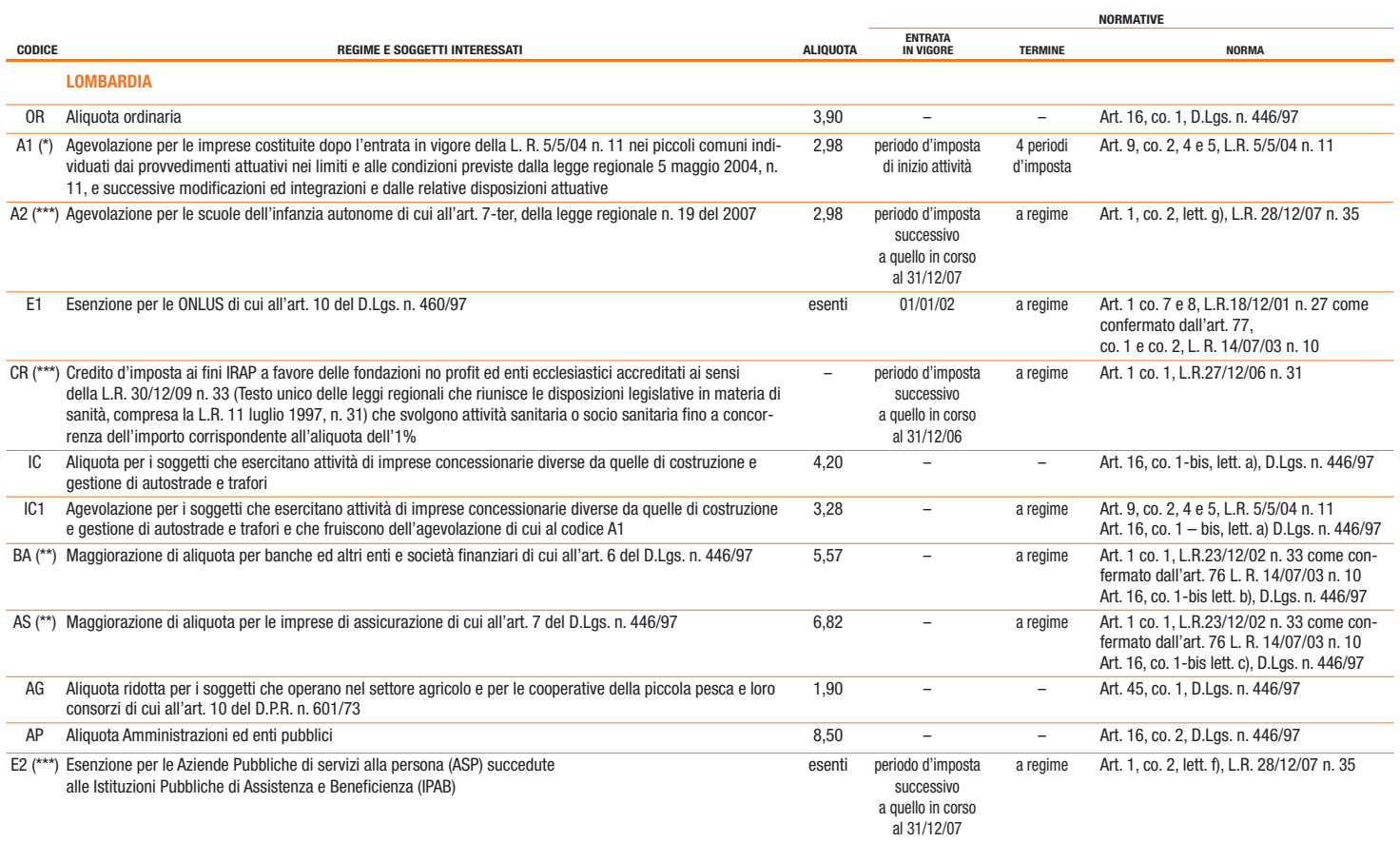

(\*) L'agevolazione è riconosciuta per ulteriori 3 periodi d'imposta alle imprese composte da giovani o donne con i requisiti previsti dal comma 2 della legge regionale n. 11 del 2004

(\*\*) Maggiorazione confermativa dell'aumento di aliquota stabilito dalla legge regionale n. 27 del 18/12/2001 riguardante i codici di attività economiche ATECO 2007 relative a tutti i codici a sei cifre appartenenti ai settori 64, 65 e 66 qualora l'attività sia svolta da soggetti di cui agli artt. 6 e 7 del D.Lgs. n. 446/97.

(\*\*\*) Le agevolazioni sono riconosciute compatibilmente alle disposizioni comunitarie.

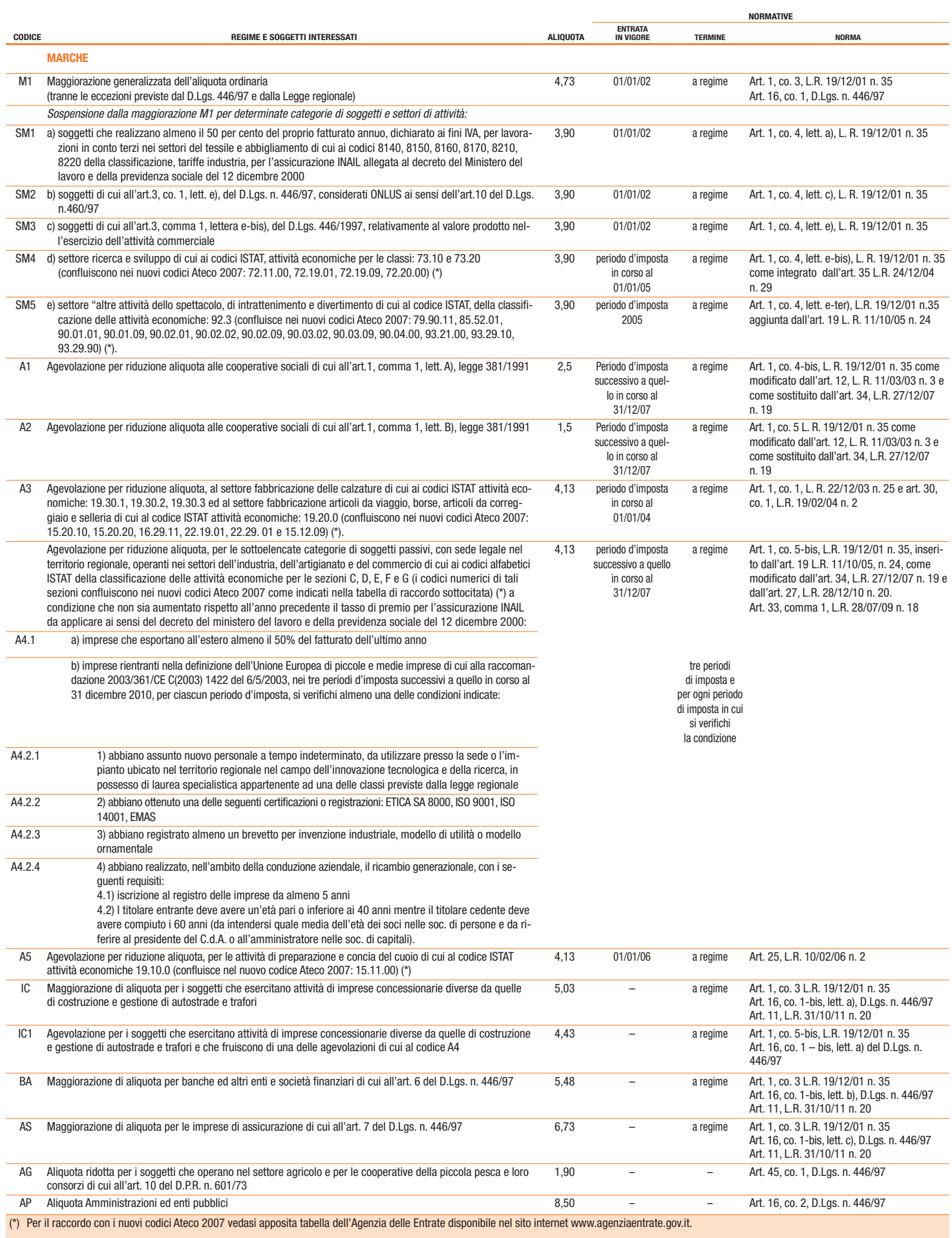

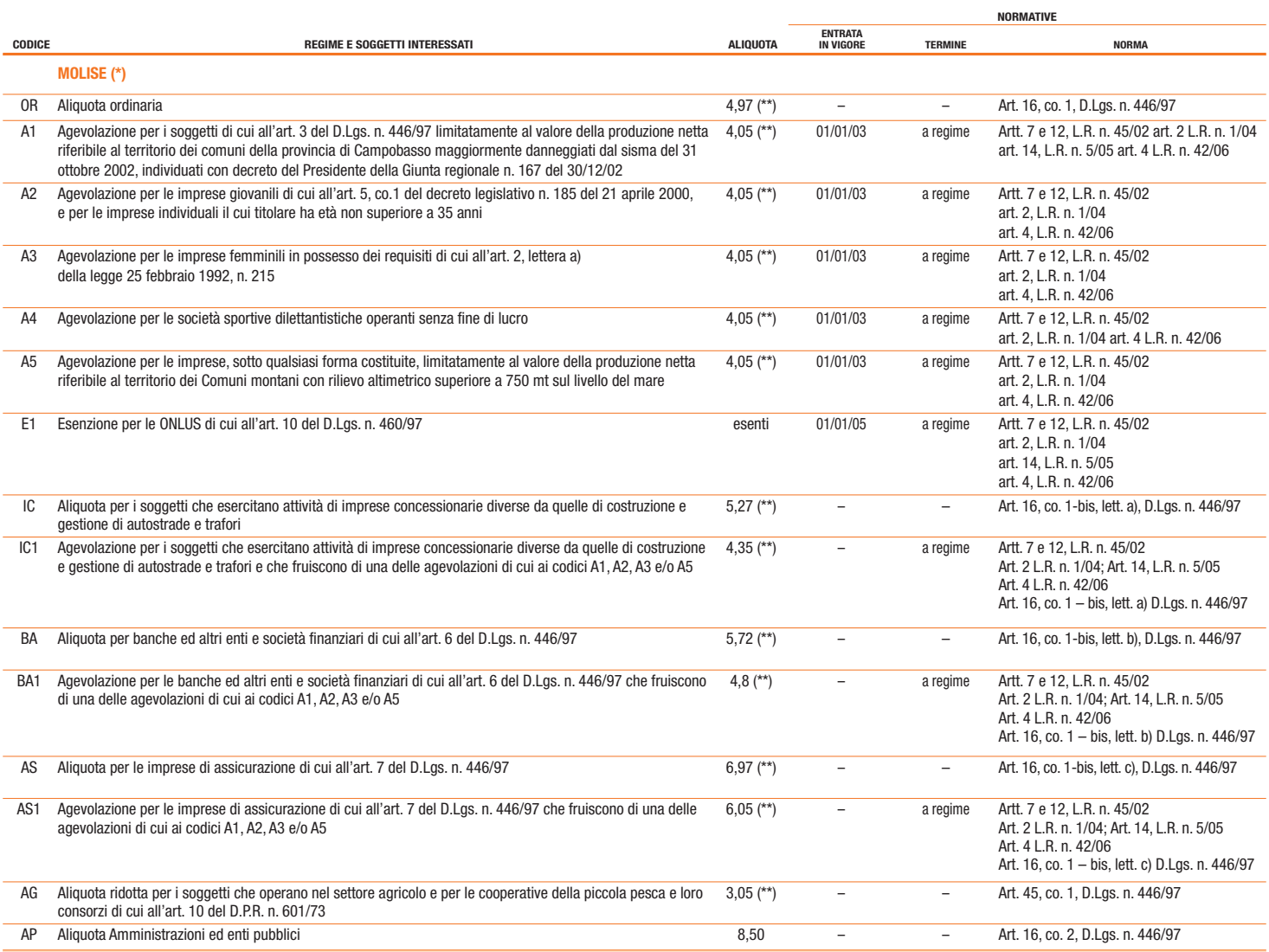

(\*) L'aliquota ridotta non si applica qualora il minor onere tributario ecceda per importo e condizioni i limiti consentiti dalla normativa comunitaria in materia di "de minimis" (art. 2, co. 10, L. R. 09/01/04 n. 1 e art. 14, co. 5, L. R. 07/02/05 n. 1).

(\*\*) In base al comma 174 dell'art. 1 della legge n. 311/2004, come integrato dal comma 277 dell'art. 1 della legge n. 266/2005 e successivamente modificato dal comma 796 dell'art. 1 della legge n. 296/2006, ed in base al comma 1-bis dell'art. 1 del Decreto Legge n. 206/2006, convertito con modificazioni dalla legge n. 234/2006, l'aliquota ordinaria del 3,9 per cento, quelle di cui all'art. 16, comma 1-bis, del D.Lgs. n. 446 del 1997 (4,20, 4,65 e 5,90 per cento), e quelle incrementate o ridotte per effetto di disposizioni regionali emanate in base al comma 3 dell'articolo 16 del citato D.Lgs. n. 446, devono essere maggiorate di 0,92 punti percentuale. Resta fermo, comunque, l'incremento massimo di 0,92 punti percentuale previsto dal combinato disposto dei commi 1, 1-bis e 3 dell'art. 16 del citato D.Lgs. n. 446. L'aliquota ridotta del 1,9 per cento prevista dall'articolo 45 del D.Lgs n. 446 del 1997 per il settore agricolo deve essere maggiorata di un punto percentuale. In base al comma 86 dell'art. 2 della legge n. 191/2009 le aliquote devono essere ulteriormente maggiorate di 0,15 punti percentuali.

Le aliquote sopra riportate sono già comprensive delle maggiorazioni.

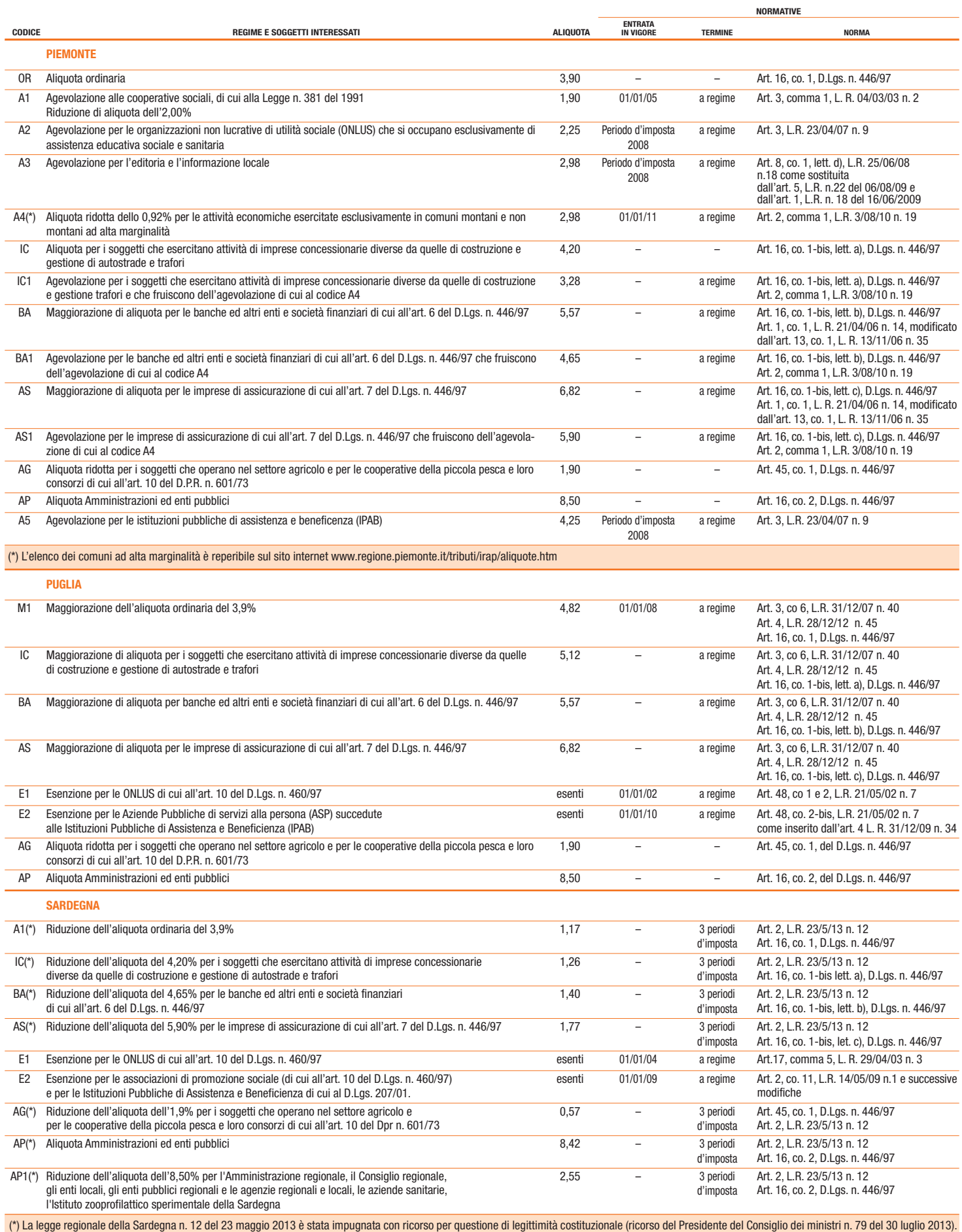

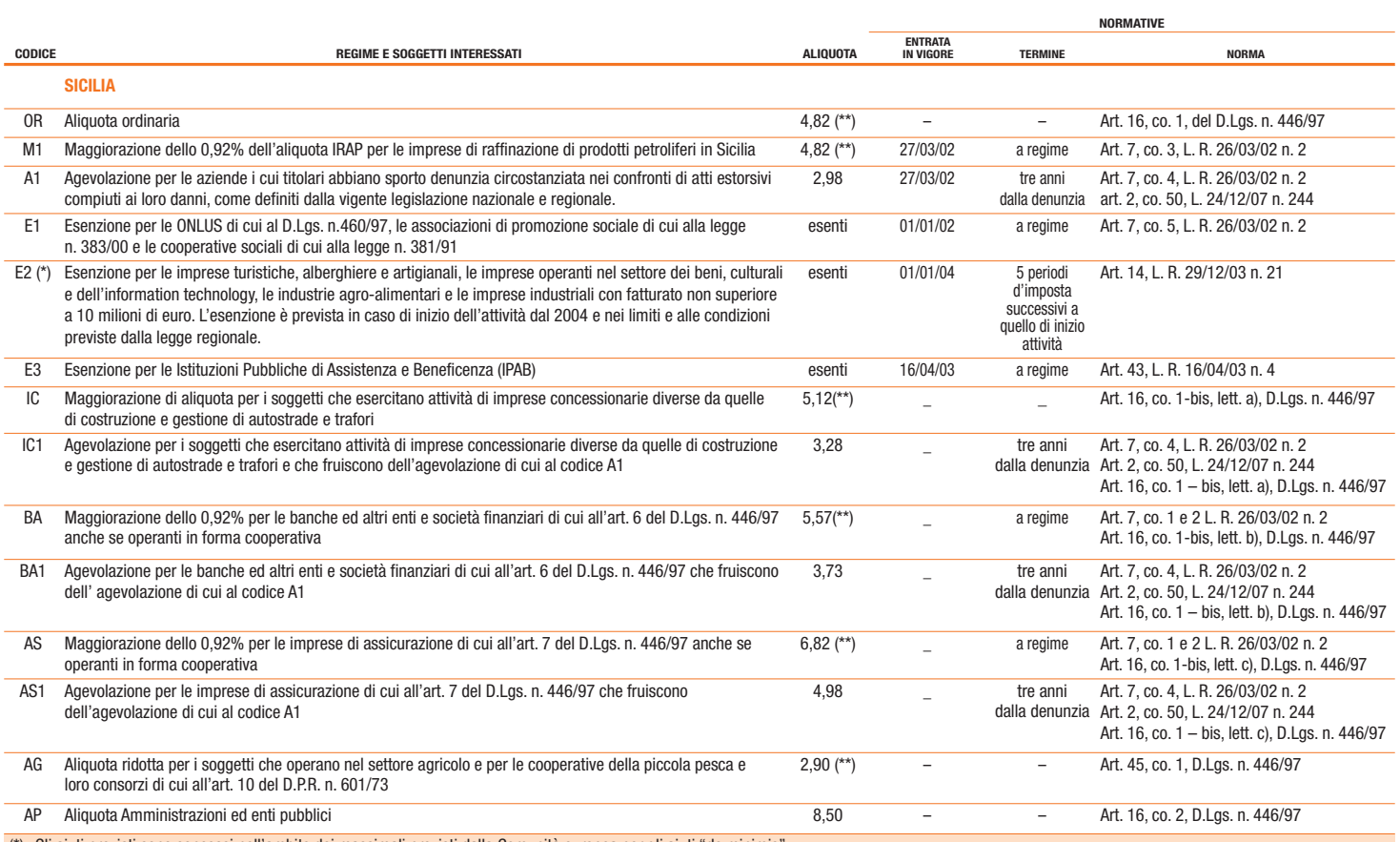

(\*) Gli aiuti previsti sono concessi nell'ambito dei massimali previsti dalla Comunità europea per gli aiuti "de minimis".<br>(\*\*) In base al comma 174 dell'art. 1 della legge n. 296/2006, econe integrato dal comma 277 dell'a

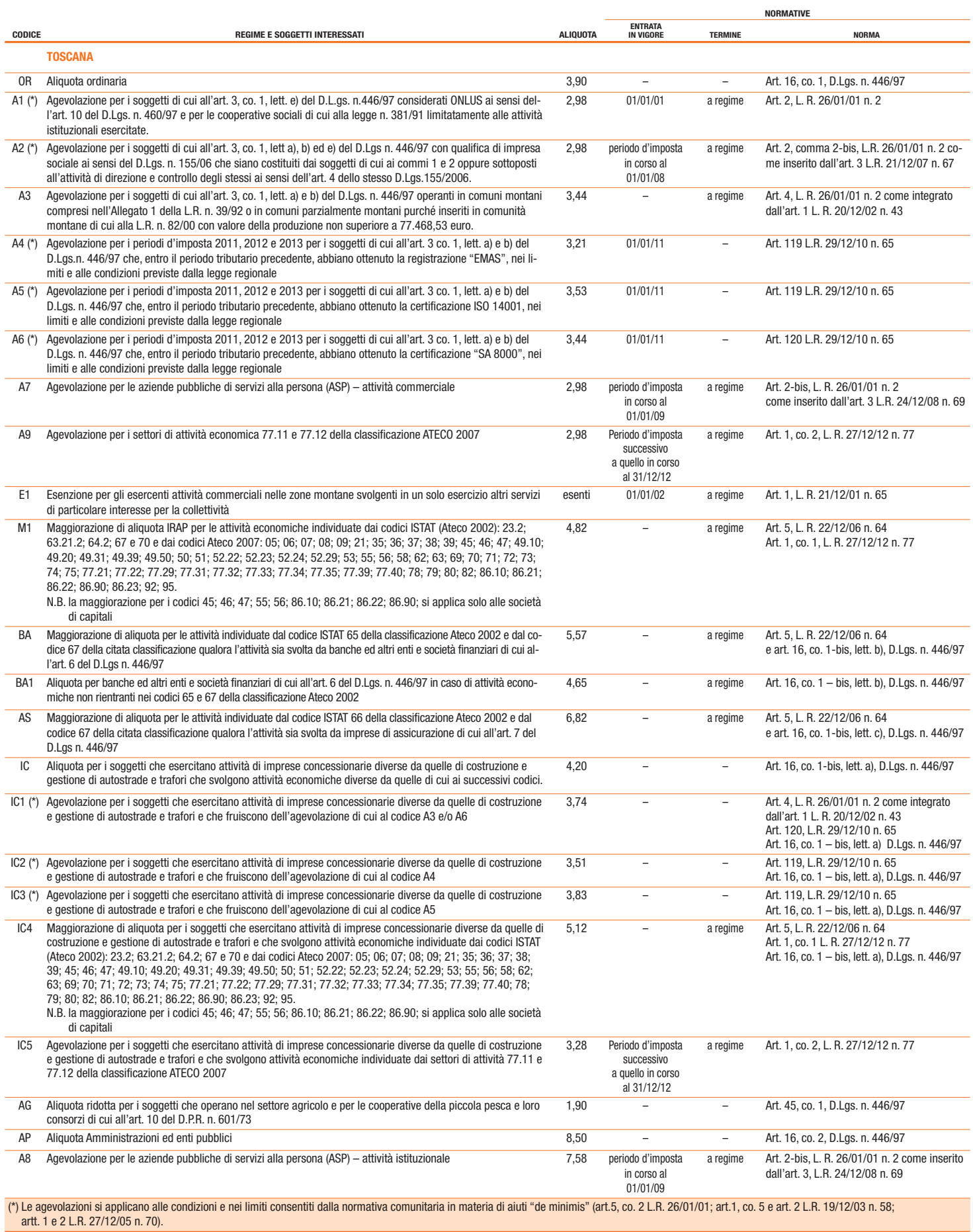

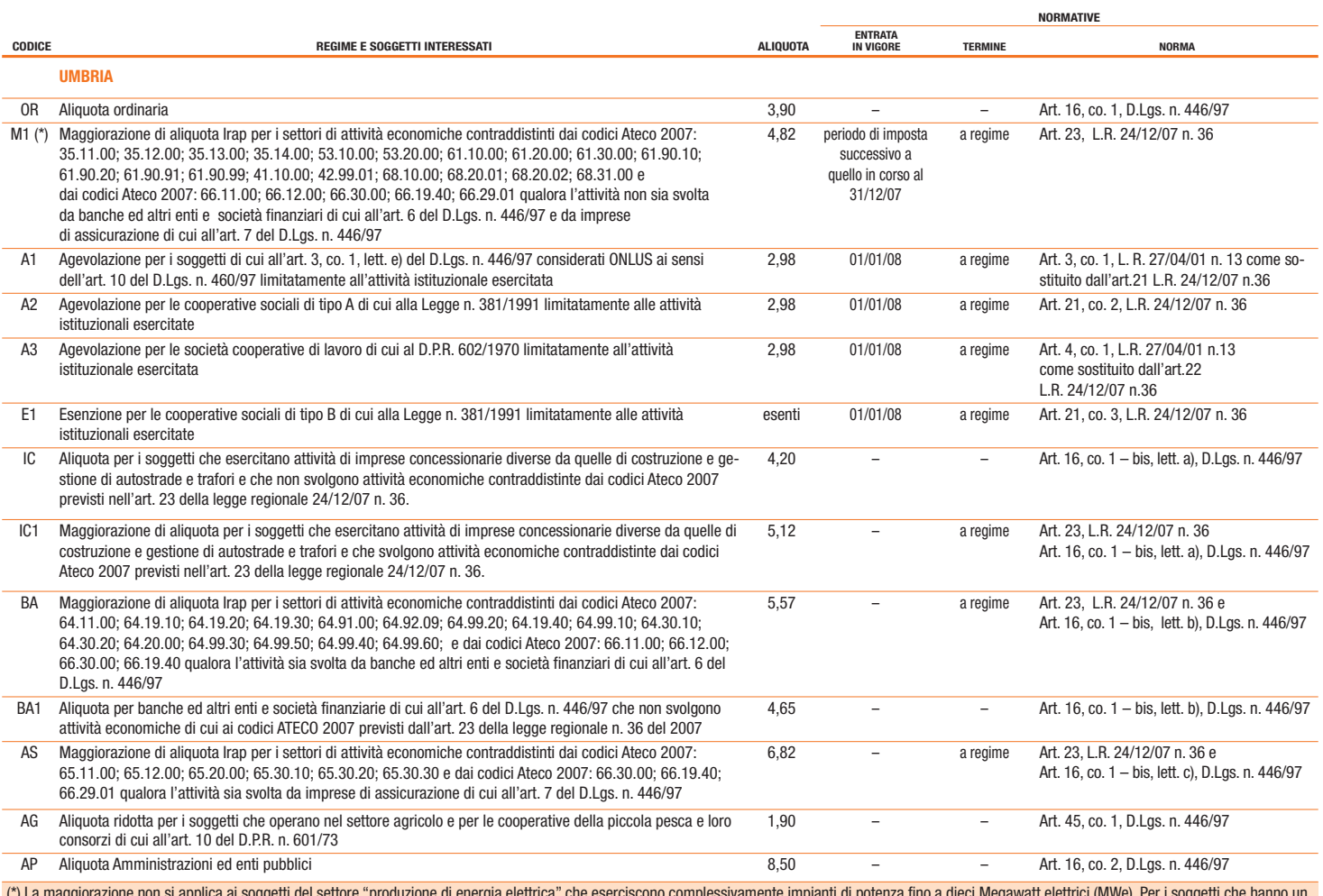

(\*) La maggiorazione non si applica ai soggetti del settore "produzione di energia elettrica" che eserciscono complessivamente impianti di potenza fino a dieci Megawatt elettrici (MWe). Per i soggetti che hanno un periodo d'imposta non coincidente con l'anno solare la maggiorazione di aliquota prevista dal comma 1 è applicabile a decorrere dall'esercizio successivo a quello in corso alla data del 1° gennaio 2008.
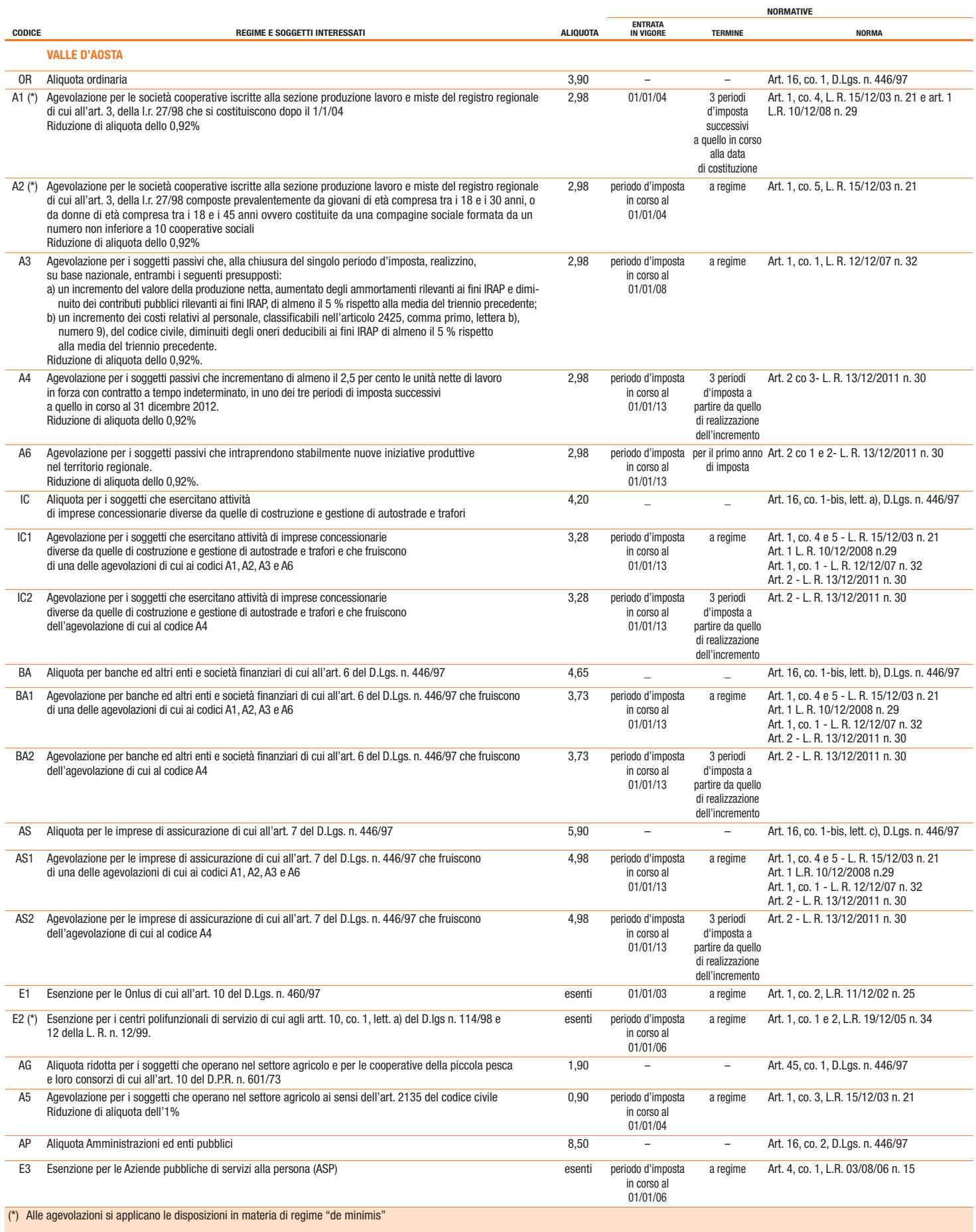

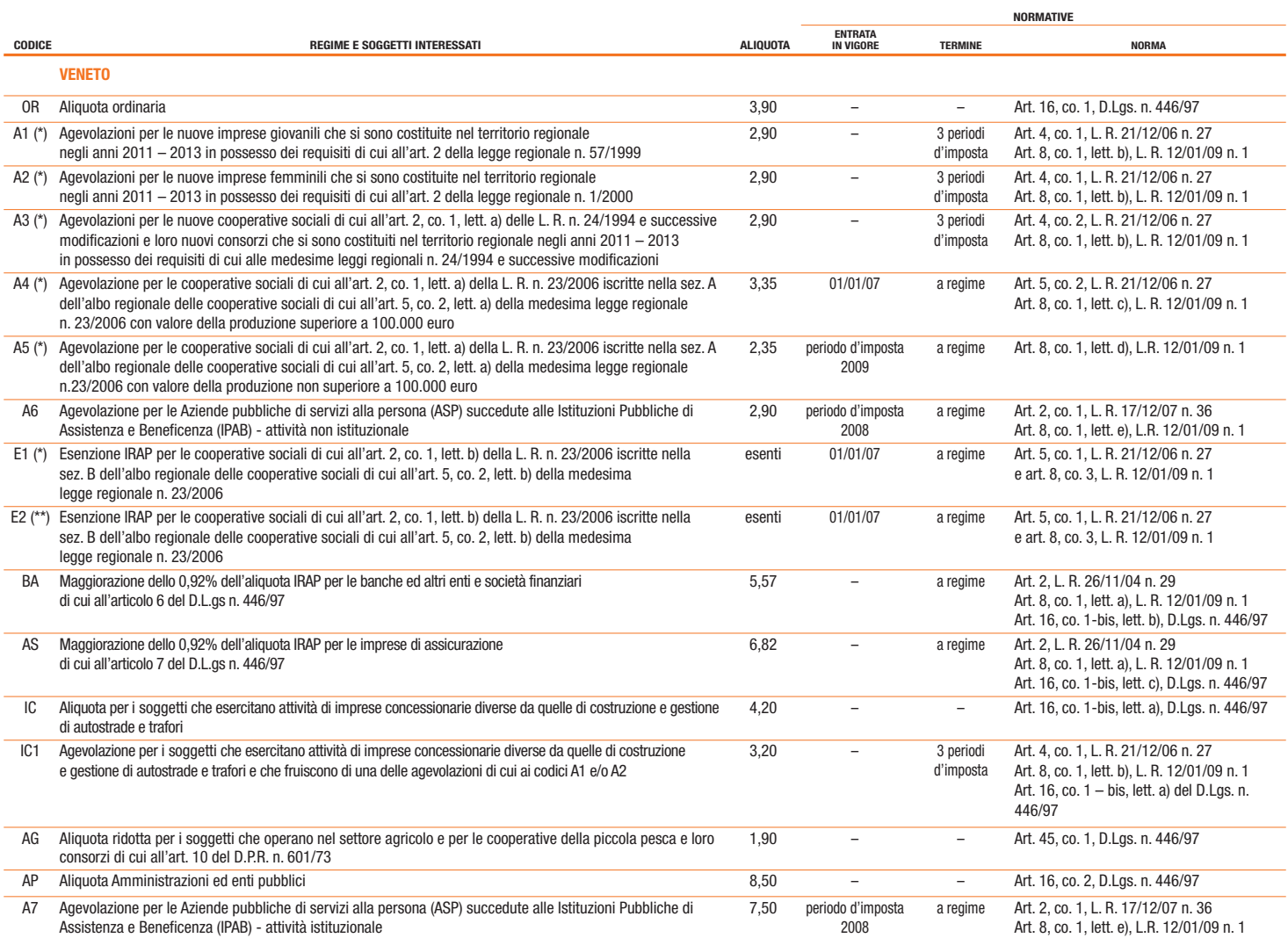

(\*) Alle agevolazioni si applicano le disposizioni in materia di regime "de minimis" di cui all'articolo 12 della legge regionale 28 gennaio 2000, n. 5, "Legge finanziaria 2000".

(\*\*) In deroga alle disposizioni in materia di regime "de minimis" di cui all'articolo 12 della legge regionale 28 gennaio 2000, n. 5, "Legge finanziaria 2000", possono essere applicate, laddove più favorevoli, le disposizioni di cui al regolamento (CE) 5 dicembre 2002, n. 2204 "Regolamento della Commissione relativo all'applicazione degli articoli 87 e 88 del trattato CE agli aiuti di Stato a favore dell'occupazione" e successive modificazioni.

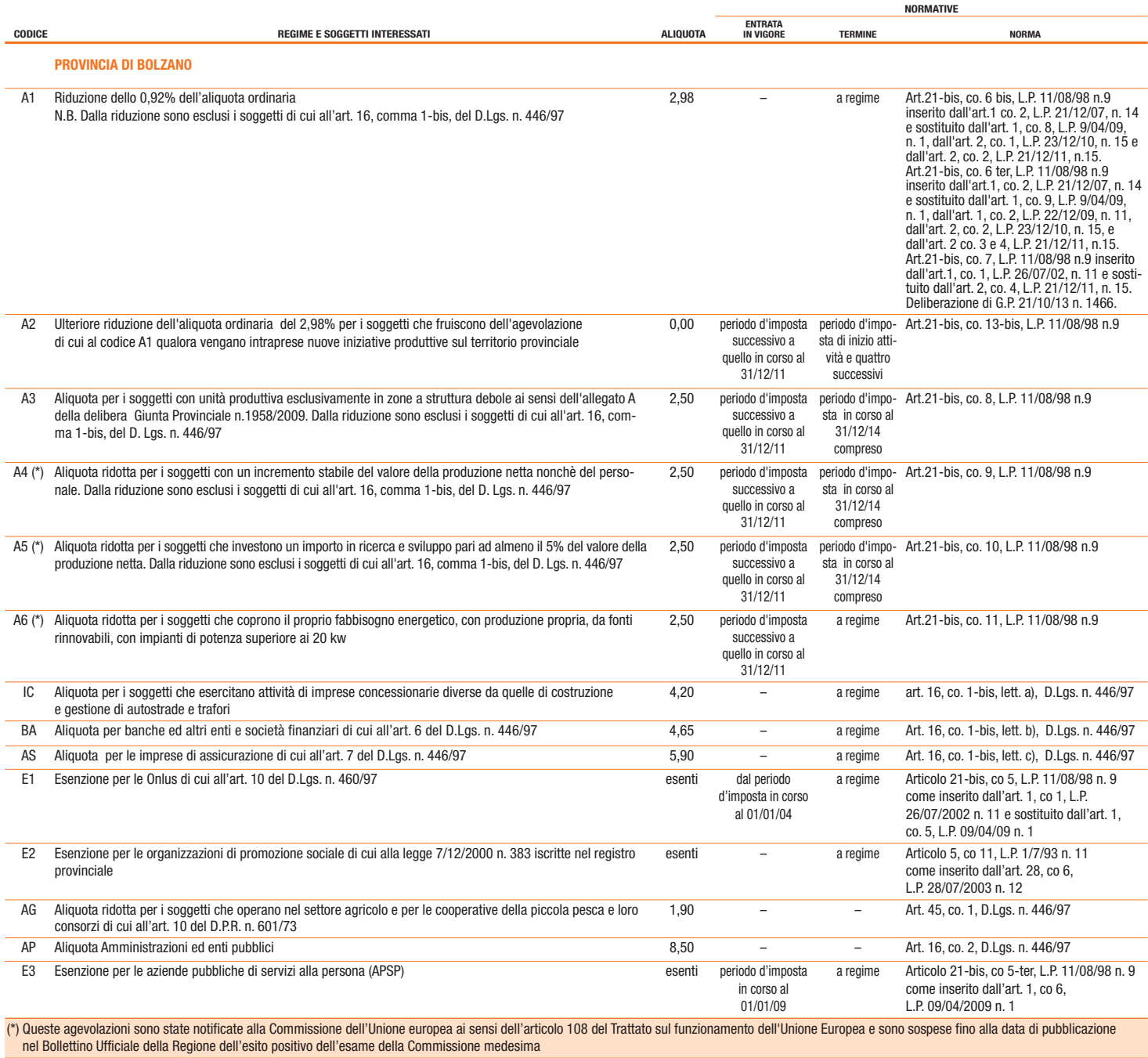

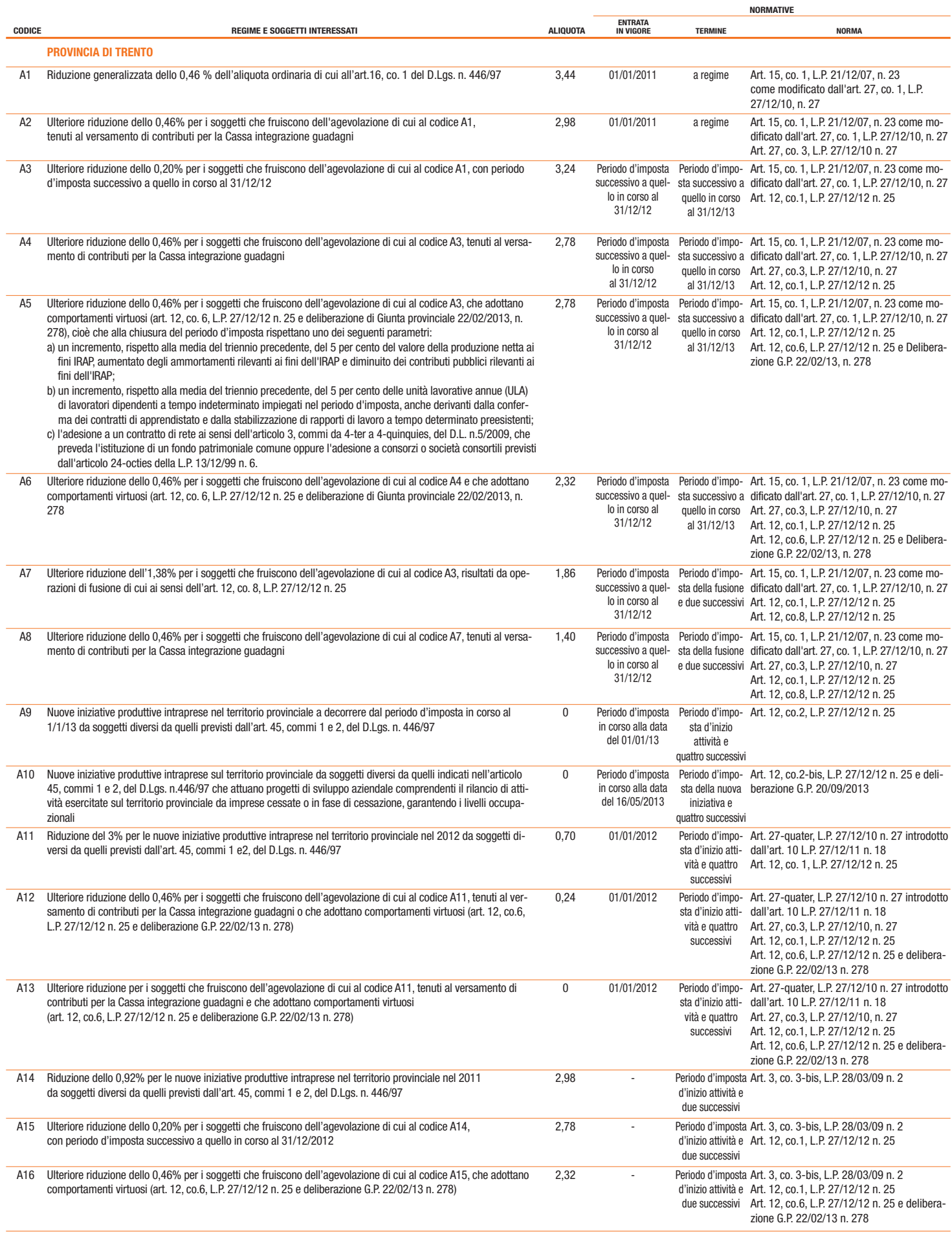

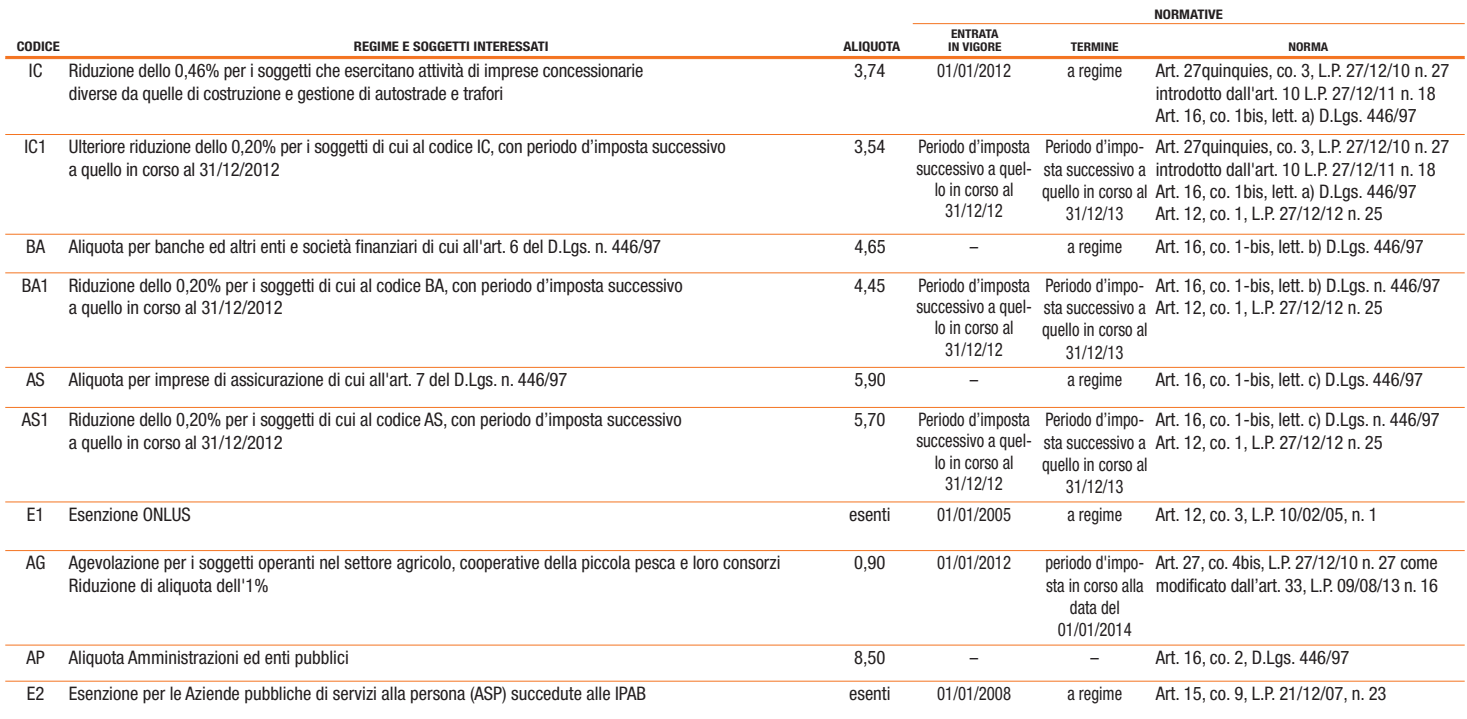

**Per tutte le regioni il codice XX va inserito esclusivamente nelle ipotesi di eventuali modifiche del regime impositivo non previste dalla presente tabella**